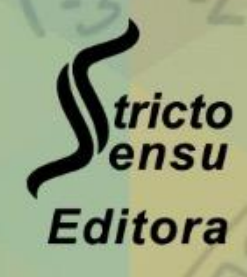

## Pesquisas no Ensino Básico, **Técnico e Tecnológico:**

# **Ciências Exatas**

SBN978-65-86283-10-2

ORGANIZAdor Luís Eduardo Maggi

**Pesquisas no Ensino Básico, Técnico e Tecnológico: Ciências Exatas**

**Luís Eduardo Maggi**

**(Organizador)**

## **Pesquisas no Ensino Básico, Técnico e Tecnológico: Ciências Exatas**

**Rio Branco, Acre**

**Pesquisas no Ensino Básico, Técnico e Tecnológico: Ciências Exatas**

#### **Stricto Sensu Editora**

**CNPJ:** 32.249.055/001-26 **Prefixo Editorial:** ISBN: 80261 – 86283 / DOI: 10.35170 **Editora Geral:** Profa. Dra. Naila Fernanda Sbsczk Pereira Meneguetti **Editor Científico:** Prof. Dr. Dionatas Ulises de Oliveira Meneguetti **Bibliotecária:** Tábata Nunes Tavares Bonin – CRB 11/935 **Capa:** Elaborada por Led Camargo dos Santos (ledcamargo.s@gmail.com) **Avaliação:** Foi realizada avaliação por pares, por pareceristas *ad hoc* **Revisão:** Realizada pelos autores e organizadores

#### **Conselho Editorial**

Prof<sup>a</sup>. Dr<sup>a</sup>. Ageane Mota da Silva (Instituto Federal de Educação Ciência e Tecnologia do Acre) Prof. Dr. Amilton José Freire de Queiroz (Universidade Federal do Acre) Prof. Dr. Edson da Silva (Universidade Federal dos Vales do Jequitinhonha e Mucuri) Prof<sup>a</sup>. Dr<sup>a</sup>. Denise Jovê Cesar (Instituto Federal de Educação Ciência e Tecnologia de Santa Catarina) Prof. Dr. Francisco Carlos da Silva (Centro Universitário São Lucas) Prof. Dr. Humberto Hissashi Takeda (Universidade Federal de Rondônia) Prof. Dr. Jader de Oliveira (Universidade Estadual Paulista Júlio de Mesquita Filho) Prof. Dr. Leandro José Ramos (Universidade Federal do Acre – UFAC) Prof. Dr. Luís Eduardo Maggi (Universidade Federal do Acre – UFAC) Prof. Msc. Marco Aurélio de Jesus (Instituto Federal de Educação Ciência e Tecnologia de Rondônia) Prof<sup>a</sup>. Dr<sup>a</sup>. Mariluce Paes de Souza (Universidade Federal de Rondônia) Prof. Dr. Paulo Sérgio Bernarde (Universidade Federal do Acre) Prof. Dr. Romeu Paulo Martins Silva (Universidade Federal de Goiás) Prof. Dr. Renato Abreu Lima (Universidade Federal do Amazonas) Prof. Msc. Renato André Zan (Instituto Federal de Educação Ciência e Tecnologia de Rondônia) Prof. Dr. Rodrigo de Jesus Silva (Universidade Federal Rural da Amazônia)

#### **Ficha Catalográfica**

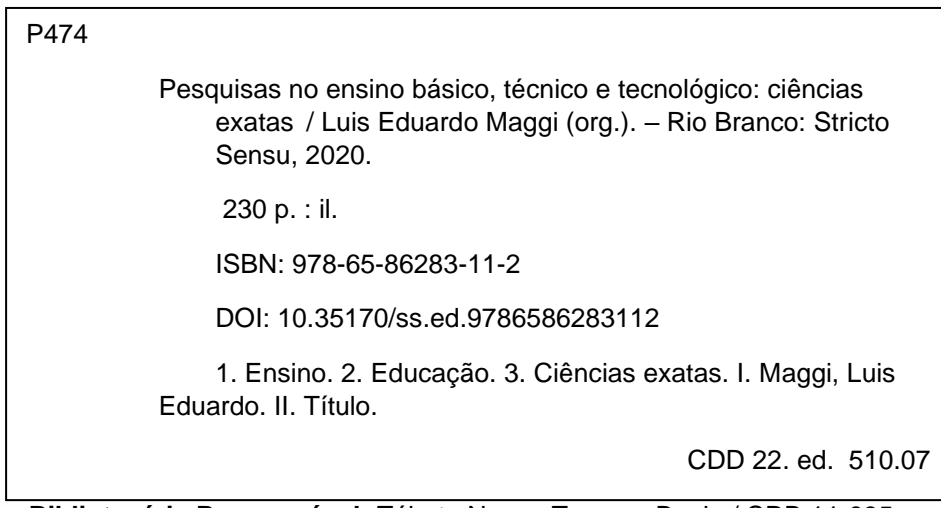

Dados Internacionais de Catalogação na Publicação (CIP)

**Bibliotecária Responsável:** Tábata Nunes Tavares Bonin / CRB 11-935

O conteúdo dos capítulos do presente livro, correções e confiabilidade são de responsabilidade exclusiva dos autores.

É permitido o download deste livro e o compartilhamento do mesmo, desde que sejam atribuídos créditos aos autores e a editora, não sendo permitido a alteração em nenhuma forma ou utilizá-la para fins comerciais.

www.sseditora.com.br

#### **APRESENTAÇÃO**

O livro Pesquisas no Ensino Básico, Técnico e Tecnológico: Ciências Exatas faz parte de uma coletânea de pesquisas sobre experiências em pesquisas e ensino relacionados a grande área Exatas. Ele está dividido em dezessete capítulos, cada qual apresentado na forma de artigos científicos, em sua maioria oriundos de Institutos e Universidades Federais. Os dois primeiros capítulos bem como o sétimo descrevem experiências educacionais empregando conceitos e tecnologias relacionadas à informática, em especial relacionados a ensino de programação. O terceiro e quarto capítulos estão relacionados a análise de geoestatística e monitoramento topográfico, ambos empregando tecnologias e softwares avançados de grande interessa para a comunidades atualmente. O quinto capítulo destaca um estudo de caso relacionado a construção sustentável de baixo custo. O sexto capítulo analisa o Estudo de Aula como possibilidade de formação e/ou desenvolvimento profissional na escola. O capítulo 8 relata uma proposta educacional empregando o Movimento Maker que é uma proposta de aprendizado baseado no faça você mesmo explorando a criatividade, o trabalho em equipe e a postura empreendedora do aluno. O capítulo 9 descrever uma experiencia empregando a plataforma educacional chamada Khan Academy para o ensino de matemática, algo bastante necessário e aplicável para os dias de hoje. Os capítulos 10 e 11 apresentam ferramentas como R e Soroban no ensino de exatas. O capítulo 12 apresenta uma proposta de ensino da matemática financeira enquanto o capítulo 13 descreve uma experiência de um projeto de pesquisa, ensino e extensão na formação inicial em robótica educacional e programação web. Os capítulos 14 e 15 descrevem um relato de experiência que se baseia na aplicação dos conhecimentos para resolver problemas nos campos de economia, finanças, biologia, ciências sociais e exatas, astronomia e astronáutica. Os capítulos 16 e 17 relatam experiências da implantação de tecnologias para o ensino de ciências bem-sucedidas.

Luís Eduardo Maggi

#### **SUMÁRIO**

#### **CAPÍTULO. 1........................................................................................................... 10**

A PERCEPÇÃO E APLICAÇÃO DO PENSAMENTO COMPUTACIONAL PELOS DOCENTES DE UMA INSTITUIÇÃO FEDERAL DE ENSINO TÉCNICO E TECNOLÓGICO

Almir Ferreira Luz Junior (Instituto Federal do Espírito Santo) Fábio Ventorim Siqueira (Instituto Federal do Espírito Santo) Heyder Vagner Ramos (Instituto Federal do Espírito Santo) Vania Silvares Marquiori (Instituto Federal do Espírito Santo) Marize Lyra Silva Passos (Instituto Federal do Espírito Santo) DOI: 10.35170/ss.ed.9786586283112.01

**CAPÍTULO. 2.......................................................................................................... 20**

#### A ROBÓTICA COMO RECURSO MOTIVACIONAL PARA O ENSINO DA PROGRAMAÇÃO DE COMPUTADORES

Aline Simões Aguiar (Instituto Federal do Amazonas) Jandson Carlos de Lima Martins (Instituto Federal do Amazonas) Leandro Ferrarezi Valiante (Instituto Federal do Amazonas) Luciana Monteiro da Silva (Instituto Federal do Amazonas) Maria Jocileide Fernandes da Cruz (Universidade Federal do Amazonas) Rosemeire Ferrarezi Valiante (Universidade Federal de Rondônia) DOI: 10.35170/ss.ed.9786586283112.02

**CAPÍTULO. 3........................................................................................................... 29**

ANÁLISE GEOESTATÍSTICA NA PERFURAÇÃO DE POÇOS SEMI-ARTESIANOS EM TRÊS BAIRROS DO MUNICÍPIO DE SENA MADUREIRA-AC

Abraão França da Silva (Instituto Federal do Acre) Naje Clécio Nunes da Silva (Instituto Federal do Acre) Hudson Franklin Pessoa Veras (Instituto Federal do Acre) DOI: 10.35170/ss.ed.9786586283112.03

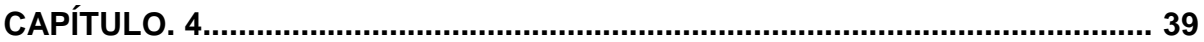

#### APLICAÇÃO DA IRRADIAÇÃO TOPOGRÁFICA TRIDIMENSIONAL NO MONITORAMENTO DE ESTRUTURAS HIDRÁULICAS DE CONCRETO

Fernando Luis Hillebrand (Instituto Federal do Rio Grande do Sul) Tauê Cardoso Al-Alam (Instituto Federal do Rio Grande do Sul) Vagner Ribeiro Gaier (Instituto Federal do Rio Grande do Sul) Filipe Cardoso dos Santos (Instituto Federal do Rio Grande do Sul) Matheus Saft do Nascimento (Instituto Federal do Rio Grande do Sul) Gustavo Otávio Koch (Instituto Federal do Rio Grande do Sul) Leonardo de Negri (Instituto Federal do Rio Grande do Sul) DOI: 10.35170/ss.ed.9786586283112.04

**CAPÍTULO. 5........................................................................................................... 51**

#### AVANÇOS EM TECNOLOGIAS SUSTENTÁVEIS NA CONSTRUÇÃO DE HABITAÇÕES NO MUNICÍPIO DE JARDIM – MS: ESTUDO DE CASO

Diciane Chechi Rodrigues (Instituto Federal de Mato Grosso do Sul) Claudeir de Souza Santana (Instituto Federal de Mato Grosso do Sul) Fagner Lopes Theodoro (Instituto Federal de Mato Grosso do Sul) DOI: 10.35170/ss.ed.9786586283112.05

**CAPÍTULO. 6........................................................................................................... 58**

ESTUDO DE AULA: FORMAÇÃO CONTINUADA NA ESCOLA PARA PROFESSORES(AS) QUE ENSINAM MATEMÁTICA

Gilberto Francisco Alves de Melo (Universidade Federal do Acre) DOI: 10.35170/ss.ed.9786586283112.06

**CAPÍTULO. 7........................................................................................................... 69**

#### FERRAMENTAS LÚDICAS PARA O ENSINO DE LÓGICA DE PROGRAMAÇÃO

César Alberto da Silva (Instituto Federal de São Paulo) Melissa Marchiani Palone Zanatta (Instituto Federal de São Paulo) Cláudio Maximiliano Zaina (Instituto Federal de São Paulo)

Jacqueline Mayumi Akazaki (Universidade Federal do Rio Grande do Sul) DOI: 10.35170/ss.ed.9786586283112.07

**CAPÍTULO. 8........................................................................................................... 83**

MOVIMENTO MAKER COMO INCENTIVO AO ESTUDO DE CIÊNCIAS: UMA PROPOSTA EDUCACIONAL COM ROBÓTICA DE BAIXO CUSTO

Vanessa Faria de Souza (Instituto Federal do Rio Grande do Sul) Tiago Rios da Rocha (Instituto Federal do Rio Grande do Sul) Roger Luis Hoff Lavarda (Instituto Federal do Rio Grande do Sul) Edimar Manica (Instituto Federal do Rio Grande do Sul) Rodrigo Lange (Instituto Federal do Rio Grande do Sul) Ronaldo Serpa da Rosa (Instituto Federal do Rio Grande do Sul) Luis Claudio Gubert (Instituto Federal do Rio Grande do Sul) DOI: 10.35170/ss.ed.9786586283112.08

**CAPÍTULO. 9........................................................................................................... 97**

NÚMEROS COMPLEXOS, POLINÔMIOS E EQUAÇÕES POLINOMIAIS: UMA EXPERIÊNCIA COM A PLATAFORMA EDUCACIONAL KHAN ACADEMY

Eduardo Boff Ribeiro (Secretaria Municipal da Educação de Caxias do Sul) Greice da Silva Lorenzzetti Andreis (Instituto Federal do Rio Grande do Sul) DOI: 10.35170/ss.ed.9786586283112.09

**CAPÍTULO. 10....................................................................................................... 115**

O *SOFTWARE R* COMO ESTRATÉGIA PRÁTICA PARA O ENSINO DE CÁLCULO DIFERENCIAL DE INTEGRAL

Daniela Trentin Nava (Universidade Tecnológica Federal do Paraná) Regiane Slongo Fagundes (Universidade Tecnológica Federal do Paraná) Gustavo Henrique Dalposso (Universidade Tecnológica Federal do Paraná) Aracéli Ciotti de Marins (Universidade Tecnológica Federal do Paraná) Adson Ruan Gonçalves (Universidade Tecnológica Federal do Paraná) Letícia Scussel Farias (Universidade Tecnológica Federal do Paraná) Andrey Felipe Kummer (Universidade Tecnológica Federal do Paraná)

DOI: 10.35170/ss.ed.9786586283112.10

## **CAPÍTULO. 11....................................................................................................... 124**

#### SOROBANTERAPIA: O SOROBAN COMO RECURSO ALTERNATIVO

José Lourione Freitas Bernardino (Universidade Federal de Rondônia) Elisabethe Soares de Lima Bernardino (Secretaria de Estado da Educação) Marlene Rodrigues (Universidade Federal de Rondônia) DOI: 10.35170/ss.ed.9786586283112.11

**CAPÍTULO. 12....................................................................................................... 136**

PAULO FREIRE E A MATEMÁTICA CRÍTICA: UMA PROPOSTA PARA O ENSINO DA MATEMÁTICA FINANCEIRA

Lorena Silva de Andrade Dias (Universidade do Estado de Santa Catarina) Gislaine Mendes Donel (Universidade do Estado de Santa Catarina) Tatiana Comiotto (Universidade do Estado de Santa Catarina) Regina Helena Munhoz (Universidade do Estado de Santa Catarina) DOI: 10.35170/ss.ed.9786586283112.12

**CAPÍTULO. 13....................................................................................................... 149**

PESQUISA, ENSINO E EXTENSÃO NA FORMAÇÃO BASEADO EM PROJETO: CURSOS DE FORMAÇÃO INICIAL EM ROBÓTICA EDUCACIONAL E PROGRAMAÇÃO WEB NO DISTRITO DE NOVA MUTUM PARANÁ

Camila Carolina Salgueiro Serrão (Instituto Federal de Rondônia) Cledenilson Souza Martins (Instituto Federal de Rondônia) Silas Jarder Pereira Silva (Instituto Federal de Rondônia) DOI: 10.35170/ss.ed.9786586283112.13

**CAPÍTULO. 14....................................................................................................... 165**

#### PROJETO "O CÁLCULO ALÉM DA SALA DE AULA": RELATO DE UMA EXPERIÊNCIA

Verônica Lopes Pereira Oliveira (Instituto Federal de Minas Gerais) Davina Flávia dos Anjos (Instituto Federal de Minas Gerais)

Felipe Couto de Souza (Instituto Federal de Minas Gerais)

Kailler de Paula Amaral (Instituto Federal de Minas Gerais) Túlio Rodrigues de Freitas (Instituto Federal de Minas Gerais) DOI: 10.35170/ss.ed.9786586283112.14

**CAPÍTULO. 15....................................................................................................... 184**

RELATO DE ATIVIDADES DIRIGIDAS DE ASTRONOMIA E ASTRONÁUTICA POR MEIO DA OBA E MOBFOG NO IFRO/CACOAL

Agmar Aparecido Félix Chaves (Instituto Federal de Rondônia) Juliano Alves de Deus (Instituto Federal de Rondônia) Isael Minson Gomes (Instituto Federal de Rondônia) Ayrton Schupp Pinheiro Oliveira (Instituto Federal de Rondônia) Deny Ardaia da Silva (Instituto Federal de Rondônia) Reginaldo Lima Gomes (Instituto Federal de Rondônia) DOI: 10.35170/ss.ed.9786586283112.15

**CAPÍTULO. 16....................................................................................................... 196**

USO DAS "TICs" PARA POPULARIZAÇÃO DA CIÊNCIA, DESENVOLVIMENTO SOCIAL E FORMAÇÃO DE CIDADANIA

Willian de Andrade Araujo (Escola Estadual Dom Henrique Ruth) Carlos Eduardo Silva e Melo (Escola Estadual Dom Henrique Ruth) Tiago Costa de Melo (Escola Estadual Dom Henrique Ruth) Anderson da Silva das Neves (Universidade Federal do Acre) William Ferreira Alves (Universidade Federal do Acre) DOI: 10.35170/ss.ed.9786586283112.16

**CAPÍTULO. 17....................................................................................................... 209**

USO DE TECNOLOGIA EM SALA DE AULA: UM RELATO DE EXPERIÊNCIA NO INSTITUTO FEDERAL DE SÃO PAULO CÂMPUS GUARULHOS

Armando Handaya (Instituto Federal de São Paulo) DOI: 10.35170/ss.ed.9786586283112.17

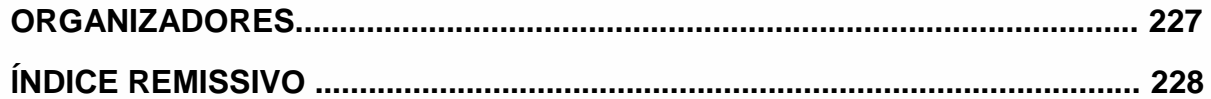

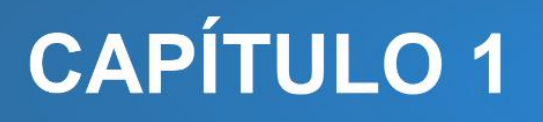

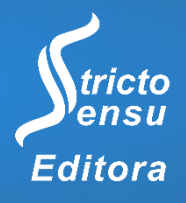

## **A PERCEPÇÃO E APLICAÇÃO DO PENSAMENTO COMPUTACIONAL PELOS DOCENTES DE UMA INSTITUIÇÃO FEDERAL DE ENSINO TÉCNICO E TECNOLÓGICO**

#### Almir Ferreira Luz Junior<sup>1</sup>, Fábio Ventorim Sigueira<sup>1</sup>, Heyder Vagner Ramos<sup>1</sup>, Vania Silvares Marquiori<sup>1</sup> e Marize Lyra Silva Passos<sup>1</sup>

1. Instituto Federal de Educação, Ciência e Tecnologia do Espírito Santo (IFES), Programa de Pós-Graduação em Educação Profissional e Tecnológica (ProfEPT), Vitória, Espírito Santo, Brasil.

#### **RESUMO**

O termo Pensamento Computacional (PC) é conhecido na comunidade científica há mais de dez anos e guarda relação com a maneira como o ser humano soluciona seus problemas, sendo uma habilidade fundamental da sociedade moderna, de acordo com Wing (2016). Diante da exigência dessa habilidade pela sociedade e após mais de uma década do emprego do termo PC, neste trabalho busca-se conhecer qual a percepção dos professores a respeito desse tema e também como o professor trabalha atualmente essas habilidades nos estudantes. Com o objetivo de conseguir essas respostas, realizou-se uma pesquisa *survey* (levantamento) cujo público é constituído por professores atuantes no Instituto Federal de Educação, Ciência e Tecnologia do Espírito Santo (IFES). As respostas foram voluntárias e coletadas através de um questionário enviado pela rede mundial de computadores ao público alvo. Após a análise de dados verificou-se que, apesar de ser elevado o percentual de professores que informou não conhecer o termo Pensamento Computacional, grande parte dos docentes vem trabalhando essas habilidades com os alunos em sala de aula.

**Palavras-chaves:** Pensamento Computacional, Educação e Educação Profissional.

#### **ABSTRACT**

l

The term Computational Thinking has been known in the scientific community for over ten years and is related to the way human beings solve their problems, being a fundamental skill of modern society, according to Wing (2016). Given the demand for this skill by the society and after more than a decade of using the term, this research seeks to know the perception of teachers about this topic and also how the teacher currently works these skills in students. In order to obtain these answers, a survey was conducted, whose audience is made up of professors working at the Federal Institute of Education, Science and Technology of Espírito Santo (IFES). The responses were voluntary and collected through a questionnaire sent by the world wide web to the target audience. After analyzing the data, it was found that, despite the high percentage of teachers who reported not knowing the term Computational Thinking, most teachers have been working on these skills with students in the classroom.

**Keywords:** Computational Thinking, Education and Professional Education.

#### **1. INTRODUÇÃO**

Há pouco mais de dez anos, a cientista da computação Jeannette Wing publicava o artigo intitulado *Computational thinking*, que apresentou para a comunidade científica o termo Pensamento Computacional (PC) (WING, 2016).

Conforme explicado por Wing (2016), o Pensamento Computacional pode ser compreendido como sendo um conjunto de habilidades, como abstração, decomposição, simulação, entre outras, usadas para a resolução de problemas variados de forma eficiente.

Wing (2016) defende que essas habilidades sejam desenvolvidas em todas as pessoas, mesmo que elas não sejam profissionais envolvidos com computação, e por isso pede que o PC seja tratado como uma competência fundamental para qualquer estudante.

Considerando que o PC aborda um conjunto de habilidades requeridas na sociedade atual, podemos dizer que essa ferramenta tem princípios semelhantes aos da Educação Profissional e Tecnológica no que diz respeito ao desenvolvimento de todas as capacidades do cidadão, principalmente no que diz respeito ao desenvolvimento crítico e a autonomia.

Segundo Zanetti, Borges e Ricarte (2016, p. 28), a Associação de professores de Ciência da Computação (em inglês, *The Computer Science Teachers Association* – CSTA - 2016), descreve 9 habilidades estimuladas no ensino com PC que são vistas na Figura 1 e descritas em mais detalhes a seguir.

| Habilidade                            | <b>Descrição</b>                                                                               | <b>Habilidade</b>                  | <b>Descrição</b>                                                                                                    |
|---------------------------------------|------------------------------------------------------------------------------------------------|------------------------------------|----------------------------------------------------------------------------------------------------|
| (H1) Coleção de<br>dados              | Processo de recolher as<br>informações adequadas.                                              | (H6) Algoritmos e<br>Procedimentos | Série de passos ordenados e<br>encadeados para resolver um<br>problema ou atingir algum fim.                               |
| (H <sub>2</sub> ) Análise de<br>Dados | Encontrar o sentido dos dados,<br>encontrar padrões e tirar<br>conclusões.                     | (H7) Automação                     | Usar computadores ou máquinas<br>fazer tarefas repetitivas ou tediosas.                                                    |
| $(H3)$ Representação<br>de dados      | Representação e organização de<br>dados em gráficos adequados,<br>cartas, palavras ou imagens. | (H8) Simulação                     | Representação ou modelo de um<br>processo. Simulação envolve<br>também as experiências em<br>andamento utilizando modelos. |
| (H4) Decomposição<br>do Problema      | Quebrar tarefas em partes<br>menores e gerenciáveis.                                           | (H9) Paralelização                 | Organizar recursos para,<br>simultaneamente, realizar tarefas<br>para alcançar um objetivo comum.                          |
| (H5) Abstração                        | Reduzir a complexidade para<br>definir ideia principal                                         |                                    |                                                                                                    |

**Figura 1.** Habilidades mais estimuladas no ensino com PC. Fonte: Zanetti, Borges e Ricarte (2016).

Com relação aos estudos realizados nessa área, após decorridos mais de dez anos desde a publicação desse importante trabalho da cientista da computação, é possível verificar que a quantidade de trabalhos científicos que envolvem esse conceito vem

apresentando um acentuado crescimento nos últimos anos (ARAÚJO; ANDRADE; GUERRERO, 2016). Porém, existe a percepção de que o termo PC ainda seja estranho para muitos docentes.

Diante da necessidade de desenvolver essas habilidades em todos os estudantes, e não apenas naqueles que se dedicam ao estudo da ciência da computação, este artigo busca responder a seguinte indagação: qual o conhecimento dos professores atuantes no Instituto Federal de Educação, Ciência e Tecnologia do Espírito Santo (IFES) sobre Pensamento Computacional e, como o desenvolvimento das habilidades inerentes ao Pensamento Computacional são trabalhadas por esses professores?

De maneira geral, buscamos compreender neste trabalho como o PC está sendo desenvolvido com os alunos do IFES. Para alcançar essa compreensão, realizamos uma pesquisa *survey* (levantamento) com os professores da instituição. Segundo Malheiros (2011, p. 88) a pesquisa survey tem o objetivo de "identificar em uma determinada população ou amostra fatores que a caracterizam ou que possam justificar um determinado evento".

Dessa forma, primeiramente buscamos compreender se os profissionais conhecem ou não esse conceito. Além disso, buscamos identificar, dentre os que conhecem, de que maneiras as habilidades do PC são trabalhadas com os estudantes. Dentre os profissionais que afirmaram desconhecer esse conceito, buscamos verificar também se as habilidades do PC são desenvolvidas de outra forma.

#### **2. MATERIAIS E MÉTODO**

Para analisar como o PC vem sendo trabalhado com os alunos do IFES, fez-se necessária a realização de um levantamento de dados. Para isso, foi criado e aplicado um questionário com 8 perguntas fechadas referentes ao tema e uma pergunta aberta. Estas questões estão descritas em mais detalhes no quadro 1.

Como o PC é uma metodologia que pode ser utilizada em sala de aula, o questionário foi direcionado exclusivamente aos docentes que atuam em um dos 22 campi do IFES, com o intuito de ter uma visão mais ampla e próxima da realidade estudada.

Segundo Freitas e Prodanov (2013, p. 108) o questionário é "[...] uma série ordenada de perguntas que devem ser respondidas por escrito pelo informante (respondente)", sendo, portanto, "um instrumento ou programa de coleta de dados".

Para a elaboração desse questionário, tomamos por base as habilidades mais estimuladas no ensino com PC, que são definidas pela Associação de professores de Ciência da Computação (CSTA - 2016), descritas anteriormente.

#### **Quadro 1**. Relação de perguntas do questionário enviado aos docentes.

- 1. Você compreende o que é Pensamento Computacional?
- 2. Com que frequência você realiza atividades em que os estudantes são estimulados a decompor uma tarefa, aparentemente complexa, em partes menores, com o objetivo de simplificar o problema?
- 3. Poderia citar um exemplo de uma atividade realizada com os estudantes que envolveu a decomposição de uma tarefa?
- 4. Com que frequência você realiza atividades em que os estudantes são estimulados a reconhecer e identificar o padrão do problema apresentado para alcançar a solução?
- 5. Poderia citar um exemplo de uma atividade realizada com os estudantes que envolveu o reconhecimento de padrões?
- 6. Com que frequência você realiza atividades em que os estudantes são estimulados a identificar as informações consideradas relevantes para alcançar a solução do problema?
- 7. Poderia citar um exemplo de uma atividade realizada com os estudantes em que a solução de um problema passou pela necessidade de identificar as informações consideradas relevantes?
- 8. Com que frequência você realiza atividades em que os estudantes são estimulados a descrever os passos necessários para resolver um determinado problema, buscando assim a solução mais eficiente e com o menor esforço possível?
- 9. Poderia citar um exemplo de uma atividade realizada com os estudantes em que os alunos precisaram detalhar os passos necessários antes de resolver um problema?

Conforme demonstrado por Brackmann (2017), apesar do PC envolver uma gama de habilidades, na sua essência ele pode ser resumido em quatro habilidades fundamentais: decomposição; análise de dados ou reconhecimento de padrão; abstração e; algoritmos e procedimentos. Por isso, utilizamos esses pilares para elaborar as perguntas presentes no Quadro 01, com o intuito de avaliar se os docentes estimulam na prática o desenvolvimento do PC com seus alunos e como fazem isso.

Considerando que o PC pode ser aplicado nos mais variados contextos e disciplinas, uma vez que não se limita às áreas específicas da computação, as habilidades que ele possibilita e desenvolve podem ser encontrados nos mais diversos contextos. Inclusive, pressupõe-se que tais habilidades podem estar presentes em determinados contextos educacionais sem que as partes envolvidas saibam ou as identifiquem como o Pensamento Computacional propriamente dito.

Dito isso, fez se necessário transcrever as descrições de cada uma das habilidades do pensamento computacional, saindo de uma linguagem técnica para uma mais habitual,

de modo que os docentes pudessem, ao responder o questionário, identificar essas habilidades em seu cotidiano de sala de aula de forma mais facilitada.

O questionário foi encaminhado, via e-mail oficial e por outros meios de compartilhamento, aos professores dos 22 campi do IFES, obtendo um total de 17 respostas individuais. A análise dos resultados obtidos será devidamente detalhada no próximo tópico.

#### **3. RESULTADOS E DISCUSSÃO**

O formulário ficou disponível para a resposta dos professores entre os dias 27/11/2019 e 17/12/2019. Após decorridos 20 dias, foi possível verificar que 17 docentes haviam respondido as perguntas. Com relação ao perfil dos professores, verificamos que a grande maioria, pouco mais de 82%, encontra-se na faixa etária entre 30 e 49 anos, e existe uma igualdade entre os gêneros.

No que se refere ao nível de escolaridade em que lecionam, podemos observar que a maioria dos entrevistados afirmou trabalhar com alunos dos cursos de pós-graduação, seguidos dos cursos graduação, tendo sido menor a quantidade de professores que afirmaram trabalharem nos cursos técnico concomitante ou subsequente e/ou ensino médio integrado, conforme pode ser mostrado na Tabela 1. Há de se esclarecer que os professores poderiam responder a mais de uma opção do nível de ensino que atuam.

| NÍVEL DE ENSINO                      | <b>QUANTIDADE</b> |
|--------------------------------------|-------------------|
| Ensino Médio Integrado               | 4(23,5%)          |
| Técnico Concomitante ou Subsequente  | $7(41,2\%)$       |
| Graduação                            | $8(47,1\%)$       |
| Pós-graduação (lato e stricto sensu) | 11 (64,7%)        |

**Tabela 1.** Nível de ensino em que os professores lecionam.

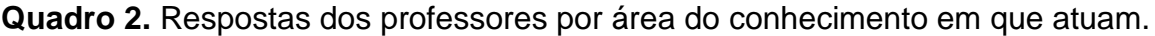

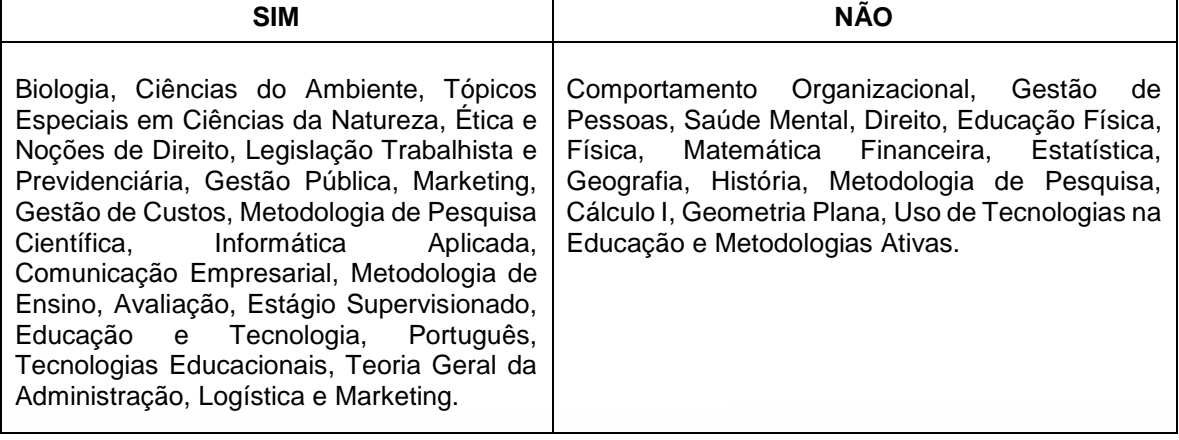

Quando perguntados se compreendem o que é Pensamento Computacional, foi possível verificar que a maioria dos professores afirmou conhecer esse termo, já que 52,9% dos entrevistados responderam "sim" e 47,1% responderam "não". As respostas dos professores por área de atuação estão descritas no Quadro 2. Pelas respostas pôde-se perceber que a área de conhecimento em que atuam não foi determinante no fato do professor conhecer ou não o termo PC.

Quando os docentes foram perguntados sobre com que frequência trabalham a habilidade de decomposição com seus alunos, 64,7% respondeu que essa habilidade é trabalhada frequentemente nos estudantes, enquanto 17,6% informou que raramente explora essa habilidade dos alunos. Mesmo percentual de professores que informou nunca ter realizado tarefas desta natureza.

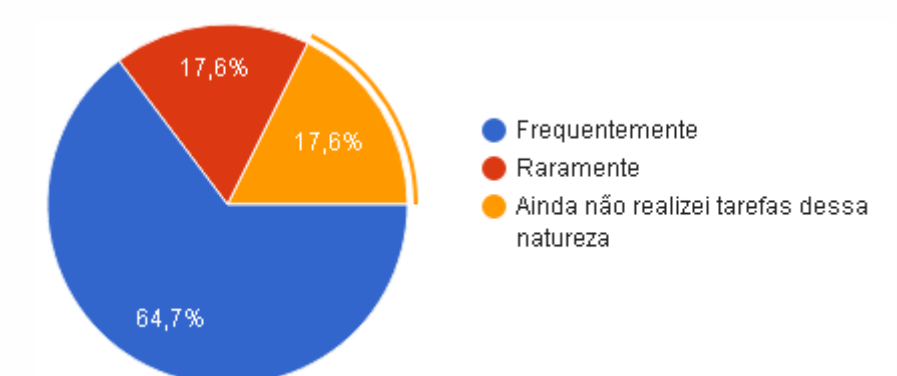

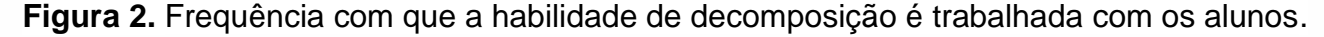

Quando foi solicitado aos professores que eles citassem ao menos um exemplo de atividade realizada com os estudantes que envolvesse a decomposição de uma tarefa, aproximadamente 83% do total souberam descrever ao menos uma atividade trabalhada em sala de aula. Esse percentual vai ao encontro do número de professores que informou

trabalhar essa habilidade com frequência ou raramente, demonstrado, conforme visto na Figura 2. Dentre os exemplos citados, podemos destacar o uso de mapas mentais; a dissecação de animais para entendimento da função dos órgãos e a relação entre eles; as etapas de realização de uma pesquisa; debate temático acerca da reforma da previdência, decompondo aspectos variados de partes de um todo complexo, entre outros.

Com relação a habilidade reconhecimento de padrões, 47,1% dos professores informou trabalhar com frequência essa habilidade com os estudantes. Ao passo que 35,3% disseram trabalhar raramente e 17,6% informou ainda não ter realizado atividades que ajudem os estudantes a desenvolverem essa habilidade.

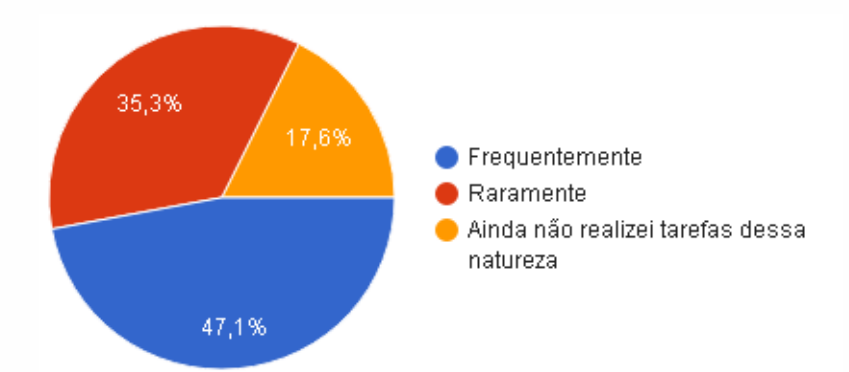

**Figura 3.** Frequência com que a habilidade Reconhecimento de Padrões é trabalhada com os alunos.

Quando solicitados aos sujeitos da pesquisa que descrevessem exemplos de atividades realizadas em sala de aula em que essa habilidade é trabalhada com os estudantes, 23,5% dos professores não souberam, ou não quiseram, exemplificar tarefas desse tipo. Esse número se aproxima do percentual de professores que informou ainda não ter realizado tarefas dessa natureza como visto na Figura 3. Dentre aqueles que descreveram exemplos, podemos citar a localização de determinadas configurações dentro de um arquivo de texto, a fim de reconfigurá-lo; a análise de dados em pesquisas quantitativas; a análise de movimentos literários caracterizados e identificados por padrões formais e temáticos, entre outros.

Quando os professores foram questionados sobre com qual frequência a habilidade de abstração é trabalhada com os estudantes, 64,7% afirmou trabalhar com frequência essa habilidade com os alunos, ao passo que 11,8% informou que raramente essa habilidade é trabalhada e 23,5% informou ainda não ter realizado tarefas dessa natureza.

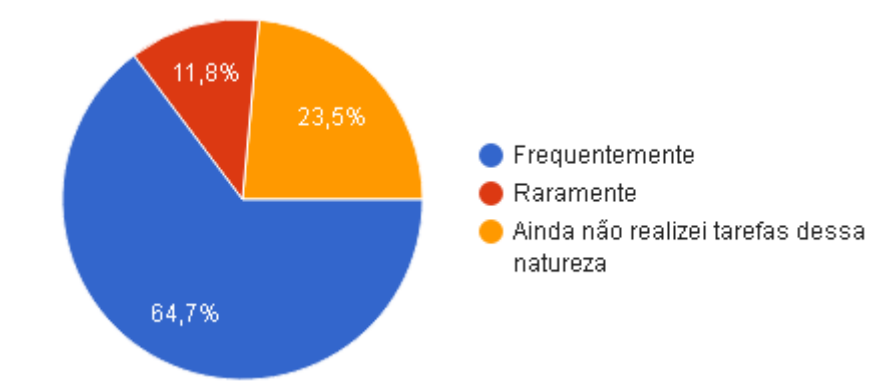

**Figura 4.** Frequência com que a habilidade Abstração é trabalhada nos alunos.

Ao serem solicitados para que eles exemplificassem tarefas que exploram essa habilidade, 70% soube descrever exemplos de atividades trabalhadas nos estudantes. Esse número se aproxima do percentual de professores que disseram trabalhar com frequência ou raramente a habilidade com os alunos. Dentre as respostas, podemos citar o uso de variáveis; a construção de mapas mentais; debates temáticos acerca das causas do feminicídio, entre outros.

Com relação a última habilidade, pensamento algorítmico, 52,9% dos docentes informaram trabalhar com frequência essa habilidade com os alunos. Enquanto 23,5% informou trabalhar raramente. Mesmo percentual de professores que disse ainda não ter realizado tarefas dessa natureza.

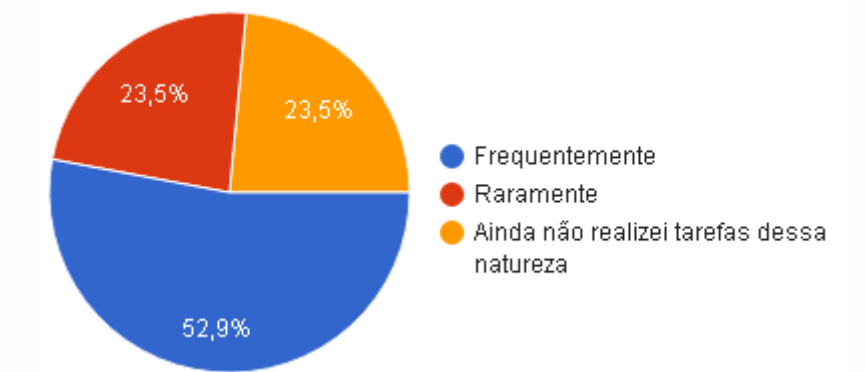

**Figura 5.** Frequência com que a habilidade Pensamento Algorítmico é trabalhada nos alunos.

Quando esses sujeitos foram solicitados a citar exemplos práticos, o percentual de professores que descreveu ao menos uma atividade é exatamente igual ao percentual de professores que informou trabalhar essa habilidade com os estudantes, seja frequentemente ou raramente.

Dessa forma, após analisar as respostas dos entrevistados, foi possível verificar que o percentual de professores que informou pelo menos um exemplo prático fica muito próximos do percentual de professores que informou trabalhar as habilidades do pensamento computacional com seus alunos. O que de certa forma ratifica a resposta do professor com relação a frequência com que essas habilidades são trabalhadas com os alunos.

De outro modo, percebemos que mesmo nos casos de resposta negativa à pergunta 1 (Você compreende o que é o Pensamento Computacional?), os professores conseguiam citar exemplos de atividades relacionadas às habilidades. Isso nos remete ao fato que mesmo sem compreender conceitualmente, alguns professores realizam atividades de acordo com os princípios do PC. Isso também corrobora com o que Wing (2016) afirmou ao dizer que as habilidades do PC estão presentes em todos os contextos educacionais.

#### **4. CONSIDERAÇÕES FINAIS**

Este trabalho demonstrou que entre os sujeitos da pesquisa houve uma aproximação entre conhecer o termo Pensamento Computacional e o desenvolvimento das habilidades com seus alunos. E dentre estes, a área de docência era diversa e não necessariamente ligada à Ciência da Computação. De outra forma, professores que não conheciam o termo também desenvolviam essas habilidades, o que demonstra a presença do PC em outros contextos educacionais.

O trabalho, contribui para o meio acadêmico, demonstrando a utilização do PC em vários níveis de ensino, considerando que o IFES, local da pesquisa, oferta vários níveis de ensino, como: ensino médio integrado, ensino técnico, ensino superior.

Este trabalho indica algumas possibilidades futuras, tais como: ampliação do levantamento de dados, de modo a alcançar um quantitativo maior de respostas e; intensificação do uso do Pensamento Computacional com os estudantes, para que esses possam desenvolver as habilidades associadas ao PC, através da elaboração de estratégias que aprofundem os conhecimentos dos professores sobre esse importante tema.

#### **5. REFERÊNCIAS**

ARAUJO, A.L.; ANDRADE, W.; GUERRERO, D. **Um mapeamento sistemático sobre a avaliação do pensamento computacional no brasil**. In: Anais dos Workshops do Congresso Brasileiro de Informática na Educação. 2016. p. 1147. Disponível em: <https://www.br-ie.org/pub/index.php/wcbie/article/view/7040>. Acesso em: 05/02/2019.

BRACKMANN, C.P. **Desenvolvimento do pensamento computacional através de atividades desplugadas na educação básica**. (Tese) Doutorado em Informática na Educação. Universidade Federal do Rio Grande do Sul, Porto Alegre, Rio Grande do Sul, 2017.

FREITAS, E.C., PRODANOV, C.C. **Metodologia do Trabalho Científico: Métodos e Técnicas da Pesquisa e do Trabalho Acadêmico**. 2ª ed. FEEVALE, Rio Grande do Sul, 2013.

MALHEIROS, B.T. **Metodologia da pesquisa em educação.** Rio de Janeiro: LTC, 2011.

WING, J. PENSAMENTO COMPUTACIONAL–Um conjunto de atitudes e habilidades que todos, não só cientistas da computação, ficaram ansiosos para aprender e usar. **Revista Brasileira de Ensino de Ciência e Tecnologia**, v. 9, n. 2, 2016.

ZANETTI, H.; BORGES, M.; RICARTE, I. Pensamento computacional no ensino de programação: uma revisão sistemática da literatura brasileira. In: **Brazilian Symposium on Computers in Education (Simpósio Brasileiro de Informática na Educação-SBIE)**. 2016. p. 21. Disponível em: <https://www.br-ie.org/pub/index.php/sbie/article/view/6677>. Acesso em: 05/02/2019.

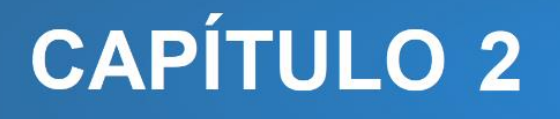

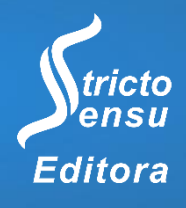

## **A ROBÓTICA COMO RECURSO MOTIVACIONAL PARA O ENSINO DA PROGRAMAÇÃO DE COMPUTADORES**

#### **Aline Simões Aguiar<sup>1</sup> , Jandson Carlos de Lima Martins<sup>1</sup> , Leandro Ferrarezi Valiante<sup>2</sup> , Luciana Monteiro da Silva<sup>1</sup> , Maria Jocileide Fernandes da Cruz<sup>4</sup> e Rosemeire Ferrarezi Valiante<sup>3</sup>**

1. Instituto Federal de Educação, Ciência e Tecnologia do Amazonas (IFAM), Eirunepé, Amazonas, Brasil;

2. Instituto Federal de Educação, Ciência e Tecnologia do Amazonas (IFAM), Iranduba, Amazonas, Brasil;

3. Universidade Federal de Rondônia (UNIR), Guajará-Mirim, Rondônia, Brasil;

4. Universidade Federal do Amazonas (UFAM), Manaus, Amazonas, Brasil.

#### **RESUMO**

Este capítulo apresenta um percurso teórico-metodológico executado a fim de explicitar quais fatores podem ser explorados através da tecnologia educacional na forma de recursos da robótica como ferramenta de auxílio no processo de ensino e aprendizagem da programação de computadores. A metodologia empregada foi a do Materialismo Histórico Dialético através de pesquisa bibliográfica e de campo, assim como na análise dos resultados. Verifica-se que há uma resistência muito grande no processo de ensino e aprendizagem da programação de computadores nos cursos técnicos da maneira tradicional, que reluta na utilização de recursos tecnológicos mais atuais. Objetivou-se construir, juntamente com alunos e professores de cursos técnicos, um modelo de ensino de programação de computadores com o uso da robótica, para testar sua eficiência como ferramenta no processo de ensino.

**Palavras-chave:** Tecnologia Educacional, Robótica e Aprendizagem Contextualizada.

#### **ABSTRACT**

l

This chapter presents a theoretical-methodological path taken in order to explain which factors can be explored through educational technology in the form of robotics resources as an aid tool in the process of teaching and learning computer programming. The methodology used was that of Dialectical Historical Materialism through bibliographic and field research, as well as in the analysis of the results. It appears that there is a great resistance in the teaching and learning process of computer programming in technical courses in the traditional way, which is reluctant to use the most current technological resources. It was intended to build, together with students and teachers of technical courses, a model of teaching computer programming with the use of robotics, to test its efficiency as a tool in the teaching process.

**Keywords:** Educational Technology, Robotics and Contextualized Learning.

#### **1. INTRODUÇÃO**

Atualmente uma das maiores integrações do ensino técnico da programação de computadores está fortemente ligada ao uso de técnicas e plataformas "frias", muitas delas, rudimentares e desinteressantes para os alunos, por não apresentarem um resultado prático satisfatório como resultado do sucesso no desenvolvimento dos códigos computacionais.

Nesse mesmo prisma, Fernandes et al. (2017) considera que o uso de dispositivos eletrônicos nas escolas vem demonstrando quanto o avanço tecnológico se faz presente no cotidiano, tornando mecanismos indispensáveis uma vez que as crianças estão cada vez mais imersas em um ambiente tecnológico e digital. Neste contexto surge o ensino da robótica educacional, que tem como seu principal instrumento o uso de robôs, permitindo aos alunos construir e programar sistemas robóticos para auxiliar e estimular melhorias no processo de ensino e aprendizagem.

A utilização de microcontroladores e da computação embarcada é ubíqua (CIRILO, 2014). Sensores de presença, temperatura, luminosidade e detectores de fumaça estão presentes desde automóveis às residências. Compreender seu funcionamento para manuseá-los corretamente tem sido uma exigência do século XXI.

É sabido que, como resultado das disciplinas de programação computacional, espera-se colher do corpo discente um mínimo de raciocínio lógico, desenvolvimento intelectual, cooperação, ajuda mútua e criatividade. Assim como as outras tecnologias, a robótica vem sendo utilizada na educação como elemento facilitador no processo de ensino. Segundo Valente (1999), "se faz necessário o fornecimento de conhecimentos acerca das tecnologias aos professores para que possam inovar as práticas educativas".

A utilização correta destes eletrônicos amplia o horizonte dos cidadãos removendo amarras científicas e despertando o interesse por um raciocínio lógico e matemático. O uso da robótica como ferramenta pedagógica vem se constituindo como meio interdisciplinar para aplicar os conceitos curriculares formando, inclusive, profissionais mais competitivos (ALVES, 2013).

O uso do Arduino (plataforma de prototipagem eletrônica de hardware livre) é um exemplo de ferramenta computacional para o ensino de robótica. Seu uso permite que os alunos identifiquem problemas e recorram a técnicas de investigação para solucioná-lo realizando uma pesquisa empírica no hardware ou inspeção de software.

Zilli (2004) descreve a robótica educacional como apoio para: desenvolvimento do raciocínio lógico, formulação de testes e hipóteses, aperfeiçoamento das habilidades de manuais e a necessidade do trabalho em equipe. Mais do que isso, espera-se comprovar que o uso da robótica pode estimular, e assim facilitar o processo de ensino aprendizagem da programação de computadores.

Pode-se notar a evolução do uso da robótica educacional em eventos como a Olimpíada Brasileira de Robótica, já em sua décima quarta edição no ano de 2019, onde os competidores, em sua maioria, são alunos de ensino técnico. Normalmente estes alunos são selecionados para participarem da competição pelos professores interessados, o que exclui alunos que não têm facilidade com a programação ou não tiveram a oportunidade de demonstrar suas habilidades pelo ensino, muitas vezes retrógrado, aplicado nas disciplinas correspondentes.

Não obstante, a robótica pode ser aplicada em diversos outros meios, como por exemplo para o Agronegócio. Aumentar a produtividade das pequenas áreas utilizáveis com agricultura ou pecuária, fazendo-se o uso correto de sensores, que podem vir a realizar medições, como por exemplo, das condições meteorológicas, uso de recursos naturais, dentre outras utilidades.

Outro aspecto importante deste uso consiste nas ferramentas, algoritmos e dispositivos eletrônicos produzidos pelas técnicas de robótica que podem ser utilizados por Indústrias para reduzir custos operacionais e problemas técnicos, como por exemplo, para a gestão de energia elétrica e a vazão de água.

A relevância do tema está, portanto, no fato de que o ensino inicial da programação de computadores pode ter seu foco redirecionado para os componentes eletrônicos da robótica, onde os alunos podem ver resultados práticos na bancada à sua frente, ao invés de simples mensagens de tela ou comportamentos "frios". Tirar o foco apenas da tela do computador, e usar a resposta dos "robôs" como recompensa pode aprimorar o processo, uma vez que o interesse dos alunos pela lógica computacional tende a crescer com esse estímulo.

Muitos pensam em ensinar ou aprender a programação de computadores como sendo uma tarefa complicada. Aos que se interessam por tal aprendizado, sendo estes normalmente já munidos de algum raciocínio lógico, o processo pode ser menos dispendioso. Há alguns, todavia, que querem aprender a criar programas de computador por reconhecer a importância do tema nos dias atuais, porém já não encontram tanta facilidade nas atividades relativas à programação. Existe ainda um terceiro público, muito

presente nos cursos de ensino médio Integrado com Técnico em Informática, que não têm interesse, não reconhecem a importância e tão pouco têm facilidade para compreender os conceitos necessários.

Neste que, chamamos aqui de terceiro público, as dificuldades mais comuns envolvem a limitada capacidade de abstração e resolução de problemas. Há também os que relatam defasagem matemática, ou dificuldade em interpretar os problemas. Existem ainda os que não se sentem, simplesmente, capazes de programar.

Contudo, nota-se com o passar do tempo que estes referidos anteriormente são os menores dos problemas: alunos desmotivados, impacientes ou impersistentes quando se precisa buscar soluções podem engessar a capacidade de aprendizagem da programação de computadores.

Quanto à motivação, Cosenza e Guerra (2011, p. 48) dizem "que o cérebro tem uma motivação intrínseca para aprender, mas só está disposto a fazê-lo para aquilo que reconheça como significante". Motivar o aluno, com recompensas e noções da realidade por trás da programação pode ser crucial para o bom aceite no processo.

O fato de os alunos de programação de computadores serem obrigados a contar simplesmente com uma resposta monótona, na tela da máquina, pode ser um fator desmotivador, e "é importante que o ambiente escolar seja planejado de forma a mobilizar as emoções positivas (entusiasmo, curiosidade, envolvimento, desafio), enquanto as negativas (ansiedade, apatia, medo, frustração) devem ser evitadas", como destaca-se em Cosenza de Guerra (2011, p. 84).

Segundo Rapkiewicz (2006), "a falta de método de ensino e material didático inovador são barreiras para a aprendizagem, uma vez que essas ferramentas possibilitam a transformação do que é abstrato em concreto".

Na era em que vivemos, uma mensagem na tela não impressiona uma geração tão acostumada com telefones inteligentes. Já o movimentar de um braço mecânico pode estimular positivamente o estudo da programação.

#### **2. MATERIAIS E MÉTODO**

l

Para o desenvolvimento da pesquisa em questão, utilizou-se enquanto base filosófica, o materialismo dialético, que reconhece as transformações da matéria de acordo com as leis do movimento, sendo esta, anterior à consciência e, que a realidade objetiva e suas leis são cognoscíveis.

O materialismo dialético, que sustenta como critério de verdade a prática social, demonstrar que a prática é o critério decisivo para reconhecer se um conhecimento é verdadeiro ou não. E que, também, a prática está na base de todo o conhecimento e no propósito final do mesmo.

Trata-se de uma pesquisa descritiva, da qual o objetivo foi descrever as características da população e fenômeno a ser estudado, estabelecendo a relação entre eles. Segundo Gil (2006) e Malhorta (2006), este tipo de pesquisa se presta para estudar características de grupos, pois o foco está na vontade de conhecer a comunidade, seus traços característicos, os problemas, valores, dentre outros.

Quanto aos procedimentos técnicos para a realização da pesquisa, foram utilizadas a pesquisa bibliográfica em instrumentos físicos, em meios eletrônicos e digitais. Foi necessário, também, de forma complementar, o uso da pesquisa documental, uma vez que, utilizou-se de fontes que ainda não receberam organização, tratamento analítico e publicação específica. Utilizou-se, também, a pesquisa de campo cuja finalidade foi a de se estudar a percepção que os sujeitos da pesquisa tinham do uso de robótica como instrumento facilitador no processo de ensino-aprendizagem da programação de computadores, e quais os parâmetros que essa plataforma deve ter. De acordo com Gil (2006), esta é apropriada à área de educação, dentre outras.

Para a obtenção dos dados pretendidos, a população estudada foi a de professores e alunos do *Campus* Eirunepé, do Instituto Federal de Educação, Ciência e Tecnologia do Amazonas (IFAM). A amostra foi composta de forma intencional, através de seleção proporcional de sujeitos na escola-campo.

A coleta de dados foi feita através da pesquisa bibliográfica, documental ou de fontes primárias, em um primeiro momento. Já em campo, a observação foi sistemática e participante, pois se pretendia a integração ao grupo para obtenção de informações. As entrevistas foram presenciais, através de conversações e não estruturadas, pois deveriam acontecer de maneira informal pelas próprias características da população. De acordo com a classificação de Marconi e Lakatos (2002), utilizou-se a entrevista focalizada, com um roteiro de tópicos relacionados ao foco do estudo, entretanto, sem obedecer a uma estrutura formal; e não dirigida, pois se espera que o entrevistado expresse com liberdade os seus sentimentos e opiniões.

No terceiro momento da pesquisa, os alunos foram levados à condição de protagonistas do processo de construção da ferramenta tecnológica de ensinoaprendizagem, assim como recomenda a Base Nacional Comum Curricular - BNCC (2019), participando de oficinas de trabalho e testagem em que o método de ensino de programação com robótica foi construído, criticado e testado.

Em relação ao modo de abordagem, a opção foi pela pesquisa quali-quantitativa, na qual se dará mais relevância aos aspectos qualitativos. Entretanto, surgiram dados que propiciaram as duas abordagens, completando-as.

#### **3. RELATO DE EXPERIÊNCIA**

Partindo-se do aspecto de que a tecnologia educacional, associada à mediação pedagógica possibilitaria um processo mais efetivo no ensino-aprendizagem, pode-se pensar: que fatores estão sendo responsáveis pela falta de interesse, de grande parte do alunado, em se apoderar das técnicas de linguagens de programação? As novas tecnologias estão sendo utilizadas nas escolas através da mediação pedagógica, a fim de tornar o ambiente escolar menos monótono e repetitivo? Qual a viabilidade e o custo para se criar um processo de ensino de programação com robótica, e inseri-los no ambiente das escolas técnicas, públicas e privadas, como mais um recurso de tecnologia educacional?

Considerando as questões levantadas, iniciou-se um trabalho de criação de um projeto de extensão, viabilizado pela aprovação no Programa Institucional de Bolsas de Extensão (PIBEX) no âmbito do IFAM, com uma bolsa para custear parte do material necessário para trabalhar com robótica, utilizando a plataforma Arduino.

O público alvo da pesquisa cursava ensino técnico em Informática na forma Integrado, mesclados entre segundo e terceiro ano. Os alunos foram selecionados com base em notas e interesse pelas disciplinas que envolvem programação de computadores. Aproximadamente metade do contingente selecionado tinha pouca familiaridade ou interesse pela programação, enquanto a outra parte tinha mais familiaridade e interesse em tais disciplinas.

Os alunos convidados a participar do projeto, frequentaram cerca de 40 horas presenciais de aulas, em formato de minicurso, para aprender um pouco sobre elétrica e

robótica, bem como a interface de programação do Arduino, com uma suave abordagem da linguagem C, utilizada para programar a passagem de corrente elétrica pela plataforma.

Após este importante passo de contextualização e familiarização com a plataforma, organizaram-se três eventos, os quais foram denominados, em conjunto, como "Maratonas de Criação". Estas ocorreram em três domingos, nas dependências do IFAM - *Campus* Eirunepé, com cerca de dez horas de atividade quase que ininterrupta em cada reunião. Os participantes demonstraram tal interesse em seus projetos, que até as pausas para comer precisaram ser "forçadas".

Criados os protótipos, organizou-se a Primeira Mostra de Robótica do IFAM – *Campus* Eirunepé, onde os participantes puderam expor seus trabalhos para a comunidade, a qual era composta não só de alunos e servidores do *Campus*, mas também por diversos habitantes da cidade e comunidades vizinhas. Cada bancada recebeu um cartaz com o nome do projeto, dado pelos criadores, e uma pequena tabela contendo os componentes utilizados e o valor geral gasto para construir o protótipo. Durante a exposição surgiram até mesmo algumas propostas de compra, por parte de visitantes que entenderam ser aquele o valor do produto para venda. Os alunos, criadores dos projetos, estavam à disposição para explicar a utilidade e o processo de criação de tais projetos.

Ao final do minicurso de elétrica e robótica, a parte anteriormente desestimulada com a programação pôde rever seus conceitos e apresentar trabalhos fantásticos na mostra de robótica realizada pelo IFAM – *Campus* Eirunepé. Dois destes alunos decidiram mudar completamente o rumo de seu Projeto de Conclusão de Curso Técnico, de uma pesquisa de campo, para a criação de um protótipo robótico para irrigação automatizada em canteiro de cultivo de vegetais.

#### **4. CONSIDERAÇÕES FINAIS**

A utilização de novas tecnologias na escola representa uma forma mais prazerosa de comunicação e interação na produção da aprendizagem, principalmente quando o assunto a ser tratado envolve grandes tabus, como é o caso do ensino da programação de computadores.

Desde os primeiros pensamentos a respeito dessa experiência, pensou-se em desenvolver um modelo de ensino de programação computacional com robótica, que

pudesse atender às especificidades e aos anseios dos alunos do ensino técnico, e que pudesse ser aplicado de forma ampla por professores de programação como instrumento facilitador do processo ensino-aprendizado.

Para atingir esse objetivo, foi necessário desenvolver pesquisa bibliográfica para fundamentar os princípios da aprendizagem da programação de computadores, especialmente no que tange aos aspectos lúdicos e à utilização de robótica como norteador de resultados significativos para os estudantes. Também, desenvolver pesquisa de campo para identificar, entre outros aspectos, o gosto e familiaridade dos alunos dessa fase em estudos pela robótica; e por fim, quais os aspectos que mais e menos chamam a atenção dos alunos nessas disciplinas.

Conclui-se que, como afirmado por Cosenza e Guerra (2011, p. 48), e citado anteriormente nesse texto, "o cérebro tem uma motivação intrínseca para aprender, mas só está disposto a fazê-lo para aquilo que reconheça como significante". Realmente, os resultados obtidos com esse trabalho confirmam a afirmação. Alunos que passaram dois anos e meio estudando programação de computadores sem interesse, agora tiveram estímulos o suficiente para entenderem a importância do estudo, e a partir daí, mesmo em tão pouco tempo para sua formação no curso, mudar os rumos em direção a aprender a programação como forma de ajudar a comunidade da qual fazem parte, e até pensar de forma empreendedora nessa área.

Todo este processo de aprendizado, criação e exposição dos projetos, levou os alunos a multiplicarem imensuravelmente seu interesse pela programação, levando os participantes e organizadores a crer que, uma simples motivação a mais, é capaz de reverter cenários de desinteresse total em estímulos para incluir uma profissão a mais no catálogo de escolhas de um adolescente em formação.

#### **5. REFERÊNCIAS**

l

CIEB - Centro de Inovação para Educação Brasileira. **Notas técnicas #12: Conceitos e conteúdos de inovação e tecnologia (I&T) na BNCC.** Abril/2018. Disponível em: <http://www.cieb.net.br/wp-content/uploads/2018/04/CIEB-Notas-12-Conceitos-eConte% C3%BAdos-de-Inova%C3%A7%C3%A3o-e-Tecnologia-na-BNCC.pdf>. Acesso em: 15/06/2018.

\_\_\_\_\_\_\_\_\_\_. Ministério da Educação. **Base Nacional Comum Curricular**. Terceira Versão. Brasília: MEC, 2017b. Disponível em: <http://basenacionalcomum.mec.gov.br/wpcontent/uploads/2018/04/BNCC\_19mar2018\_versaofinal.pdf>. Acesso em: 15/06/2018.

COLL, C.; et al. **Desenvolvimento psicológico e educação**. 2. ed. Porto Alegre: Artmed, 2004.

COSENZA, R.M.; GUERRA, L.B. **Neurociência e Educação:** Como o Cérebro Aprende. Porto Alegre: Artmed, 2011.

FERNANDES, M.; et al. **Robótica educacional: Uma ferramenta para ensino de lógica de programação no ensino fundamental.** In: VII CONGRESSO BRASILEIRO DE INFORMÁTICA NA EDUCAÇÃO (CBIE 2018), 7., 2018, Salvador. Anais... Salvador: Centro Universitário Ruy Barbosa Wyden, 2018. p. 215 - 322.

FREIRE, P. **Pedagogia da autonomia**: saberes necessários à prática educativa. 50. ed. - São Paulo: Paz e Terra, 2015.

GIL, A.C. **Como elaborar projetos de pesquisa**. 6. ed. - São Paulo: Atlas, 2017.

IFAM. **Primeira Mostra de Robótica do IFAM - Campus Eirunepé**. Disponível em: <http://www2.ifam.edu.br/campus/eirunepe/primeira-mostra-de-robotica-do-ifam-campus-e irunepe>. Acesso em: 15/02/2020.

LEITE, L.; et al. Tecnologia educacional: mitos e possibilidades na sociedade tecnológica. **Revista Tecnologia Educacional**, v. 29, n. 148, p. 38-43, 2000.

LÉVY, P. Entrevista com Pierre Lévy. **Pátio - Revista Pedagógica**, ano V, n. 18, 2001.

MALHORTA, N.K. **Pesquisa de marketing**: uma orientação aplicada. 4. ed.- Porto Alegre: Bookman, 2006.

MARCONI, M.A.; LAKATOS, E.M. **Metodologia do trabalho científico**. 6. ed. - São Paulo: Atlas, 2002.

MORAN, J.M. **Ensino e aprendizagem inovadores com tecnologias audiovisuais e telemáticas,** In: MORAN, J.M.; MASETTO, M.; BEHRENS, M. Novas tecnologias e mediação pedagógica. 19. ed. - Campinas, SP: Papirus, 2012.

RAPKIEWICZ, C.E.; et al. Estratégias pedagógicas no ensino de algoritmos e programação associadas ao uso de jogos educacionais. **Renote**, v. 4, n. 2, p.1-11, 2006.

ROSA, R.; SILVA, R.I.; PALHARES, M.M. As novas tecnologias da informação numa sociedade de transição. In.: **CINFORM – Encontro Nacional de Ciência da Informação, VI**, Salvador – Bahia. Disponível em: <http://www.egov.ufsc.br/portal/sites/default/files/na exos/29549-29565-1-PB.pdf>. Acesso em: 13/06/2018.

SANTAELLA, L. **Comunicação ubíqua**. São Paulo: Paulus, 2013.

VALENTE, J.A. **Computadores e conhecimento**: repensando a educação. - Campinas; São Paulo: UNICAMP/NIED, 1993.

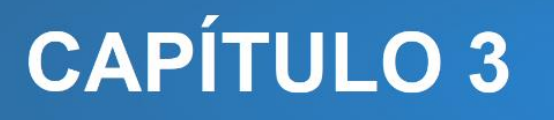

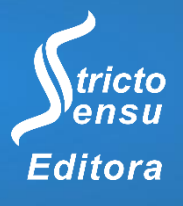

## **ANÁLISE GEOESTATÍSTICA NA PERFURAÇÃO DE POÇOS SEMI-ARTESIANOS EM TRÊS BAIRROS DO MUNICÍPIO DE SENA MADUREIRA-AC**

## **Abraão França da Silva<sup>1</sup> , Naje Clécio Nunes da Silva<sup>1</sup> e Hudson Franklin Pessoa**

**Veras<sup>1</sup>**

1. Instituto Federal de Educação, Ciência e Tecnologia do Acre (IFAC), Campus Sena Madureira, Sena Madureira, Acre, Brasil.

#### **RESUMO**

A água é indispensável para sobrevivência humana, como também para seu desenvolvimento socioeconômico. Atualmente, alternativas que viabilizam sua capitação, preservação e sustentabilidade, mantêm-se frequentemente em discussões ambientais, problematizada pela crescente desordem populacional. Neste sentido, o objetivo desta pesquisa foi realizar o mapeamento dos poços semi-artesianos nos bairros Bosque, Centro Social Urbano (CSU) e José Nogueira Sobrinho (JNS), localizados no município de Sena Madureira-AC, por meio da análise Geoestatística, a fim de predizer a existência de água em locais não perfurados, possibilitando gerar uma superfície contínua que expresse a distribuição espacial de água subterrânea na região em estudo. As análises Estatísticas foram processadas no *software R*, sendo utilizado o pacote *geoR*. Como resultados foram encontrados 84 reservatórios, contendo 4.463 litros de água (período de estiagem), sendo a capacidade total destes de 7.638 litros. Os bairros Bosque e CSU apresentaram maior número de poços semi-artesianos, 52,38% e 45,24% respectivamente, apenas 2,38% dos poços se encontram no bairro JNS. Na análise descritiva, o valor do coeficiente de variação (CV) para o volume de água dos reservatórios foi de 43,82%, indicando uma forte variabilidade nos dados. Na análise Geoestatística, o modelo ajustado ao volume de água dos reservatórios foi o esférico, sendo a razão de dependência espacial (RD) de 73,98%, representando uma RD moderada. O mapa de krigagem constatou as regiões dos bairros onde se pode perfurar novos poços semi-artesianos e encontrar água. O mapa de erro de predição possibilitou a visualização dos lugares com menores erros de predição, indicando maior precisão nas estimativas.

**Palavras-chave:** Distribuição Espacial, Água Subterrânea e Volume.

#### **ABSTRACT**

l

Water is indispensable for human survival, as well as for its socioeconomic development. Currently, alternatives that enable its capitation, preservation and sustainability, are frequently maintained in environmental discussions, problematized by the growing population disorder. In this sense, the objective of this research was to map semi-artesian

wells in the neighborhoods Bosque, Centro Social Urbano (CSU) and José Nogueira Sobrinho (JNS), located in the municipality of Sena Madureira-AC, through Geostatistical analysis, the in order to predict the existence of water in non-perforated places, making it possible to generate a continuous surface that expresses the spatial distribution of groundwater in the region under study. Statistical analyzes were processed using the R software, using the geoR package. As a result, 84 reservoirs were found, containing 4,463 liters of water (dry season), with a total capacity of 7,638 liters. The Bosque and CSU neighborhoods had the highest number of semi-artesian wells, 52.38% and 45.24% respectively, only 2.38% of the wells are in the JNS neighborhood. In the descriptive analysis, the value of the coefficient of variation (CV) for the volume of water in the reservoirs was 43.82%, indicating a strong variability in the data. In the Geostatistical analysis, the model adjusted to the volume of water in the reservoirs was the spherical one, with the spatial dependency ratio (RD) being 73.98%, representing a moderate RD. The kriging map found regions of the neighborhoods where new semi-artesian wells can be drilled and water can be found. The prediction error map made it possible to visualize the places with the lowest prediction errors, indicating greater precision in the estimates. **Keywords:** Spatial Distribution, Groundwater and Volume.

#### **1. INTRODUÇÃO**

A água é o recurso natural primário necessário para o desenvolvimento econômicosocial, a urbanização desordenada demanda políticas de abastecimento eficazes para manter esse recurso disponível a todas as classes sociais. Nas últimas décadas, ações ligadas à preservação ambiental têm promovido um cuidado especial que a sociedade deve ter com o uso da água.

Evidenciando a fragilidade dos recursos hídricos, Porto et al. (2011) indicam que 95,1% da água do planeta é salgada, e que dos 4,9% restantes, apenas 0,147% estão aptos para o consumo. Os mesmos autores afirmam que cerca de 1,4 bilhão de pessoas não têm acesso à água potável, o que coloca a busca por novas fontes hídricas no ápice desta empreitada.

Nesse cenário, uma das alternativas mais viáveis e disseminadas em todo o planeta para a busca de água potável é a perfuração de poços que atingem aquíferos conhecidos como mananciais subterrâneos. Segundo Silva et al. (2002), essa prática tem um baixo custo, dispensa o tratamento inicial e é uma fonte potencial de água de boa qualidade, podendo sua exploração ser realizada em áreas rurais e urbanas.

De acordo com a Agência Nacional de Águas (ANA, 2018), no Brasil, os aquíferos são responsáveis por boa parte dos rios suportarem estiagens, como também, fornecerem água subterrânea de boa qualidade e potável. As atividades econômicas do setor primário

(agricultura, pecuária, piscicultura, entre outros) e secundário (frigoríficos, lacticínios, fábricas de roupas, entre outros), demandam um alto consumo deste recurso que são suprimidas por esses mananciais.

No Acre, o seu território é ocupado pelo Sistema Aquífero Grande Amazônia (SAGA). Segundo a Secretária de Estado de Meio Ambiente (SEMA, 2012), os principais poços da região que atingem esse aquífero, situam-se entre 10 m e 100 m, refletindo o caráter domiciliar dessas unidades de capitação.

No município de Sena Madureira, interior do Estado do Acre, nos últimos anos as perfurações de poços semi-artesianos e cacimbas tornaram-se uma prática comum devido à precariedade do abastecimento público em atender as residências.

Sendo assim, o objetivo desta pesquisa foi explorar a distribuição espacial dos poços semi-artesianos nos bairros Bosque, CSU e JNS, localizados no município de Sena Madureira - AC, por meio da análise Geoestatística, a fim de predizer áreas específicas para a perfuração e instalação de novos poços.

#### **2. MATERIAIS E MÉTODO**

O município de Sena Madureira-AC está situado às margens do rio Iaco, o terceiro mais populoso do Estado do Acre e primeiro em sua microrregião. Está a cerca de 140 km da capital, acessível pela rodovia federal BR-364, possui área de 23.753,067 km<sup>2</sup>. De acordo com o Instituto Brasileiro de Geografia e Estatística (IBGE, 2018), a população estimada em 2017 é de aproximadamente 43.139 habitantes, com densidade demográfica de 1,60 hab/km<sup>2</sup> .

Segundo a Sema (2012), o Sistema Aquífero Solimões (SAS) abrange todo o Estado do Acre e parte do Oeste do Estado do Amazonas. O SAS apresenta estimativa de disponibilidade hídrica (reserva explorável) de 896,3 m $3$ /s e capacidade específica média de 3,062 m<sup>3</sup> /h/m, representando altos valores de produtividade. Recentemente foi descoberto, na região amazônica, o maior aquífero do mundo denominado Sistema Aquífero Grande Amazônia (SAGA) do qual o SAS faz parte. O SAGA abrange todo o território acreano, partes dos Estados do Amazonas, Rondônia, Roraima, Pará e Amapá, também partes de outros países como Peru, Colômbia e Equador, conforme Figura 1.

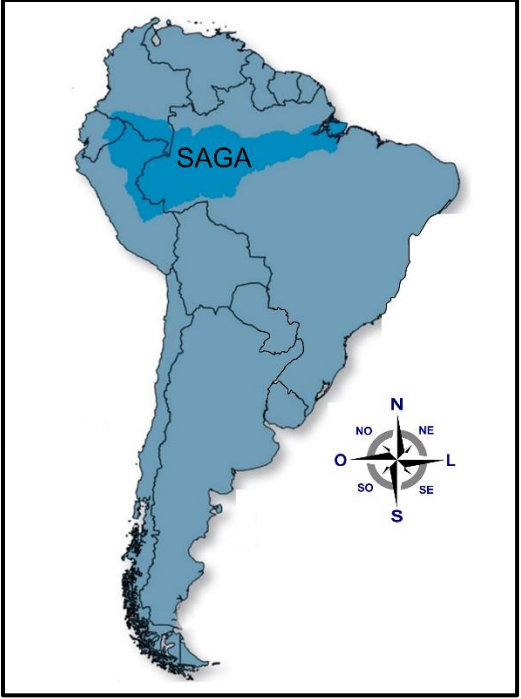

**Figura 1.** Abrangência do SAGA em território nacional e internacional. Fonte: Revista Planeta, [Ed: 531.](https://www.revistaplaneta.com.br/edicao/edicao-531/)

Inicialmente, foi construído o mapa dos três bairros (CSU, Bosque e JNS) do município de Sena Madureira por meio do *software QGis*. Em seguida, um questionário foi construído contendo informações sobre a localização, o tipo de perfuração, volume atual de água de cada reservatório, capacidade total de água dos reservatórios, entre outras. Foram percorridos todos os logradouros visando obter a localização dos poços semiartesianos existentes nesses bairros, a fim de que o questionário fosse aplicado. A posição dos poços foi marcada por aparelho de *GPS* (*Global Positioning System* - Sistema de Posicionamento Global) e visualizada por meio do *software Google Earth Pro*.

Após a coleta dos dados, estes foram tabulados e analisados, sendo escolhida a variável volume de água atual de cada poço para as análises estatísticas. Todas as análises foram processadas no *software R* utilizando a biblioteca *geoR*.

Os métodos de análise estatística utilizados neste trabalho foram:

a) análise descritiva, tais como: a1) média; a2) mediana; a3) variância; a4) desviopadrão; a5) coeficiente de variação.

b) analise Geoestatística, para esta utilizou-se as seguintes etapas: b1) cálculo do semivariograma experimental; b2) estimativas dos parâmetros pelo método dos mínimos quadrados para o ajuste do modelo teórico; b3) cálculo da razão de dependência espacial do volume de água dos reservatórios; b4) krigagem ordinária do modelo ajustado (mapa do volume dos reservatórios); b5) mapa do erro de predição.

#### **3. RESULTADOS E DISCUSSÃO**

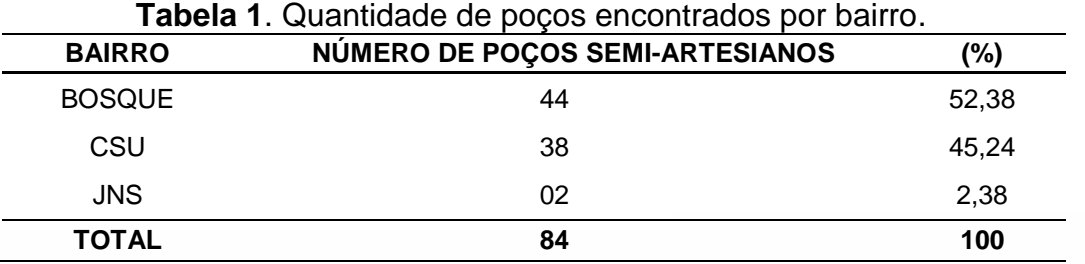

Foram encontrados 84 poços semi-artesianos, conforme Tabela 1.

De acordo com a Tabela 1, os bairros Bosque e CSU contêm o maior número de poços semi-artesianos, 52,38% e 45,24% respectivamente. Enquanto o bairro JNS possui apenas 2,38% dos poços encontrados.

Na Figura 2 tem-se o mapa dos três bairros e a localização dos 84 poços semiartesianos. A área total dos bairros mede cerca de 557.825 m<sup>2</sup>, dividida da seguinte forma: CSU com 197.897 m<sup>2</sup>, Bosque com 225.741 m<sup>2</sup> e JNS com 134.187 m<sup>2</sup>.

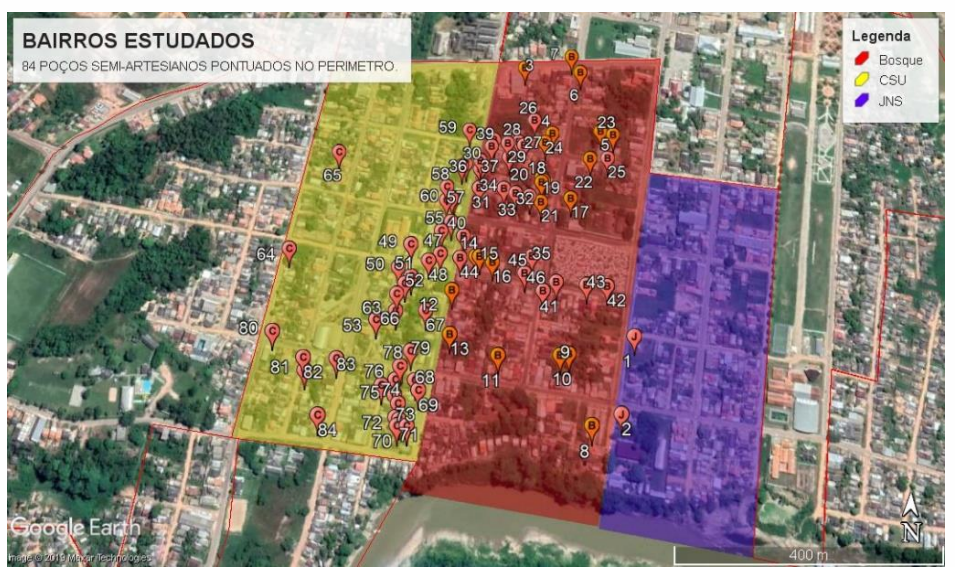

**Figura 2.** Mapa dos bairros com os 84 poços semi-artesianos pontuados, construído a partir do software Google Earth Pro.

Segundo os moradores mais antigos dos 3 bairros visitados a exploração de água subterrânea existe a bastante tempo, devido à chegada tardia do abastecimento público. No bairro do Bosque, por exemplo, algumas perfurações são do início dos anos 70.

De acordo com os resultados encontrados, a capacidade máxima de água dos 84 reservatórios é de aproximadamente 7.638 litros, sendo o volume atual (período de estiagem) de aproximadamente 4.463 litros.

Em seguida, foi feita a análise descritiva dos dados, tendo como variável em estudo o volume de água atual de cada poço, com o objetivo de conhecer seu comportamento.

#### 3.1ANÁLISE DESCRITIVA

Conceitualmente, o coeficiente de variação (CV) exibe a variante dos dados obtidos em relação à média. Quanto menor forem as medidas, mais homogêneas serão as informações. Segundo Warrick & Nielsen (1980) o CV permite comparar a variabilidade em meio a amostras de variáveis com unidades diferentes, contudo não permite analisar a variabilidade espacial dos atributos, tão pouco seu padrão espacial. No tocante a sua classificação, tem-se: CV > 24% a variabilidade dos dados é considerada forte; CV entre 12 e 24% é considerada média e o CV < 12% é considerada baixa.

Na Tabela 2 estão expressos os resultados do CV e demais informações referentes a Estatística Descritiva para variável volume de água dos reservatórios.

| <b>ESTATÍSTICA</b> | <b>VOLUME DE ÁGUA DOS RESERVATÓRIOS</b> |
|--------------------|-----------------------------------------|
| N° DE OBSERVAÇÕES  | 84                                      |
| <b>MÉDIA</b>       | 53,14                                   |
| <b>MEDIANA</b>     | 52,98                                   |
| <b>MÍNIMO</b>      | 7,85                                    |
| <b>MÁXIMO</b>      | 117,80                                  |
| VARIÂNCIA          | 542,18                                  |
| DESVIO-PADRÃO      | 23,28                                   |
| CV(%)              | 43,82                                   |

**Tabela 2**. Resultados da Estatística Descritiva para a variável volume de água (em litros) dos reservatórios.

De acordo com a Tabela 2, o CV para o volume de água dos reservatórios foi de 43,82%, representado uma forte variabilidade nos dados amostrados.

A análise descritiva fornece uma ideia geral do comportamento da dispersão dos dados, mas não leva em conta a posição geográfica de cada observação dos volumes dos reservatórios. A média e a variância não são suficientes para medir a continuidade espacial ou avaliar as hipóteses de estacionaridade, no entanto, sabe-se pela literatura que na presença de tendência não existe estacionaridade (CÂMARA et al., 2001).

Ao analisar os dados, verificou-se a presença de tendências de primeira ordem, sendo assim, eliminou-se as tendências para proceder a análise Geoestatística.

#### 3.2 ANÁLISE GEOESTATÍSTICA

Para avaliação da variabilidade e dependência espacial do volume de água dos reservatórios, foi estimado o modelo esférico de semivariograma pelo método dos mínimos quadrados, obtendo-se os seguintes parâmetros: efeito pepita (Co) = 404,56; contribuição (C) = 142,25 e alcance (a) = 272,64. Conforme Figura 3.

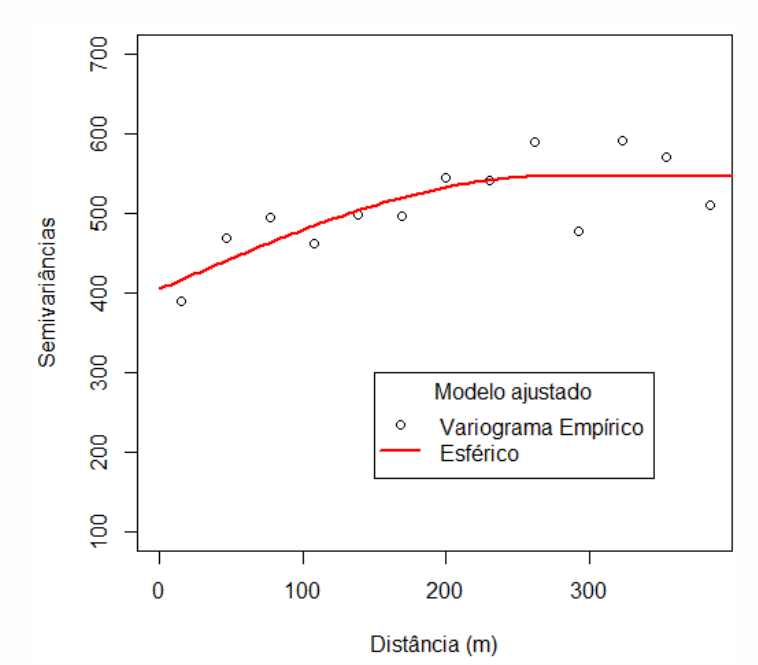

**Figura 3.** Modelagem do semivariograma, utilizando o modelo esférico.

Foi calculada a razão de dependência espacial (RD), que é a proporção em percentagem do efeito pepita (Co) em relação ao patamar (Co+C). De acordo com Cambardella et al. (1994), a dependência espacial é classificada da seguinte forma: a) dependência forte < 25 %; b) dependência moderada de 25% a 75% e c) dependência fraca > 75%. Após os cálculos o valor da RD foi de 73,98%, representando uma dependência espacial moderada do volume de água dos reservatórios. Isto demonstra que o semivariograma explica a maior parte da variância dos dados.

Na Figura 4 encontra-se o mapa obtido pelo processo de krigagem ordinária do modelo esférico de semivariograma.
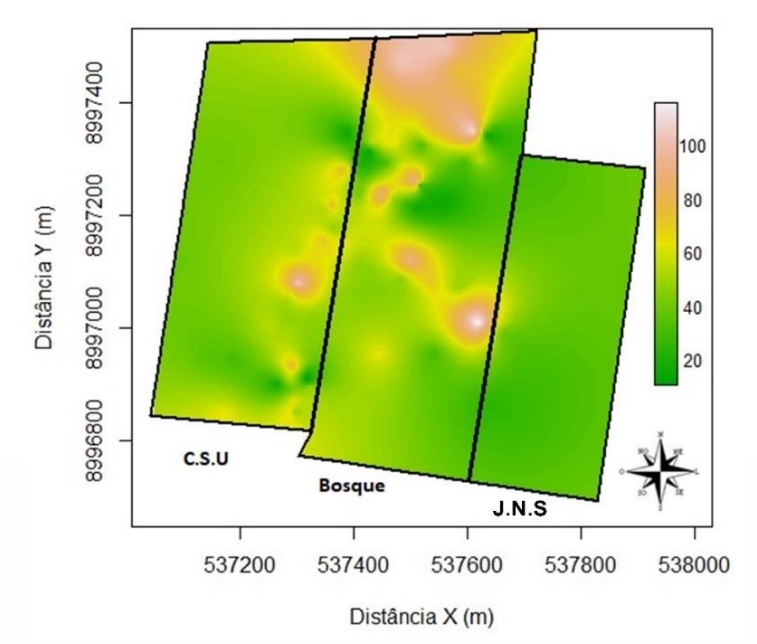

**Figura 4.** Mapa de variabilidade espacial para os volumes dos reservatórios.

Na Figura 4 observa-se que ao Norte, Centro e Leste do bairro do Bosque (tonalidades branca, rosa e amarela) existem grandes chances de encontrar água, bem como em toda faixa Leste do bairro CSU (tonalidades branca, rosa e amarela). O bairro JNS onde foram encontrados apenas 2 poços semi-artesianos, não mostram resultados significativos.

Na figura 5 encontra-se o mapa do erro de predição do volume de água dos reservatórios.

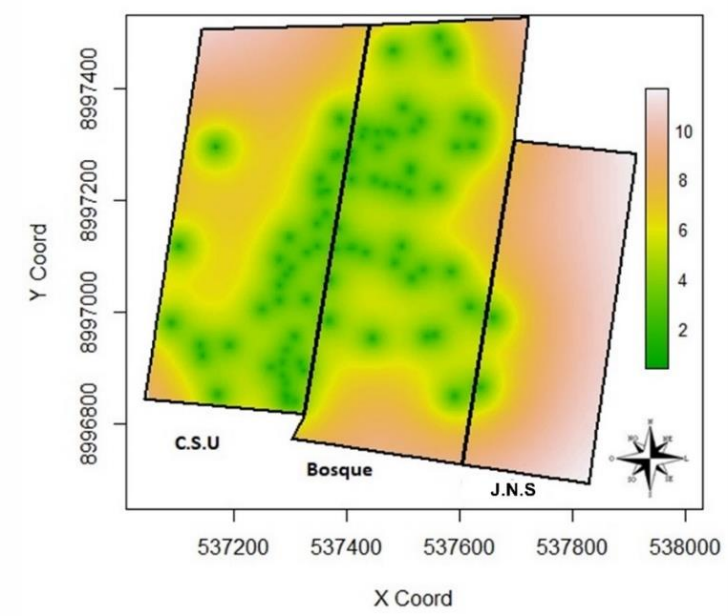

**Figura 5.** Mapa do erro de predição da variável em estudo.

De acordo com a Figura 5, é possível visualizar no mapa que as áreas com tonalidade verde apresentam menores valores do erro de predição (indicando maior precisão nas estimativas) quando comparadas com as áreas com tonalidades amarela, rosa e branca.

# **4. CONSIDERAÇÕES FINAIS**

A quantidade de poços semi-artesianos encontrados no bairro Bosque foi expressiva, constatou-se que no Norte, Centro e Leste deste bairro, por meio do mapa de krigagem, contém grandes áreas de incidência de água, o que contribui para a perfuração e instalação de novos poços. O bairro CSU apresentou ao Leste, na região fronteiriça com o bairro Bosque, pequenas áreas de incidência de água. O bairro JNS não mostrou indícios significativos para perfuração de novos poços semi-artesianos.

#### **5. AGRADECIMENTOS**

Ao CNPq pelo financiamento da pesquisa, a PROINP/PIBIC, aos voluntários Gean Marinho da Silva, Mayara Rubens de Araújo, Milena Lima da Costa e Sandrele Lima Silva pelo auxílio na pesquisa de campo.

### **6. REFERÊNCIAS**

l

BRASIL. AGÊNCIA NACIONAL DE ÁGUAS (ANA). **Água Subterrânea**, 2018. Disponível em: <http://www3.ana.gov.br/portal/ANA/panorama-das-aguas/quantidade-da-agua/aguasubterranea> Acesso em: 04/07/2018.

BRASIL*.* IBGE, Instituto Brasileiro de Geografia e Estatística. Diretoria de Pesquisas, Coordenação de População e Indicadores Sociais**. Estimativas da população residente com data de referência 1º de julho de 2017.** Rio de Janeiro, 2017. Disponível em: <http s://cidades.ibge.gov.br/brasil/ac/sena-madureira>. Acesso em: 09/07/2018.

BRASIL. SECRETARIA DE ESTADO DE MEIO AMBIENTE (SEMA). **Plano Estadual de Recursos Hídricos do Acre**. p. 142, 2012. Disponível em: <http://www.agencia.ac.gov.br/ wp-content/uploads/2017/03/PLERH\_interativo\_final1.pdf>. Acesso em 07/07/2018.

CÂMARA, G.; MONTEIRO, A.M.; FUKS, S.D.; FELQUEIRAS, C. **Análise espacial de dados geográficos**. 2ª ed. São José dos Campos: INPE, 2001.

CAMBARDELLA, C.A.; MOORMAN, T.B.; NOVAK, J.M.; PARKIN, T.B.; KARLEN, D.L.; TURCO, R.F.; KONOPKA, A.E. Field-scale variability of soil properties in central Iowa soils. **Soil Science Society of America Journal**, v. 58, p. 501-1511, 1994.

PORTO, M.A.L.; OLIVEIRA, A.M.; FAI, A.E.C.; STAMFORD, T.L.M. Coliformes em água de abastecimento de lojas fast-food da Região Metropolitana de Recife (PE, Brasil). **Ciência e Saúde Coletiva**, n. 16, v. 5, p. 2653-2658, 2011.

SILVA, R.L.B.; BARRA, C.M.; MONTEIRO, T.C.M.; BRILHANTE, O.M. Estudo da contaminação de poços rasos por combustíveis orgânicos e possíveis consequências para a saúde pública no Município de Itaguaí, Rio de Janeiro, Brasil. **Caderno de Saúde Pública,** v. 18, n. 6, p. 1599-1606, 2002.

WARRICK, A.W.; NIELSEN, D.R. Spatial variability of soil physical properties in the field. In: HILLEL, D. (Ed.). **Applications of soil physics**. New York: Academic Press, p. 319-344, 1980.

# **CAPÍTULO 4**

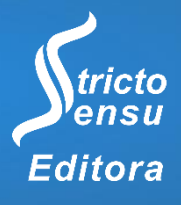

# **APLICAÇÃO DA IRRADIAÇÃO TOPOGRÁFICA TRIDIMENSIONAL NO MONITORAMENTO DE ESTRUTURAS HIDRÁULICAS DE CONCRETO**

# **Fernando Luis Hillebrand<sup>1</sup> , Tauê Cardoso Al-Alam<sup>1</sup> , Vagner Ribeiro Gaier<sup>1</sup> , Filipe Cardoso dos Santos<sup>1</sup> , Matheus Saft do Nascimento<sup>1</sup> , Gustavo Otávio Koch<sup>1</sup> e Leonardo de Negri<sup>1</sup>**

1. Instituto Federal de Educação, Ciência e Tecnologia do Rio Grande do Sul (IFRS), Rolante, Rio Grande do Sul, Brasil.

#### **RESUMO**

O monitoramento de barragens possui relevância social, ambiental e econômica, pois o rompimento deste tipo de estrutura apresenta elevado potencial de dano nas comunidades localizadas à jusante. Esta pesquisa tem por objetivo verificar a estabilidade, por meio de mensurações mensais, em pontos de monitoramento previamente selecionados e materializados na Barragem Blang, localizada no município de São Francisco de Paula/RS. São empregados levantamentos topográficos por meio da irradiação tridimensional utilizando como base uma rede geodésica previamente implantada e ajustada. Sobre as coordenadas cartesianas (x, y, z) de cada ponto monitorado são calculados os desviopadrões (σ) pela lei de propagação de variâncias e covariâncias. A identificação de uma possível deformação estrutural será pela diferença dos valores das coordenadas tridimensionais encontradas entre as diferentes campanhas, observando que estes valores deverão ser superiores aos σ calculados ao respectivo ponto analisado. Assim, serão expostos neste capítulo os estudos iniciais referentes às tolerâncias admitidas de σ para estas coordenadas cartesianas tridimensionais.

**Palavras-chaves:** Monitoramento, Barragens e Segurança.

#### **ABSTRACT**

l

Dam monitoring has social, environmental and economic relevance, as the disruption of this type of structure has a high potential for damage in communities located downstream. This research aims to verify the stability, through monthly measurements, in monitoring points previously selected and materialized in the Blang Dam, located in the city of São Francisco de Paula/RS. Topographic surveys are used by means of three-dimensional irradiation using as a base a geodesic network previously implanted and adjusted. On the Cartesian coordinates (x, y, z) of each monitored point, standard deviations (σ) are calculated by the law of propagation of variances and covariance. The identification of a possible structural deformation will be due to the difference in the values of the three-dimensional coordinates found between the different campaigns, noting that these values should be higher than the

σ calculated for the respective analyzed point. Thus, it will be exposed in this chapter the initial studies regarding the admitted tolerances of σ for these three-dimensional Cartesian coordinates.

**Keywords:** Monitoring, Dams and Security.

#### **1. INTRODUÇÃO**

Segundo a ANEEL (Agência Nacional de Energia Elétrica) há no Brasil mais de mil usinas hidrelétricas em operação, sendo desta forma, a necessidade de verificar sua segurança a fim de reduzir a possibilidade de acidentes e suas consequências. Barragens são obras associadas a um grande potencial de danos podendo causar impactos sociais e econômicos, perdas de vidas humanas, ao meio ambiente, e ao próprio empreendimento (BRASIL, 2010).

O termo barragem pode ser entendido como qualquer estrutura em um curso permanente ou temporário de água para fins de contenção ou acumulação de substâncias líquidas, compreendendo o barramento e as estruturas associadas (BRASIL, 2010). Considerando a Lei nº 12.334/2010, em seu art. 7°, indica o CNRH (Conselho Nacional de Recursos Hídricos) a estabelecer critérios sobre o dano potencial das barragens. A classificação por categoria de dano potencial associado à barragem em alto, médio ou baixo será feita em função do potencial de perdas de vidas humanas e dos impactos econômicos, sociais e ambientais decorrentes da ruptura da barragem.

Diante disto, trabalhos como Siguel et al. (2013), Granemann et al. (2008), Cruz, Faggion e Muggio (2019) e Sampaio, Dalazoana e Veiga (2019) descrevem as principais metodologias, técnicas e cuidados ao utilizar o levantamento topográfico para o monitoramento tridimensional do deslocamento de barragens. Os dados topográficos deverão também estar acompanhados com informações ambientais (temperatura do ar, pressão atmosférica e precipitação) e carga hidráulica do reservatório (nível da água) no momento do levantamento, possibilitando ser analisado juntamente com outras informações disponibilizadas pela empresa responsável. Esta pesquisa utilizará o trabalho de Siguel et al. (2013) como referência metodológica para o monitoramento da Barragem Blang.

# **2. MATERIAIS E MÉTODO**

#### 2.1 CARACTERIZAÇÃO DA ESTRUTURA HIDRÁULICA MONITORADA

A barragem que será acompanhada por um período de dois anos é denominada Blang, localizada no município de São Francisco de Paula, sendo caracterizada como reservatório de regularização da Usina Hidrelétrica de Bugres, administrada pela CEEE-GT (Companhia Estadual de Energia Elétrica - Geração e Transmissão). Esta estrutura hidráulica de concreto situa-se no Rio Santa Cruz, com classificação construtiva do tipo gravidade em concreto ciclópico, com 507 m de comprimento e altura de 17 m. A bacia hidrográfica é de 410 km² e o reservatório tem 7,86 km² em área de alague, represando 50 milhões de m<sup>3</sup> de água (CEEE-GT, 2011). Conforme os critérios estabelecidos pelo CNRH, esta barragem apresenta alto dano potencial.

#### 2.2 IRRADIAÇÃO TOPOGRÁFICA TRIDIMENSIONAL

A representação das coordenadas dos pontos é feita através de um sistema com três eixos ortogonais entre si, que formam um sistema de coordenadas tridimensionais ortogonais. Logo, para que um ponto seja estabelecido de forma única é necessário determinar suas coordenadas cartesianas ortogonais x, y e z, onde x é denominado de abscissa, y de ordenada e z de cota (MIRANDA; FAGGION; VEIGA, 2009).

Nos sistemas de coordenadas cartesianas tridimensionais trabalha-se com a irradiação topográfica que consiste na determinação da posição (x, y, z) dos pontos irradiados por meio de ângulos e distâncias horizontais (TULER; SARAIVA, 2014). A Figura 1 representa a obtenção das coordenadas cartesianas tridimensionais por meio das equações 1 a 3 (MIRANDA; FAGGION; VEIGA, 2009).

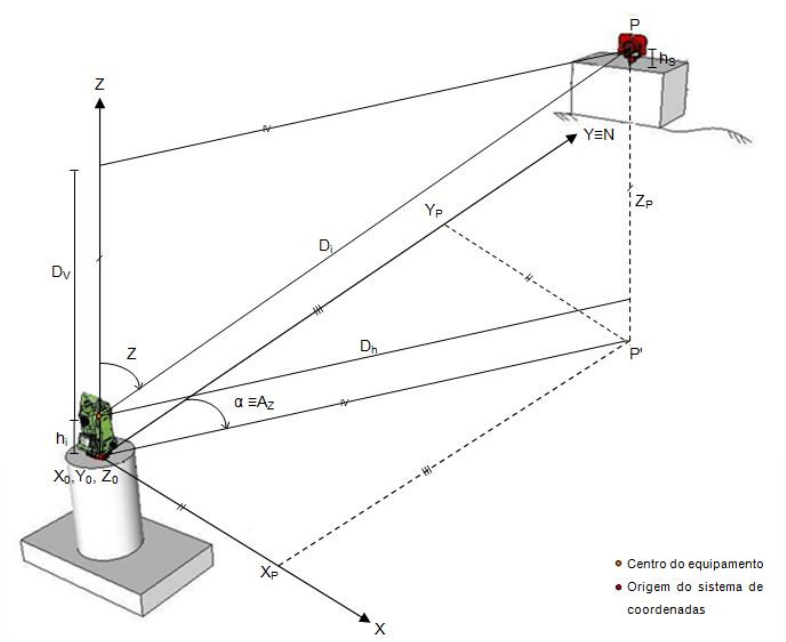

**Figura 1.** Esquema representativo da irradiação topográfica. Fonte: Siguel et al. (2013).

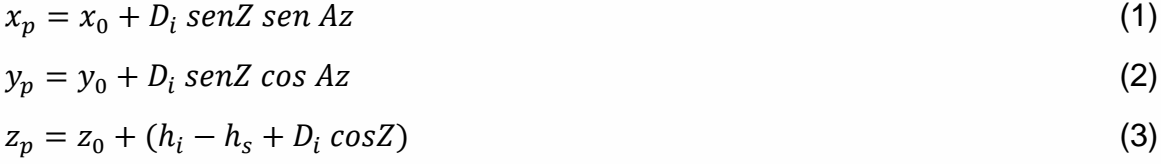

Sendo:

 $x_p, y_p$  e  $z_p$ : Coordenadas do ponto P (alvo topográfico) no referencial local (m);

 $x_0, y_0$  e  $z_0$ : Coordenadas de origem onde está o equipamento topográfico (m);

 $h_i$ : Altura do instrumento (m);

 $h_s$ : Altura do sinal (m);

- $D_i$ : Distância inclinada (m);
- : Azimute, considerando que o eixo y esteja orientado na direção da ré;
- : Ângulo zenital.

l

#### 2.3 IMPLANTAÇÃO DA REDE GEODÉSICA DE MONITORAMENTO

Para identificar possíveis deformações da estrutura em que envolvam medidas espaciais de pontos previamente implantados é necessário a implantação de pontos de referência externos. O ponto onde será colocado o equipamento é constituído de um pilar de concreto armado com dispositivo de centragem forçada em seu topo (Figura 2) e o ponto de amarração (ré) consiste em um marco de concreto com pino metálico em seu topo (IBGE, 2008), ambos localizados a jusante da barragem. A distribuição espacial dos pontos da rede geodésica seguiu a recomendação feita por Siguel et al. (2013) onde um dos eixos seria paralelo a barragem (y), um ortogonal seguindo o fluxo da água (x) e o terceiro descendente para representar o recalque da estrutura (z). A tabela 1 apresenta as coordenadas tridimensionais estabelecidas aos pontos de referência e seus respectivos σ.

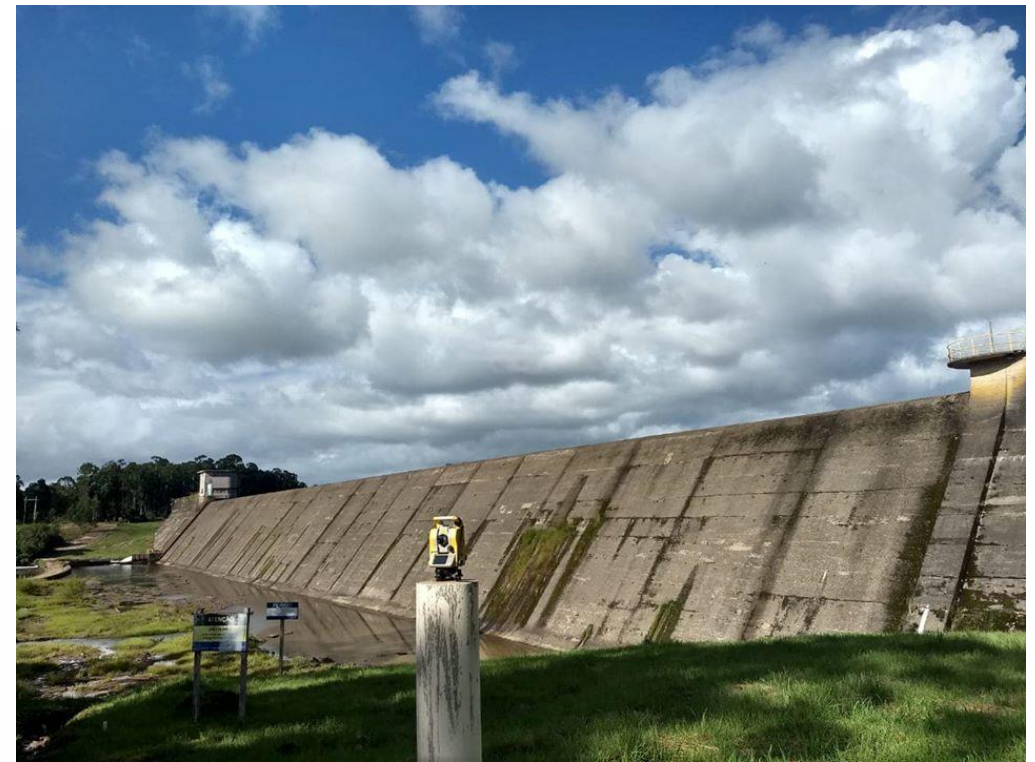

**Figura 2.** Visualização do pilar de concreto armado com dispositivo de centragem forçada onde é instalado o equipamento topográfico.

| <b>Ponto</b> | x(m)    | $\gamma$ (m) | z(m)    | $\sigma_r$ (mm) | $\sigma_{v}$ (mm) | $\sigma_h$ (mm) |
|--------------|---------|--------------|---------|-----------------|-------------------|-----------------|
| Estação      | 100.000 | 100.00       | 100.00  | 0.000           | 0.000             | 0.000           |
| Ré           | 100.000 | 533.212      | 106.955 | 0.008           | 0.002             | 0,005           |

**Tabela 1.** Coordenadas cartesianas tridimensionais estabelecidas aos pontos de referência da rede geodésica e seus re

No pilar com dispositivo de centragem forçada é instalado a estação total e a orientação azimutal ( $Az_{r\acute{e}}$ ) é realizada sobre o marco de concreto com pino metálico. Com o equipamento orientado, foram realizadas 2 séries de leitura direta e inversa em cada alvo instalado na barragem por meio da irradiação topográfica com mini-prisma (Figura 3), visando calcular as coordenadas x, y e z em cada alvo (ponto visado). Na configuração do

equipamento foram informados a temperatura do ar, pressão atmosférica e constante do prisma visando minimizar as fontes de erros sistemáticos.

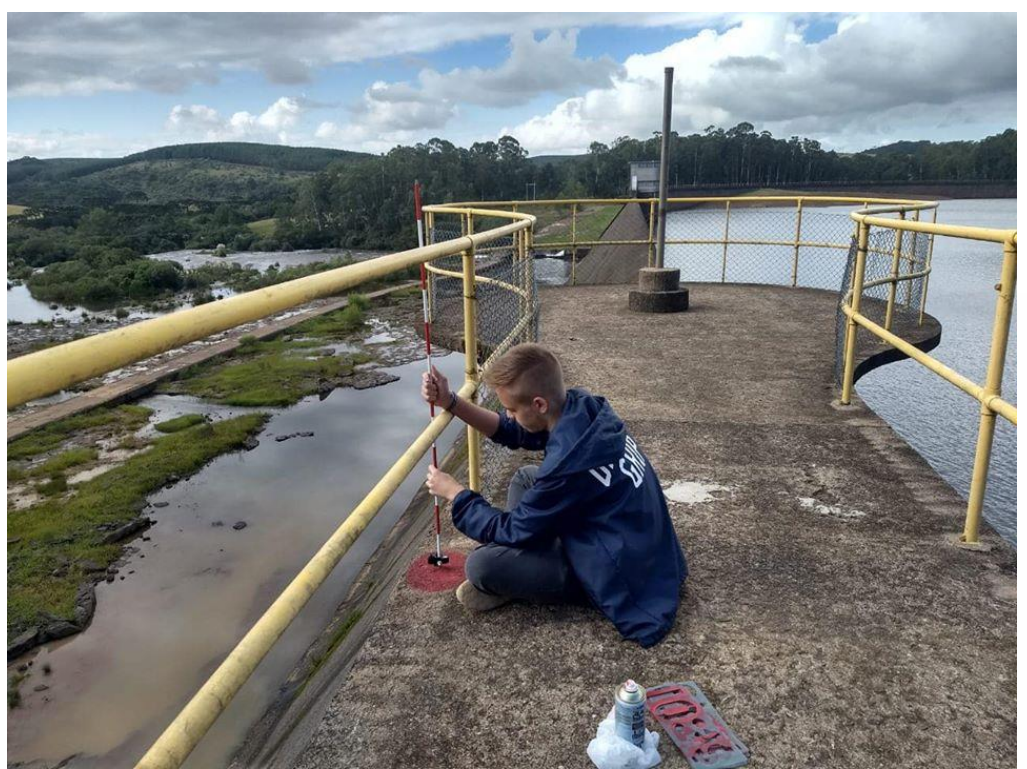

**Figura 3.** Detalhe do alvo topográfico instalado e o mini-prisma.

A partir das coordenadas levantadas foram calculados o desvio-padrão das coordenadas x e y pela lei de propagação de variâncias e covariâncias (GEMAEL, 1994), técnica também aplicado por Klein e Lima (2018), conforme as equações 4 e 5:

$$
\sigma_x = \pm \sqrt{\sigma_{x_0}^2 + \text{sen}^2 A z \sigma_{DH}^2 + (DHcosAz)^2 (\sigma_{Az} \cdot \frac{\pi}{648.000})^2}
$$
(4)

$$
\sigma_y = \pm \sqrt{\sigma_{y_0}^2 + \cos^2 A z \sigma_{DH}^2 + (DHsenAz)^2 (\sigma_{Az} \cdot \frac{\pi}{648.000})^2}
$$
(5)

Sendo:

l

 $\sigma_i$ : Corresponde ao desvio-padrão da respectiva grandeza  $i$  (m); DH: Distância horizontal entre dois pontos (m).

A  $DH$  é obtida em função da  $D_i$  e do  $Z$  medidos entre o ponto onde se encontra instalado a estação total e o ponto monitorado (equação 6), sendo o desvio-padrão resultante ( $\sigma_{DH}$ ) fornecido pela equação 7.

$$
DH = D_i \, \text{senZ} \tag{6}
$$

$$
\sigma_{DH} = \pm \sqrt{\text{sen}^2 Z \sigma_{D_i}^2 + (D_i \cos Z)^2 (\sigma_Z \cdot \frac{\pi}{648.000})^2}
$$
(7)

O desvio-padrão da distância inclinada ( $\sigma_{D_i}$ ) e do ângulo zenital (Z) são apresentados nas equações 8 e 9, respectivamente:

$$
\sigma_{D_i} = \pm \sqrt{\varepsilon_i^2 + \varepsilon_r^2 + \frac{P N_{lin}^2}{n}}
$$
\n(8)

$$
\sigma_Z = \pm \sqrt{\frac{2}{n} \left( 2P N_{ang}^2 + \sigma_{comp}^2 \right)} \tag{9}
$$

Sendo:

 $\varepsilon_i$  e  $\varepsilon_r$ : Correspondem, respectivamente, ao erro de centragem do instrumento e do prisma refletor;

 $PN_{lin}$ : Corresponde a precisão nominal linear do instrumento ( $\pm$  2mm + 2ppm);  $PN_{ang}$ : Corresponde a precisão nominal angular do instrumento ( $\pm 2$ ");  $\sigma_{comp}$ : Corresponde a precisão do compensador vertical do instrumento ( $\pm$  3,5");  $n$ : Corresponde ao número total de leituras realizadas.

Já o desvio-padrão do azimute  $(\sigma_{Az})$  entre o ponto da estação e o ponto monitorado  $(Az = Az_{r\acute{e}} + I)$ , é dado pelas equações 10 a 12:

$$
\sigma_{Az} = \pm \sqrt{\sigma_{Az_{r\acute{e}}}^2 + \sigma_l^2}
$$
\n(10)\n
$$
\sigma_{Az_{r\acute{e}}} = \pm \left[ \sqrt{\left(\frac{y_0 - y_{r\acute{e}}}{DH_{re}^2}\right)^2 \left(\sigma_{x_0}^2 + \sigma_{x_{r\acute{e}}}^2\right) + \left(\frac{x_0 - x_{r\acute{e}}}{DH_{re}^2}\right)^2 \left(\sigma_{y_0}^2 + \sigma_{y_{r\acute{e}}}^2\right) \right] \left(\frac{648.000}{\pi}\right)
$$
\n(11)

$$
DH_{re} = \sqrt{(x_0 - x_{r\acute{e}})^2 + (y_0 - y_{r\acute{e}})^2}
$$
\n(12)

Sendo:

l

: Ângulo irradiado corresponde a diferença angular entre a direção horizontal lida do ponto visado menos a direção horizontal lida no vértice de ré;

: Azimute do alinhamento corresponde ao azimute inicial do ponto da estação ao vértice de ré ( $Az_{r\acute{e}}$ ) somado ao ângulo irradiado (*I*) entre a direção horizontal da ré e a direção horizontal do ponto visado;

 $\sigma_{\scriptscriptstyle{A Z} r \epsilon}$ : Desvio-padrão do azimute de ré, em segundos de arco;

 $x_0$  e  $y_0$ : Coordenadas do ponto da estação;

 $DH_{r\mathrm{\acute{e}}}\colon$  Distância horizontal do ponto da estação ao vértice de ré (m).

Para o cálculo do desvio-padrão do ângulo irradiado  $(\sigma_I)$  assume-se que a direção horizontal lida do ponto visado e a direção horizontal lida no vértice de ré possuem o mesmo desvio-padrão em função da  $PN_{ang}$  do instrumento, formando as equações13 a 16:

$$
\sigma_I = \pm \sqrt{\left(\frac{8}{n}\right) P N_{ang}^2 + \frac{\sigma_n^2}{n} + \sigma_c^2}
$$
\n(13)

$$
\sigma_n = \pm \sqrt{\sigma_{comp}^2(cotg^2 Z_{r\acute{e}} + cotg^2 Z)}
$$
\n(14)

$$
\sigma_c = \pm \left[ \sqrt{\left(\frac{\varepsilon_r}{DH_{r\acute{e}}\,DH}\right)^2 \left(DH_{r\acute{e}}^2 + DH^2\right) + \left(\frac{\varepsilon_i}{DH_{r\acute{e}}\,DH}\right)^2 \left(\frac{DH_{p\nu_r\acute{e}}^2}{2}\right)} \right] \left(\frac{648.000}{\pi}\right) \tag{15}
$$

$$
DH_{pv\_r\acute{e}} = \sqrt{DH_{r\acute{e}}^2 + DH^2 - 2 DH_{r\acute{e}}DH\cos(360^\circ \pm I)}
$$
(16)

Sendo:

 $\sigma_n$ : Corresponde ao erro na leitura do ângulo horizontal em função do erro de nivelamento do instrumento;

 $\sigma_c$ : Corresponde ao erro angular de centragem resultante na ocupação do ponto de estação, do vértice de ré e do ponto visado;

8  $\frac{\infty}{n}$ : Termo referente ao erro de pontaria/leitura em cada uma das direções horizontais (ré e vante) no valor do ângulo irradiado;

 $\sigma_{comp}$ : Corresponde a sensibilidade da bolha de nível do equipamento (10");

 $DH_{pv\_r\acute{e}}$ : Corresponde à distância horizontal entre o ponto visado ( $pv$ ) e o vértice de ré (ré), obtida por meio da lei dos cossenos utilizando cos  $(360^{\circ} + I) = cos(I)$  se  $I \le$ 180°, ou cos  $(360° - I)$  se  $I > 180°$ .

Já o cálculo do desvio-padrão para a coordenada z (representado por  $h$ ) seguiu também a lei de propagação de variâncias e covariâncias (GEMAEL, 1994), aplicado por Klein e Lima (2018), conforme as equações 17 a 19:

$$
\sigma_h = \pm \sqrt{\sigma_{h_o}^2 + \sigma_{DN}^2} \tag{17}
$$

$$
h = h_0 + DN + c_{DN}, DN = A_i + D_i \cos Z - A_s, C_{DN} = 6.75.10^{-8} (DI \, \text{sen} Z)^2 \tag{18}
$$

$$
\sigma_{DN} = \pm \sqrt{\sigma_{A_l}^2 + \left(\cos Z + \frac{0.0675 \, DI \, sen^2 z}{500.000}\right)^2 \sigma_{DI}^2 + \left(\frac{0.0675 \, DI \, ^2 \, sen \, Z \, cos Z}{500.000} - DI \, sen \, Z\right)^2 \left(\sigma_z \, \frac{\pi}{648.000}\right)^2 + \sigma_{A_s}^2} \tag{19}
$$

Sendo:

: Corresponde ao desnível do ponto da estação ao ponto visado (m);

 $A_i$ : Corresponde a altura do instrumento, neste caso a estação total (m);

 $A_s$ : Corresponde a altura do prisma refletor ou sinal refletido do ponto visado (m);

 $C_{DN}$ : Corresponde a correção no desnível em função da refração atmosférica e curvatura terrestre (m);

 $\sigma_{\!A_i}$  e  $\sigma_{\!A_s}$ : Correspondem os desvios-padrões na medição da altura do instrumento e do prisma refletor, respectivamente. Assume-se para ambos o valor de  $\pm 2$ mm (SCHOFIELD; BREACH, 2007).

A identificação de uma possível deformação estrutural será pela diferença dos valores das coordenadas tridimensionais (x, y, z) obtidas entre as diferentes campanhas realizadas mensalmente, observando que estes valores deverão ser superiores aos σ da coordenada calculada ao respectivo ponto monitorado.

#### **3. RESULTADOS E DISCUSSÃO**

As coordenadas tridimensionais obtidas na primeira campanha realizada no dia 26/02/2020 foram tomadas como referência para o cálculo da diferença entre as coordenadas obtidas nas campanhas mensais seguintes. Também, partindo desta primeira medição foram calculadas as tolerâncias admitidas de σ para as coordenadas cartesianas tridimensionais, conforme apresentado na Tabela 2.

Os pontos 1, 2, 3 e 7 localizam-se na crista da barragem, enquanto os pontos 4, 5 e 6 situam-se no vertedouro. Para que não haja indicativo de alguma deformação estrutural, os pontos monitorados deverão apresentar  $\Delta X \leq \sigma_x$ ,  $\Delta y \leq \sigma_y$  e  $\Delta Z \leq \sigma_h$ , ou seja, nestas condições as variações encontradas estarão relacionadas a erros aleatórios embutidos no levantamento topográfico.

| <b>Ponto</b> | $D_i$ (m) | Az                        | Z                  | $\sigma_x$ (mm) | $\sigma_{v}$ (mm) | $\sigma_h$ (mm) |  |
|--------------|-----------|---------------------------|--------------------|-----------------|-------------------|-----------------|--|
|              | 46,688    | $87^{\circ}47^{\circ}21"$ | 79°56'34"          | 0,001           | 0,001             | 0,002           |  |
| 2            | 46,847    | 74°48'14"                 | 79°00'43"          | 0,001           | 0,001             | 0,002           |  |
| 3            | 48,557    | 65°03'47"                 | 79°23'22"          | 0,001           | 0,001             | 0,002           |  |
| 4            | 52,886    | 32°51'32"                 | 98°34'24"          | 0,001           | 0,001             | 0,002           |  |
| 5            | 63,078    | 25°13'18"                 | $97^{\circ}10'44"$ | 0,001           | 0,001             | 0,002           |  |
| 6            | 74,427    | 19°34'59"                 | $96^{\circ}06'47"$ | 0,002           | 0,001             | 0,002           |  |
|              | 271,540   | 1°51'09"                  | 87°59'27"          | 0,006           | 0,001             | 0,004           |  |

**Tabela 2.** Tolerâncias admitidas de σ para as coordenadas cartesianas tridimensionais em cada ponto monitorado.

Neste caso, o erro aleatório é identificado pelas variações das coordenadas cartesianas não demonstrarem o mesmo sentido (sinal + ou -) para um determinado eixo. Estes erros não são conhecidos e pode estar relacionada a um número relativamente grande de pequenas variações do ambiente, á imperfeição dos sentidos humanos e aos instrumentos empregados (TULER; SARAIVA, 2014). No caso da imperfeição dos sentidos humanos, podemos ressaltar a dificuldade do operador do mini-prisma manter este acessório no nível em tempo integral para a realização das leituras (direta e inversa), uma vez que os pontos monitorados situam-se em locais em que não há possibilidade para colocação de um bipé de apoio na haste do mini-prisma.

# **4. CONSIDERAÇÕES FINAIS**

A pesquisa encontra-se na fase inicial e para identificar se a barragem apresenta alguma instabilidade estrutural é necessário elaborar uma série temporal longa por dois anos das variações nas coordenadas tridimensionais dos pontos monitorados, com medições mensais, possibilitando consequentemente avaliar a influência de diferentes cargas hidráulicas (nível da água) e condições atmosféricas no comportamento do material utilizado na edificação desta estrutura. Além disto, esta análise deve ser realizada em conjunto com a empresa responsável, integrando outras informações constantes no projeto da obra.

#### **5. AGRADECIMENTOS**

Ao Instituto Federal do Rio Grande do Sul (IFRS) pela disponibilização dos equipamentos e materiais necessários para implantação e condução do projeto de pesquisa intitulado "Gestão e monitoramento de bacias hidrográficas e reservatórios". Agradecemos a CEEE-GT, responsável pela Barragem Blang, na autorização para o acesso a estrutura física da represa e também aos docentes do Curso Técnico em Agrimensura do Instituto Federal de Santa Catarina (IFSC) pelo aporte técnico-científico.

### **6. REFERÊNCIAS**

BRASIL. Lei n°. 12.334, de 20 de setembro de 2010. **Estabelece a Política Nacional de Segurança de Barragens destinadas à acumulação de água para quaisquer usos, à disposição final ou temporária de rejeitos e à acumulação de resíduos industriais, cria o Sistema Nacional de Informações sobre Segurança de Barragens e altera a redação do art. 35 da Lei nº 9.433, de 8 de janeiro de 1997, e do art. 4º da Lei nº 9.984**. Diário Oficial da República Federativa do Brasil, Brasília, DF, 2010.

CEEE-GT. COMPANHIA ESTADUAL DE ENERGIA ELÉTRICA - GERAÇÃO E TRANSMISSÃO. **Plano de uso e ocupação do solo no entorno do Reservatório Blang - UHE Bugres**. Março, 2011. Disponível em: <http://www.ceee.com.br/pportal/ceee/archiv es/solo/salto/Reservatorio\_Blang.pdf>. Acesso: em 16/03/2020.

CRUZ, W.; FAGGION, P.L.; MUGGIO, M.R. Análise dos resultados de processamentos de dados GNSS aplicado ao monitoramento de estruturas, utilizando efemérides transmitidas, precisas e o Posicionamento por Ponto Preciso do IBGE. **Revista Brasileira de Geomática**, v. 7, n. 1, p. 61-79, 2019.

GEMAEL, C. **Introdução ao ajustamento de observações: aplicações geodésicas**. 1ª ed. UFPR, 1994.

GRANEMANN, D.C.; FAGGION, P.L.; NADAL, C.A.; VEIGA, L.A.K.; DE FREITAS, S.R.C. Estabelecimento de uma rede geodésica para o monitoramento de estruturas: estudo de caso na Usina Hidrelétrica Salto Caxias. **Boletim de Ciências Geodésicas**, v. 14, n. 2, p. 200-220, 2008.

IBGE. INSTITUTO BRASILEIRO DE GEOGRAFIA E ESTATÍSTICA. **Padronização de marcos geodésicos**. Agosto, 2008. Disponível em: <ftp://geoftp.ibge.gov.br/metodos\_e\_ outros documentos de referencia/normas/padronizacao marcos geodesicos.pdf>. Acesso em: 10/01/2020.

KLEIN, I.; LIMA, A.P.B. Estudos iniciais sobre a incerteza posicional dos vértices de imóveis urbanos a luz do SINTER. **13° Congresso Brasileiro de cadastro Técnico Multifinalitário e Gestão Territorial**, 2018.

MIRANDA, F.A.; FAGGION P.L.; VEIGA, L.A. Método para o monitoramento de pontos em áreas instáveis. **Boletim de Ciências Geodésicas**, v. 15, n. 4, p. 498-513, 2009.

SAMPAIO, L.F.; DALAZOANA, R.; VEIGA, L.A.K. Seleção de pontos-objeto visando o monitoramento de estruturas a partir da propagação de erros por simulação. **Revista Brasileira de Cartografia**, v. 71, n. 2, p. 570-597, 2019.

SCHOFIELD, W.; BREACH, M. **Engineering surveying**. 6ª ed. Elsevier, 2007.

SIGUEL, A.R.; FAGGION, P.L.; VEIGA, L.A.K.; NADAL, C.A.; MATTOS, M.D.S.; SOARES, M.A. Aplicação do método de irradiação no monitoramento tridimensional de barragens. **Boletim de Ciências Geodésicas**, v. 19, n. 3, p. 391-406, 2013.

TULER, M.; SARAIVA, S. **Fundamentos de topografia**. 1ª ed. Bookman, 2014.

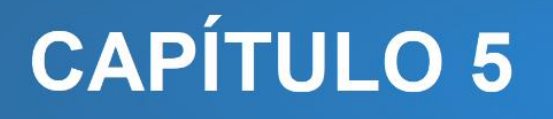

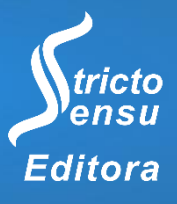

# **AVANÇOS EM TECNOLOGIAS SUSTENTÁVEIS NA CONSTRUÇÃO DE HABITAÇÕES NO MUNICÍPIO DE JARDIM – MS: ESTUDO DE CASO**

#### Diciane Chechi Rodrigues<sup>1</sup>, Claudeir de Souza Santana<sup>1</sup> e Fagner Lopes Theodoro<sup>1</sup>

1. Instituto Federal de Educação, Ciência e Tecnologia de Mato Grosso do Sul (IFMS), Coordenação do Eixo Tecnológico de Infraestrutura, Jardim, Mato Grosso do Sul, Brasil.

#### **RESUMO**

A sustentabilidade é um conceito muito pesquisado no momento devido a sua importância para o meio ambiente. Existem hoje no mercado várias soluções para uma habitação sustentável, porém na maioria das vezes estas não são acessíveis devido ao seu alto custo ou falta de mão de obra qualificada, o que impossibilita sua disseminação. Este trabalho vem apresentar uma residência localizada no Município de Jardim – MS onde o sistema construtivo utilizado foi realizado a partir de materiais sustentáveis, ao qual ao longo de seu planejamento e desenvolvimento procurou-se gerar o mínimo de impacto ambiental. Como bem sabemos a construção civil é uma das maiores responsáveis pela geração de resíduos em aterros, contribuindo de forma considerável para os danos ambientais.

**Palavras-Chaves:** Sustentabilidade, Sistema Construtivo e Impacto Ambiental.

#### **ABSTRACT**

l

Sustainability is a very researched concept at the moment due to its importance for the environment. Currently, there are several solutions on the market for sustainable housing, but most of the time they are not allowed due to their high cost or lack of qualified labor, or what makes their disclosure impossible. This work is presented as a residence located in the municipality of Jardim - MS, where the construction system used was made from sustainable materials, while it's planning and development process sought to generate a minimum environmental impact. As we well know, that civil construction is one of the main responsible for the generation of waste on land, contributing to the form of environmental damage.

**Keywords:** Sustainability, Constructive System and Environmental Impact.

### **1. INTRODUÇÃO**

Sustentabilidade é a "onda" do momento, sociedade e governo trabalham juntos ideias, estratégias e demais atitudes ecologicamente corretas que visem a preservação do meio ambiente. A primeira definição de desenvolvimento sustentável foi feita pelo Brutland Report em 1987, afirmando que desenvolvimento sustentável é aquele que atende as necessidades do presente sem comprometer o atendimento às gerações futuras. Nas décadas seguintes, grandes conferências mundiais foram realizadas, como a Rio 92, no Rio de Janeiro, em 1992 e a Rio+10, em Johannesburgo, em 2002. Nessas reuniões protocolos internacionais foram firmados, a fim de rever as metas e elaborar mecanismos sustentáveis (PREDIGER, 2008).

Conforme afirma Matos (2008), "Aos poucos, o homem toma consciência do seu impacto sobre o mundo e a escassez dos recursos naturais e percebe que é preciso mudar seu modo de vida. A sociedade atual consome 25% a mais do que o planeta tem capacidade de renovar, ou seja, não vivemos de forma sustentável. Em alguns locais do mundo já surgem as consequências como falta de água, poluição urbana, aquecimento global e esgotamento de outros recursos naturais. Para modificar esse quadro, é preciso trazer para o dia a dia soluções sustentáveis que gerem menor impacto ambiental".

Diante de tanta intervenção governamental porque o projeto não sai do papel para a prática? Existem inúmeras pesquisas acadêmicas relacionadas a construções sustentáveis, desde projetos arquitetônicos a materiais alternativos ao convencionalmente utilizados pela sociedade. E não se encontra habitações sustentáveis em cada esquina onde circula-se. Os seres humanos são muito tradicionais e mesmo diante do impacto que vem sofrendo o meio ambiente ainda preferem a comodidade do convencional. Na cidade de Jardim - MS, mais precisamente na rua Maranhão s/n, existe hoje uma edificação sustentável, que foi executada desde a sua concepção inicial, ideias e projetos, para ser uma habitação referência em sustentabilidade.

O objetivo geral do estudo é a realização de uma análise do custo-benefício ambiental da implantação de uma bioconstrução, considerando como estudo de caso uma edificação que está sendo construída na cidade de Jardim – MS. Para que este fosse alcançado, os seguintes objetivos específicos foram estabelecidos: analisar o projeto da edificação e suas equiparações com o convencional; levantar o custo-benefício ambiental

de uma edificação ecologicamente correta; realizar levantamento fotográfico do processo de construção; apontar as vantagens e desvantagens do sistema de bioconstrução.

### **2. MATERIAIS E MÉTODO**

A pesquisa iniciou-se com uma visita técnica a edificação existente, além da observação detalhada foi realizado um relatório fotográfico, bem como recolhimento de dados sobre a obra com a proprietária que disponibilizou sua casa para outras visitas se necessário. Ainda se prontificou a fornecer o projeto inicial para melhor detalhamento e estudo desta pesquisa, que apresentava como um de seus tópicos a ser estudado a comparação com o projeto de uma habitação convencional, disponibilidade esta que não aconteceu, o que dificultou de certa forma a outro ponto da pesquisa que seria o levantamento custo-benefício ambiental da edificação para concluir se a mesma é viável em relação ao processo construtivo convencional. Finalizando o processo e com as informações que foram obtidas foram apontados as vantagens e desvantagens de se utilizar o processo de bioconstrução para edificações sustentáveis.

# **3. RESULTADOS E DISCUSSÃO**

#### 3.1 RELATÓRIO FOTOGRÁFICO

Abaixo estão destacadas o relatório fotográfico (Figuras 1, 2, 3 e 4).

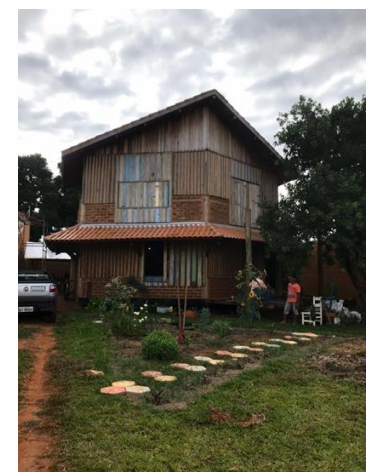

**Figura 1.** Vista frontal da edificação.

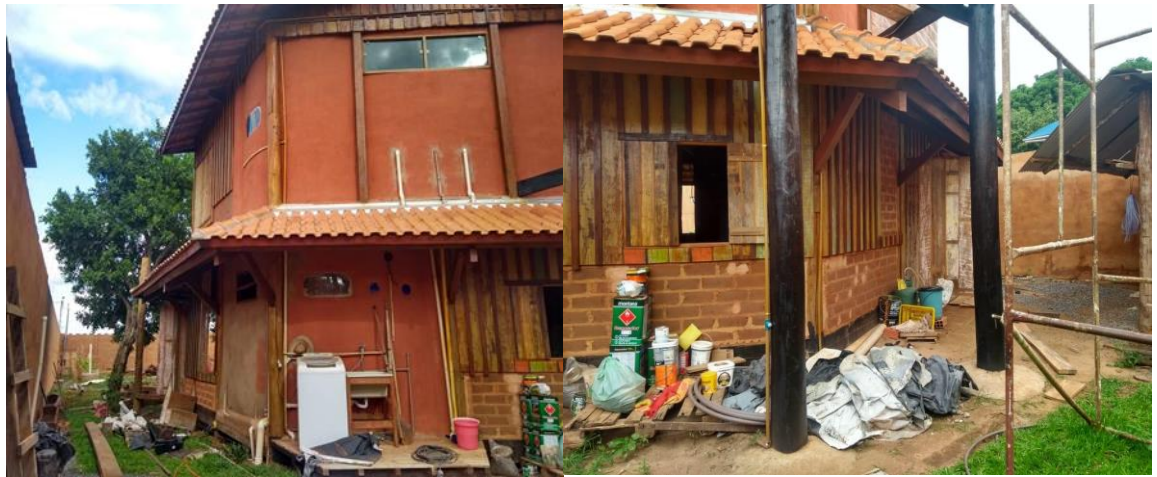

**Figura 2.** Vistas laterais da edificação.

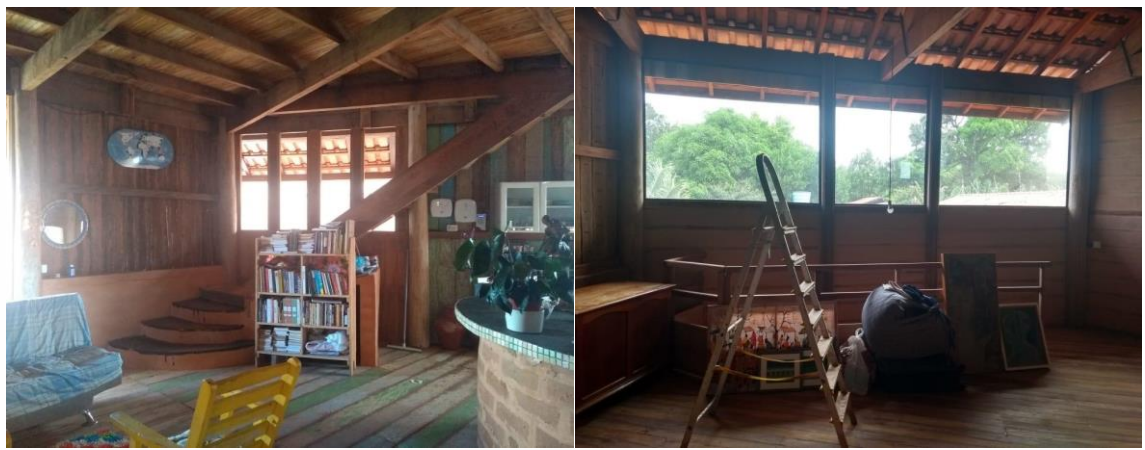

**Figura 3.** Vistas internas da edificação.

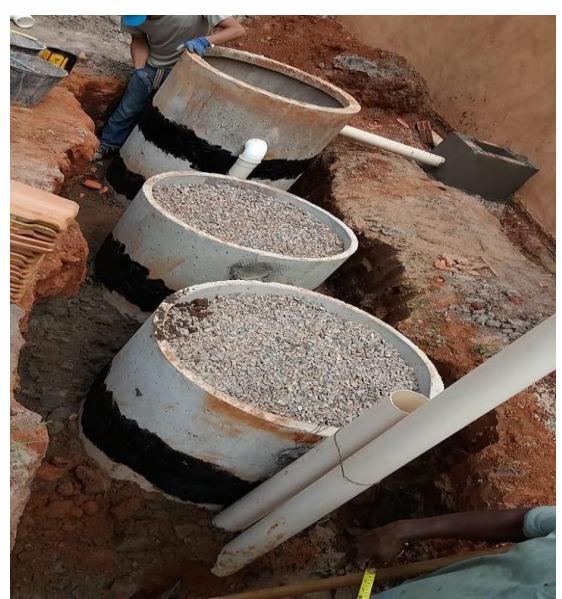

**Figura 4.** Sistema de tratamento de esgoto.

Pelas imagens captadas da edificação pode-se ver que os materiais utilizados na edificação são bem diferentes dos que se observam nas obras comuns.

Quando dizemos em materiais não utilizados em construção convencional, estamos dizendo de novas técnicas tais como:

- **TIJOLO SOLO CIMENTO** que é prensado e feito de areia, argila e cimento. Os tijolos de solo cimento não são queimados como os tijolos comuns, portanto não consomem combustíveis durante a sua fabricação, o que gera menos impacto sobre o meio ambiente.
- **PAU A PIQUE** é a técnica mais difundida no Brasil, pela sua simplicidade e facilidade, pois qualquer pessoa pode construir usando-a, levando em consideração que não são necessários muitos esforços para a mistura da terra e para jogar o barro na trama, ela consiste no entrelaçamento da madeira ou do bambu sobre a fundação ou base, perpendicularmente a ela.
- **MADEIRA DE DEMOLIÇÃO** a madeira está presente na decoração de muitas casas e escritórios. Além disso, praticamente tudo pode ser construído com ela, como sofás, estantes, mesas, etc., entretanto, sua extração não é tão benéfica para o meio ambiente. Por conta disso, a madeira de demolição é uma alternativa à madeira comum. Madeira de demolição, como o próprio nome diz, vem da demolição de algumas construções, como barracões e casas. Geralmente, as madeiras reaproveitadas são de peroba rosa, ipê, carvalho ou jacarandá. Após ser higienizada e receber tratamento adequado, a madeira de demolição toma a forma desejada e nenhuma peça será igual à outra, afinal, ranhuras características feitas por pregos e o desgaste natural da madeira que já foi usada anteriormente propiciam exclusividade a cada pedaço da madeira de demolição.
- **REUSO DE ÁGUA** de forma simplificada, classifica-se a aplicações da água de reuso em: uso em área urbana, uso industrial, o uso associado à recarga artificial de aquíferos e o uso em atividades agrícolas. No setor urbano os esgotos tratados podem ser utilizados para fins potáveis e não potáveis, desde que obedeçam aos critérios básicos.

O reuso de águas cinzas compreende na reutilização de águas usadas em pias de cozinha, lavatórios/sanitários, máquinas de lavar roupa/louça, chuveiros, entre outras finalidades em que a água não é acompanhada de dejetos. Esse tipo de água recebem o nome de águas cinzas em função da coloração final do produto, acumulando resíduos de sabão na maior parte. O reuso de águas cinzas pode ser aplicado tanto na irrigação de jardins como na reutilização doméstica, como lavagem de pisos, ou até mesmo na descarga

sanitária. Em alguns casos, se faz uso de tratamento conforme a qualidade de água desejada, ou a diluição, melhorando o aspecto da água, ou usar o produto como recebido, por exemplo, na irrigação paisagística (MANCUSO; SANTOS, 2003).

Dentre as muitas diferenças que existem entre a bioconstrução e a construção convencional, o custo-benefício que uma construção sustentável traz ao meio ambiente é incomparável. Podemos ver amplamente que o método convencional dispõe muitos resíduos durante a obra, resíduos que demoram anos para se recompor e que afetam na vida natural. Porém isso não garante que a construção sustentável será mais econômica, pois além dos materiais, envolvem no orçamento final, outras variáveis bastante consideráveis.

Segundo o arquiteto e pesquisador colombiano Javier Barona citado por Araújo (2008), a ferramenta básica para a identificação do estado e das necessidades gerais de uma obra que se pretende sustentável é a Análise de Ciclo de Vida. O estudo da Análise de Ciclo de Vida (ACV) tem sido aceito por toda a comunidade internacional como a única base legítima sobre a qual comparar materiais, tecnologias, componentes e serviços utilizados ou prestados. O que fica de sugestão para trabalhos futuros.

No Quadro 1 pode-se observar as vantagens e desvantagens de se realizar uma construção sustentável em contraponto a convencional, que deixa de forma clara que nem sempre será viável economicamente construir uma habitação de forma sustentável.

| <b>Guaulo</b> 1. Valitagens e desvantagens da habitação sustentaven. |                            |  |  |  |
|----------------------------------------------------------------------|----------------------------|--|--|--|
| <b>VANTAGENS</b>                                                     | <b>DESVANTAGENS</b>        |  |  |  |
| REDUÇÃO NA GERAÇÃO DE RESÍDUOS<br>SÓLIDOS                            | <b>DURABILIDADE</b>        |  |  |  |
| REDUÇÃO DO CONSUMO ENERGÉTICO                                        | ALTO CUSTO DE MÃO DE OBRA  |  |  |  |
| PRESERVAÇÃO DO MEIO AMBIENTE                                         | DESCONFORTO TÉRMICO        |  |  |  |
|                                                                      | DIFÍCIL ACEITAÇÃO CULTURAL |  |  |  |

**Quadro 1.** Vantagens e desvantagens da habitação sustentável.

# **4. CONSIDERAÇÕES FINAIS**

Uma bioconstrução é viável, porém no século que vivemos e com os avanços da tecnologia em alta, é difícil encontrar alguém que se preocupe com o meio ambiente.

É bom observar que já existem seres humanos capazes de se trabalhar a bioconstrução, e mais ainda pessoas que se submetem a viver em habitações "diferentes". Hoje em dia uma obra sustentável está acessível apenas a proprietários e investidores de alto poder aquisitivo, existe ainda uma necessidade de se criar a cultura da sustentabilidade no meio da própria sociedade. Dessa forma, muito mais do que um tema de "domínio público" do qual muito se fala, mas pouco se faz, o conhecimento da construção sustentável poderá se tornar um viver público, ou seja, um processo cultural.

### **5. REFERÊNCIAS**

ARAÚJO, M.A. **A moderna construção sustentável.** Instituto para o Desenvolvimento da Habitação Ecológica – IDHEA. Academia.edu. 2008.

MANCUSO, P.C.S.; SANTOS, H.F.S. **Reúso de Águas.** Barueri: Universidade de São Paulo, Faculdade de Saúde Pública, Núcleo de Informação em Saúde Ambiental, 2003.

MATTOS, M.L. Faça a sua parte! **Revista Casa e Construção,** n. 37, p. 60-63, 2008.

PEDIGRER, P.W. **Avaliação do Grau de Sustentabilidade de um Condomínio Residencial – Estudo de Caso.** Trabalho de Conclusão de Curso (Graduação em Engenharia Civil) – Universidade Regional do Noroeste do Estado do Rio Grande do Sul, liuí, 2008.

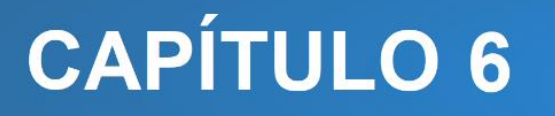

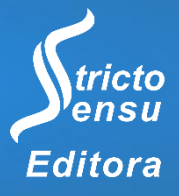

# **ESTUDO DE AULA: FORMAÇÃO CONTINUADA NA ESCOLA PARA PROFESSORES(AS) QUE ENSINAM MATEMÁTICA**

#### **Gilberto Francisco Alves de Melo<sup>1</sup>**

1. Universidade Federal do Acre (UFAC), Rio Branco, Acre, Brasil.

#### **RESUMO**

O capítulo tem como objetivo refletir e analisar o Estudo de Aula como possibilidade de formação e/ou desenvolvimento profissional na escola e/ou Instituições de Formação de Professores(as) no contexto amazônico/acreano. Os aportes teóricos fundamentam-se em diversos autores que vem investigando em contextos diversos esta possibilidade formativa. A metodologia consiste em pesquisa bibliográfica (artigos, dissertações e teses). E como principais resultados temos que as possibilidades do Estudo de Aula são inúmeras, destacando-se: desenvolvimento profissional; produção e/ou ressignificação de saberes; mudanças em relação às crenças, concepções, papel da matemática, do aluno, do professor, do erro na construção; na avaliação da aprendizagem. Todavia, as potencialidades dependerão da concepção de Estudo de Aula a ser assumida, face às eventuais modificações a serem feitas no contexto onde será desenvolvida, dentre as quais inclui as condições de trabalho. E o Estudo de Aula especialmente no contexto amazônico/acreano se configura numa temática com agenda ampla de pesquisa, visando a criação de uma rede que envolva os diversos atores educacionais.

**Palavras-Chaves:** Estudo de Aula, Escola, Professores(as) que Ensinam Matemática e Formação de Professores.

#### **ABSTRACT**

l

The chapter aims to reflect and analyze the Class Study as a possibility of training and/or professional development in school and/or Teacher Training Institutions in the Amazon/Acrean context. The theoretical contributions are based on several authors who have been investigating this formative possibility in different contexts. The methodology consists of bibliographical research (articles, dissertations and theses). And as main results we have that the possibilities of the Classroom Study are numerous, highlighting: professional development; production and/or resignification of knowledge; changes in relation to beliefs, conceptions, role of mathematics, student, teacher, error in construction; assessment of learning. However, the potentialities will depend on the conception of Class Study to be assumed, given the possible changes to be made in the context where it will be developed, among which includes working conditions. And the Class Study, especially in the Amazon/Acre context, is configured in a theme with a broad research agenda, aiming at the creation of a network that involves the various educational actors.

**Keywords:** Class Study, School, Teachers who Teach Mathematics and Teacher Training.

### **1. INTRODUÇÃO**

Inicia o ano letivo e é comum, a realização dos tradicionais planejamentos com o grupo de professores(as) e equipe pedagógica. Dentre as temáticas constam a elaboração dos Planos de Cursos; Planos de Aula e/ou Sequências Didáticas. E com agenda de formações ministradas por profissionais das Secretarias de Educação.

Decorrente desta dinâmica, muitos(as) professores(as), em geral e especialmente, no contexto acreano tem reclamado deste tipo de formação oferecido que tende a suprir as carências e não as necessidades formativas dos(as) professores(as). De fato neste modelo, não encontram espaço para realizar suas reflexões sobre suas práticas, trocar experiências com seus pares que atuam nos mais diversos contextos do Acre.

Entretanto, devemos destacar que o trabalho colaborativo com os(as) professores(as) de outras áreas de conhecimento também contribui para ampliar os saberes dos(as) professores(as) de matemática, sobretudo, no contexto atual que exige um trabalho interdisciplina, face ao novo currículo com foco na BNCC.

Deste modo, com estes momentos combinados e articulados de formação na escola, ampliam e/ou ressignificam seu repertório de saberes e de possíveis inovações na prática, considerando as condições de trabalho. Estas de acordo com (MELO, 1998) precisam ser contínuas e acompanhar um Programa Continuado de Desenvolvimento Profissional.

Defendemos com base na literatura que uma outra alternativa de formação/ e/ou Desenvolvimento Profissional que venha a responder às necessidades dos(as) professores(as) seja o Estudo de Aula (PONTE, et al, 2016). Neste sentido concordamos com estes autores ao defenderem que " Um estudo de aula constitui assim um processo formativo fortemente ligado à prática, que possibilita aprofundamentos teóricos em diversos domínios – matemático, didático, curricular, educacional e organizacional ".

De fato, o Estudo de Aula é possível e necessário face às exigências colocadas aos professores(as), sobretudo , neste momento de revisão e implementação dos Currículos com base na BNCC.

Mantidos os princípios do Estudo de Aula e considerando as condições de trabalho e o contexto amazônico/acreano, corroboramos com Richit, Ponte, Tomkelski (2019), ao defenderem que:

> "Ponte et al. (2014) pontuam que os estudos de aula propiciam oportunidades formativas por meio das quais o professor pode refletir sobre a necessidade e pertinência de mudanças na prática de sala de aula e aprofundar os conhecimentos matemáticos acerca de conceitos diversos e do lugar destes

no currículo. Pode ainda analisar os diferentes tipos de tarefa a propor aos alunos e as suas consequências para a aprendizagem, bem como se debruçar sobre diversos modos de organização da aula e diferentes formas de conduzi-la, tanto nos momentos de trabalho em pares e pequenos grupos quanto nos de trabalho coletivo".

 Por fim, neste capitulo refletiremos e analisaremos o Estudo de Aula como possibilidade de formação e/ou desenvolvimento profissional na escola e/ou Instituições de Formação de Professores(as) no contexto amazônico/acreano.

**O Estudo de Aula no Contexto Amazônico/Acreano: um desafio para a formação e/ou desenvolvimento profissional.**

O grande desafio está posto para nós que vivenciamos e trabalhamos com formação de professores(as) no contexto amazônico/acreano. Entendemos que há espaço para coexistência de formas diversas de formação/ desenvolvimento profissional de professores(as) que ensinam matemática.

Aqui defendemos o Estudo de Aula centrado na escola com os(as) professores(as) sendo protagonistas e trabalhando colaborativamente, enfrentando como de costume, os desafios de revisitar suas crenças, concepções, papel de professor, do ensino, da aprendizagem, do conhecimento, sobretudo, no contexto atual no qual os (as) professores(as) são exigidos na construção e implementação do currículo estadual com foco na BNCC (Base Nacional Comum Curricular) do Fundamental I , II e Médio.

Uma preocupação frequente dos(as) professores em exercício e dos(as) futuros(as) professores(as) e exigida pelas escolas diz respeito ao desenvolvimento e alcance das aprendizagens básicas referidas no Currículo e as dificuldades manifestadas pelos(as) alunos(as) relativas aos conteúdos específicos.

Os (as) professores(as) em exercício tem uma carga de trabalho que em muitos casos inviabiliza se reunir com seus pares, para formar um grupo de estudo na escola onde atuam e assim desenvolver o Estudo de Aula. Reconhecemos face ao contexto acreano como em outros as dificuldades (condições de trabalho, apoio da escola e interesse dos(as) professores(as) em continuar aprendendo, dentre outras).

Concordamos e assumimos neste trabalho, com os princípios do Estudo de Aula (LEWIS, 2002; RICHIT; PONTE; TOMKELSKI, 2019) sobre os quais, tecemos as seguintes considerações em termos de perdas e ganhos com eventuais adaptações que ocorrem e/ou venham a ocorrer nos diversos contextos e, a prática pedagógica diária. Por exemplo: embora no estudo de aula possa haver aula compartilhada, isso não ocorre na prática diária nas escolas.

Dos 5 (cinco) momentos propostos por Lewis (2002), temos:

a) **Formulação de Objetivos para a Aula de Investigação:** Aqui o grupo de professores(as) de forma colaborativa dialogam e definem um problema que os incomoda, como por exemplo, as dificuldades de aprendizagem dos(as) alunos(as) ou dos(as) professores(as) em relação a um conteúdo específico. Ou seja, o grupo teria que com base em suas experiências, leituras de material sobre o tema e reflexões, a produção colaborativa de objetivos que na prática possibilitasse alternativas de enfrentamento das dificuldades dos(as) alunos(as) e, por conseguinte dos(as) professores(as), ampliando o seu repertório de saberes.

Este momento representa um grande desafio para os (as) professores(as) de matemática em especial, já que em sua formação inicial e prática pedagógica, tendem a desvalorizar e/ou desconsiderar os saberes pedagógicos, sobretudo, no tocante aos objetivos, como se estes já fossem suficientemente claros. E que se os(as) alunos(as) tem dificuldades deve-se a fatores externos e não tem nenhuma relação com a aula planejada e ministrada pelo(a) professor(a).

Esse momento pode mediante a reflexão, possibilitar que os(as) professores(as) percebam que para enfrentar as dificuldades suas e/ou dos(as) alunos(as) não basta a explicação exaustiva e repetitiva, tendo que investigar as possíveis origens, para planejar a intervenção didática ( SCARLASSARI, 2001)

b) **Planejamento:** Em geral, realizado de forma individualizada e de acordo com as concepções de cada um(a), não possibilita reflexões com vistas a avaliar se os objetivos foram ou não atingidos e como reflete na aprendizagem dos(as) alunos(as) e, que em última instância, busca-se na prova individual quantificar o quanto aprenderam e, assim segue o processo.

Este momento do Estudo de Aula os desafia para o novo, trabalhar e produzir colaborativamente, refletir sobre a importância do planejamento que é inerente a atividade humana para atingir os objetivos propostos e, com destaque as aprendizagens. Isso exige que estejam abertos às críticas, às divergências para produzir consensos.

Por exemplo: ver e conceber outras formas de exploração do conteúdo que não seja a usual: definição- exemplos- lista de exercícios. E pensar em um formato que coloque os(as) alunos(as) como protagonistas, investigadores(as) em relação ao conteúdo, para que deste modo, possam aprender de forma significativa, com mediação de resolução de problemas, uso das tecnologias disponíveis, mobilizar os diversos saberes. E por fim, uma

aula que integre as competências/habilidades cognitivas com as sócio-emocionais na perspectiva de formação integral dos(as) alunos(as).

c) **Concretização/lecionação:** Finalizado o planejamento, a grande decisão sobre quem ministrará a aula produzida colaborativamente e que será acompanhada pela equipe, a qual fará os registros (escrito e/ou áudio-gravados) para posterior avaliação da aula ministrada.

A participação dos(as) alunos(as) para ser efetiva, na qual eles sejam protagonistas exige da equipe e/ou do(a) professor(a) a explicitação dos objetivos, da presença do grupo, dos registros a serem feitos e que serão usados apenas para fins do estudo, preservando as identidades de todos, e do papel deles(as).

Por ser um momento novo é compreensível um certo nervosismo de alguns/algumas, mas o desafio está posto e com muito diálogo o(a) professor(a) inicia sua "nova aula". Como será trabalhar com várias pessoas observando? E se errar? Como ficará frente aos alunos(as)? O que sente durante todo o desenvolvimento da aula? Como a equipe se portou para realizar os registros da aula ministrada, as ações do(a) professor(a) e dos(as) alunos(as)? É um momento que exige comprometimento de todos, no cumprimento dos seus papéis.

d) **Reflexão:** E agora que finalizou a aula, vem um momento crucial. A reflexão do grupo sobre o desenvolvimento na sala, destacando os aspectos positivos e negativos, com base nos registros realizados. É o fechamento do ciclo proposto por SCHON (2000) de reflexão antes, durante e após a ação. Aqui feito de forma colaborativa na produção da aula. Trata-se de lançar um olhar retrospectivo, considerando todo o movimento realizado desse o início do Estudo de Aula.

É o momento do grupo replanejar a aula, fazendo os ajustes que todos julgarem necessários, afim de atingir os objetivos propostos, além de explorar os aspectos negativos. Entendendo que no movimento da aula surgirão outros aspectos positivos e negativos, num processo contínuo.

e) **Repetição dessa aula:** O retorno à turma para a continuação da aula, deixando claro os objetivos para os (as) alunos(as). O(a) professor(a) pode explorar apenas os aspectos que não ficaram claros e, o grupo fará os registros que lhe escaparam na 1ª aula, os quais serão relevantes para ampliar e aprofundar as reflexões do grupo e, em última instância, avaliar as contribuições percebidas para a sua formação e/ou desenvolvimento profissional ao participar do Estudo de Aula. Em outras palavras, de forma cíclica tem-se a

repetição do processo, quantas vezes se fizer necessária de acordo com as reflexões e decisões do grupo.

Trata-se de um momento que poderá ser trabalhado na mesma e/ou em outras turmas, repetindo-se o ciclo. Deste modo, o grupo terá a possibilidade de ampliar o seu horizonte de saberes, na perspectiva de que uma aula não é e nunca será perfeita, mas construída diariamente com as tensões, conflitos, experiências, alegrias, tristezas num processo contínuo.

# **2. MATERIAIS E MÉTODO**

A escolha foi pela pesquisa qualitativa de caráter bibliográfico, tendo em vista o objetivo proposto de **refletir e analisar o Estudo de Aula como possibilidade de formação e/ou desenvolvimento profissional na escola e/ou Instituições de Formação de Professores(as) no contexto amazônico/acreano.**

De modo específico, nos detemos na literatura sobre Estudo de aula e produções acadêmicas e, com nossas reflexões pensar as possibilidades quando desenvolvido no contexto amazônico/acreano.

Dividimos o presente estudo nas etapas:

**1)** Buscamos no âmbito dos estudiosos, delimitar frente às várias interpretações e/ou mudanças na estrutura do Estudo de Aula, a que defende cinco momentos básicos. Nossa intenção fora refletir em termos de aspectos que julgamos oportunos serem observados para sermos os mais próximos possíveis, ainda que num contexto diverso de outros países.

**2)** Visualizar a produção existente ao nível acadêmico em termos de Dissertações e/ou Teses no Brasil, no Banco de Dissertações e Teses da CAPES usando os termos de busca " Estudo de Aula"; " formação de professores"; "Lesson Study", sendo encontrados apenas: Félix (2010); Carrijo Neto (2014); Coelho (2014); Utimura (2015); Batista (2017); Bezerra (2017); Pereira (2019).

Esta talvez seja a primeira pesquisa a nível do Mestrado Profissional em Ensino de Ciências e Matemática-MPECIM/UFAC-Acre- Região Norte, com a 2ª a defender em 2020. Ambas no âmbito do FORPROMAT (Grupo de Estudos e Pesquisas sobre Professores que Ensinam Matemática- Centro de Ciências Exatas e Tecnológicas-UFAC).

#### **3. RESULTADOS E DISCUSSÃO**

Em relação às pesquisas desenvolvidas com foco no Estudo de Aula, destacamos as que seguem:

Magalhães (2008) investigou as potencialidades de uma adaptação do método Estudo e Planejamento de Lições para promover o desenvolvimento profissional de professores e futuros professores que ensinam matemática no contexto de escola e no contexto de ensino. A metodologia consistiu num Estudo de Caso com cinco professoras num contexto de escola e um grupo de quarenta e cinco futuras pedagogas de um contexto de ensino em escola municipal e, e Faculdade Particular do Município de Belo Horizonte, MG. Os principais resultados indicam ampliação dos saberes docentes, e o desenvolvimento profissional mediante: trabalho coletivo. Planejamento, investigação e reflexão. Todavia, reconhece que a exploração do Estudo de Aula na formação de professores(as) na escola e ensino depende de superação das dificuldades relacionadas ao contexto de trabalho.

Félix (2010) teve como objetivo refletir sobre sua prática docente em turmas de 6º e 7º anos em escolas públicas de São Paulo. A metodologia combinou Estudo de Aula e Resolução de problemas no contexto da proposta curricular de SP. E ao final, apresenta como resultados que o momento pós-aulas como mais relevante com um olhar mais cuidadoso em relação aos erros e acertos dos alunos, com implicações nas avaliações das aprendizagens.

Carrijo Neto (2014) investigou o desenvolvimento de uma reflexão sobre a prática docente em duas turmas de 6º ano em escola pública, na cidade de Franca, SP. A metodologia do Estudo de Aula fora adaptada para o contexto brasileiro e por ser um mestrado profissional, se limitou ao final à apresentação das atividades desenvolvidas. Ou seja, não explicitou os principais resultados da pesquisa.

Coelho (2014) em sua pesquisa teve como objetivo, identificar as contribuições que a metodologia *Lesson Study* (LS) pode oferecer à formação inicial de professores de Matemática, quando utilizada em aulas do curso de licenciatura em Matemática. O autor desenvolveu a experiência com uma turma de 12 licenciandos e a professora da disciplina Didática da Matemática II, no Instituto de Matemática da UFRJ. Em 5 aulas no âmbito da referida disciplina, abordou com os sujeitos: revisão de conteúdos, escolha de métodos, elaboração de plano de aula, exercício da crítica e análise de vídeo de Estudo de Aula. Ao

final conclui que a referida experiencia favoreceu o desenvolvimento de saberes docentes, e possibilitou uma participação ativa dos licenciandos no seu processo de formação.

Utimura (2015) investigou as potencialidades do projeto docência compartilhada no 5º ano em relação ao estudo de figuras geométricas espaciais. A metodologia foi desenvolvida junto a duas professoras do 5º ano de uma Escola Municipal de SP e uma professora especialista de matemática, focalizando a exploração do material didático institucional proposto pela Secretaria Municipal. Os resultados indicam que:

> "Os alunos foram evoluindo em relação à aprendizagem das características das figuras geométricas espaciais; desenvolveram autonomia, habilidade de comunicação oral e escrita; perceberam a importância das medidas nas construções geométricas de prismas; as professoras avançaram nos conhecimentos matemáticos e didáticos dos conteúdos e ao longo do tempo se sentiram mais seguras para planejar e desenvolver as aulas".

Batista (2017) investigou como o professor percebe o aluno produzindo conhecimento matemático com tecnologia. A metodologia de abordagem qualitativa com foco fenomenológico fora construída junto ao um grupo de formação continuada de professores de matemática da rede pública estadual do Município de Guaratinguetá, SP. Os resultados indicam que "os professores percebem a produção de conhecimento matemático de seus alunos a partir do modo como eles vêem a atitude/postura (do aluno) para a investigação matemática e para expressar o compreendido a si e ao outro" (p. 5).

Bezerra (2017) em sua tese de doutorado teve como objetivo investigar como 16 (dezesseis) professores que ensinam matemática nos Anos Iniciais, em escolas municipais no Município de Foz do Iguaçu-PR, aprendem multiplicação e divisão e quais os indícios de desenvolvimento profissional no contexto da Lesson Study. Mediante abordagem qualitativa e análise interpretativa aponta "(...) fortes indícios de que alguns fatores foram decisivos para a aprendizagem do professor, como a reflexão, o trabalho em grupo, a colaboração, a troca de experiência, a confiança no trabalho e no grupo, o domínio de conteúdo, a relação teoria e prática pedagógica, e ainda, o apoio da escola/dos colegas/da família".

O objetivo de Pereira (2019) foi descrever e analisar a ressignificação de saberes docentes de professores dos Anos Iniciais. A Metodologia fora desenvolvida junto a um grupo de professoras que ensinam matemática numa Escola Estadual do Município de Rio Branco, Ac, ao vivenciarem Estudos de Aula no âmbito do Grupo de Estudos sobre Ensino e Aprendizagem de Matemática nos Anos Iniciais. E os resultados indicam:

> "(...) os professores ao desenvolverem o Estudo de Aula sobre medidas produziram e/ou ressignificaram seus saberes. As discussões do Grupo subsidiaram a elaboração do Produto Educacional desta pesquisa, que

consiste em um roteiro didático com orientações e informações sobre o uso do Estudo de Aula na exploração do conteúdo de medidas de comprimento das atividades aplicadas aos alunos. Percebemos a ressignificação de saberes do conteúdo específico de medidas de comprimento frente ao grupo de Estudos e uma motivação por parte dos professores quando se trabalha o conteúdo fazendo uso de outras metodologias".

As pesquisas elencadas destacam as potencialidades que o Estudo de Aula pode possibilitar em relação aos professores(as) refletirem e mudarem sua prática, além de terem um olhar mais aguçado em relação às dificuldades e aspectos positivos dos(as) alunos(as) e, o papel que o planejamento colaborativo entre os pares na escola desempenha. Chama a atenção as adaptações e/ou mudanças em momentos do Estudo, para que pudesse ser desenvolvido, levando em conta o contexto onde se situam as escolas e as condições de trabalho.

Destaca-se também que o desenvolvimento profissional vem acompanhado de indícios de mudanças e/ou ressignificações de saberes docentes, na medida que os(as) professores(as) refletem coletivamente sobre os conteúdos específicos que os(as) alunos(as) têm mais dificuldade, no planejamento frente ao desafio de produzir uma aula, cujos objetivos alinhados à exploração das dificuldades.

Momento este em que ambos aprendem dentre outros aspectos, como defendem Richit, Ponte, Tomkelski, (2019), com quem corroboramos, para quem:

> "(...) outro aspecto marcante do estudo de aula em relação às possibilidades de promover o desenvolvimento profissional do professor diz respeito ao fato de o espaço e o tempo da formação fundirem-se ao espaço e ao tempo da prática de sala de aula. Essa particularidade, referenciada tanto pelos professores participantes quanto pelos alunos, representou para todos uma possibilidade de aproximar a formação docente da prática profissional em sala de aula, levando os professores a aprenderem, por exemplo, modos de abordar tópicos da matemática e auxiliar nas dificuldades dos alunos e levando os discentes a participarem de práticas diferenciadas".

# **4. CONSIDERAÇÕES FINAIS**

Ao refletirmos e analisarmos o Estudo de Aula como possibilidade de formação e/ou desenvolvimento profissional na escola e/ou Instituições de Formação de Professores(as), com base nas produções acadêmicas, temos:

As possibilidades são inúmeras, destacando-se: desenvolvimento profissional; produção e/ou ressignificação de saberes; mudanças em relação às crenças, concepções, papel da matemática, do aluno, do professor, do erro e da positividade nas ações dos(as)

alunos(as) na construção; na avaliação da aprendizagem. Defesa esta que se sustenta na perspectiva proposta por Ponte et al. (2016) para quem:

> "Um estudo de aula pode proporcionar oportunidades para os professores participantes aprofundarem os seus conhecimentos e refletirem sobre a eventual pertinência de mudarem as suas práticas. Podem aprofundar os seus conhecimentos matemáticos sobre o tópico em questão e também sobre o seu lugar no currículo. Podem igualmente analisar os diferentes tipos de tarefas a propor aos alunos e as suas consequências na aprendizagem. Podem, ainda, debruçar-se sobre diversos modelos de organização da aula e diferentes formas de conduzir a comunicação, tanto nos momentos de trabalho em pares e em pequeno grupo como nos de trabalho coletivo".

Todavia, as potencialidades dependerão da concepção de Estudo de Aula a ser assumida, face às eventuais modificações a serem feitas a depender do contexto onde será desenvolvida, dentre as quais inclui as condições de trabalho.

E, por fim, defendemos que o Estudo de Aula em especial no contexto amazônico/acreano se configura numa temática com agenda ampla de pesquisa. Ou seja, temos um campo fértil em nossas escolas, com novo currículo em implantação com foco na BNCC; formação em serviço; problemas relativos ao domínio dos saberes do conteúdo específico por professores(as) e alunos(as) e potenciais; programas de Pós-Graduação em Ensino, sobretudo, ensino de ciências e matemática- UFAC que tem muito a contribuir de forma colaborativa com as escolas amazônicas/acreanas.

# **5. REFERÊNCIAS**

l

ACRE. Secretaria de Estado de Educação, Cultura e Esporte. **Currículo de Referência Único do Acre- Matemática.** Volumes 1, Rio Branco: Secretaria Estadual de Educação, 2018.

BATISTA, C.C. **O estudo de aula na formação de professores de matemática para ensinar com tecnologia: a percepção dos professores sobre a produção de conhecimento dos alunos.** 2017. 107 f. Dissertação (Mestrado) – Instituto de Geociências e Ciências Exatas, Universidade Estadual Paulista, Rio Claro, 2017.

BEZERRA, R.C. **Aprendizagens e desenvolvimento profissional de professores que ensinam Matemática nos anos iniciais do Ensino Fundamental no contexto da Lesson Study**. Tese (Doutorado em Educação) – Universidade Estadual Paulista, São Paulo, 2017.

CARRIJO NETO, L.A. **A pesquisa de aula (lesson study) no aperfeiçoamento da aprendizagem em matemática no 6º ano segundo o currículo do estado de São Paulo**. Dissertação (Mestrado em Ensino de Ciências Exatas) – Universidade Federal de São Carlos, São Carlos, 2013.

COELHO, F.G. **A metodologia da Lesson Study na formação de professores: uma experiência com licenciados de matemática.** Dissertação (Mestrado em Ensino de Matemática) – Universidade Federal do Rio de Janeiro, Rio de Janeiro, 2014.

FELIX, T.F. **Pesquisando a melhoria de aulas de matemática seguindo a proposta curricular do estado de São Paulo, com a metodologia da pesquisa de aulas (Lesson Study).** Dissertação (Mestrado em Ciências Exatas e da Terra) – Universidade Federal de São Carlos, São Carlos, 2010.

LEWIS, C. **Lesson study: a handbook of teacher-led instructional change.** Philadelphia: Research for Better Schools, 2002.

MAGALHÃES, P.D. **Desenvolvimento Profissional de Professores que Ensinam Matemática:** o método Estudo e Planejamento de Lições nos contextos de escola e de ensino. 2008. Dissertação (Mestrado em Ensino de Ciências e Matemática) – Pontifícia Universidade Católica de Minas, Minas Gerais, 2008.

MELO, G.F.A. **Transformações vividas e percebidas por professores de Matemática num processo de mudança curricular**. Dissertação (Mestrado em Educação: Educação Matemática), Faculdade de Educação, Universidade Estadual de Campinas, Campinas, SP. 1998.

PEREIRA, S.A.V. **O estudo de aula na ressignificação de saberes docentes de professores dos anos iniciais, ao vivenciar um grupo de estudo sobre medidas.** Dissertação (Mestrado Profissional em Ensino de Ciências e Matemática), Universidade Federal do Acre, Rio Branco, AC. 2019.

PONTE, J.P.; et al. **Os estudos de aula como processo colaborativo e reflexivo de desenvolvimento profissional**. In: SOUSA, J.; CEVALLOS, I. (Eds.). *A formação, os saberes e os desafios do professor que ensina matemática*. Curitiba: CRV, 2014. p. 61-82.

PONTE, J.P.; et al. **O estudo de aula como processo de desenvolvimento profissional de professores de matemática**. BOLEMA: Boletim de Educação Matemática, Rio Claro, v. 30, n. 56, p. 868-891, dez. 2016.

RICHIT, A.; PONTE, J.P.; TOMKELSKI, M.L. Estudos de aula na formação de professores de matemática do ensino médio.Rev. bras. Estud. pedagog., v. 100, n. 254, p. 54-81, 2019.

SCARLASSARI. N.T. **Dificuldades de alunos do ensino fundamental, em álgebra e suas possíveis origens.** Relatório Final de Iniciação Científica-CNPq-UNICAMP. Campinas.FE/CEMPEM/julho/2001.

SCHÖN, D.A. **Educando o profissional reflexivo:** um novo design para o ensino e a aprendizagem. Porto Alegre: Artmed, 2000.

UTIMURA, G.Z. **Docência Compartilhada na perspectiva de estudo de aula (lesson study): um trabalho com as figuras geométricas espaciais no 5º ano.** 2015. Dissertação (Mestrado em Ensino de Ciências e Matemática) – Universidade Cruzeiro do Sul, São Paulo, 2015.

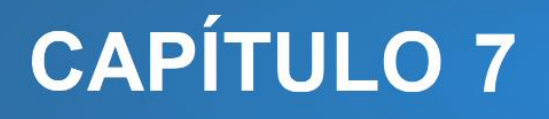

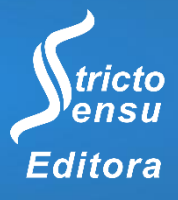

# **FERRAMENTAS LÚDICAS PARA O ENSINO DE LÓGICA DE PROGRAMAÇÃO**

# **César Alberto da Silva<sup>1</sup> , Melissa Marchiani Palone Zanatta<sup>1</sup> , Cláudio Maximiliano Zaina<sup>1</sup> e Jacqueline Mayumi Akazaki<sup>2</sup>**

1. Instituto Federal de Educação, Ciência e Tecnologia de São Paulo (IFSP), Presidente Epitácio, São Paulo, Brasil;

2. Universidade Federal do Rio Grande do Sul (UFRGS), Porto Alegre, Rio Grande do Sul, Brasil.

#### **RESUMO**

O uso de ferramentas lúdicas, como uma metodologia adicional na construção de um aprendizado significativo de lógica de programação, tem tornado as aulas mais atrativas e agradáveis do que o ensino tradicional. O objetivo deste trabalho consiste em apresentar duas ferramentas lúdicas para auxiliar no ensino da lógica de programação: o *Scratch* e a Hora do Código. Essas ferramentas são utilizadas nas disciplinas de algoritmos dos cursos técnicos e superiores do Instituto Federal de Educação, Ciência e Tecnologia de São Paulo (IFSP) - Câmpus Presidente Epitácio. A proposta é utilizar as ferramentas no início da disciplina, para que os alunos entendam os conceitos e estruturas básicas da programação de forma concreta. Os alunos do curso Técnico Integrado em Informática utilizam o Scratch, um software que utiliza blocos lógicos e itens de som e imagem para a construção de aplicativos. Os alunos do curso bacharelado em Ciência da Computação utilizaram a Hora do Código, cujas atividades são autoexplicativas. Eles precisam escolher e executar um dos tutoriais disponíveis. Ambas ferramentas propõem exercícios envolvendo os conceitos e estruturas básicas de programação. Tanto Scratch como a Hora do Código mostram-se grandes recursos para alunos e professores, fornecendo, assim, aulas dinâmicas e produtivas, tornando os estudantes mais participativos e interessados pelo assunto proposto.

**Palavras-Chave:** Ferramentas Lúdicas, Lógica de Programação e Aprendizado.

#### **ABSTRACT**

l

The use of playful tools as an additional methodology in the construction of a meaningful learning of programming logic has made classes more attractive and pleasant to the students than traditional teaching. The objective of this work is to present two playful tools to assist in teaching of programming logic: Scratch and Hour of Code. These tools are used in the algorithm disciplines of high school and college courses of the Federal Institute of Education, Science and Technology of São Paulo (IFSP) - Campus Presidente Epitácio. The tools should be used at the beginning of the course, so that students understand the basic concepts and structures of programming in a concrete way. Students in the Informatics Integrated Technician course use Scratch, a software that uses logic blocks, sound and image items to build applications. The students of the Bachelor degree in Computer Science used Hour of Code, whose activities are self-explanatory. Students need select and run one of the available tutorials. Both tools suggest exercises involving the concepts and basic programming structures. Scratch and the Hour of Code are great assets for students and teachers, thus providing dynamic and productive classes, making students more participatory and interested in the proposed subject.

**Keywords:** Play Tools, Programming Logic and Learning.

# **1. INTRODUÇÃO**

Diversos cursos técnicos e de nível superior, da área de ciências exatas, necessitam da utilização de programação de computadores e, para tanto, do ensino de uma linguagem de programação. Segundo Kaminski e Boscarioli (2019), o ensino de programação desenvolve habilidades referente à formação de um cidadão crítico, atuante e participativo, contribui na interdisciplinaridade de conteúdos curriculares e incentiva a busca pelo conhecimento.

O impacto inicial sofrido pelo aluno ao se deparar com a estrutura e sintaxe de uma linguagem de programação é atravessado com esforço. Algumas linguagens voltadas exclusivamente para o ensino, como Pascal, tentam minimizar esse choque utilizando-se de uma sintaxe textual, próxima à língua escrita. Porém, Pascal tem pouca aplicabilidade frente aos equipamentos modernos e é pouco utilizada. A linguagem de programação C, por outro lado, é uma linguagem desenvolvida para especialistas em programação, possui sintaxe enxuta, comandos com efeitos colaterais e escassa proteção para o código do programador. Adicione à linguagem a novidade do conceito de "programação" e fica fácil de entender a dificuldade enfrentada pelos alunos.

Há propostas para minimizar essas dificuldades. Uma delas é a apresentação dos princípios básicos da programação – dados, decisões, laços – por meio de ferramentas lúdicas, com resultados visualmente imediatos, que representem as abstrações comuns da programação de computadores de modo mais concreto.

Diante disso, este capítulo mostra que a busca por ferramentas que minimizem o esforço do aluno durante o aprendizado deve ser executada de modo que proporcione melhoria na qualidade de ensino. Para isso, serão apresentadas duas ferramentas lúdicas para o ensino de algoritmos e lógica de programação – Scratch e Hora do Código. Essas

ferramentas contribuem com estratégias e métodos didáticos no desenvolvimento de habilidades de lógica de programação.

#### **2. MATERIAIS E MÉTODO**

A pesquisa iniciou com a busca de ferramentas de ensino de programação de computadores que proporcionassem o ensino de lógica de programação de maneira lúdica. O estudo visou selecionar ferramentas quanto suas características, métodos de ensino e usabilidade. A partir do conhecimento e experiência dos autores em relação ao ensino de algoritmos e lógica de programação para alunos do ensino técnico e superior, foram selecionadas duas ferramentas que se destacam, em nível mundial, para o ensino de programação de maneira lúdica: Scratch e Hora do Código.

#### **3. RESULTADOS E DISCUSSÃO**

#### 3.1 SCRATCH

l

O Scratch foi desenvolvido pelo Instituto de Tecnologia de Massachusetts (*Massachusetts Institute of Technology* - MIT) para ensinar alunos a partir de oito anos de idade a desenvolver o pensamento criativo, raciocínio lógico, solução de problemas e trabalho em equipe (MALONEY et al., 2010; LEAD PROJECT, 2014; SCRATCH, 2020). Batizado a partir da técnica de composição de música de *disc jockeys*, na qual são combinados pedaços de música – *scratching* –, Scratch permite compor programas a partir da manipulação de diversos elementos de programação ou de multimídia (MARJI, 2014). Isso significa que é possível interativamente juntar peças e, assim, montar um programa. O desenho do personagem que representa o programa é um gato alaranjado chamado "Scratchy". O Scratch pode ser obtido em sua página na Internet – https://scratch.mit.edu – e está disponível para GNU/Linux, Windows e MacOS. A figura [1](#page-72-0) mostra a tela inicial do ambiente de aprendizado da ferramenta Scratch.
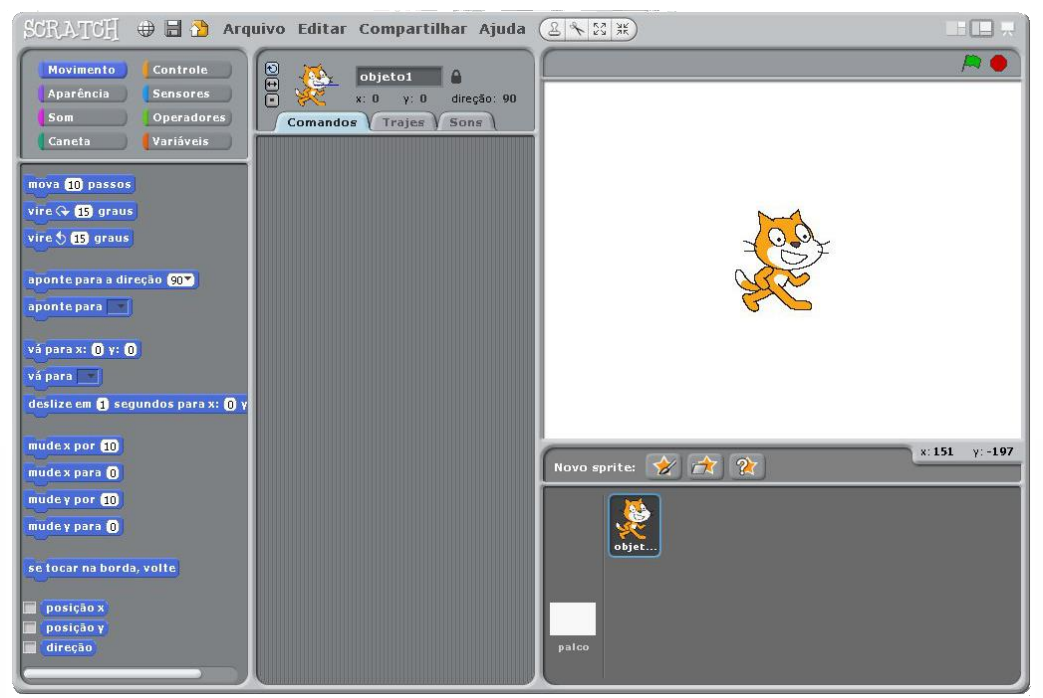

**Figura 1.** Interface do Scratch.

O Scratch deixa disponível uma área de trabalho composta de diversas divisões, cada uma responsável por uma tarefa e por um conjunto de ferramentas. Segundo Malan e Leitner (2007), o Scratch possui vários blocos, entre eles estão os blocos de instruções, expressões booleanas, condições, repetições (*loops*) e variáveis.

As áreas da interface, como mostra a figura [2,](#page-73-0) apresentam cada uma das partes específicas de interação com o Scratch, são elas:

- **Palheta de tipos de comandos:** cada palheta selecionada (Movimento, Controle, Aparência, Sensores etc) exibe na área "blocos de comando" os comandos disponíveis para aquele tipo;
- **Blocos de comando**: dependendo do tipo de comando selecionado na palheta de tipo de comando, são exibidos os blocos de comandos referentes. Por exemplo, tendo sido selecionado o grupo **Movimento** , os blocos mova 10 passos vire  $G$  15 graus vá para x: 0 y: 0 etc ficam disponíveis; se for selecionado os blocos disponíveis são diga Olá! mudeo-tamanho-por 10 Aparência **enude o efeito cor x para 0** etc. Convém reparar que os blocos têm as mesmas cores que as palhetas;
- **Área de programação**: área para onde são trazidos arrastados com o mouse os blocos de comando. Nessa divisão são movidos, arranjados, separados e

compostos os blocos de comando, de modo que descrevam os passos a serem seguidos;

- **"Palco" ou tela**: o palco é o lugar onde as operações são exibidas, onde podese ver os resultados dos comandos;
- Há outras áreas e palhetas de operação do Scratch, mas apenas estas já são suficientes para operar o programa.

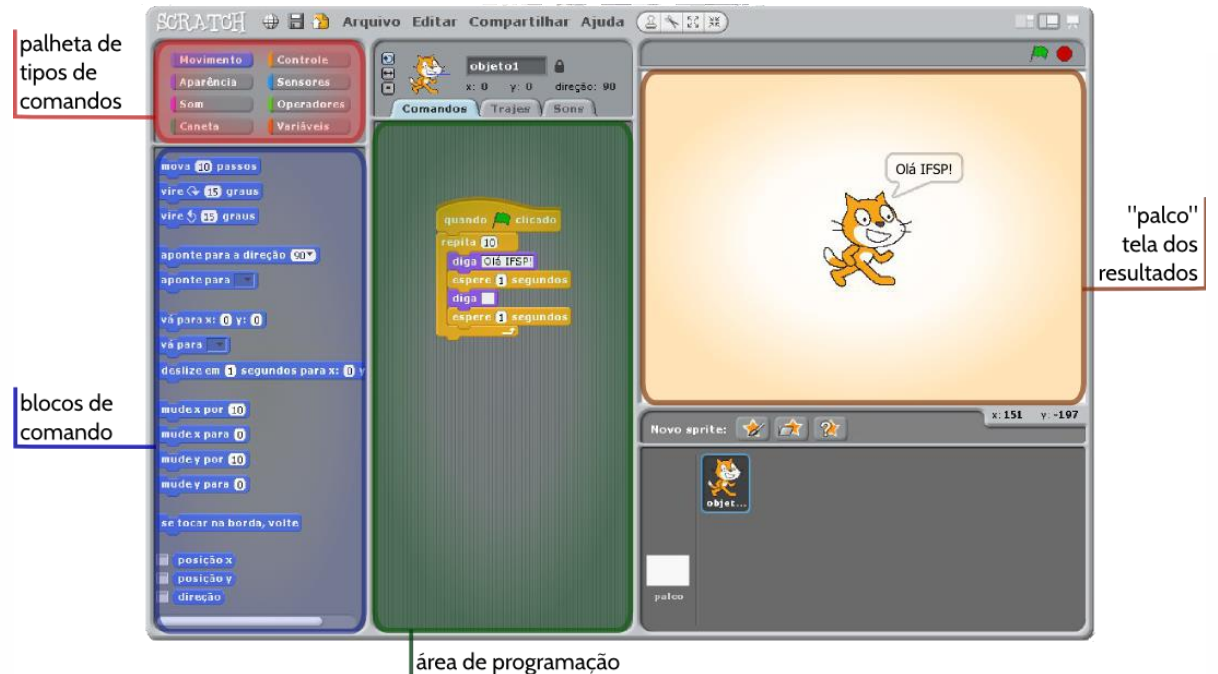

**Figura 2.** Áreas da interface do Scratch.

O Scratch é bastante amigável e intuitivo. Basta utilizar alguns princípios básicos e isso já é suficiente para se construir programas. Estes princípios são:

- <span id="page-73-0"></span> Um programa é montado no Scratch ao se arrastar um bloco da área de blocos de comando e soltar na área de programação; para retirar o bloco, basta arrastá-lo de volta;
- Todo programa deve iniciar por um bloco de controle quando Reclicado, que é o lugar, na área de programação, pelo qual se inicia a execução do programa; ele é ativado quando o usuário clica na bandeira verde no topo direito do

"palco"  $\left|\mathbb{R}\right|$   $\bullet$  ; o botão vermelho serve para parar a execução do programa.

Os termos "entrada" e "saída" referem-se aos modos de se fazer as informações "entrarem" no computador (teclado, câmera, microfone, sensores etc) ou "saírem" do computador (tela, impressora, autofalantes etc).

O modo mais simples de entrada é o teclado, pelo qual o usuário – pessoa que usa o computador – fornece alguma informação que o computador aprende e passa a usar. Assim, quando diz "entrada", pode-se pensar logo no teclado. Do mesmo modo, a saída mais comum é a tela, então já pode-se pensar na tela quando se fala em "saída" de dados do computador.

O modo comum das linguagens de programação de computadores de comandar uma saída é através do comando de "imprimir" ou "escrever". Como o Scratch trabalha com personagens – ou *traje*, que é como se chama as imagens – o comando para saída de informações é o <sup>diga olá!</sup> (a palavra "Olá!" já é inserida por padrão, mas pode-se alterar por qualquer outro texto, basta clicar no "Olá!"). A seguir é apresentado um texto dirigido ao estudante contendo um conjunto de ações de maneira que seja possível experimentar a ferramenta:

- Clique na palheta de **Controle**
- ★ Clique e arraste quando A clicado para a área de programação;
- Clique na palheta de **Aparência**
- ★ Clique e arraste **diga ola!** para a área de programação, Olá! "encaixando-o" no bloco <sup>(quando A) clicado</sup> (você reparou que os
- ★ Clique na bandeira verde **(A) Clique na bandeira** verde palco).

blocos têm pinos para encaixar uns nos outros?);

#### **3.1.1 Entrada**

l

A entrada de dados ocorre toda vez que o programa para e pergunta uma informação ao usuário. Informações como nome, altura ou data de hoje, variam de pessoa para pessoa ou mesmo de um momento para o outro. É importante explicar ao discente o conceito. A alegação é que "o programa precisa perguntar: ele não sabe!".

A seguir temos um exemplo do linguajar utilizado para explicar entrada de valores e armazenamento em variáveis utilizando o Scratch para os alunos:

"As linguagens de programação permitem escolher o nome do lugar onde você vai guardar a resposta. Esse 'lugar' é um espaço na memória do computador onde a informação vai ser guardada e esse espaço – assim como a informação que ele guarda – vão ser chamados por um **nome**. É isso mesmo, o lugar tem um **nome** e esse conceito é chamado de 'variável'. Assim, pode-se perguntar a **idade** do usuário e pedir para o computador guardar a resposta em um lugar chamado *idade\_do\_usuario*. O Scratch também tem variáveis, mas para receber uma resposta a uma pergunta ele tem uma variável pronta chamada *resposta*. É comum, ao construir um programa, precisar de mais de uma informação, ou seja, guardar mais que um dado em mais que uma variável. Porém, o Scratch lê apenas uma resposta. Então é necessário 'salvar' o valor do dado entrado em alguma outra variável para usá-lo depois".

#### **3.1.2 Decisão e Repetição**

O cálculo de um resultado nem sempre pode ser feito diretamente. Às vezes é necessário tomar algumas decisões em função dos próprios valores que estão disponíveis para serem usados. A decisão de praxe nas linguagens de programação toma a forma: **se** *condição* **então** *faça\_uma\_coisa* **senão** *faça\_outra\_coisa.*

Na decisão, a condição é uma expressão que só pode retornar *verdadeiro* ou *falso*, ou seja, a condição deve ser o resultado de uma operação lógica.

Há também disponíveis funções para serem utilizadas nos operadores. Se é necessário calcular a raiz quadrada de uma variável x  $(\sqrt{x})$  por exemplo, pode-se usar  $\boxed{\text{raiz quadrada} \cdot \text{de}(\textbf{x})}$ 

As operações – tanto aritméticas quanto lógicas – podem ser combinadas, se deseja representar uma fórmula como 2\*(x+3\*y)/5 pode-se, respeitando a ordem das operações

indicada pelos parênteses, ir combinando os operadores até obter  $(2 \cdot x + 3 \cdot y)$  / 5 Repare que o "encaixe" das operações diz a ordem em que elas vão ocorrer: primeiro o

 $\left(3*\mathbf{v}\right)$ , depois o  $\left(3*\mathbf{v}\right)$  e assim por diante.

O mesmo princípio vale também para as operações lógicas. Considere que, fosse desejado expressar que só é válido o cálculo se o preço for maior do que zero e a quantidade for maior ou igual a zero, ou seja:

 $(\text{preco} > 0)$  e (quantidade  $>= 0$ ).

Pode-se ir combinando expressões lógicas e aritméticas para obter expressões mais complexas:

 $\textsf{prego} > 0$  e  $\left\langle \left(\textsf{quantidade}\right) > 0\right\rangle$  ou  $\left\langle \left(\textsf{quantidade}\right) = 0\right\rangle$ 

.

Convém reparar no tipo de encaixe: em buracos hexagonais só encaixam operadores hexagonais – lógicos:

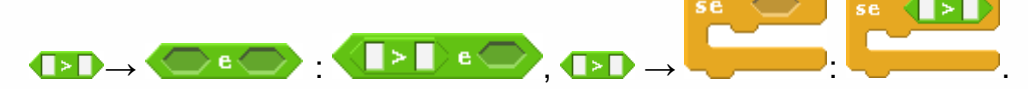

Encaixes arredondados são para números, variáveis ou operadores aritméticos:

 $\overline{\text{preco}}$  ,  $\overline{\text{O}}$  +  $\overline{\text{O}}$   $\overline{\text{preco}}$  +  $\overline{\text{O}}$  ,  $\overline{\text{O}}$  +  $\overline{\text{O}}$  ,  $\overline{\text{O}}$  /  $\overline{\text{O}}$  ,  $\overline{\text{O}}$  +  $\overline{\text{O}}$  /  $\overline{\text{O}}$ 

Encaixes quadrados recebem qualquer tipo de peça:

preço diga Olál diga preço : preço > 0 diga Olál diga (preço > 0 diga (preço > 0 diga (preço > 0 diga (preço + 0 diga (preço + 0 diga (preço + 0 diga (preço + 0 diga (preço + 0 diga (preço + 0 diga (preço + 0 diga (preço +

Embora o comando de decisão permita fazer uma operação ou outra dependendo do resultado lógico da condição, algumas vezes é necessário que se continue repetindo uma operação até que uma condição seja verdadeira. Por exemplo, talvez fosse interessante não só identificar que foi fornecido um valor errado, mas continuar a pedir o valor até que ele seja válido. Ou seja, *repetir* a pergunta do preço até que ele seja positivo. Tais operações que fazem o programa ficar executando em ciclos são chamados *laços*.

Será apresentado no Scratch apenas os laços "repita" e "repita até". Há outros tipos de laços, mas esses já são suficientes para fazer qualquer coisa que se queira. Repare que no canto do bloco há uma seta para cima, indicando que ele volta a fazer o que foi definido.

O outro tipo de laço apenas define que algo vai ser repetido uma certa quantidade conhecida de vezes. Como, por exemplo, quando alguém precisa tirar as rodas de um carro; sabe-se que são 4, então o programa ficaria parecido com o que está descrito na figura [3.](#page-77-0)

<span id="page-77-0"></span>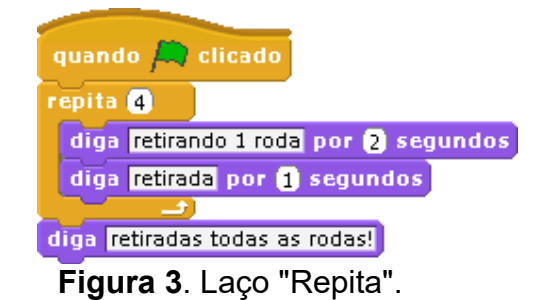

Novamente, repare no encaixe:

espera o encaixe de uma operação lógica ( $\Box$ ), por exemplo).  $repi$ ita até $\subset$ espera o encaixe de uma operação aritmética, um número ou uma repita **10** variável (<sup>quantidade</sup>, por exemplo).

O Scratch possui muitos casos de utilização de satisfação reportada tanto por docentes quanto discentes ao redor do mundo.

Outra ferramenta que também tem se destacado como ferramenta para o ensino de programação é a Hora do Código, que será apresentada na próxima seção.

#### 3.2 HORA DO CÓDIGO

A Hora do Código é uma plataforma criada para estimular a aprendizagem da programação. É organizada pela Code.org, uma instituição pública sem fins lucrativos, dedicada a promover e a tornar a Ciência da Computação disponível ao maior número de escolas possível e a garantir que chegue também a minorias com vulnerabilidade social. Atualmente a Code.org conta com o apoio e incentivo de um grupo de parceiros sem precedentes na realização da Hora do Código. Parceiros de renome como *Microsoft, Apple, Amazon, Boys and Girls Clubs of America e College Board* (CODE.ORG, 2019). Segundo Silva, Boniati e Fiorin (2018), a Hora do Código contribui para aprendizagem de disciplinas que envolvem programação.

A Hora do Código é o resultado de êxito de um esforço global para celebrar a Ciência da Computação, começando com atividades de programação com 1 hora de duração (KAMINSKI; BOSCARIOLI, 2019), atingindo dezenas de milhões de estudantes em mais de 180 países (OLIVEIRA et al., 2015). Tutoriais de 1 hora estão disponíveis em mais de

45 idiomas. Não é necessária experiência e é ideal para as pessoas de 4 a 104 anos (PROGRAMAÊ, 2019).

A Hora do Código possui diversas atividades que contribuem para o ensino de programação, que podem ser encontradas em [https://hourofcode.com/br/learn.](https://hourofcode.com/br/learn) Uma dessas atividades é o Minecraft, que será apresentado a seguir.

Para começar a programar, abra qualquer navegador de internet (Firefox, Google Chrome, entre outros) e digite o site: [https://code.org/minecraft.](https://code.org/minecraft) Aparecerão em sua tela (ou janela), duas opções para escolher. Deve-se clicar, à direita, em "começar" o Aventureiro de Minecraft, como demonstrado pela seta na figura 4.

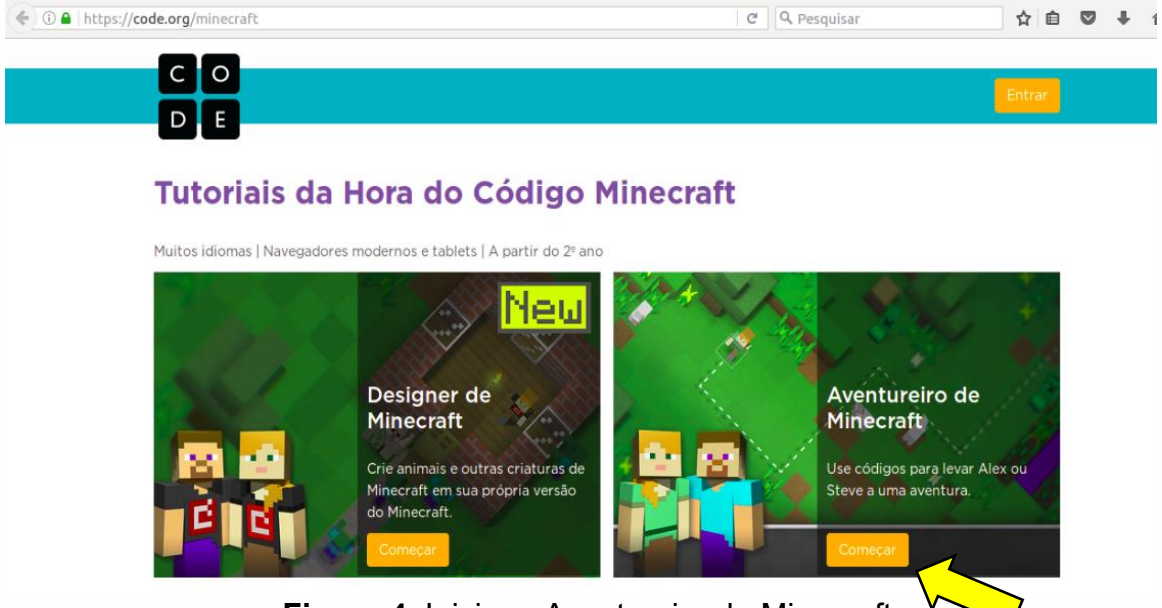

**Figura 4.** Iniciar o Aventureiro de Minecraft.

Os conceitos abordados são os que os programadores usam todos os dias e são a base da Ciência da Computação. Por trás dos desenhos, estão sendo criados códigos em *JavaScript*, também uma linguagem de programação.

Antes de começar, deve-se escolher um personagem como protagonista: Alex ou Steve. Utiliza-se então o bloco de código para levar o personagem em uma "aventura" através deste mundo Minecraft. A primeira tarefa é construir um programa que vai ajudar o personagem a andar pelo terreno.

A tela de operação é dividida em três partes principais, conforme pode ser visualizado na figura 5. O retângulo vermelho na parte esquerda superior da Figura 5 identifica a área de jogo do Minecraft e é onde ocorrem os resultados dos comandos programados. Na parte central (indicada pelo retângulo na cor azul) está a caixa de

ferramentas e indicando qual bloco de comando está disponibilizado no momento. Cada bloco é um comando que orienta as ações do personagem. Na parte direita (indicada pelo retângulo na cor amarela) é a área de trabalho e é onde o programa é construído, com os blocos arrastados da área de blocos de comando.

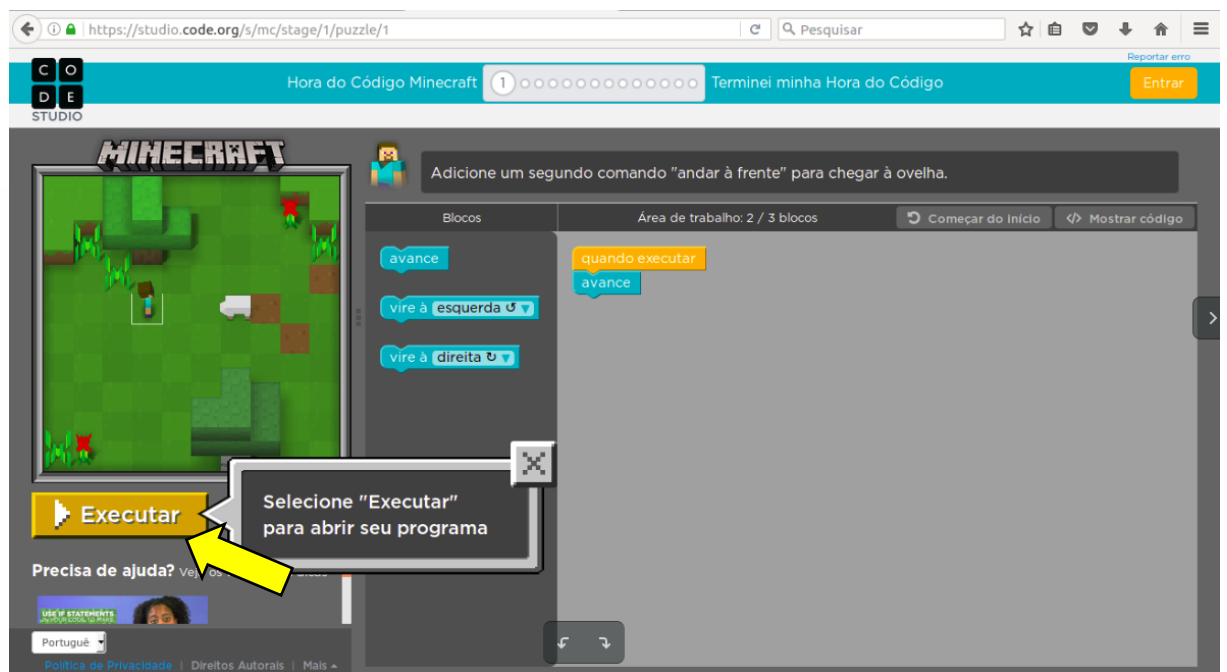

**Figura 5.** Divisão da tela nas três partes principais.

O que acontece se arrastar o bloco "avance" até a área de trabalho e em seguida clicar no botão "Executar" (indicado pela seta na Figura 5)? O personagem avança na grade. Pode-se adicionar mais um bloco ao programa, por exemplo, o bloco "vire à direita". Basta arrastá-lo da área de blocos e posicioná-lo abaixo do bloco "avance", até que a linha laranja apareça, indicando conexão entre eles. Basta soltar e os dois blocos vão formar um grupo.

Quando executar novamente, o personagem vai seguir os comandos empilhados na área de trabalho de cima para baixo. Para apagar um bloco, basta arrastá-lo da pilha na área de trabalho de volta para a caixa de ferramentas, na área de blocos. Para voltar ao estado inicial da fase, deve-se utilizar o botão "Começar do início", no canto superior direto da área de trabalho.

#### **3.2.1 Fases do módulo do Aventureiro de Minecraft**

O módulo do Aventureiro de Minecraft é composto por 14 fases e são divididas por graus de dificuldade. Até a fase 4 são apresentados os conceitos iniciais de programação; da fase 5 até a fase 10, é acrescentado o comando "repita"; da fase 11 até a fase 13, é acrescentado o comando de decisão "se" e na fase 14 é induzida a utilização de todos os comandos aprendidos.

É interessante passar pelas lições do Minecraft e aprender um pouco sobre programação. Ao construir o Minecraft, utilizam-se comandos de repetição para colocar todos os materiais iniciais e criar um novo mundo. São milhares e milhares de blocos. O comando de repetição também é utilizado nos detalhes, por exemplo, para fazer os pés do personagem irem para frente e para trás quando andar. O comando de repetição é uma parte poderosa da programação.

O comando de decisão é uma parte fundamental no aprendizado de programação. Seu princípio é o controle do fluxo de execução de comandos e define, a partir do resultado de uma expressão lógica, quais operações serão utilizadas.

A representação do comando de decisão, normalmente expresso pela estrutura **se** (*expressão\_lógica*) **então** *algumas\_operações* **senão** *outras\_operações* pode ser utilizada no Minecraft para, por exemplo, fazer o personagem reagir aos objetos de seu mundo. Por exemplo, **se** o percurso do personagem for obstruído por uma rocha **então** ele pode virar à esquerda e continuar caminhando. Reparar que o termo **senão** é opcional. Após minerar uma pedra, seria conveniente verificar **se** existe lava naquele lugar antes de, **então**, avançar.

Após o aluno concluir o desafio proposto, aparecerá uma tela informando a quantidade de linhas de código utilizada para atingir a solução e o total de linhas de código testadas até descobrir a resolução. É então oferecida a possibilidade de refazer o mesmo desafio (exibido o ícone de jogar novamente a mesma questão) ou de executar o próximo desafio (exibido o ícone continuar o Aventureiro de Minecraft).

# **4. CONSIDERAÇÕES FINAIS**

É sabido que o ensino de lógica de programação para os estudantes dos cursos da área de informática não é uma tarefa simples. Desse modo, ferramentas e estratégias de ensino têm sido utilizadas para minimizar o esforço e maximizar o aprendizado do estudante. Dentre essas ferramentas, têm se destacado, em nível mundial, o Scratch e a Hora do Código.

Percebe-se que, quando o uso de ferramentas lúdicas é introduzido no processo de ensino-aprendizagem de lógica de programação, funciona como facilitador, de modo a reduzir a dificuldade de aprendizado do conteúdo explorado, além de ser uma metodologia de ensino estimulante para o educando. Dessa forma, permite que os estudantes participem ativamente das aulas e atuem como protagonistas do processo educacional.

A iniciativa de uso dessas ferramentas não é nova, porém ainda é pouco utilizada, de modo constante, nos cursos da área de informática. Para que essa iniciativa seja utilizada de modo sistêmico, deve haver o engajamento do coordenador do curso e do docente para a definitiva implementação dessas práticas pedagógicas motivadoras e inovadoras em sala de aula. Além disso, um dos desafios iniciais é a qualificação dos docentes, para que haja maior envolvimento desses profissionais, pois existe tanto a falta de interesse quanto de disposição de alguns docentes na aplicação de ferramentas lúdicas para auxiliar no ensino de programação.

### **5. REFERÊNCIAS**

l

CODE.ORG. **Tutoriais da Hora do Código Minecraft.** Disponível em: <https://code.org/minecraft>. Acesso em: 15/12/2019.

KAMINSKI, M.R.; BOSCARIOLI, C. Uso do ambiente Code.org para ensino de programação no Ensino Fundamental I - uma experiência no Desafio Hora do Código. **Revista do Programa de Pós-Graduação Stricto Sensu em Ensino Científico e Tecnológico – PGEnCT,** v. 9, n. 1. 2019.

LEAD Project. **Super Scratch Programming Adventure!.** 2. ed. USA: No Starch Press. 2014.

MALAN, D.J.; LEITNER, H.H. Scratch for budding computer scientists. In Proceedings of the **38th SIGCSE technical symposium on Computer science education (SIGCSE '07).** Association for Computing Machinery, New York, NY, USA, 223–227. 2007.

MALONEY, J.; RESNICK, M.; RUSK, N.; SILVERMAN, B.; EASTMOND, E. The Scratch Programming Language and Environment. **ACM Trans. Comput. Educ.** 10, 4, Article 16 (November 2010), 15 pages. 2010.

MARJI, M. **Learn to Program with Scratch:** A Visual Introduction to Programming with Games, Art, Science, and Math. No Starch Press. 2014.

OLIVEIRA, T.M.; MONTEIRO, W.M.; MARTINS, D.J.; CORREIA, A. Hora do código: Desmistificando e ressignificando o ensino da Lógica para Programação através dos jogos. **IV Colóquio Nacional de Hipertexto – CHIP.** 2015.

PROGRAMAÊ. **Hora do Código.** Disponível em: <http://programae.org.br/horadocodigo>. Acesso em: 27/11/2019.

SCRATCH. **Acerca do Scratch.** Disponível em: <https://scratch.mit.edu/about>. Acesso em: 10/01/2020.

SILVA, N.; BONIATI, B.B.; FIORIN, A. A Hora do Código: uma alternativa para o processo de ensino- aprendizagem de programação. In **Encontro Anual de Tecnologia da Informação – EATI,** ano 8, n. 1, p. 147-150. 2018.

# **CAPÍTULO 8**

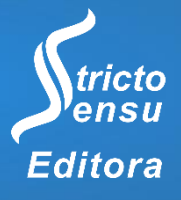

# **MOVIMENTO MAKER COMO INCENTIVO AO ESTUDO DE CIÊNCIAS: UMA PROPOSTA EDUCACIONAL COM ROBÓTICA DE BAIXO CUSTO**

# Vanessa Faria de Souza<sup>1</sup>, Tiago Rios da Rocha<sup>1</sup>, Roger Luis Hoff Lavarda<sup>1</sup>, Edimar Manica<sup>1</sup>, Rodrigo Lange<sup>1</sup>, Ronaldo Serpa da Rosa<sup>1</sup> e Luis Claudio Gubert<sup>1</sup>

1. Instituto Federal de Educação Ciência e Tecnologia do Rio Grande do Sul (IFRS), Ibirubá, Rio Grande do Sul, Brasil.

#### **RESUMO**

O Movimento Maker está relacionado com a proposta de aprendizado baseado na autonomia (faça você mesmo) e criatividade. Esse movimento explora o exercício da criatividade, o trabalho em equipe, a postura empreendedora e o desenvolvimento da capacidade de inovação que são aspectos importantes na formação. Complementando essa informação, o uso de novas tecnologias é crescente em qualquer área, assim como dentro das instituições de ensino e a robótica educacional tem mostrado notáveis progressos em uma diversidade de ambientes. Apesar da utilidade e da versatilidade dessa ferramenta ela ainda não é utilizada em larga escala em nosso país. Este fato ocorre, principalmente, devido ao alto custo do equipamento. Diante desse problema, surgiu a robótica educacional de baixo custo, que se utiliza de sucatas de equipamentos de informática antigos, assim como a plataforma de prototipagem eletrônica de hardware livre e de placa única como é o caso do Arduíno. Neste contexto, este projeto visa empregar os fundamentos do Movimento Maker e suas possibilidades educacionais, em oficinas de robótica educacional de baixo custo, promovendo a construção de soluções inovadoras ante a situações problemáticas que irão ser instigadas a partir de temas geradores como sustentabilidade, recursos ambientes, preservação dentre outros. Pretende-se dessa forma gerar protótipos e produtos que possam ser aplicados como soluções para problemáticas reais.

**Palavras-Chave:** Robótica Educacional, Baixo Custo e Movimento Maker.

#### **ABSTRACT**

l

The Maker Movement is related to the proposal of learning based on autonomy (do it yourself) and creativity. This movement explores the exercise of creativity, teamwork, entrepreneurial stance and the development of innovative capacity, which are important aspects in training. Complementing this information, the use of new technologies is increasing in any area, as well as within educational institutions and educational robotics has shown remarkable progress in a variety of environments. Despite the usefulness and versatility of this tool, it is not yet widely used in our country. This is mainly due to the high cost of the equipment. Faced with this problem, low-cost educational robotics emerged, which uses scraps of old computer equipment, as well as the electronic prototyping platform of free hardware and single board, as is the case with Arduino. In this context, this project aims to use the foundations of the Maker Movement and its educational possibilities, in lowcost educational robotics workshops, promoting the construction of innovative solutions in the face of problematic situations that will be instigated from generating themes such as sustainability, environmental resources, preservation, among others. The intention is to generate prototypes and products that can be applied as solutions to real problems. **Keywords:** Educational Robotics, Low Cost and Maker Movement.

## **1. INTRODUÇÃO**

O Movimento Maker está relacionado com a proposta de aprendizado baseado na autonomia (faça você mesmo) e criatividade. Esse movimento explora o exercício da criatividade, o trabalho em equipe, a postura empreendedora e o desenvolvimento da capacidade de inovação que são aspectos importantes na formação. Complementando essa informação, o uso de novas tecnologias é crescente em qualquer área, assim como dentro das instituições de ensino e a robótica educacional tem mostrado notáveis progressos em uma diversidade de ambientes. Apesar da utilidade e da versatilidade dessa ferramenta ela ainda não é utilizada em larga escala em nosso país. Este fato ocorre, principalmente, devido ao alto custo dos equipamentos.

Diante desse problema, surgiu a robótica educacional de baixo custo, que se utiliza de sucatas de equipamentos de informática antigos, assim como a plataforma de prototipagem eletrônica de hardware livre como é o caso do Arduíno. A robótica educacional, tem provado despertar interesse nos alunos, por permitir manuseio físico e participação ativa no processo de desenvolvimento de projetos, o que caracteriza a forma de aplicação metodológica do movimento Maker.

É notória a falta de motivação entre os alunos do ensino fundamental e médio quanto as disciplinas na área de exatas, fato que assinala a principal problemática abordada nesse trabalho e devido a isso, os educadores sempre buscam ferramentas para incentivar os estudantes. Uma das ferramentas que tem se mostrado eficaz nesse sentido é a robótica educativa. Como mostra Silva (2010), o ensino de robótica desperta nos alunos o interesse pelo estudo de ciências, incluindo física, matemática e computação.

A participação em projetos de robótica educativa, no estudo desenvolvido pelo autor, acarretou a elevação na autoestima e autoconfiança dos alunos, levou a maior

aproveitamento nas disciplinas curriculares e melhorou o relacionamento entre os colegas. Um dos limitadores ao uso de robótica educativa, como já dito, é o alto custo dos equipamentos, o que impede a adoção na maioria das escolas públicas. No entanto, como prova Silva (2010) com a utilização de hardware livre e sucata de material de informática é possível produzir equipamentos a um custo até 20 vezes menor do que dos equipamentos comerciais.

Cabe também salientar, ao encontro do tema deste trabalho, que o Movimento Maker está relacionado com a proposta de aprendizado baseado na autonomia (faça você mesmo) e com a popularização de recursos tecnológicos como a impressora 3D, a máquina de corte a laser, as práticas de marcenaria, uso de sucatas e kits de robótica de baixo custo como Arduino, que tem possibilitado a difusão do movimento.

Segundo Samagaia (2015) o movimento conhecido como "Makers" se fundamenta em uma tradição frequentemente revisitada. Trata-se do "Faça você mesmo" ou "Do it Yourself" (DiY) que vem sendo desdobrado em um conceito complementar o "Do it with others" (DiWO). A essência das ações destes coletivos consiste na constituição de grupos de sujeitos, amadores e / ou profissionais atuando nas diferentes áreas ligadas a ciência e a tecnologia, que se organizam com o objetivo de suportar mutuamente o desenvolvimento dos projetos dos seus membros.

Desta forma, o Movimento Maker, junto com a Robótica Educacional de baixo custo podem oferecer uma valiosa contribuição ao processo de ensino aprendizagem de Ciências, esta combinação pode explorar o exercício da criatividade, o trabalho em equipe e o desenvolvimento da capacidade de inovação, que são aspectos considerados importantes no trabalho com as Ciências, e aprimorar de maneira sem igual os conhecimentos adquiridos pelos alunos. A Tecnologia tão presente na vida das crianças e adolescentes, deixou de ser apenas uma ferramenta e hoje influencia a cultura e o comportamento da sociedade. O Movimento Maker possibilita o surgimento de novas formas de ensinar e aprender.

Isto posto pretende-se com esse trabalho, além de desenvolver a pesquisa na área, por meio de publicações e elaboração de procedimentos educativos construídos com base na Robótica Educacional junto com movimento Maker, também realizar experimentos com os procedimentos desenvolvidos, portanto a aplicação também gera benefícios para comunidade de alunos ao qual o trabalho será aplicado.

A contribuição científica esperada é a análise do impacto da prática da robótica educativa no interesse pelo estudo de ciências entre os alunos do ensino fundamental e

médio. Assim como o desenvolvimento de técnicas e procedimentos para sua realização utilizando-se do Movimento Maker como metodologia de aplicação.

A contribuição tecnológica pretendida é a aquisição de conhecimento para o desenvolvimento de produtos robóticos de baixo custo, com utilização de hardware livre combinado com sucata de material de informática. O barateamento dos produtos permite que mais estudantes de escolas públicas tenham acesso aos equipamentos de robótica educativa. E também o desenvolvimento de tecnologia para construção de kits de robótica educativa de baixo custo: os projetos desenvolvidos, com a utilização de hardware e software livre, devem ser disponibilizados para a sociedade.

No cenário proposto, este trabalho então visou empregar os fundamentos do Movimento Maker e suas possibilidades, em oficinas de robótica educacional de baixo custo, com ao público alvo, promovendo a construção de soluções inovadoras no ensino de Ciências, utilizando uma abordagem de construção a partir de situações problemáticas, que irão ser instigadas a partir de temas geradores como sustentabilidade, recursos ambientais, preservação dentre outros. Pretendeu-se dessa forma gerar protótipos e produtos que possam ser aplicados como soluções para problemáticas reais.

O objetivo geral deste trabalho foi promover a pesquisa e o desenvolvimento de procedimentos para o aprimoramento do ensino de Ciências, utilizando-se da Robótica Educacional combinada aos Princípios do Movimento Meker. Para tanto foi necessário o atingimento das seguintes metas: desenvolver Técnicas aprimoradas para o ensino de Ciências por meio da Robótica Educacional utilizando os princípios do Movimento Maker; despertar/incentivar nos alunos do ensino fundamental e médio o interesse pelo estudo de ciências por meio da robótica educativa; e desenvolver projetos de robótica educativa de baixo custo, com a utilização de sucata de informática.

# **2. REVISÃO DE LITERATURA**

#### 2.1 EDUCAÇÃO E TECNOLOGIA

l

A teoria de estilos de aprendizagem segundo Melaré, (2002), que considera as diferenças individuais para a aprendizagem, defende que, se mais de um sentido do educando for mobilizado, tanto mais fácil será seu aprendizado. As tecnologias na educação, nesse aspecto, oferecem vários recursos pedagógicos que favorecem a forma de aprender de cada indivíduo na sua diversidade, oferecendo múltiplos estímulos, como a visão, audição e o tato simultaneamente.

Destaca-se a utilização da robótica educativa para proporcionar um ambiente interligado com as novas tecnologias elencando algumas vantagens nesse sentido: Familiarização com novas tecnologias; Contextualização do conteúdo com a aplicação real do problema proposto; Aplicabilidade de conceitos e termos matemáticos, e físicos, na prática; Resolução de problemas visando à autonomia do aluno; e Retomada e análise dos resultados.

É oportuno ressaltar a falta de atenção à questão nos cursos de formação de professores nas universidades, que não possuem em sua matriz curricular, na maioria das vezes, uma disciplina voltada para a familiarização de conteúdos ligados à informática com aplicação voltada para o ensino em sala de aula.

Como constata Araújo (2004), isso não se reduz à implantação de laboratório de informática com equipamentos de última geração; é preciso rever o modelo de formação institucionalizado e prover a incorporação digital no currículo de formação do professor. Obter, dessa maneira, um distanciamento real da condição do professor de lidar com as novas tecnologias, chegando evidentemente a situações dramáticas, nas quais o professor fica "para trás" com relação aos alunos que empírica ou tecnicamente estão mais acostumados a lidar com o computador.

Nesse sentido, existem, algumas vezes, o desinteresse dos professores formados e a falta de atualização didática, que acontece na prática dos docentes; os motivos para isso são os mais variados possíveis, sendo que é claro que parte dessa responsabilidade é dos órgãos governamentais que deveriam promover cursos de atualização e treinamentos nessa área para os professores.

Na verdade, não existe o professor formado em definitivo; o verdadeiro profissional da educação é aquele que busca sempre o conhecimento eminente, que está interligado com as questões que envolvem o mundo que os permeia. É fato que todo conhecimento adquirido e vivenciado ao longo de anos de magistério nunca se anula, a nova informação vem sempre se somar para que possamos compor um cenário cada vez mais rico em mecanismos de ensino-aprendizagem.

Deve haver consenso em dominar as técnicas necessárias à prática do uso da tecnologia e ao conhecimento pedagógico (VALENTE, 2005), de nada adianta ter a pedagogia, a didática de um professor e não dominar essa área da tecnologia e vice-versa.

Desse modo, essas práticas devem caminhar paralelamente no que diz respeito à aquisição desses conhecimentos. Do educador, segundo Paulo Freire (2002), exige-se um cuidado permanente para se exercer uma pedagogia fundada na ética no respeito à dignidade e à própria autonomia do educando.

Formar é muito mais do que puramente treinar o educando no desempenho de destrezas, é reforçar no educando sua capacidade crítica, sua curiosidade e sua insubmissão. Torná-los seres criadores, instigadores, inquietos e persistentes. Somos sujeitos do processo e não puros objetos. Exercita-se a capacidade de aprender e de ensinar, mais e melhor, quando incorpora-se na prática as novas tecnologias (PERRENOUD, 2000), compreende-se a educação como fundamento primordial e se reconhece que o conhecimento é construído como resultado de um processo baseado em experiências estimuladoras que, juntamente com o material que lhe é oferecido, o educando compreende e, a partir disso, torna -se capaz de produzir.

A robótica educativa como ferramenta no processo de aprendizagem exercita e instiga a curiosidade, a imaginação e a intuição, elementos centrais que favorecem experiências estimuladoras da decisão e da responsabilidade. A autonomia se constrói, assim, na experiência de inúmeras decisões que vão sendo tomadas, é um processo em que o sujeito se torna cognoscente (FREIRE, 2002).

Para Piaget (1976), uma das chaves principais do desenvolvimento é a ação do sujeito sobre o mundo e o modo pelo qual isto se converte num processo de construção interna. Uma vez que o sujeito está em constante atividade com o ambiente, elaborando e reelaborando hipóteses que o expliquem, passa por conflitos cognitivos que o levam a buscar reformulações para suas hipóteses, ampliando mais seus sistemas de compreensão, numa contínua busca pelo equilíbrio de suas estruturas cognitivas.

É preciso conduzir os alunos para o conhecimento do objeto, curar a ansiedade que se apodera de qualquer mente diante da necessidade de corrigir sua maneira de pensar e de sair de si para encontrar a verdade objetiva (BACHELARD, 1996).

#### 2.2 MOVIMENTO MAKER

l

A humanidade com o objetivo de aprimorar habilidades cognitivas desenvolve tecnologias que podem estimular, de forma criativa, a aprendizagem. A abordagem construcionista (PAPERT, 1980) instiga habilidades e competências por meio de atividades em que o aprendiz, por meio do fazer, coloca a mão na massa construindo algo de seu interesse e para o qual está motivado.

Por meio de procedimentos, o protagonista desse processo, aprende a resolver problemas em aspectos distintos de sua vida. A cultura Maker, de colocar a "mão na massa", está associada com práticas presentes na Ciência da Computação. Um indivíduo "Maker" combina tecnologia, conhecimento e computação e suas ações são motivadas para concretizar projetos específicos (MILNE; RIECKE; ANTLE, 2014).

O Movimento Maker está relacionado à aprendizagem prática no qual o estudante é protagonista do processo de construção do seu conhecimento, aprendendo assuntos de seu interesse e satisfação. Na aprendizagem prática ocorre a valorização da experiência do educando, permitindo que esse aprenda com seus erros e acertos, com a satisfação em compreender assuntos e temas do seu próprio interesse, que estão relacionados com seu cotidiano (BLIKSTEIN, 2013).

O aprendiz passa a atuar como autor do próprio ambiente de aprendizado, de forma descentralizada passa a produzir seu próprio material didático e ajuda os demais colegas na resolução dos problemas apresentados. Ideias que estão sendo relacionadas ao termo Pensamento Computacional que proporciona aprender de maneira criativa, no qual o modelo de troca de conhecimento entre mediador e estudante deixa de ser somente expositivo (BLIKSTEIN, 2009).

O termo Pensamento Computacional, se enquadra nesse projeto pela questão da robótica estar incluída como elemento impulsionador da inovação. Esse termo cunhado por Janette Wing em 2006, apresenta-se como "uma maneira de resolver os problemas, conceber sistemas e compreender o comportamento humano que se baseia em conceitos fundamentais da Ciência da Computação" (NRC, 2010). As competências contidas nesse termo podem ser utilizadas para estimular a capacidade de resolução de problemas em qualquer área do conhecimento e em qualquer fase da vida, explorando a criatividade e a construção do saber.

Santana (2015) identifica o pensamento computacional como o "desenvolvimento de habilidades que favorecem a resolução de problemas, em que por meio da organização do modo de pensar, é possível expandir a capacidade mental, permitindo resolver os mais diversos níveis de desafio". A aprendizagem prática e o pensamento computacional convergem para um ensino que prioriza a criatividade, inventividade e produtividade dos alunos, que são protagonistas no desenvolvimento do seu próprio conhecimento.

#### 2.3 ROBÓTICA E APRENDIZAGEM

Como Vygotsky (1998) define, a aprendizagem é baseada principalmente no relacionamento das pessoas e caracteriza mudança de comportamento, pois desenvolve habilidades. No caso do trabalho proposto, essas habilidades são desenvolvidas a partir da interação com os protótipos robóticos, com a utilização dos princípios do Movimento Maker e a mediação do pesquisador.

Segundo o autor bielorrusso (1998), nas tentativas do sujeito aprendiz para resolver problemas atinge-se a zona de desenvolvimento proximal, que é a distância entre o desenvolvimento real, aquele que cada pessoa é capaz de realizar por si mesma, e a zona de desenvolvimento potencial, aquele que a pessoa consegue fazer com ajuda de outros mais capazes. Essas interações estabelecem-se entre professor - aluno - robô e são bastante positivas para o desenvolvimento do domínio do simbolismo, trazendo vantagens sociais, cognitivas e afetivas.

A experimentação, que torna-se real nesse trabalho, é uma prática na qual, segundo Borba (1999), problemas abertos são propostos pelo mediador (professor) e na qual há uma exploração em grupo de temas relacionados com a Ciências. A ideia central da experimentação é trabalhar conceitos modelando fenômenos. Nada mais entusiasmaste que o professor lançar um desafio em que os alunos se vejam como os coautores de seu aprendizado. Que possam manipular os objetos e formas reais na obtenção das respostas para o que foi proposto resolver.

E a robótica é uma ferramenta excepcional para esse tipo de atividade. Partindo de um estímulo, "problema" de cunho real, que o professor, orientador (mediador) propõe, como "desenvolver certo movimento para o robô". Logo o discente se põe a pensar para resolver tal atividade do robô e se vê motivado a buscar novas relações na ciências e no mundo e vice -versa.

Então se dá a busca por conceitos a partir desse estímulo real, no qual o aluno vai compor seus próprios conceitos e identificar uma ciência própria, extinguindo o que Freire, (1987) chama de conhecimento bancário, que é o que ocorre quando o aluno é visto pelo professor como uma conta na qual este vai depositando a sua contribuição em forma de conhecimento.

Ele próprio, "o aluno", constrói uma ponte até o conhecimento e, depois de encontrar o necessário para a ação, volta ao estágio inicial, agora com a pergunta respondida e a possibilidade de aplicar os conceitos vistos. Essa forma de pensar o processo de ensino

desbanca também a necessidade de acompanhar o livro didático à risca, como relata Echeverría (2008), os professores, em sua maioria, não tiveram esse preparo para organizar tanto as atividades como a forma de avaliar, pois na maioria das vezes se limitam a acompanhar o livro-texto.

Há também a questão da não abstração; o aluno não é obrigado a ter que abstrair a Matemática para um contexto real, por partir de uma necessidade real. Ele busca os conhecimentos matemáticos essenciais para a resolução de uma tarefa específica e de seu interesse, o que salienta-se ter um papel motivador.

O professor, por sua vez, vai direcionando o aluno pelo caminho matemático e não mais dosando os conteúdos e fórmulas que o aluno deve saber. Gera-se assim um ciclo no qual o aluno é quem vai em busca do conhecimento pela necessidade criada num contexto real, e ao encontrar as respostas para suas perguntas dentro do campo lógico-matemático, volta ao real para aplicar o seu conhecimento, agora lapidado e construído por si com auxílio do professor.

Cada etapa permite que o educando, juntamente com o professor, compreenda concretamente o que é a construção da aprendizagem. Tanto professor como aluno criam uma relação afetiva com o projeto, comprometendo-se com a tarefa proposta e conciliando as novas aprendizagens com habilidades requeridas. Equilibrando habilidades e desafios, eles experimentam um alto grau de motivação e satisfação, e o que se aprende fazendo fica muito mais enraizado na mente (PAPERT, 1980).

Para a construção da autonomia, segundo Freire (2002), não basta dar liberdade, é preciso pensar nas formas pelas quais trabalha-se com os conteúdos e que se ensina em sala de aula. Quanto mais criticamente se exerça a capacidade de aprender, tanto mais se constrói e desenvolve curiosidade epistemológica, sem a qual não se alcança o conhecimento cabal do objeto.

Papert (1980) diz que um indivíduo pode aprender, e a maneira com que aprende depende dos modelos que tem disponível. Isto levanta, de forma recursiva, a questão de como se aprende nesses modelos. Assim, as leis de aprendizagem devem versar sobre como estruturas intelectuais crescem para fora uma da outra e sobre como, no processo, elas adquirem forma lógica e emocional.

Por exemplo: considere o desafio lançado pelo professor para a construção de uma montanha-russa, modelo de brinquedo muito comum em parques de diversão, portanto objeto de conhecimento dos alunos. Ao manipularem as peças ou objetos do kit robótico, partem do pensamento abstrato para o concreto, pois deve haver a concepção de quais

mecanismos serão adequados para a construção que viabilizará os movimentos esperados.

Esse ato de "brincar" do real para o imaginário cria no educando a possibilidade de exercitar o domínio do simbolismo (VIGOTSKY, 1998). Contextualizando a construção com o objetivo específico do professor, estabelece-se uma conexão dos conhecimentos prévios com os novos a que se propõe.

Durante o processo de construção, há uma constante interação do pensamento abstrato com o concreto. Esse processo de construção de protótipos proporciona um ambiente de aprendizagem muito dinâmico para o processo de mediação a ser realizado pelo professor, que constantemente intercederá com novos conhecimentos tecnológicos e instigará novos desafios.

São comuns os conflitos, nos quais o professor negociará e ouvirá diferentes ideias e opiniões dos alunos para os mesmos problemas propostos e orientará quanto ao uso racional e efetivo da tecnologia. Trabalhos assim estimulam os alunos a aprender e conhecer coisas. Há estreitamento com o tema, e os conhecimentos prévios equilibram-se com novas habilidades e desafios. Os alunos pensam sobre como as coisas funcionam, experimentam, observam, analisam e corrigem os possíveis erros.

Ao terminarem a construção do protótipo, poderão ser analisados muitos conceitos na prática, como princípios da Física – a transformação da energia potencial em energia cinética, além dos conceitos de atrito, aceleração – e da Matemática – medições, medidas de ângulos, o estudo das equações de segundo grau. Ou seja, uma infinidade de temas e conteúdos podem ser inseridos, trabalhando com robótica no ensino-aprendizagem de ciências.

#### 2.4 DESENVOLVIMENTO DA PROPOSTA

Este trabalho se desenvolveu por meio de pesquisa-ação, na qual os pesquisadores e participantes estão envolvidos de modo cooperativo e participativo (SOMEKH, 2003), desta forma além de desenvolverem técnicas e procedimentos para o ensino de Ciências por meio da Robótica Educacional, também houve a validação dos mesmos por meio da aplicação.

O presente trabalho foi executado em etapas, por isso uma divisão em 4 fases distintas foi uma opção didática para sua implementação. Essas fases são apresentadas no Quadro 1.

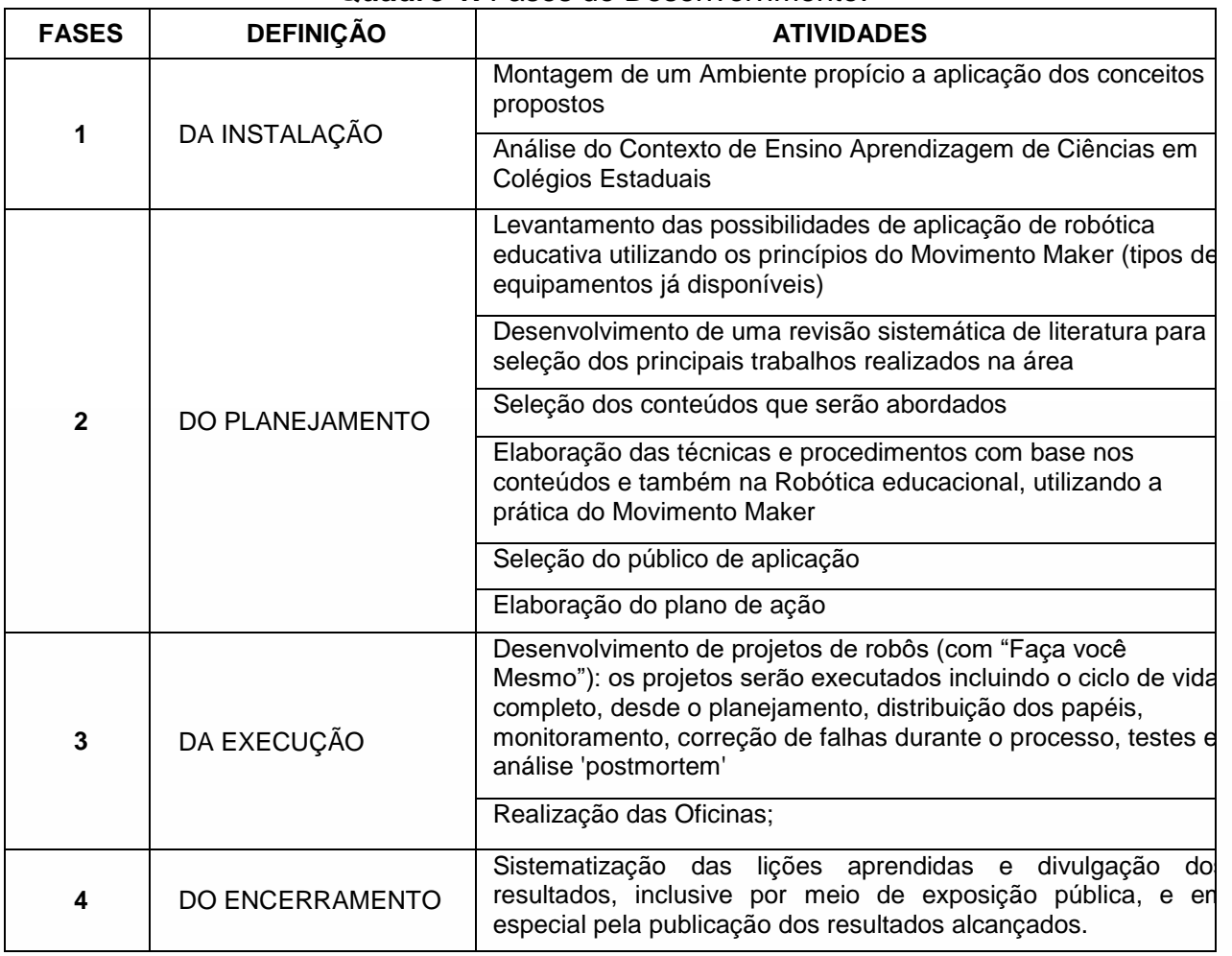

#### **Quadro 1.** Fases do Desenvolvimento.

Desta forma, os participantes do projeto tiveram que se envolver nesse ambiente para conseguir estruturar de forma satisfatória um projeto que obtivesse resultados positivos para tanto foi necessário:

- $\checkmark$  Estudar sobre Arduino, aprender a Programar e sobre o funcionamento do seu hardware. Assim como entender técnicas e tecnologias de robótica educacional e de baixo custo;
- $\checkmark$  Montar modelos de exemplo, como braços robóticos e pequenos robôs de diversas funções para serem modelos para o demais;
- $\checkmark$  Organizar no Laboratório os Kits que configuram o laboratório Maker;
- $\checkmark$  Verificar o pleno funcionamento do Ambiente, e manter a organização;
- $\checkmark$  Pesquisar problemáticas que podem ser utilizadas como temas geradores para serem aplicados nas oficinas;
- $\checkmark$  Organizar as oficinas com base nos temas geradores;
- $\checkmark$  Organizar e ajudar a ministrar as oficinas, e dar apoio na construção das

soluções pensadas pelos participantes;

- $\checkmark$  Ao fim de cada oficina, realizar a aplicação de alguns testes e pesquisas de satisfação com os participantes, dessa foi será possível verificar a satisfação dos alunos, e realizar a catalogação dos protótipos e ou produtos montados, para comporem o rol dos resultados alcançados;
- $\checkmark$  Por fim, sistematizar os dados em forma de relatórios técnicos para posterior divulgação.

# **3. CONSIDERAÇÕES FINAIS**

Este movimento inicial para implantação de um ambiente institucional para o desenvolvimento de um FABLAB no campus Ibirubá do IFRS foi enriquecedor e proporcionou uma evolução na maneira como ensinamos, em resumo salienta-se como fortes indicativos de que este método pode ser um grande auxiliar no desenvolvimento educacional os seguintes pontos:

- $\checkmark$  O envolvimento dos alunos na aprendizagem utilizando da metodologia do Movimento Maker, foi grande e melhorou a autoestima desses, assim como sua forma em se empenhar nos estudos;
- $\checkmark$  Melhorou a aprendizagem graças a motivação experienciada pelo movimento.
- $\checkmark$  Também foi possível vivenciar o incentivo institucional para a implementação do movimento Maker em outras disciplinas além da proposta pelo projeto, o que melhorou o ambiente de trabalho;
- $\checkmark$  Por fim, mas não menos importante, a satisfação dos alunos em poderem vivenciar a construção dos seus conhecimentos.

Quanto a área técnica os principais resultados identificados foram: Os Protótipos implementados com arduíno e o Movimento inicial para implantação de um ambiente institucional para o desenvolvimento de um FABLAB.

O projeto foi proveitoso, e auxiliou na compreensão do processo de ensino aprendizagem e também a entender como a construção do conhecimento é importante e mostrou uma nova forma de disseminação de conhecimentos. Uma última vantagem identificada foi a utilização do Arduíno no qual se tem à disposição uma plataforma de hardware já modelada, e reconfigurável via firmware dispensando em muitos casos os

conhecimentos em eletrônica digital e arquitetura de microcontroladores em relação ao controlador da placa, bastando conhecimento em algoritmos para fazer uma aplicação. De forma geral houve um grande amadurecimento no decorrer do da execução do projeto.

# **4. REFERÊNCIAS**

ARAÚJO, P.M.C. **Um olhar docente sobre as tecnologias digitais na formação inicial do pedagogo**. Belo Horizonte, Dissertação (mestrado) – Pontifícia Universidade Católica de Minas Gerais, 2004.

BACHELARD, G. **A formação do espírito científico.** Rio de Janeiro: Contraponto, 1996. BLIKSTEIN, P. **Digital fabrication and 'making'in education: The democratization of invention.** FabLabs: Of machines, makers and inventors", 2013.

BORBA, M.C. **Calculadoras gráficas no Brasil.** In: FAINGUELERNT, E. K., GOTTLIEB, F. C. (Org.) Calculadoras gráficas e educação matemática. 2.ed. Rio de Janeiro: Art Bureau, 1999.

ECHEVERRÍA, A.R.; et al. Formação de grupos interdisciplinares de professores numa interação universidade-escola. **XIV Encontro Nacional de Ensino de Química (XIV Eneq)**. 2008.

FREIRE, P. **Pedagogia da autonomia: saberes necessários à prática educativa.** São Paulo: Paz e Terra, 2002.

MELARÉ, V.B.D. **Estilos de aprendizagem no contexto educativo de uso das tecnologias digitais interativas.** Disponível em: <edisciplinas.usp.br>. Acesso em dezembro de 2019, 2002.

MILNE, A.; RIECKE, B.; ANTLE, A. Exploring Maker Practice: Common Attitudes, Habits and Skills from Vancouver's Maker Community. **Studies**, v. 19, n. 21, p. 23, 2014.

PIAGET, J. **A equilibração das estruturas cognitivas: problema central do desenvolvimento.** Trad. Álvaro Cabral. Rio de Janeiro: Zahar, 1976.

PAPERT, S. **Mindstorms: Children, computers and powerful ideas.** Basic Books, inc. Artes Médicas: Porto Alegre. 1980.

PERRENOUD, F. **Dez novas competências para ensinar.** Porto Alegre: Artmed, 2000.

SAMANGAIA, R; NETO, D.D. Educação científica informal no movimento "Maker". **X Encontro Nacional de Pesquisa em Educação em Ciências** – São Paulo. 2015.

SOMEKH, D. Theory and passion in action research. **Educational Action Research, Oxf Action Research ord.,** v. 11, n. 2, p. 247-264, 2003.

SILVA, A.F. **RoboEduc: uma metodologia de aprendizado com robótica educacional**. Natal, Tese (doutorado) – Programa de Pós-Graduação da Universidade Federal do Rio Grande do Norte, 2010.

VALENTE, J.A. **O salto para o futuro. Cadernos da TV - Escola.** Brasília: Sede MEC, 2005.

VYGOTSKY, L.S. **A formação social da mente.** São Paulo: Martins Fontes, 1998.

# **CAPÍTULO 9**

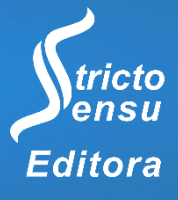

# **NÚMEROS COMPLEXOS, POLINÔMIOS E EQUAÇÕES POLINOMIAIS: UMA EXPERIÊNCIA COM A PLATAFORMA EDUCACIONAL KHAN ACADEMY**

**Eduardo Boff Ribeiro<sup>1</sup> e Greice da Silva Lorenzzetti Andreis<sup>2</sup>**

1. Secretaria Municipal da Educação de Caxias do Sul (SMED), Caxias do Sul, Rio Grande do Sul, Brasil; 2. Instituto Federal de Educação, Ciência e Tecnologia do Rio Grande do Sul (IFRS), Campus Caxias do Sul, Caxias do Sul, Rio Grande do Sul, Brasil.

#### **RESUMO**

Esta pesquisa teve por finalidade a criação e a execução de uma prática de ensino sobre números complexos, polinômios e equações polinomiais, por meio do uso da plataforma educacional Khan Academy. A pesquisa foi desenvolvida com duas turmas do 3º ano de cursos técnicos integrados ao Ensino Médio do Instituto Federal de Educação, Ciência e Tecnologia do Rio Grande do Sul, *Campus* Caxias do Sul. Como metodologia de pesquisa utilizou-se a investigação exploratória e o estudo de caso. A pesquisa teve como perguntas norteadoras "Como utilizar a plataforma educacional Khan Academy no ensino de números complexos, polinômios e equações polinomiais no Ensino Médio?" e "Como utilizar esta plataforma como um instrumento de avaliação a fim de inferir sobre a aprendizagem dos estudantes?". Com os resultados da pesquisa, constatou-se que é possível abordar os temas propostos por meio de uma prática de ensino envolvendo as tecnologias digitais. A prática de ensino desenvolvida auxiliou os estudantes no entendimento do conteúdo de uma forma diferenciada, pois, além de listas de exercícios em sala de aula, tiveram a oportunidade de trabalhar na plataforma com vídeos e testes com animação, o que acabou por envolvê-los no desenvolvimento das atividades. Além disso, a plataforma se apresenta como um rico instrumento para os docentes em função dos relatórios que podem ser gerados com a finalidade de acompanhar o desenvolvimento dos estudantes.

**Palavras-Chave**: Khan Academy, Tecnologias Digitais e Números Complexos.

#### **ABSTRACT**

l

This research aimed to create and implement a teaching practice about complex numbers, polynomials and polynomial equations through the use of Khan Academy. This work has been developed by students of two classes from the senior year of a technical high school in Instituto Federal de Educação Ciência e Tecnologia do Rio Grande do Sul, in Caxias do Sul. The method of research used in the present study was the exploratory one. The research was orientaded by a leading question: "How to use the Khan Academy to teach complex numbers, polynomials e polynomial equations in High School?" and also, "How to use it to evaluate students, in order to take notes on the students' learning process?". The result of the research was that it is possible to employ the teaching of the subjects featured in this study, regarding the digital technologies. Thus, the teaching practice developed here helped students to understand the subject in a new way, since they had the opportunity to work with the platform, by watching videos and animated try outs. This possibility involved the students to develop the activities. Moreover, the Khan Academy platform was also a rich tool to teachers, due to its reports, generated in order to help them keep track of their students' progress.

**Keywords**: Khan Academy, Digital Technologies and Complex Numbers.

#### **1. INTRODUÇÃO**

A escola é um lugar interativo em que o envolvimento dos estudantes com o conhecimento origina-se da relação entre colegas por meio da troca de informações e experiências. Além disso, é preciso "[...] ter em mente que os alunos do século XXI, alunos nativos digitais, passam a maior parte do tempo em um mundo virtual" (BARROQUEIRO; AMARAL, 2011). Neste sentido, Pedroso (2011) defende que "[...] as novas tecnologias têm muito a contribuir para o avanço da sociedade, desde que sejam bem empregadas, tanto em empresas, quanto em escolas e até mesmo para o uso pessoal".

A utilização das tecnologias digitais requer cuidados, pois apesar de ser uma forma diferenciada de abordagem para os conteúdos, podem haver dificuldades na sua implantação em práticas pedagógicas, como a falta de domínio em seu uso por parte dos professores (ROSA, 2013). O conhecimento da ferramenta, bem como o planejamento para seu uso, deve preceder a utilização da tecnologia. Assim, para a utilização de uma tecnologia não é suficiente apenas investigar sobre possibilidades, mas é necessário vivenciá-la e, a partir daí, analisar sua funcionalidade em um determinado contexto. Além disso, o papel do professor deve ser de mediador entre os estudantes e a tecnologia para que, aos poucos, os estudantes adquiram uma maior independência tanto em sua aprendizagem quanto no uso da tecnologia.

A utilização de ferramentas que sirvam como suporte para o ensino da Matemática aos nativos digitais deve se tornar uma prática dos professores. Além disso, existem conteúdos da Matemática que não têm aplicação direta no cotidiano, mas servem de subsídio para outras áreas do conhecimento ou apenas dentro da própria Matemática. Desta forma, a utilização das Tecnologias da Informação e Comunicação (TICs) como suporte ao professor em sala de aula para o ensino e aprendizagem de Matemática é uma possibilidade.

Nesta pesquisa, as TICs são abordadas por meio da utilização da plataforma educacional Khan Academy. Os estudantes podem aproveitar esta plataforma como uma forma de estudar diferentes conteúdos matemáticos, ou de outras áreas do conhecimento, uma vez que a plataforma dispõe de conteúdos de Matemática de todos os níveis de ensino (Ensino Fundamental a Ensino Superior) e conteúdos relacionados a Ciências e Engenharia, Economia e Finanças, Computação, Artes e Humanidades. Desta forma, o estudante tem a oportunidade de desenvolver sua autonomia na busca de novos conhecimentos, propiciando uma maneira de sentir-se sujeito (co)responsável pela aprendizagem. Além disso, os estudantes podem resgatar conteúdos em que apresentam dificuldades ou com os quais não tenham tido contato durante sua trajetória estudantil.

Na plataforma educacional Khan Academy é possível que o professor monitore como os seus alunos estão envolvidos com a proposta por meio de relatórios fornecidos pelo sistema que informam sobre os horários de estudo, horas trabalhadas, questões resolvidas, vídeos assistidos, entre outras atividades realizadas pelos estudantes. Assim, esta pesquisa, além de fornecer uma proposta de prática de ensino, apresenta a plataforma como um instrumento para a avaliação da aprendizagem.

Esta pesquisa teve por finalidade criar e executar uma prática de ensino sobre números complexos, polinômios e equações polinomiais, por meio do uso da plataforma educacional Khan Academy e, adjacente a este processo, refletir sobre a aprendizagem dos estudantes participantes.

# **2. REVISÃO DE LITERATURA**

#### 2.1 TECNOLOGIAS DA INFORMAÇÃO E COMUNICAÇÃO EM SALA DE AULA

A sociedade passa por transformações, decorridas do processo de globalização, que acabam gerando um alto quantitativo de informações disponíveis às pessoas. Assim, por estarem sob influência da internet, as formas de emissão, transmissão e recepção de informações mudam constantemente, acarretando em mudanças em âmbito de sociedade. Michael (2012) aponta que as pessoas agora têm acesso a uma infinidade de possibilidades, desde hobbies a fontes alternativas de renda, o que faz com que a sociedade e a educação necessitem de mais flexibilidade e interação.

De acordo com Souza (2015), as TICs referem-se a todas as tecnologias que de algum modo estão inseridas em nosso dia a dia, sendo uma das finalidades servir como mediação entre a comunicação humana e o conhecimento. A exemplo disso, podemos mencionar computadores, televisões, smartphones, tablets, entre outros.

Nos Parâmetros Curriculares Nacionais para o Ensino Médio (BRASIL, 2000) faz-se menção à introdução das tecnologias no espaço escolar:

> Com o advento do que se denomina sociedade pós-industrial, a disseminação das tecnologias da informação nos produtos e nos serviços, a crescente complexidade dos equipamentos individuais e coletivos e a necessidade de conhecimentos cada vez mais elaborados para a vida social e produtiva, as tecnologias precisam encontrar espaço próprio no aprendizado escolar regular, de forma semelhante ao que aconteceu com as ciências, muitas décadas antes, devendo ser vistas também como processo, e não simplesmente como produto.

Entretanto, ainda existe uma distância entre as tecnologias digitais e a escola, em relação ao ensino e à aprendizagem. Sobre as TICs, nas Diretrizes Curriculares Nacionais Gerais para a Educação Básica (BRASIL, 2013) consta que:

> As tecnologias da informação e comunicação constituem uma parte de um contínuo desenvolvimento de tecnologias, a começar pelo giz e os livros, todos podendo apoiar e enriquecer as aprendizagens. Como qualquer ferramenta, devem ser usadas e adaptadas para servir a fins educacionais e como tecnologia assistiva; desenvolvidas de forma a possibilitar que a interatividade virtual se desenvolva de modo mais intenso, inclusive na produção de linguagens. Assim, a infraestrutura tecnológica, como apoio pedagógico às atividades escolares, deve também garantir acesso dos estudantes à biblioteca, ao rádio, à televisão, à internet aberta às possibilidades da convergência digital.

> Essa distância necessita ser superada, mediante aproximação dos recursos tecnológicos de informação e comunicação, estimulando a criação de novos métodos didático-pedagógicos, para que tais recursos e métodos sejam inseridos no cotidiano escolar.

Com a finalidade de diminuir esta distância entre os recursos e a sala de aula, as Diretrizes (BRASIL, 2013) ainda sugerem que na construção do Projeto Político-Pedagógico das instituições escolares deva ser prevista a formação continuada dos professores incluindo vivências relacionadas às TICs:

> VII – preveja a formação continuada dos gestores e professores para que estes tenham a oportunidade de se manter atualizados quanto ao campo do conhecimento que lhes cabe manejar, trabalhar e quanto à adoção, à opção da metodologia didático-pedagógica mais própria às aprendizagens que devem vivenciar e estimular, incluindo aquelas pertinentes às Tecnologias de Informação e Comunicação (TIC);

A partir das diversas transformações da sociedade, e todas as relações que podem ser advindas delas, e da utilização das TICs, as Diretrizes (BRASIL, 2013) apontam que na construção do Projeto Político-Pedagógico devem ser previstas:

> IX – a utilização de novas mídias e tecnologias educacionais, como processo de dinamização dos ambientes de aprendizagem;

> X – a oferta de atividades de estudo com utilização de novas tecnologias de comunicação.

A Base Nacional Comum Curricular (BNCC) também aponta para o uso das TICs quando traz as competências gerais da Educação Básica (BRASIL, 2018):

> Compreender, utilizar e criar tecnologias digitais de informação e comunicação de forma crítica, significativa, reflexiva e ética nas diversas práticas sociais (incluindo as escolares) para se comunicar, acessar e disseminar informações, produzir conhecimentos, resolver problemas e exercer protagonismo e autoria na vida pessoal e coletiva.

O professor, como agente transformador de realidades, deve ter em mente que educar neste contexto, significa perceber a aprendizagem como um processo contínuo, valorizando a criatividade, o conflito de ideias e a autonomia do estudante. Sendo assim, são essenciais para os processos de ensino e aprendizagem as interações favorecidas pelas tecnologias, bem como as possibilidades de expressão criativa, de produção coletiva e de construção de conhecimento que elas aprimoram, de forma crítica e prazerosa (PEDROSO, 2011).

Perius (2012) traz que com os avanços tecnológicos ocorridos, diversos recursos e estratégias estão disponíveis aos professores para tornar a aprendizagem mais significativa e atraente. Todavia, Pedroso (2011) afirma que é importante que todo o ambiente escolar tenha a intenção de se adaptar a novos métodos de ensino. Ou seja, o professor pode dedicar tempo a atividades envolvendo as tecnologias digitais, mas só obterá sucesso se a escola e os próprios estudantes contribuírem com esta prática.

Neste sentido, o ensino híbrido vem como uma abordagem pedagógica que possibilita a combinação de atividades presenciais com atividades realizadas por meio das TICs. Segundo Bacich, Tanzi Neto e Trevisani (2015), dentre as diferentes propostas existentes na literatura, a estratégia básica do ensino híbrido consiste em se ter o foco do processo de aprendizagem no aluno e não na simples transmissão de informação por parte do professor. Com o ensino híbrido é possível fornecer uma ação personalizada aos estudantes no processo de ensino e de aprendizagem. Esta pesquisa segue as ideias dessa abordagem que são (FL, 2017a): maior engajamento dos alunos no aprendizado; melhor aproveitamento do tempo do professor; ampliação do potencial da ação educativa

visando intervenções efetivas; planejamento personalizado e acompanhamento de cada aluno; oferta de experiências de aprendizagem que estejam ligadas às diferentes formas de aprender dos alunos; aproximação da realidade escolar com o cotidiano do aluno.

Nesta pesquisa o uso das TICs para o ensino de Matemática é feito por meio da plataforma educacional Khan Academy, utilizando-a para o ensino e aprendizagem de números complexos, polinômios e equações polinomiais.

As TICs apresentam-se como importantes aliadas na construção da autonomia do estudante, pois elas permitem que o estudante busque complementar e aperfeiçoar seus conhecimentos no seu ritmo e de forma personalizada de acordo com o seu desenvolvimento, cabendo ao professor a função de mediador entre a autonomia do estudante e o direcionamento dos conteúdos. E não somente auxiliam na autonomia da aprendizagem do estudante, mas proporcionam um aproveitamento do tempo do professor em sala de aula, pois cada estudante possui a responsabilidade de se planejar e acompanhar seu desenvolvimento.

Para Michael (2012) a plataforma Khan Academy é "[...] um site bem estruturado e atraente para os alunos, já que possui um layout moderno e uma navegação intuitiva e comum a quem já está acostumado com o ambiente virtual". A plataforma funciona como um incentivo ao estudante. Segundo o mesmo autor (MICHAEL, 2012), os alunos "[...] precisam de incentivo e motivação. Com a quantidade de informações que lidamos hoje, tudo acontece muito rápido e o interesse do aluno é algo que está em constante movimento".

Em consonância com Perius (2012), nesta pesquisa acredita-se que, quando utilizadas de maneira adequada, as ferramentas tecnológicas possibilitam uma aprendizagem mais dinâmica, levando o aluno a construir um modo mais significativo de pensar a Matemática.

#### 2.2 A PLATAFORMA EDUCACIONAL KHAN ACADEMY

O livro "Um mundo, uma escola: a educação reinventada" de Salman Khan (KHAN, 2013), trata da história, da aceitação e do crescimento da khanacademy.org e faz uma reflexão sobre como ensinamos e aprendemos na atualidade.

Segundo seu próprio fundador, Salman Khan, a plataforma Khan Academy é "[...] uma instituição dedicada a oferecer educação gratuita a qualquer pessoa em qualquer lugar" (KHAN, 2013). Conforme Menegais (2015), a plataforma é uma organização sem fins

lucrativos, fundada oficialmente em 2006. Seu fundador é "[...] graduado em Matemática, Informática e Engenharia Elétrica pela Massachussetts Institute Of Tecnology (MIT), sendo também mestre em Informática e Engenharia Elétrica pela mesma instituição" (MENEGAIS, 2015).

Em 2004, a partir de um resultado não satisfatório em uma prova de nivelamento em Matemática no seu sexto ano, Nadia, prima de Khan, ficou desmotivada, mas aceitou o resultado, acreditando que não sabia Matemática. Como Khan via um potencial naquela garota, fez a proposta de que se Nadia pudesse refazer o teste, ele daria aulas particulares a ela, a distância, mesmo sem ao certo saber como estas aulas iriam ocorrer (KHAN, 2013). Khan (2013) acreditava que se Nadia "[...] entendesse os fundamentos conceituais da matemática, o fluxo de uma ideia para outra, todo o restante seria fácil". Khan tinha convicções de que "[...] ensinar é um talento à parte – na verdade, é uma arte criativa, intuitiva e muito pessoal" (KHAN, 2013). Por meio de experimentos com sua prima, Khan pôde perceber o que fortalecia a sua aprendizagem, e também perceber o que não funcionava na hora de ensinar.

Suas aulas começaram a se espalhar entre os parentes, e a plataforma Khan Academy começou a tomar forma a partir das necessidades dos alunos. Em 2006, Khan já orientava primos e amigos da família, tendo um acervo de geradores de questões, entretanto, conforme aumentava o número de estudantes, perdia o acompanhamento individual. Nesta fase, o fundador já estava com a ideia de amarrar conceitos usando-se de pré-requisitos.

No ano de 2007, milhares de estudantes acompanhavam os vídeos da plataforma Khan Academy no YouTube e parte destes estudantes já faziam exercícios no site. A plataforma crescia de maneira bem acelerada, de modo muito gratificante para Khan, mesmo sem conhecer fisicamente seus estudantes. Nesta época, Khan (2013) "[...] ainda não tinha o privilégio e o desafio de estabelecer uma interface com professores e alunos no mundo real" e, a partir do programa Península Bridge que tinha por objetivo "[...] prover oportunidades educacionais para crianças do segundo segmento do ensino fundamental de escolas e bairros com poucos recursos" (KHAN, 2013), Salman teve a oportunidade de apresentar o seu software e, a partir de sua aceitação, verificar como seria a relação entre o software e seus vídeos com os estudantes, além de pensar de que forma poderia utilizar esse sistema como um complemento para a sala de aula.

No ano seguinte, quando a "[...] crise econômica mundial paralisou os mercados e provocou a quebra de bancos" (KHAN, 2013), Khan introduziu na plataforma questões

relacionadas a Finanças, identificando que havia um público adulto interessado em "[...] aprender por toda a vida e em manter suas mentes ativas" (KHAN, 2013). Em 2009 a plataforma começou a ter vida própria e, em seu tempo livre, Khan trabalhava cada minuto para aprimorar a plataforma e cada vez mais percebia que sua missão estava na Khan Academy e não em seu trabalho de analista de fundos de hedge, pedindo demissão no mesmo ano. Além disso, com a ajuda de amigos e professores, pôde aprimorar o sistema de feedback.

No ano de 2010 foi convidado para reuniões com engenheiros e executivos de grandes empresas, os quais já vinham usando a Khan Academy para si ou para seus filhos. Com o apoio de grandes empresas, os vídeos que produzia acabaram por ficar em segundo plano e, então, começou a montar uma equipe e projetos pilotos. No próximo ano Khan teve novas experiências em uma escola renomada, com professores e estudantes querendo trabalhar com a plataforma. Nessa época, mais de 350 mil estudantes estavam utilizando a plataforma. Em 2012, a plataforma já estava ajudando mais de 6 milhões de estudantes por mês. Os vídeos tinham sido vistos mais de 140 milhões de vezes e estudantes tinham feito mais de meio bilhão de exercícios na plataforma. Todas as aulas em vídeo eram gratuitas e isentas de comerciais. A instituição se tornara a plataforma educacional mais utilizada da internet (KHAN, 2013).

A Fundação Lemann, em 2014, iniciou a tradução da plataforma educacional Khan Academy para o Português. Atualmente, a Fundação oferece um programa gratuito que leva a Khan Academy a escolas públicas, formando professores para utilização da plataforma com seus alunos e para a troca de experiências geradas nesta plataforma com outros educadores (FL, 2017b).

Muitas pesquisas têm sido desenvolvidas com o uso da plataforma Khan Academy em estudos relacionados à Educação ou ao Ensino de Matemática, como os apresentados por Michael (2012), Tavares et al. (2012), Sena (2014), Menegais (2015), Souza e Souza (2016), Corrêa (2016), Duarte (2018), Franco (2018), Banhara (2019), Johannsen (2019), Araújo, Molina e Nantes (2020), entre outros.

## **3. MATERIAIS E MÉTODO**

A metodologia de pesquisa adotada foi a investigação exploratória, a fim de reconhecer a viabilidade do uso da plataforma educacional Khan Academy para o ensino de números complexos, polinômios e equações polinomiais a estudantes de cursos técnicos integrados ao Ensino Médio, e identificar as possibilidades de avaliação processual e final da aprendizagem dos estudantes participantes com o uso da plataforma. A pesquisa exploratória busca "[...] realizar um estudo com o intuito de obter informações ou dados mais esclarecedores e consistentes sobre ela. [...] Funciona como uma sondagem e visa verificar se uma determinada ideia de investigação é viável ou não" (FIORENTINI; LORENZATO, 2012). Sob a perspectiva da investigação exploratória, esta pesquisa se adequa ao estudo de caso, que tem o propósito de descrever a situação do contexto em que está sendo realizada a investigação (GIL, 2010).

As etapas desta pesquisa consistiram em:

1. Estudar a plataforma educacional Khan Academy;

2. Definir o grupo a ser pesquisado;

3. Elaborar planos de aula sobre números complexos, polinômios e equações polinomiais, utilizando como ferramenta a plataforma Khan Academy;

4. Executar os planos de aula;

5. Monitorar, por meio de relatórios fornecidos pela Khan Academy, as dificuldades apresentadas pelos estudantes;

6. Indicar atividades individuais da plataforma para sanar as dificuldades dos estudantes;

7. Analisar o processo de aprendizagem dos estudantes por meio dos relatórios fornecidos pela plataforma e de atividades avaliativas realizadas em sala de aula.

8. Avaliar a utilização da plataforma por meio de questionário, a fim de verificar as contribuições na aprendizagem do ponto de vista dos estudantes.

Durante o estudo da plataforma educacional Khan Academy fez-se um reconhecimento do ambiente testando os perfis direcionados a alunos, pais e professores. Explorou-se os assuntos disponíveis e as formas de acesso a eles. Como parte do incentivo aos estudantes, investigaram-se as missões, os resumos, os vídeos, a evolução do avatar de cada usuário, os níveis de energia adquiridos a partir da realização de tarefas na

plataforma e as medalhas conquistadas. Uma descrição detalhada sobre isto encontra-se em Ribeiro (2017), trabalho de conclusão de curso que originou este capítulo de livro.

A pesquisa iniciou em 2017 com a observação de duas turmas do terceiro ano dos cursos técnicos em Fabricação Mecânica, Plásticos e Química integrados ao Ensino Médio do IFRS, Campus Caxias do Sul, totalizando 67 estudantes. Para a definição do grupo a ser pesquisado, levou-se em consideração a familiaridade destas turmas com a plataforma Khan Academy. Os alunos tinham entre 16 e 18 anos e ambas as turmas possuíam rendimento escolar semelhantes, em torno de 60% de aproveitamento. Durante a observação percebeu-se a autonomia dos estudantes na realização dos exercícios propostos. No decorrer das aulas, a professora regente das turmas realizava atendimentos individuais, e os alunos também adotavam esta prática com os colegas.

A professora já fazia uso da plataforma educacional Khan Academy como atividade de estudos complementares às aulas. Sempre que os alunos tivessem dúvidas em conteúdos da aula, ou conteúdos requisitos para a aula, eram liberados para o acesso à plataforma, tendo disponível para esta atividade um laboratório de informática. Cada turma possuía três períodos semanais de Matemática, totalizando duas horas e trinta minutos. Para um destes períodos havia reserva permanente do laboratório de informática. O uso do laboratório era opcional e a professora deixava indicados textos, exemplos e atividades para serem realizados no ambiente virtual de ensino e aprendizagem da Instituição (MOODLE), na plataforma educacional Khan Academy ou no livro didático. Enquanto a professora circulava pelos dois ambientes (laboratório de informática e sala de aula), auxiliava os estudantes individualmente. Os estudantes tinham autonomia em escolher a forma de estudo sobre o conteúdo abordado.

Após a fase de reconhecimento das turmas passou-se para a elaboração dos planos de aula sobre números complexos, polinômios e equações polinomiais, utilizando como recurso a plataforma Khan Academy. Foram utilizados diversos recursos da plataforma como vídeos, artigos, indicações de recomendações e missões. Os planos de aula podem ser encontrados em Ribeiro (2017).

A aplicação dos planos de aula se deu semanalmente com dois períodos (100 minutos) no laboratório de informática e um período (50 minutos) em sala de aula, com algumas alterações em função do andamento das aulas, ao longo de três meses. Com o desenvolvimento das atividades na plataforma, foi possível monitorar as dificuldades apresentadas pelos estudantes de forma individualizada por meio de relatórios da própria plataforma. Isto permitiu a indicação de exercícios direcionados às dificuldades de cada

estudante. Um exemplo de acompanhamento realizado pode ser observado na Tabela 1, que mostra quantos estudantes estavam em cada status da aprendizagem para as habilidades elencadas. Observa-se, por exemplo, que mais da metade da turma não assimilou as operações na forma polar, o que gerou uma intervenção em aula para toda a turma. Dificuldades pontuais de poucos alunos foram supridas com a recomendação de novas tarefas, leituras de materiais, vídeos, além de esclarecimento com o professor em aula.

| Habilidade/Status de<br>aprendizagem                              | ADOIN TI Oldido da aproficiadojom doo oolddamoo por habilidad.<br>Com<br><b>Dificuldade</b> | <b>Precisa</b><br><b>Praticar</b> | <b>Praticando</b> | Nível 1        | Nível 2        | <b>Dominado</b> |
|-------------------------------------------------------------------|---------------------------------------------------------------------------------------------|-----------------------------------|-------------------|----------------|----------------|-----------------|
| Potências da unidade<br>imaginária                                | 3                                                                                           | 0                                 | 1                 | 1              | 1              | 26              |
| Simplifique raízes de<br>números negativos                        | 1                                                                                           | 4                                 | $\overline{2}$    | 3              | 3              | 19              |
| Partes de números<br>complexos                                    | $\mathbf 0$                                                                                 | $\overline{2}$                    | 3                 | 1              | 3              | 23              |
| Classificação de números<br>complexos                             | $\overline{0}$                                                                              | 3                                 | 1                 | 0              | 0              | 28              |
| Plote números complexos<br>no plano complexo                      | $\mathbf 0$                                                                                 | 1                                 | $\overline{2}$    | 1              | $\Omega$       | 28              |
| Some e subtraia números<br>complexos                              | 0                                                                                           | 1                                 | 3                 | 1              | $\Omega$       | 27              |
| Some e subtraia números<br>complexos em gráficos                  | 1                                                                                           | 1                                 | 4                 | 1              | $\pmb{0}$      | 25              |
| Multiplique números<br>complexos (nível básico)                   | $\mathbf 0$                                                                                 | $\overline{2}$                    | 4                 | 3              | $\overline{4}$ | 19              |
| Multiplicação de números<br>complexos                             | $\mathbf 0$                                                                                 | $\overline{2}$                    | 3                 | $\overline{2}$ | 0              | 25              |
| Conjugado de números<br>complexos                                 | 0                                                                                           | $\overline{2}$                    | 3                 | $\overline{2}$ | 3              | 22              |
| Divisão de números<br>complexos                                   | 6                                                                                           | $\overline{2}$                    | 5                 | $\overline{2}$ | 1              | 16              |
| Módulo de números<br>complexos                                    | 1                                                                                           | 5                                 | 4                 | $\overline{2}$ | 0              | 20              |
| Números complexos a<br>partir do valor absoluto e<br>ângulo       | 5                                                                                           | 11                                | $\overline{2}$    | 1              | 1              | 12              |
| Formas polar e retangular<br>de números complexos                 | 11                                                                                          | 10                                | 1                 | $\mathbf 0$    | 1              | 9               |
| Multiplicação e divisão de<br>números complexos na<br>forma polar | 11                                                                                          | 10                                | 1                 | 0              | 1              | 9               |

**Tabela 1.** Status da aprendizagem dos estudantes por habilidade.

O processo de aprendizagem dos estudantes foi analisado por meio dos relatórios fornecidos pela plataforma e por atividades avaliativas realizadas em sala de aula. Como avaliação processual, os relatórios da plataforma foram consultados semanalmente, identificando a realização das tarefas indicadas, o número de acertos e as dificuldades apontadas em cada habilidade a ser desenvolvida. A nível macro, o desenvolvimento da
turma também foi analisado, garantindo o ritmo das aulas e a retomada de conteúdos não alcançados por boa parte dos estudantes. Além das atividades da plataforma foram indicadas listas de exercícios, uma vez que o objetivo da pesquisa era utilizar a plataforma como um dos recursos, e não o único. Além destas listas, os alunos receberam a orientação de resolver no caderno alguns exercícios da plataforma, garantindo o registro e o exercício da escrita. As atividades indicadas nas listas também tiveram a finalidade de suprir algumas dificuldades apresentadas pelas turmas, ou por um grupo de estudantes, bem como abordar conteúdos não contemplados pela plataforma.

A utilização da plataforma foi avaliada pelos estudantes por meio de questionário online. Neste questionário eles puderam falar sobre a metodologia empregada pelo professor e fazer uma autoavaliação de sua aprendizagem, apresentando uma análise das dificuldades e facilidades encontradas no desenvolvimento das atividades.

Ao final, realizou-se um confronto entre a aprendizagem diagnosticada pela plataforma, as observações do professor e os resultados das avaliações, propiciando uma discussão sobre os resultados da prática de ensino proposta nesta pesquisa.

#### **4. RESULTADOS E DISCUSSÃO**

Nesta seção discutem-se os resultados obtidos com as respostas do questionário online respondido pelos estudantes. Ao todo, 61,2% dos estudantes participaram desta última etapa, sendo 23% do Curso Técnico em Fabricação Mecânica, 32% do Técnico em Plásticos e 45% do Técnico em Química.

Os estudantes foram questionados quanto à realização das atividades na plataforma Khan Academy. Dos respondentes, 57% colocaram que fizeram as atividades em sua totalidade, 40% de forma parcial e 3% não realizaram. Cabe aqui salientar que 30% da nota dos estudantes foi direcionada às atividades da plataforma. Um dos estudantes que respondeu não ter realizado as atividades, na verdade realizou de forma parcial, mas em sua justificativa demonstrou insatisfação quanto ao uso dela para avaliação. Os estudantes que colocaram ter realizado as tarefas de forma total ou parcial argumentaram que a plataforma auxiliou na aprendizagem "pós-aula", ou seja, na consolidação dos conteúdos. Os motivos alegados pelos estudantes que concluíram de forma parcial foram a falta de

tempo e o esquecimento. Estes fatores podem estar atrelados ao fato de que existiam estudantes trabalhadores, sem um tempo específico para estudos em casa.

Na sequência, os estudantes foram questionados quanto à sua participação em sala de aula na forma de questionamentos, participação nas explicações por meio de dúvidas ou curiosidades e resolução dos exercícios adicionais do livro didático. Como resultado, metade dos entrevistados afirmou participar em sua totalidade e a outra metade de forma parcial. Entre os motivos colocados pela participação parcial, apareceram a preguiça, a falta de concentração, o excesso de exercícios e julgar não haver necessidade em resolver tudo, por achar já ter compreendido o conteúdo. Realmente os estudantes não precisavam fazer todos os exercícios sugeridos, pois deu-se uma gama grande de exercícios entre a plataforma e o livro didático, permitindo que eles tivessem autonomia em escolher a forma de exercitar. As listas adicionais serviram para complementar os exercícios da plataforma, contribuindo na percepção das dúvidas e na consolidação dos conceitos estudados em sala de aula. Os estudantes que realizaram as tarefas em sua totalidade apresentaram uma melhora no entendimento da matéria e uma maior segurança em atividades avaliativas.

Quanto à percepção dos estudantes em relação à plataforma, alguns estudantes apontaram que algumas maneiras de resolução da plataforma eram diferentes das do livro didático, o que dificultou o entendimento em alguns casos. Por outro lado, outros estudantes disseram que foram justamente as formas diferentes de resolução que os levaram a entender o conteúdo. Sobre isto vale colocar que por muitas vezes o professor busca em suas aulas formas diferentes de explicar o conteúdo para atingir o maior número possível de alunos. Formas diferentes favorecem a inclusão em sala de aula, mas deve-se ter também cautela para não confundi-los a ponto de não saberem qual caminho precisam seguir.

Os estudantes também destacaram a possibilidade de retomada de conteúdo ou atualização em função de faltas. Mesmo não estando presente, com o uso da plataforma o estudante tem a oportunidade de estudar o conteúdo tratado na aula em que não pôde comparecer. Outro ponto positivo colocado pelos estudantes foi a utilização da plataforma para o esclarecimento de dúvidas, garantindo maior segurança nas resoluções. A Khan Academy oportuniza várias formas para tirar dúvidas. Para cada questão que o estudante não consegue realizar, há a possibilidade de dicas, vídeos, textos, e quando, mesmo assim, o aluno não conseguiu responder, a plataforma fornece a resolução da questão. Isto favorece o estudo individualizado pois as explicações ocorrem no ritmo de cada estudante.

Os estudantes também foram questionados sobre quais os pontos positivos da metodologia adotada nas aulas. Os pontos destacados pelos estudantes foram: disponibilidade de material fora de sala de aula como vídeos, artigos, exercícios, e exemplos; explicações claras seguidas de exemplos para a compreensão; método diferenciado, que respeita o rendimento de cada um pois o estudante poderia consultar a mesma matéria novamente em casa, ensinada de forma diferente, ou com mais detalhes; possibilidade de estudar tópicos escolhidos pelo próprio aluno, suprindo lacunas anteriores aos conteúdos de sala de aula.

Entre os pontos negativos da metodologia adotada, os estudantes apontaram: muito conteúdo a ser trabalhado por aula; problemas com formato de respostas nas atividades da Khan Academy como o uso de expoentes em polinômios e a forma trigonométrica; mais que uma forma para determinar o argumento de um número complexo na forma trigonométrica (plataforma aborda via tangente, e em sala de aula adotou-se seno e cosseno); muitas recomendações de atividades para casa.

Com relação a continuar usando a plataforma para estudos futuros, 82,93% dos estudantes afirmou ter a intenção de continuar usando, justificando que a plataforma possui material bem organizado e de fácil acesso, correção automática de atividades e possui diferentes assuntos de diversas áreas. Os porquês para a não continuação do uso foram pela falta de adaptação à plataforma e a forma como ela disponibiliza os conteúdos e os exercícios.

Os estudantes também foram questionados se recomendariam a Khan Academy para outros estudantes e 92,68% responderam que indicariam, o que demonstra que eles tiveram uma boa experiência com a plataforma. Pelo método lúdico, a plataforma exige que o estudante se dedique para conquistar pontuações e evoluir seu avatar, favorecendo o processo de aprendizagem.

A última indagação foi se os estudantes indicariam a plataforma a outros professores para uso em sala de aula. Dos respondentes, 73,17% afirmaram que sim, indicariam, e alegaram que a plataforma facilita a aprendizagem com todo o seu material disponível, respeitando o ritmo de cada estudante. Esta pode ser uma ferramenta interessante aos professores de Matemática e também de outras áreas, visto que a plataforma vem crescendo a nível de assuntos disponibilizados. As ferramentas de monitoramento das atividades são um grande diferencial e contribuem significativamente no trabalho do professor, pois auxiliam no diagnóstico da aprendizagem.

## **5. CONSIDERAÇÕES FINAIS**

O desenvolvimento desta pesquisa foi norteada para encontrar respostas às questões problema: "Como utilizar a plataforma educacional Khan Academy no ensino de números complexos, polinômios e equações polinomiais do Ensino Médio?" e "Como utilizar esta plataforma como um instrumento de avaliação a fim de inferir sobre a aprendizagem dos estudantes?".

Identificou-se que as TICs são uma forma de abordagem promissora quando falamos em nativos digitais. As tecnologias precisam ser usadas, não apenas como um instrumento de diversão e descontração, mas como aliadas no processo de aprendizagem. Nesta linha, a plataforma educacional Khan Academy se mostrou uma possibilidade interessante para o ensino de Matemática, por apresentar o conteúdo de forma diversificada e mais detalhada, e respeitar os diferentes níveis dos estudantes.

Com a pesquisa verificou-se que é possível explorar uma metodologia híbrida que envolva tanto atividades convencionais quanto tecnologias digitais. Por meio da plataforma Khan Academy, os estudantes possuíam uma fonte de consulta confiável sobre os conteúdos vistos em sala de aula, explicações em vídeo e artigos de linguagem simples que podiam acessar em qualquer lugar e a qualquer tempo. Em conjunto com as demais atividades de sala de aula, como explicações e listas de exercícios, os estudantes puderam complementar seus estudos com formas diferentes de trabalho e houve boa aceitação da metodologia pela grande parte do grupo pesquisado. O desenvolvimento da autonomia neste processo foi perceptível, pois, por meio dos relatórios da plataforma, foi possível identificar a busca por diferentes tópicos por parte dos estudantes, não ficando apenas nas recomendações feitas pelo professor. Assim, puderam sanar dúvidas, inclusive de outros tópicos da Matemática. Ou por querer aprender, ou por querer evoluir seu avatar, os estudantes estudaram Matemática, e com certeza isto os fez crescer.

Por fim, conclui-se que a plataforma Khan Academy possibilita a avaliação processual por meio dos relatórios que o professor tem acesso com os conteúdos vistos por cada estudante e as habilidades atingidas, ou o estágio em que se encontra dentro de uma habilidade. O diagnóstico por parte do professor é fundamental para a tomada de decisões em sala de aula. Quantos alunos estão acompanhando? Quais as principais dificuldades da turma? Quais estudantes conseguem autogerir seu processo de aprendizagem? Todas estas questões podem ser respondidas por meio da análise dos

relatórios, porém, para que a aprendizagem ocorra, o professor precisa orientar seus alunos para que consigam avançar com a indicação de atividades específicas, que supram as necessidades de cada estudante. Este é um trabalho árduo, mas com certeza bons resultados são obtidos com este acompanhamento mais próximo aos estudantes.

## **6. REFERÊNCIAS**

ARAÚJO, V.S.; MOLINA, L.P.P.; NANTES, E.A.S. Khan Academy: uma possibilidade para as aulas de matemática. **Revista Eletrônica de Educação Matemática**, v. 15, n. 1, p. 1- 19, 2020.

BACICH, L.; TANZI NETO, A.; TREVISANI; F.M. **Ensino híbrido: personalização e tecnologia na educação**. Porto Alegre: Penso, 2015.

BANHARA, E.V. **Atividades contextualizadas para o ensino de função logarítmica com o uso da plataforma Khan Academy**. (Produto educacional: guia didático) Mestrado Profissional no Ensino de Ciências, Matemática e Tecnologias – Universidade do Estado de Santa Catarina, Joinville, 2019.

BARROQUEIRO, C.H.; AMARAL, L.H. O uso das tecnologias da informação e da comunicação no processo de ensino-aprendizagem dos alunos nativos digitais nas aulas de física e matemática. **REnCIMA: Revista de Ensino de Ciências e Matemática**, v. 2, n. 2, p. 123-143, 2011.

BRASIL. **Base Nacional Comum Curricular**. Brasília: Ministério da Educação, 2018.

BRASIL. **Diretrizes Curriculares Nacionais Gerais para a Educação Básica: Diversidade e Inclusão**. Brasília: Conselho Nacional de Educação: Ministério da Educação, Secretaria de Educação Continuada Alfabetização, Diversidade e Inclusão, 2013.

BRASIL. **Parâmetros curriculares nacionais: Ensino Médio. Parte III – Ciências da Natureza, Matemática e suas Tecnologias**. Brasília: Ministério da Educação, 2000.

CORRÊA, P.M.H. **A plataforma Khan Academy como auxílio ao ensino híbrido em Matemática: um relato de experiência**. (Dissertação) Mestrado Profissional em Matemática em Rede Nacional – Universidade Federal do Rio Grande, Rio Grande, 2016.

DUARTE, P.V.C. **Plataforma Khan Academy: uma análise de suas potencialidades na visão de professores do Ensino Fundamental I de um município do interior de São Paulo**. (Dissertação) Mestrado em Educação – Universidade Federal de São Carlos, São Carlos, 2018.

FIORENTINI, D.; LORENZATO, S. **Investigação em Educação Matemática: percursos teóricos e metodológicos**. 3ª ed. Campinas: Autores Associados, 2012.

FL. FUNDAÇÃO LEMANN. **Introdução ao ensino híbrido: personalização e tecnologia na educação**. Disponível em: [<http://www.fundacaolemann.org.br/ensino-hibrido/>](http://www.fundacaolemann.org.br/ensino-hibrido/). Acesso em: 20/10/2017.

FL. FUNDAÇÃO LEMANN. **Khan Academy***:* **o maior site de matemática do mundo**. Disponível em: <http://www.fundacaolemann.org.br/khan-academy/>. Acesso em: 05/03/2017.

FRANCO, S.M. **A inserção da plataforma Khan Academy no ensino de Matemática**. (Artigo de Conclusão de Curso) Especialização em Mídias na Educação – Universidade Federal de Santa Maria, Santa Maria, 2018.

GIL, A.C. **Como elaborar projetos de pesquisa**. 5ª ed. São Paulo: Atlas, 2010.

JOHANNSEN, D.M. **Inserção de Khan Academy nas aulas de Matemática do 9º ano ensino fundamental: um estudo de caso**. (Trabalho de Conclusão de Curso) Especialização em Informática Instrumental para Professores do Ensino Fundamental – Universidade Federal do Rio Grande do Sul, Universidade Aberta do Brasil, Porto Alegre, 2019.

KHAN, S. **Um mundo, uma escola: A educação reinventada**. Rio de Janeiro: Intrínseca, 2013.

MENEGAIS, D.A.F.N. **A formação continuada de professores de matemática: uma inserção tecnológica da plataforma Khan Academy na prática docente**. (Tese) Doutorado em Informática na Educação – Universidade Federal do Rio Grande do Sul, Porto Alegre, 2015.

MICHAEL, R.N. **Uso de vídeos no ensino de Matemática: e a tecnologia na sala de aula**. (Trabalho de Conclusão de Curso) Licenciatura em Matemática – Instituto de Matemática, Universidade Federal do Rio Grande do Sul, Porto Alegre, 2012.

PEDROSO, C.M.R. **O uso das tecnologias da informação e comunicação como auxílio ao ensino-aprendizagem de matemática**. (Trabalho de Conclusão de Curso) Licenciatura em Matemática – Instituto de Matemática, Universidade Federal do Rio Grande do Sul, Porto Alegre, 2011.

PERIUS, A.A.B. **A tecnologia aliada ao ensino de Matemática**. (Trabalho de Conclusão de Curso) Especialização em Mídias na Educação – Universidade Federal do Rio Grande do Sul, Cerro Largo, 2012.

ROSA, R. Trabalho docente: dificuldades apontadas pelos professores no uso das tecnologias. **Revista Encontro de Pesquisa em Educação**, v.1, n.1, p. 214-227, 2013.

SENA, I.V.O. **Aprendendo Matemática, através do "Khan Academy"**. (Monografia) Especialização em Fundamentos da Educação: Práticas Pedagógicas Interdisciplinares – Universidade Estadual da Paraíba, Princesa Isabel, 2014.

RIBEIRO, E.B. **Números complexos, polinômios e equações polinomiais: uma exploração metodológica de ensino híbrido com a plataforma educacional Khan** 

**Academy**. (Trabalho de Conclusão de Curso) Licenciatura em Matemática – Instituto Federal de Educação, Ciência e Tecnologia do Rio Grande do Sul, Caxias do Sul, 2017.

SOUZA, D.O. **Ensino de Matemática com o uso das TIC**. (Monografia) Especialização em Mídas na Educação – Universidade Federal do Rio Grande do Sul, Porto Alegre, 2015.

SOUZA, J.C.; SOUZA, C.V. Rede Social Educacional: Uma análise do Khan Academy. **Congresso Regional sobre Tecnologias na Educação**, 2016.

TAVARES, W.; PAULA, H.C.; LIMA, M.A.; BARBOSA, F.V. Khan Academy: Uma abordagem da escola construtivista ou o uso de novas ferramentas na abordagem da escola tradicional da educação? **Renote: Revista Novas Tecnologias na Educação**, v. 10, n. 1, 2012.

**Pesquisas no Ensino Básico, Técnico e Tecnológico: Ciências Exatas**

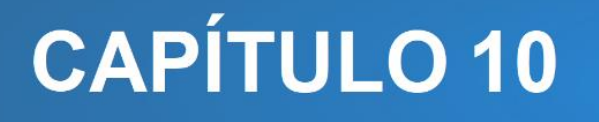

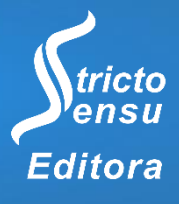

# **O** *SOFTWARE R* **COMO ESTRATÉGIA PRÁTICA PARA O ENSINO DE CÁLCULO DIFERENCIAL DE INTEGRAL**

# **Daniela Trentin Nava<sup>1</sup> , Regiane Slongo Fagundes<sup>1</sup> , Gustavo Henrique Dalposso<sup>1</sup> , Aracéli Ciotti de Marins<sup>1</sup> , Adson Ruan Gonçalves<sup>1</sup> , Letícia Scussel Farias<sup>1</sup> e Andrey Felipe Kummer<sup>1</sup>**

1. Universidade Tecnológica Federal do Paraná (UTFPR), Toledo, Paraná, Brasil.

#### **RESUMO**

A disciplina de Cálculo Diferencial e Integral I (CDI-I) no Ensino Superior possui conteúdos básicos para outras disciplinas específicas dos cursos de Engenharia, por isso tamanha importância. No entanto, experiências têm mostrado altos índices de evasão e reprovação nesta unidade curricular, devido a diversos fatores e dentre eles merecem destaque a defasagem na aprendizagem prévia de conteúdos básicos da matemática e a falta de conexão dos conteúdos com a realidade prática do acadêmico. Tendo isso em mente, pensou-se em um projeto de ensino que se propõe a apresentar uma forma diferenciada para a aprendizagem dos principais conteúdos de CDI-I, por meio de oficinas desenvolvidas pelos próprios acadêmicos, sob orientação dos professores proponentes com o uso do *software* livre R. O projeto é composto por diversos módulos de aprendizagem divididos conforme a ementa da disciplina. A ideia consistiu em resolver problemas práticos que envolvam os conteúdos utilizando o *software*. Os relatos mostraram que houve aprendizado e consolidação dos conceitos da disciplina tanto por parte dos participantes como dos estudantes monitores.

**Palavras-Chave:** Projeto de Ensino, Cálculo Diferencial e Integral e Pacotes do R.

#### **ABSTRACT**

l

The subject of Differential and Integral Calculus (DIC-I) in the higher education has basic contents for other specific subjects of engineering courses, that is why it is so important. However, experiences have shown high rates of dropout and failure in this course, due to several factors and among them it is worth mentioning the gap in the previous learning of basic mathematical content and the lack of connection between the content and practical reality of the academic. Keeping this in mind, we thought of a teaching project that proposes to present a different way for learning the main contents of the DIC-I, through workshops developed by the academics themselves, under the guidance of the proposing teachers with the use of the free software R. The project consists of several learning modules divided according to the menu of the discipline. The idea was to solve practical problems involving the contents using the software. The report of the students showed that there was learning

and consolidation of the concepts of the discipline by both the participants and the student monitors. **Keywords:** Teaching Project, Differential and Integral Calculus and R packages.

### **1. INTRODUÇÃO**

É comum encontrar nos currículos de diversos cursos superiores da área de ciências exatas a disciplina de Cálculo Diferencial e Integral (CDI-I). Ela serve de ferramenta matemática base para as demais unidades curriculares específicas de cada curso de graduação, pois contêm em sua ementa a oferta de conteúdos básicos essenciais de matemática.

Entretanto, verifica-se que existe um grande nível de evasão e/ou reprovação nessa disciplina. Os acadêmicos apresentam grande dificuldade em compreender conceitos ligados ao cálculo, consequentemente levando à falta de motivação. As razões ligadas a essa problemática geralmente são: a defasagem na matemática de nível básico, a dificuldade no estabelecimento de relações dos conteúdos trabalhados na futura prática profissional, o modo como as aulas são normalmente desenvolvidas, a alocação da unidade curricular no primeiro semestre acadêmico, dentre tantas outras razões.

Na busca por alternativas que pudessem amenizar a taxa de evasão/reprovação, bem como facilitar a compreensão de conceitos de CDI-I é que a ideia de um projeto de ensino voltado para alunos e aplicado pelos próprios alunos surgiu de professores desta disciplina da Universidade Tecnológica Federal do Paraná - UTFPR Câmpus Toledo. O projeto denominado "O ensino de Cálculo Diferencial e Integral e Probabilidade e Estatística a partir do uso do *software* R" foi elaborado, no segundo semestre de 2018, pelos professores Aracéli Ciotti de Marins, Daniela Trentin Nava, Gustavo Henrique Dalposso e Regiane Slongo Fagundes, e tem como objetivo principal utilizar o *software* livre R (R CORE TEAM, 2019) como ferramenta que facilite o ensino de conceitos de Cálculo Diferencial e Integral e Probabilidade e Estatística para que, futuramente, isso venha a reduzir os índices de evasão e reprovação. Acredita-se que a inserção das tecnologias digitais na apresentação dos conceitos dessas disciplinas torne-os mais compreensíveis e de mais fácil assimilação pelos acadêmicos, uma vez que esses recursos possibilitam múltiplas representações matemáticas (algébrica e gráfica), simulações, conjecturas, validações de

hipótese e aprofundamento matemático (RICHIT, 2018). No primeiro momento, o projeto apenas versou sobre conteúdos de CDI-I e os resultados colhidos são descritos neste texto.

A escolha pela plataforma livre R deu-se pois trata-se de um importante instrumento computacional para análise e manipulação de dados que pode se tornar expansível, por ser um *software* de código aberto que recebe contribuições da comunidade científica em geral, através da implementação de novos pacotes. Esses pacotes nada mais são que bibliotecas para funções específicas ou áreas de estudo específicas, permitindo que sejam trabalhadas como nesse caso, as áreas de Cálculo e futuramente Estatística.

## **2. MATERIAIS E MÉTODO**

O projeto foi proposto em forma de módulos. Os módulos foram elaborados e aplicados por um grupo de seis acadêmicos, aqui denominados de monitores, dos cursos de Engenharias e Licenciatura em Matemática da UTFPR - Câmpus Toledo, selecionados pelos professores proponentes, e contou com a participação de 20 discentes que cursam a disciplina de Cálculo Diferencial e Integral das diversas Engenharias da UTFPR - Câmpus Toledo.

Aos acadêmicos monitores coube a elaboração de situações problemas que versavam sobre os conteúdos de CDI-I, nos módulos utilizados. Cada material foi avaliado pelos professores proponentes antes da apresentação para os alunos participantes do projeto.

A cada semana ocorreu um encontro de uma hora, em que os monitores ministraram aos demais participantes do projeto os módulos, no laboratório de informática da Universidade Tecnológica Federal do Paraná - Câmpus Toledo, em que está instalado o *software* R.

Nestes encontros semanais, os discentes participantes puderam sanar dúvidas, bem como consolidar e ampliar conhecimentos acerca dos conteúdos da ementa de CDI-I.

#### **3. RELATO DE EXPERIÊNCIA**

O primeiro módulo consistiu, de maneira geral, em uma apresentação do *software* R, destacando sua importância e utilização dentro do ambiente acadêmico. Desse modo, mesmo os discentes que nunca tiveram um contato com esse *software* tiveram a oportunidade de se familiarizar com a interface e a linguagem utilizada, ainda foram apresentados neste primeiro momento, os comandos básicos no R, como por exemplo operações entre números, matrizes e vetores, e os principais. Destaca-se, para estes conceitos, o pacote *school math* (SCHLARMANN; WIENAND, 2012) que permite que o usuário simplifique frações, converta-as para decimais, verifique se um número é decimal, negativo, positivo, ímpar, par, primo, inteiro.

No segundo módulo, introduziram-se os conceitos iniciais relativos ao conteúdo de CDI-I de funções e limites. Fazer uso de um *software* que permita representar gráficos é uma boa escolha, pois de acordo com Romanello (2016) que utiliza a fala de um professor:

> "Conforme o aluno tem uma dúvida sobre um ou outro [gráfico] o aplicativo permite fazer essa alteração e o aluno não fica mais com essa dúvida, porque na lousa, qualquer coisa que ele te pergunte você vai ter que parar e construir o gráfico. Se você quiser colocar seis gráficos na lousa é complicado, demanda tempo, seria interessante se você tivesse um giz colorido para cada gráfico e lá, automaticamente sai colorido."

Nesse contexto, há um ganho de tempo no que se diz a abordagem de funções, uma vez que levam questões de segundos para que o R produza um gráfico desejado. Nota-se que o *software* R pode facilitar a visualização gráfica de uma função extremamente complexa de ser esboçada manualmente, e como comentado pelo autor supracitado, tem ainda a possibilidade vantajosa de sobrepor-se diversos gráficos em uma mesma janela gráfica, ainda permite a customização a fim de deixar aos caprichos do seu usuário, como por exemplo alterações de escalas, eixos, cores, etc. A Figura 1 representa, um código R (esquerda) e seu respectivo gráfico (direita) obtido pelo *software.*

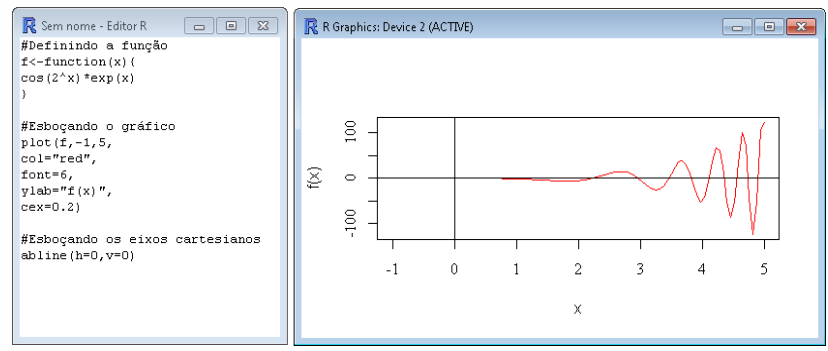

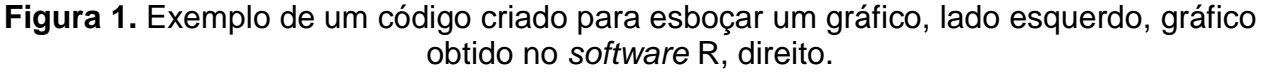

O conteúdo de limites foi trabalhado pelo segundo módulo, em que a sequência didática abordou as possibilidades e limitações para cálculos de limites. No software R é possível realizar diversas atividades, como por exemplo, análises gráficas, tabular, além do uso do pacote *Ryacas* (GOEDMAN et al., 2019) criado para cálculos de limites. Assim, pode-se esboçar funções mais complexas com o intuito de estudar limites menos elementares, levando ao aluno a ter mais intuição do valor dos limites, uma vez que possui a imagem gráfica que o auxilia.

O terceiro módulo versou sobre conceitos de derivadas. Para tal, a sequência didática foi construída utilizando o pacote *Deriv* (CLAUSEN; SOKO; RAPPOLD, 2019). Este pacote também pode ser utilizado para cálculos de diferenciação numérica, conteúdo presente nas ementas da disciplina de Cálculo Numérico, que os alunos das Engenharias têm posteriormente em suas grades curriculares. O *Deriv* permite solucionar problemas que necessitem do conceito de derivada como, por exemplo, encontrar raízes reais pelo método de Newton-Raphson, otimização de funções por meio cálculo de máximos e mínimos, determinar pontos críticos, obtenção de reta tangente, dentre outros. A Figura 2 representa um código R de uma função e sua derivada.

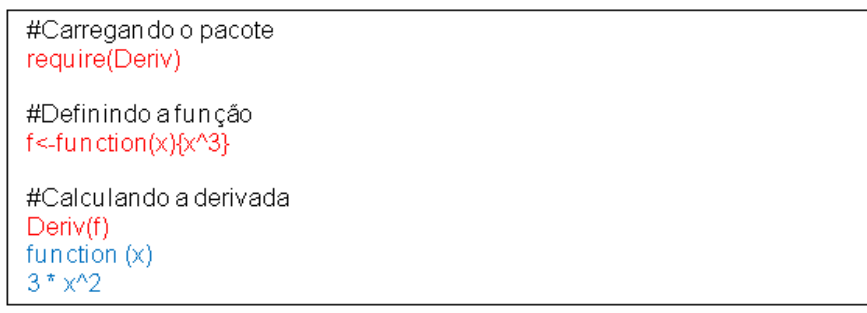

**Figura 2.** Código em linguagem R para o cálculo de uma função e sua respectiva derivada a partir do uso do pacote *Deriv*.

Na Figura 3, vê-se a representação gráfica do código R descrito pela Figura 2 adicionado pelo gráfico de sua derivada em um ponto.

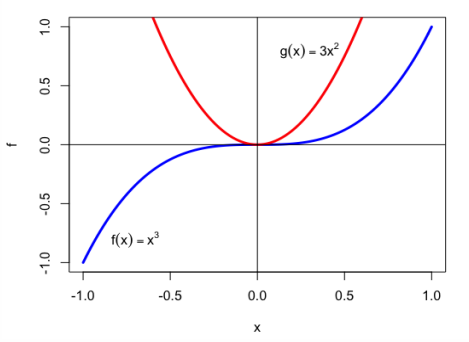

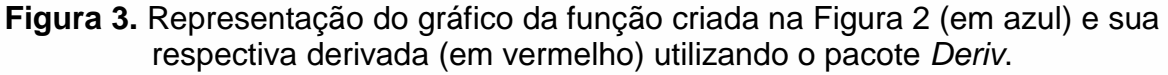

No quarto módulo estudou-se sobre conceitos relativos à operação de integração, também abordada pela ementa de CDI-I. Pode-se citar como exemplos do uso desse conteúdo, o cálculo de áreas de regiões abaixo de uma curva delimitada por um intervalo de números reais, a operação de antidiferenciação e o cálculo de volume de sólidos de revolução obtidos a partir da rotação em torno de um eixo e/ou uma reta dada. A sequência didática elaborada foi construída tendo como base as funções descritas pelos pacotes *Pracma* (BORCHERS, 2019) e *Cubature* (NARASIMHAN et al., 2019). Na Figura 4, representa-se um exemplo de função cuja área abaixo da curva *f(x),* limitada entre intervalo real [*a,b*]*,* pode ser calculada a partir do pacote *Pracma* pelos conceitos da operação de integração.

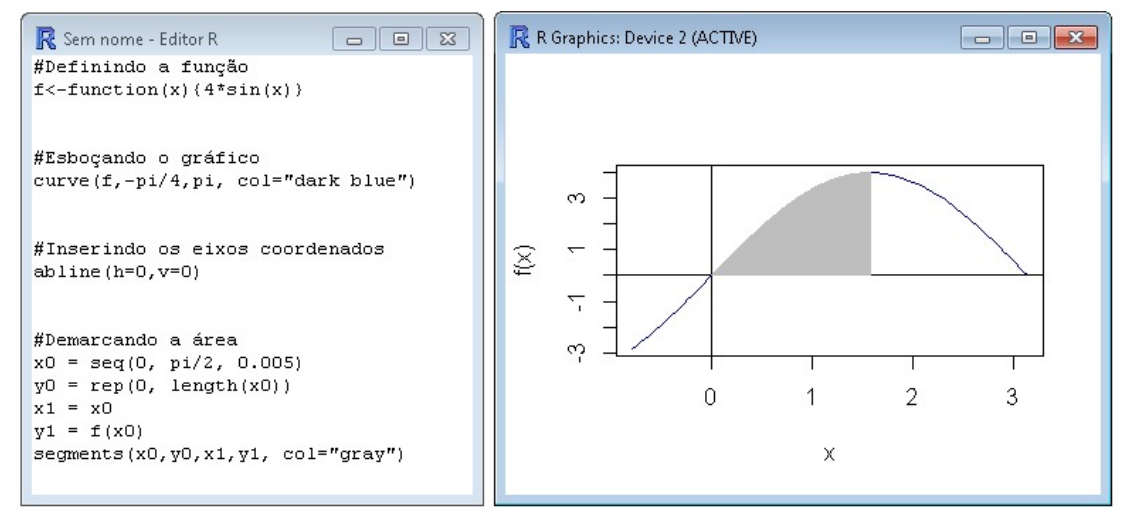

**Figura 4.** Exemplificação de aplicação do pacote *Pracma* para o cálculo das áreas sob uma curva encontrado por meio de integral definida.

O software também possibilita o estudo das Integrais indefinidas, em que os intervalos de integração não estão explícitos, podem ser calculadas computacionalmente utilizando-se a função *Integrate( )* descrita no pacote *Ryacas* (ANDERSEN et al., 2019).

Nos exemplos comentados, o uso do *software* R foi de extrema utilidade e importância tanto na facilitação dos cálculos como exemplificação gráfica, dependendo apenas da necessidade e da adaptação do usuário, a gama de possibilidades se expande a todas as áreas de conhecimentos e unidades curriculares.

Pesquisas realizadas recentemente têm confirmado a crescente popularidade do uso da linguagem de programação R em ambientes acadêmicos. Grande parte desse aumento têm sido feito por estatísticos e mineradores de dados, uma vez que o R possui características fundamentais no mundo da programação, a saber, é gratuito, de fácil

aprendizado e implementação (MACHADO; BECHER, 2016; OLIVEIRA; PORTELA; VIOLA, 2018). Embora com todas estas facilidades, ele ainda é pouco utilizado na área do Cálculo Diferencial e Integral. O software transita entre simples atividades como seu uso como calculadora, bem como em atividades mais complexas como o desenvolvimento de funções que incorporem modelos híbridos de previsão.

Para se tornar um usuário do *software* não são necessários conhecimentos aprofundados de programação, pois ele oferece em seus pacotes, os mais diversos algoritmos que possibilitam de cálculos simples aos cálculos mais elaborados. Um pacote do R consiste em uma gama de funções e/ou algoritmos pré-programados para auxiliar os usuários em suas necessidades. A grande vantagem do *software* R é que todos os algoritmos utilizados estão disponíveis para os usuários, e estes podem conferir a sequência de cálculos realizados e ter certeza acerca da resposta final, bem como fazer as alterações necessárias que suas necessidades particulares exigem.

Ao término da aplicação dos módulos, foi solicitado aos participantes que avaliassem o projeto por meio de uma série de perguntas em um formulário do Google. O questionário foi elaborado no sentido de averiguar a viabilidade de consolidação dos conceitos de Cálculo Diferencial e Integral I, os próprios estudantes monitores e o tempo destinado a cada módulo. A figura 5, representa 17 respostas dos discentes participantes quando questionados acerca da clareza do material apresentado (slides e listas). Os alunos deveriam atribuir valor 1 para a nota mais baixa e 5 para a mais alta. Nota-se que 47,1% avaliou o material utilizado como tendo nota 4, e 29,9% como sendo de nota 5. Este resultado mostra que o material utilizado foi bem elaborado e cumpriu com seu objetivo inicial de consolidar os conceitos de CDI-I.

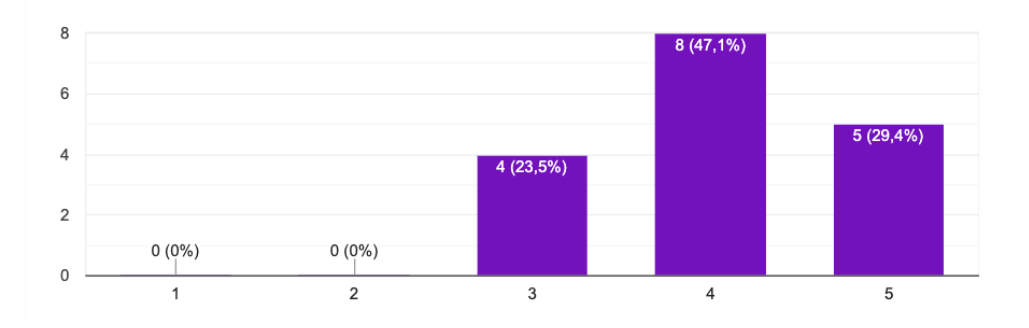

**Figura 5.** Respostas dos discentes participantes sobre a clareza do material apresentado (slides e listas). Valores 1 indicam baixa clareza e valores 5 alta clareza.

Na pesquisa realizada, solicitou-se ainda aos participantes que falassem sobre demais detalhes que eles julgassem serem importantes. Dos comentários recebidos, destaca-se, o pouco tempo destinado a cada encontro do projeto, e que se houvesse mais tempo, eles poderiam se aprofundar mais e realizar mais atividades, fixando ainda mais os conceitos. No entanto, em todos os comentários recebidos, há elogios de prestabilidade, disponibilidade e conhecimento dos acadêmicos monitores. E este fato é deveras interessante, uma vez que há ganho e aprimoramento de aprendizado tanto por parte dos acadêmicos participantes como dos monitores.

## **4. CONSIDERAÇÕES FINAIS**

A partir do apresentado podemos concluir que o *software* R, em conjunto com seus mais diversos pacotes, é capaz de realizar inúmeras operações matemáticas diferentes, aliás não somente matemáticas, mas também estatísticas, físicas e computacionais considerando os mais diferentes graus de dificuldade, basta que o usuário adapte-o para a sua situação particular, tendo isso em conta, o projeto mostrou sua pertinência visto que grande parte do corpo discente não tem conhecimento acerca desta ferramenta ou até mesmo conhece-a mas não sabe como utilizá-la de forma eficiente, além de que, pode se tornar de grande ajuda para os alunos dos períodos iniciais na disciplinas onde se utilizam dos conceitos de cálculo diferencial e integral.

Percebeu-se a consolidação e aperfeiçoamento dos conceitos da unidade curricular tanto por parte dos acadêmicos participantes como pelos acadêmicos monitores que tiveram que elaborar o material, estudar e saber a ponto de poder ensinar os colegas.

## **5. REFERÊNCIAS**

l

ANDERSEN, M.M.; GOEDMAN, R.; GROTHENDIECK, G.; HOSJGARRD, S.; MAZUR, G.; PINKUS, A.; TRIFUNOVIC, N. **Ryacas: R Interface to the Yacas Computer Algebra System.** Disponível em: <https://CRAN.R-project.org/package=Ryacas>. Acesso em: 12/03/2020.

BORCHERS, H.W. **Pracma: Pratical Numerical Math Functions**. Disponível em: <https://CRAN.R-project.org/package=pracma>. Acesso em: 12/03/2020.

CLAUSEN, A.; SOKOL, S.; RAPPOLD, A. **Deriv: R-based Symbolic Differentiation**. Disponível em: <https://CRAN.R-project.org/package=Deriv>. Acesso em: 12/03/2020.

MACHADO, L.B.; BECHER, E.L. Aprendendo Estatística com o *Software* R. **XII Encontro Nacional de Educação Matemática**, 2016.

NARASIMHAN, B.; KOLLER, M.; JOHNSON, S.G.; HAHN, T.; BOUVIER, A. KIÊU, K.; GAURE, S. **Cubature: Adaptive Multivariate Integration over Hypercubes.** Disponível em: <https://CRAN.R-project.org/package=cubature>. Acesso em: 12/03/2020.

OLIVEIRA, H.H.G.S; PORTELA, A.C.T; VIOLA, D.N. Utilização do *software* R como ferramenta para o ensino aprendizagem de análise combinatória. I**II Seminário Internacional de Estatística com R**, 2018.

R CORE TEAM. **R: A language and environment for statistical computing**. Vienna, Austria, 2019. Disponível em: <https://www.r-project.org/about.html>.

RICHIT, A. Cálculo Diferencial e Integral e Tecnologias Digitais: reflexões histórico e teórico-metodológicas. **Diálogos e Reflexões sobre Tecnologias Digitais na Educação Matemática**. 1ª ed, Livraria da Física, 2018.

ROMANELLO, L.A. O celular como recurso didático nas aulas de Matemática: a visão do professor. **XX Encontro Brasileiro de Estudantes de Pós-Graduação em Educação Matemática**, 2016.

SCHLARMANN, J.; WIENAND, J. **Schoolmath: Functions and datasets for math used in school**. Disponível em: <https://cran.r-project.org/web/packages/schoolmath/index.htm l>. Acesso em: 12/03/2020.

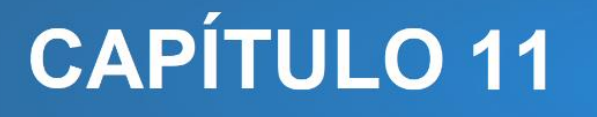

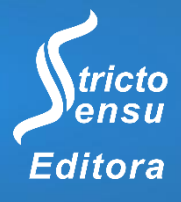

# **SOROBANTERAPIA: O SOROBAN COMO RECURSO ALTERNATIVO**

## **José Lourione Freitas Bernardino<sup>1</sup> , Elisabethe Soares de Lima Bernardino<sup>2</sup> e Marlene Rodrigues<sup>1</sup>**

1. Universidade Federal de Rondônia (UNIR), Programa de Pós-Graduação em Educação Escolar - Mestrado Profissional (PPGEEProf), Porto Velho, Rondônia, Brasil;

2. Secretaria de Estado da Educação (SEDUC), Guajará-Mirim, Rondônia, Brasil.

#### **RESUMO**

Neste relato de experiência, apresentamos o uso do instrumento para cálculo soroban como prática alternativa que, a partir de determinados exercícios matemáticos, possibilita aos usuários uma melhoria da qualidade de vida. Como base teórica, foram adotados, principalmente, documentos de referência da Secretaria de Educação Especial do Ministério da Educação (2006) e obras de Vygotsky (2001), Carneiro (2000) e Costa e Bichara (1978). No contexto de cursos descritos neste trabalho, os relatos dos usuários do soroban permitiram compreender que o uso desse aparelho envolve muito mais do que apenas a sua operacionalização com destreza e eficiência e a realização de cálculos matemáticos com rapidez e exatidão. Nesses relatos, identificamos que o soroban potencializa disciplina, confiança, moderação, contenção, bem-estar mental e, principalmente, um equilíbrio entre o pensar e o agir. Sendo assim, pode-se afirmar que o uso dessa calculadora milenar estimula o cérebro a exercitar-se, buscando respostas aos estímulos externos resultantes dos movimentos das operações matemáticas. Para os usuários do soroban participantes deste estudo, poderíamos chamar essa prática de "sorobanterapia".

**Palavras-Chave:** Soroban, Recurso Alternativo e Sorobanterapia.

#### **ABSTRACT**

l

In this experience report, we present the use of the calculator instrument soroban as an alternative practice that, based on certain mathematical exercises, allows users to improve their quality of life. As a theoretical basis, reference documents from the Brazilian *Secretaria de Educação Especial* [*Special Education Secretariat*] of the Ministry of Education (2006) and works by Vygotsky (2001), Carneiro (2000) and Costa and Bichara (1978) were adopted. In the context of courses described in this work, these reports allowed us to understand that the use of this device involves much more than just its operation with skills and efficiency and the performance of mathematical calculations with speed and accuracy. In users' reports, we identified that soroban enhances discipline, confidence, moderation, restraint, mental well-being and, above all, a balance between thinking and acting. Therefore, it can be said that the use of this ancient calculator stimulates the brain to

exercise, seeking answers to external stimuli resulting from the movements of mathematical operations. According to soroban users participating in this study, we could call this practice "soroban therapy".

**Keywords:** Soroban, Alternativeresource and Soroban Therapy.

## **1. INTRODUÇÃO**

O presente relato de experiência tem como objetivo apresentar os resultados de atividades realizadas no decorrer da execução de cursos sobre o instrumento para cálculo soroban, com foco em um conjunto de técnicas conhecidas "sorobanterapia". Foram propostas atividades matemáticas desenvolvidas com o uso do soroban no contexto de cursos realizados em três diversos contextos diferentes em Guajará-Mirim, Rondônia – sendo um deles o dos Atendimentos Educacionais Especializados (AEE), realizados no Centro Multidisciplinar de Atendimentos Especializados José Rodolpho Alves Ferreira. Esses cursos ocorreram no período de 2014 a 2019. Como base teórica, foram adotados, principalmente, documentos de referência da Secretaria de Educação Especial (SEEP) do Ministério da Educação (MEC) (2006) e obras de Vygotsky (2001), Carneiro (2000) e Costa e Bichara (1978).

O curso foi proposto com o objetivo de promover o uso do soroban na Educação Básica, no contexto das Salas de Recursos Multifuncionais (SRM) por professores e poralunos das redes de ensinomunicipal e estadual que apresentavam dificuldades na disciplina de Matemática ou que apresentavam deficiência visual. Tais participantes foram encaminhados a um Centro Multidisciplinar de Atendimento Especializado ou, no caso dos professores, foram indicados pelas escolas onde atuam. As aulas do curso ocorreram uma vez por semana no contraturno escolar.

Pôde-se verificar, ao longo desta experiência, que o uso do soroban envolve muito mais do que apenas a sua operacionalização com destreza e eficiência e a realização de cálculos matemáticos com rapidez e exatidão. Os exercícios resolvidos com este aparelho podem estimular o raciocínio lógico, o aumento na capacidade de concentração e de memória e o desenvolvimento da coordenação motora ampla e fina. A experiência permitiu afirmar que o soroban, como técnica para se ensinar as operações fundamentais da Matemática aos alunos com dificuldades no aprendizado matemático e no desenvolvimento do raciocínio lógico, proporciona resultados positivos, estimulando a concentração e a memória e atenuando as dificuldades apresentadas por professores e alunos.

Consequentemente, é também possível afirmar que esse uso desencadeou uma melhoria da qualidade de vida dos participantes.

## **2. RELATO DE EXPERIÊNCIA**

## 2.1 O SOROBAN E O ENSINO DA MATEMÁTICA PARA PESSOAS COM DEFICIÊNCIA **VISUAL**

Na obra"Técnicas de cálculo e didática do Soroban", Costa e Bichara (1978) relatam que se deve ao professor Joaquim Lima de Moraes e ao seu amigo e discípulo José Valesin a difusão do uso do soroban entre as pessoas com deficiência visual em todo o mundo. Com a colocação de uma borracha compressora no fundo desse aparelho, Moraes revolucionou o ensino da Matemática para o público cego. Trata-se de uma simples adaptação que até os dias de hoje proporcionabenefícios imensuráveis ao aprendizado dos conhecimentos matemáticos por meio desse instrumento. Moraes enfrentou diversas barreiras para que as pessoas com deficiência visualse beneficiassem desse soroban adaptado. Diante das dificuldades, dedicou-se ainda mais às pesquisas e perseverou incansavelmente na divulgação de seu invento, levando-o a todos os lugares aonde pôde ir, estruturando e aperfeiçoando o uso de uma tecnologia tão importante para o futuro do ensino da Matemática às pessoas com deficiência visual.

De fato, segundo Costa e Bichara, (1978), a dedicação, o esforço e a perseverança de Moraes foram essenciaispara o sucesso de seu invento, e essa importância foi reconhecidaem todo mundo. Com base na inovação desse professor, apresentamos, neste relato de experiência, outra proposta original para o uso dessa tecnologia milenar: o soroban como recurso alternativo com o objetivo de melhorar a qualidade de vida das pessoas. Trata-se da "sorobanterapia".

Costa e Bichara (1978), Silva (1999) e Carnayba (1967) e documentos de referência do MEC/SEESP (2006) afirmam que o soroban (também chamado de "ábaco japonês") tem origem em tempos remotos, sendo usado, de forma precária, bem antes da era cristã. Com o progresso da humanidade, na Babilônia, o aparelho foi aperfeiçoado; surgiram, então, os modelos babilônicos. Nessa época, os babilônicos calculavam usando pedrinhas, e daí veio a inspiração para a criação do ábaco greco-romano e, a partir deste, do soroban.

Para Costa e Bichara (1978), a origem do ábaco é desconhecida. Há indícios de que ele tenha começado a ser usado na Mesopotâmia, há cinco ou seis mil anos, e tenha sido depois introduzido no Oriente por meio do Império Romano. Seja como for, o uso dessa ferramenta espalhou-se tanto no Oriente como no Ocidente e chegou até os dias atuais, tendo sido impulsionado pela grande aceitação, divulgação e uso frequente, principalmente, na sociedade japonesa.

## 2.2 O USO DO SOROBAN COMO RECURSO ALTERNATIVOPARA A MELHORIA NA QUALIDADE DE VIDA

O soroban é umacalculadora milenar que estimula o cérebro a exercitar-se, buscando respostas aos estímulos externos advindos dos movimentos das continhas instaladas no aparelho; abstratamente, elas representam diversas operações relativas à Matemática. O uso desse aparelho, de maneira sistemática, potencializa as funções cognitivas que propiciam disciplina, confiança, moderação, contenção, bem-estar mental e, principalmente, equilíbrio entre o pensar e o agir. Consequentemente, pode-se afirmar que esta calculadora proporciona uma melhoria da qualidade de vida do usuário.

A disciplina no aprendizado do soroban é imprescindível para a assimilação de um conjunto de regras que são primordiais para extrair do aparelho o produto desejado e para usar todas as técnicas operatórias com habilidade e autonomia. Sendo assim, as pessoas que apresentam dificuldades para resolver questões matemáticas, ao praticarem o soroban, são estimuladas naturalmente a disciplinar-se para alcançar um nível desejável no aprendizado ao qual se propuserem.

É importante notar que a questão da disciplina é complexa. Ela envolve a "formação do caráter, da cidadania e consciência do sujeito" (VASCONCELLOS, 1993). Manter-se disciplinado proporciona a qualquer pessoa uma maior chance de obter sucesso em vários aspectos da vida social, profissional, acadêmica e esportiva, entre outros domínios inerentes às vivências humanas. A disciplina se reporta à boa conduta; o indivíduo disciplinado tem o hábito de cumprir deveres, de ser responsável, bom profissional, bom aluno ou bom atleta. Pessoas disciplinadas terminam o que começam e são autodisciplinadas, mantendo a ordem, as regras e as responsabilidades sem a orientação ou a imposição de outros. Para Estrela (1992), a disciplina não é um fim em si mesmo, mas um elemento produtor da autodisciplina, enquanto manifestação de autonomia do indivíduo como pessoa livre e, por isso, responsável. Portanto, ser autodisciplinadoé essencial para

conseguir atingir metas profissionais e pessoais, remetendo à possibilidade de cumprimento de todas as responsabilidades e compromissos que garantirão o sucesso individual.

O domínio das técnicas operatórias do soroban e o sucesso nas atividades matemáticas proporcionam confiança ao sorobanista, dando-lhe a segurança necessária para resolver problemas – a firme convicção pela qual uma pessoa agirá de forma confiante perante a resolução de uma determinada situação-problema. Esse domínio proporciona um sentimento de segurança e reforça a fé que temos na capacidade de enfrentarmos os desafios e de superá-los com prudência e moderação, evitando quaisquer excessos. Nesse sentido, a contenção favorece a moderação, o autocontrole, a restrição, o comedimento e a continência. Também pode evitardesentendimentos verbais ou confrontos físicos, desentendimentos, contendas e brigas, entre outras ações contrárias à moderação e à contenção.

Essa postura anteriormente descrita favorece o equilíbrio emocional dos que praticam o soroban. Para isso, é preciso saber controlar todos os tipos de emoções e estar bem consigo mesmo e com os outros, construindo um ambiente harmonioso, seja ele no contexto familiar, social, profissional ou escolar. É preciso levar em conta que os seres humanos são gregários e complexos. Carneiro (2000) afirma que por mais "tempo que tenhamos de convivência, não conhecemosninguém o suficiente, pois todos nós estamos em processo contínuo demudança. E cada pessoa é sempre uma incógnita que nos surpreende".

O bem-estar mental também está associado a um cérebro exercitado continuamente. Como resultado da ginástica cerebral que ativa funções primordiais para o pleno desenvolvimento cognitivo, o aprendizado e a memorização das informações que obtemos nos estudos e nas demais atividades laborais ficam muito mais fácies e prazerosos. Vygotsky (2001) afirma:

> Fundamentalmente, o desenvolvimento da lógica na criança, como o demonstraram os estudos de Piaget, é função direta do seu discurso socializado. O crescimento intelectual da criança depende do seu domínio dos meios sociais de pensamento, ou seja, da linguagem.

Nesse sentido, opercurso do pensamento flui do concreto para o abstrato. O concreto é a experiência cotidiana, as coisas físicas, aquilo que é prático, enquanto o abstrato remeteao pensamento, ao raciocínio, ao invisível, ao intocável, ao teórico, a umaideia, em suma. Trata-se de coisas de mais difícil compreensão. Vygotsky (2001), a respeito disso, afirma:

Todos os pensamentos tendem a relacionar determinada coisa com outra, todos os pensamentos tendem a estabelecer uma relação entre coisas, todos os pensamentos se movem, amadurecem, se desenvolvem, preenchem uma função, resolvem um problema.

A corrente do pensamento flui como um movimento interno por meio de uma série de planos. Segundo Vygotsky (2001), "qualquer análise da interação entre o pensamento e a palavra terá de principiar por investigar os diferentes planos e fases que um pensamento percorre antes de se encarnar nas palavras". Nesse caso, o pensamento e o bem-estar mental confluem para o bem-estar físico. Pode-se afirmar que o equilíbrio mental e corporal remete para uma saúde completa, plena, transbordante de realizações pessoais e de satisfação em relação aodesejo de aprender.

#### **2.2.1 O soroban como recurso alternativo e o bem-estar individual**

A prática continuada de exercícios com o soroban pode ser considerada um recurso alternativo para a busca de uma melhoria do bem-estar individual. Além dautilidade desse instrumento para a realização de operações matemáticas, os exercícios praticados com ele podem estimular várias funções cerebrais – por exemplo, a do raciocínio lógico. Além disso, pode promover o aumento na capacidade de concentração e da memória eo desenvolvimento da coordenação motoraampla e fina, entre outros benefícios.

A resolução de exercícios matemáticos com o soroban surge como uma das técnicas que estimula o bom funcionamento cerebral, fazendo com que os neurônios estabeleçam novas conexões, ampliando as fronteiras do conhecimento e favorecendo o aumento da capacidade intelectual. Nesse sentido, o uso dessa calculadora milenar é recurso alternativo que estimula o cérebro a funcionar regulamente, evitando ou protelando doenças, perda de memória, raciocínio lento, desconcentração etc. Nessa mesma linha de argumentação, Carneiro (2000) afirma o seguinte:

> O ideal é que nós utilizemos de todo o potencial do cérebro, riquíssimo, surpreendente! Quando levamos uma vida inteira exercitando quase somente as funções do hemisfério esquerdo, ou só o lado direito, ocorrem as doenças cerebrais degenerativas tão temidas como o mal de Alzheimer, por exemplo. Necessitamos, portanto, estimular as diversas áreas do nosso cérebro, ajudando os neurônios a fazerem novas conexões, diversificando nossos campos de interesse, procurando nos conhecer melhor para agirmos com maior precisão e acerto.

Compreende-se, assim, que todos os tipos de exercícios mentais são vitais para termos uma boa qualidade de vida. Foi precisamente isso que comprovamos em março de 2014, quando aplicamos um curso de soroban aos profissionais que atendiam nas SRM da rede municipal e estadual de Guajará-Mirim. Na ocasião,17 professores aceitaram participar do curso, que recebeu dos próprios participantes a denominação de "Sorobanterapia". Durante as aulas, além das atividades de Matemática trabalhadas, reservávamos os primeiros 20 minutos para um relaxamento, com fundo musical instrumental apropriado – músicas suaves, enriquecidas com sons diversos da natureza (mar, rios, chuva e pássaros, entre outros). Durante esse momento, desligávamos as luzes da sala. A propósito do uso de música e dos seus impactos no cérebro dos seres humanos, Carneiro (2000) afirma:

> O uso de música apropriada que diminui o ritmo cerebral, tambémcontribui para que haja equilíbrio no uso dos hemisférios cerebrais. Há pesquisadores que sugerem a música barroca, especialmente o movimento 'largo', que causa as condições propícias para o aprendizado. Ela tem a mesma frequência que um feto escuta e nos direciona automaticamente aolado direito do cérebro, fazendo com que as informações sejam gravadas na memória de longo prazo.

Após as atividades com o soroban, encerrávamos ouvindo uma música com letra que tinha por objetivo despertar uma reflexão. O tempo total de duração das atividades para cada aula era de 1hora e 30minutos, uma vez por semana, com 15 encontros ao longo de quatro meses. Percebia-se que, de início, alguns professores estavam ansiosos, alguns preocupados, outros estressados; mas, após os 20 minutos da dinâmica de relaxamento inicial, todos aparentavam calma e se diziam aliviados. Então, iniciávamos o trabalho com o soroban, efetuando as operações propostas para o dia, de acordo com o cronograma do curso. Em média, os cursistas tinham que resolver entre 15 e 30exercícios de Matemática, o que incluía o registro e a leitura de números no soroban e as operações de adição, subtração, multiplicação e divisão, progressivamente. O tempo do manuseio dos aparelhos nas atividades de Matemática tinha a duração de 1 hora; os 10 minutos finais eram reservados para a apreciação de uma música com letra, que pretendia levar os cursistasa uma reflexão sobre a mensagem da canção. Nesse momento, era comum alguns professores se emocionarem.

Entre os dezessete cursistas matriculados, estava uma professora que recuperava de um Acidente Vascular Cerebral (AVC). Trata-se de uma emergência médica que se dá pelo extravasamento de sangue ou pela restrição do fluxo sanguíneo dentro do vaso em determinada área do cérebro. Os sinais e sintomas dessa condição dependem do local da

lesão, podendo haver vários tipos de acometimentos (VALENTE et al., 2010). Outra professora participante havia sido diagnosticada com depressão, uma doença marcada por alterações do apetite, do sono e da atividade motora, além de cansaço, especialmente matutino, baixo conceito de si mesmo, baixa autoestima, sentimento de culpa, dificuldades para pensar ou se concentrar, indecisão, ideias de morte e/ou de suicídio e mesmo tentativas de suicídio (MÉNDEZ; OLIVARES; ROS, 2005).

Essa professora que tinha depressão afirmava que, a cada encontro, se sentia melhor, mais entusiasmada para aprender as técnicas do soroban e repassá-las aos alunos matriculados em sua SRM. Contudo, no oitavo encontro, essa participante teve que desistir, porque foi convocada a assumir uma sala de aula em outra escola. Desse modo, também teve que deixara sala de recursos onde trabalhava. Esforços foram feitos para que ela permanecesse, mas não houve compatibilidade de horário nem flexibilização por parte dos órgãos gestores. Meses depois, o quadro de depressão da professora agravou-se, levandoa à aposentadoria. Outros seis professores também tiveram que desistir do curso por terem sido convocados a assumir salas de aulas regulares. Sendo assim, dez concluíram o curso.

Já Bete, a professora que se recuperava de um AVC, tinha orientação médica para se submeter a terapias, tendo em vista que ela não conseguia realizar asduas tarefas domésticas ao mesmo tempo – por exemplo: lavar louças e cuidar da panela a cozinhar no fogão. Isso acontecia por conta de uma lesão cerebral que afetara a sua memóriae concentração: ao fazer uma tarefa, esquecia-se automaticamente da outra. No entanto, ela não pôde passar pelas sessões terapêuticas, pelo fato de não haver, na rede pública de saúde do município, profissionais que atendessem às suasnecessidades – a professora alegava não dispor de recursos financeiros para pagar por serviços particulares. Quando realizarmos o 12º encontro no curso de soroban, essa participante chegou à sala eufórica e relatou que tivera uma experiência extraordinária. Segundo ela, no decorrer da semana que antecedeu o curso, percebeu que tinha apresentado melhora significativa no seu quadro de recuperação. Muito satisfeita e emocionada, disse: "Minha memória melhorou, agora consigo me concentrar e não me esqueço das coisas que preciso fazer".

Essa participante relatou ainda aos colegas que, no início das atividades do curso, pensou em desistir, porque não conseguia se concentrar e memorizar as operações matemáticas trabalhadas no soroban oumesmo efetuar cálculos mentais um pouco mais complexos. Contudo, decidiu permanecer porque percebia que, a cada encontro, progredia um pouco mais, e isso lhe dava confiança para continuar. Ela afirmou ainda: "Nunca imaginei que um curso de soroban fosse me fazer tão bem". Segundo Carneiro (2000),

conhecendo as áreas do cérebro que são mais estimuladas, pode-se passar a praticaruma série de exercícios para ativar as regiões menos utilizadas, de modo que, com o passar do tempo, a nossa capacidade cognitiva geral será bastante aprimorada.

Os demais professores que permaneceram no curso também relataram experiências positivas sobre as atividades com o soroban, principalmente mencionando melhorias em relação à memória e aos cálculos mentais. Uma das professoras, Esmeralda, disse que não gostava de Matemática e que se matriculou no curso só porque estava na SRM de sua escola e precisava se capacitar para atender aos alunos com deficiência. "Mas, no primeiro encontro, me senti ótima e agora acho que até gosto de Matemática", afirmou.

#### **2.2.2 Pense bem: saúde mental através do soroban**

Nos anos de 2015 a 2017, o curso de soroban foi reformulado para atender não só a professores, mas também a alunos do Ensino Médio, Fundamental 1 e 2 e do curso de magistério e a pais de alunos e pessoas da comunidade interessadas em participar. Com essa reformulação, o curso foi rebatizado de"Pense bem: saúde mental através do soroban". O novo formato consistia apenas na operacionalização de atividades matemáticas com as quatro operações básicas – adição, subtração, multiplicação e divisão.

Alguns alunos participantesrelataram que superaram as suas próprias expectativas em relação ao curso eàs suas notas escolares. Eles disseram ter melhorado significativamente o desempenho nas avaliações da disciplina de Matemática em suas escolas. Um dos alunos da turma do segundo semestre de 2016, que cursava o primeiro ano do Ensino Médio, tinha muitas dificuldades para resolver problemas matemáticos, principalmente em multiplicação e divisão, e também era muito introvertido. Nas primeiras aulas, esse aluno ficava muito constrangido, porque não conseguia compreender a dinâmica operacional do soroban e efetuar cálculos mentaismais complexos, necessários para a resolução de algumas operações. Contudo, a partir do quinto encontro (de um total de 15), com o auxílio do professor, ele começou a internalizar os métodos de cálculos no soroban e passou a progredir a cada encontro, resolvendo todas as atividades propostas com rapidez e destreza no manuseio do aparelho. Ao final do curso, esse participante já resolvia todos os exercícios das quatro operações básicas da Matemática – tudo sem auxílio. Ao todo, eram de 30 a 40 exercícios num período de 1hora e 30 minutos, sem cometer erros. Após o encerramento do curso, ele chegou a participar de uma Olimpíada

de Matemática na escola onde estudava e tornou-se vencedor, acertando todas as questões da prova (ou seja, gabaritou).

#### **2.2.3 O soroban no Atendimento Educacional Especializado (AEE)**

A Política Nacional de Educação Especial defineo AEE como uma estratégia que tem como função identificar, elaborar e organizar recursos pedagógicos e de acessibilidade que eliminem as barreiras para a plena participação de todos os alunos, considerando as suas necessidades específicas. As atividades desenvolvidas no atendimento diferenciamse daquelas realizadas na sala de aula comum, não sendo substitutivas da escolarização. Trata-se de um complemento à formação de alunos específicos, com vistas à autonomia e à independência na escola e fora dela (MEC, 2008).

Nos anos de 2018 e 2019, o curso de soroban foi novamente reestruturado para atender à demanda de alunos com dificuldade de aprendizagem na Matemática, matriculados na rede pública de ensino (municipal e estadual) e também em escolas privadas do município de Guajará-Mirim. Esses alunos eram encaminhados ao Centro Multidisciplinar de Atendimento Especializado José Rodolpho Alves Ferreiracom diagnóstico, laudoe/ou queixa escolar de transtornos, síndromes, discalculia, dislexia, déficit de atenção, deficiência intelectual, deficiência visual, entre outras casos. Após passarem pela triagem na coordenação pedagógica do referido Centro Multidisciplinar, iniciavam-se os atendimentos individuais ou em grupos de até quatro alunos, com a duração de 50 minutos. Eram trabalhados somente tópicos e atividades relacionados ao soroban (história do soroban, pré-soroban, adição, subtração, multiplicação e divisão). Com a mudança na estrutura do curso, passou-se a um formato de AEE.

Os exercícios matemáticos praticados com o aparelho em questãocontribuíram para a melhoria do desempenho escolar dos participantes. Houve melhoras significativas nas avaliações de Matemática, assim como no comportamento, na atenção e na disciplina, principalmente daqueles encaminhados com queixa de discalculia e Transtorno do Déficit de Atenção e Hiperatividade (TDAH). Quanto aos alunos com o diagnóstico de déficit intelectual, observou-se pouco progresso nas atividades aplicadas, principalmente, nas operações matemáticas que exigem cálculos mentais.

Outro fator importante que merece referência foi que esses alunos com déficit intelectual foram atendidos em grupos de quatro, pois frequentemente deixavam o aparelho de lado para interagir com os colegas e ou brincar. Com base nesses relatos, é possível

afirmar que os atendimentos a esse público específico têm maioreficácia se forem conduzidos de forma individual, o que possibilita uma maior aproximação e interação entre os sujeitos (professores e alunos). Desse modo, o aluno com dificuldade intelectual podedesfrutar, de fato, de um ambiente favorável ao seu aprendizado.

#### **3. CONSIDERAÇÕES FINAIS**

Os cursos de soroban e os AEE conduzidos com base nesse aparelho proporcionaram relatos extraordinariamente positivos por parte dos participantes. Isso nos leva a afirmar que tanto nos cursos como no AEE, independentemente das técnicas ou métodos para se ensinar as operações fundamentais da Matemática aos alunos com dificuldades no aprendizado e no desenvolvimento do raciocínio lógico, o soroban tem impactos significativos naconcentração, na contenção e na memória dos participantes. Esta experiência mostra, portanto, uma possibilidade de trabalho alternativo com a Matemática.

Sem dúvida, os resultados obtidos com as operações matemáticas trabalhadas com a calculadora milenar resultaram em um ambiente favorável ao aprendizado. Além disso, no curso realizado em 2014, asonorização adequada e relaxante também contribuiupara um melhor desempenho nas atividades e, como os próprios participantes afirmam, para uma melhoria nas condições de vida, seja no nível familiar, social, profissional ou escolar.

Motivados pelos ótimos resultados obtidos desta experiência, continuaremos a desenvolver novas experiências com grupos de crianças e jovens com os mais variados transtornos e ou síndromes, como por exemploTDAH e Transtorno Opositor Desafiador (TOD), entre outras condições atualmente em consideração.

### **4. REFERÊNCIAS**

l

CARNAYBA, M.C. **Cálculos ao soroban.** São Paulo: Fundação Para o Livro do Cego no Brasil, 1967.

CARNEIRO, C. **A arte e o cérebro no processo da aprendizagem.** 2000. Disponível em: <https://bit.ly/3fgVGbz>. Acesso em: 26/01/2020.

COSTA, O.S.; CERQUEIRA, J.B. **Técnicas de cálculo e didática do soroban.** Rio de Janeiro: Instituto Benjamin Constant, 1978.

ESTRELA, M.T. **Relação pedagógica, disciplina e indisciplina na aula.** Porto: Porto Ed., 1992.

MÉNDEZ, F.X.; OLIVARES, J.; ROS, M.C. **Características clínicas e tratamento da depressão na infância e adolescência.** In: CABALLO, V.E.; SIMÓN, M.A. **Manual de Psicologia Clínica Infantil e do Adolescente:** transtornos gerais. São Paulo: Santos, 2005. p. 139-185.

MINISTÉRIO DA EDUCAÇÃO. **Política Nacional de Educação Especial na Perspectiva de Educação Inclusiva.** Brasília: MEC/SEESP, 2008.

MINISTÉRIO DA EDUCAÇÃO. Secretaria de Educação Especial. **A construção do conceito de número e o pré-soroban.** Brasília: MEC/SEESP, 2006.

SILVA, G.S. **O soroban para todos.** 1 ed. Olinda: Ed. do Autor.

VALENTE, F.C.S.; et al. Pesquisas e ensinos: considerações e reflexões. **Revista do Curso de Letras da Uniabel**, v. I, n. 2, 2010.

VASCONCELLOS, C.S. **Disciplina: construção da disciplina consciente e interativa em sala de aula e na escola.** São Paulo: Libertad, 1993.

VYGOTSKY, L.S. **Pensamento e Linguagem.E**d. RidendoCastigat Mores, 2001. *E-book*. Disponível em: <https://bit.ly/3dfDDAu>. Acesso em: 21/07/2019.

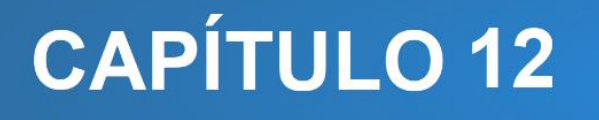

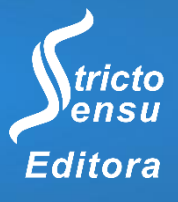

# **PAULO FREIRE E A MATEMÁTICA CRÍTICA: UMA PROPOSTA PARA O ENSINO DA MATEMÁTICA FINANCEIRA**

## **Lorena Silva de Andrade Dias<sup>1</sup> , Gislaine Mendes Donel<sup>1</sup> , Tatiana Comiotto<sup>1</sup> , Regina Helena Munhoz<sup>1</sup>**

1. Universidade do Estado de Santa Catarina (UDESC), Programa de Pós-Graduação em Ensino de Ciências, Matemática e Tecnologias (PPGECMT), Joinville, Santa Catarina, Brasil.

#### **RESUMO**

Esse artigo tem como objetivo apresentar de que forma a pedagogia de Paulo Freire, a Educação Matemática Crítica e a Matemática Financeira podem ser trabalhadas em um mesmo contexto, a fim de desenvolver uma proposta de ensino que relacione a Matemática com a realidade do aluno. Para isso, discorre-se sobre as concepções freirianas, sobre os componentes da Educação Crítica – e de como podem ser agregados à Matemática, levando à Educação Matemática Crítica –, e sobre a Matemática Financeira e sua relevância para o cotidiano do educando, descentralizando as aulas do livro didático e oportunizando uma aprendizagem vivida na prática. Por fim, apresenta-se uma proposta de atividade para o 8º ano do Ensino Fundamental, em que se busca explorar a noção de valor do dinheiro, isto é, quanto uma determinada quantia permite ao estudante adquirir bens para consumo. Depreende-se desse estudo a importância de que o educador se perceba um agente criador de sua história, orientando seus alunos no desenvolvimento de uma visão crítica sobre os problemas da sociedade, capazes de utilizar o conhecimento de sala de aula como ferramenta para as demandas do dia a dia.

**Palavras-chave:** Paulo Freire, Matemática Crítica, Matemática Financeira.

#### **ABSTRACT**

l

The objective of this article is to present how the pedagogy of Paulo Freire, Critical Mathematics Education, and Financial Mathematics can be joined together to develop a teaching proposal that connects Mathematics with the reality of the student. In order to do this, we discuss Freire's conceptions, the components of Critical Education - and how this can be added to Mathematics, leading to Critical Mathematics Education - and Financial Mathematics and its relevance to the everyday life of the student, leaving the textbook aside and moving towards learning through experience. Finally, a proposal of activity for the 8th grade of Elementary School is presented, in which one seeks to explore the notion of the value of money, that is, how much a certain amount allows the student to acquire goods for consumption. It is understandable from this study that it is important for the educator to perceive oneself as an agent that creates history and guides students in the development of a critical view of the problems of society, capable of using the classroom knowledge as a tool for the demands of the daily life.

**Keywords:** Paulo Freire, Critical Mathematics, Financial Mathematics.

## **1. INTRODUÇÃO**

A Matemática é uma ciência que data séculos e séculos de aperfeiçoamento. Em cada contexto, sob uma nova demanda, foram sendo construídos novos saberes a fim de atender às necessidades sociais. Um exemplo disso, foi o desenvolvimento da aritmética de contagem e de cálculos astronômicos, realizados para atender as necessidades da atividade de pastoreio do povo da Babilônia (D'AMBROSIO, 2012).

De acordo com D'Ambrosio (2012), "poderíamos dizer que a matemática é o estilo de pensamento dos dias de hoje, a linguagem adequada para expressar as reflexões sobre a natureza e as maneiras de explicação", indicando, assim, uma relação direta dessa ciência com as demandas do dia a dia como, por exemplo, no ato de ler uma fatura de água ou uma tabela nutricional de determinado alimento. Reis (2013), complementa:

> A Matemática sempre desempenhou um papel único no desenvolvimento das sociedades. Compõe-se de ideias, métodos e procedimentos que são utilizados para analisar e resolver situações-problema, bem como para raciocinar, representar e comunicar. [...] As diferentes e múltiplas Matemáticas, a sua linguagem, procedimentos e formas específicas de pensar, devem organizar situações de aprendizagem nas quais os conteúdos sejam tratados de forma que relacionem o conhecimento científico aos problemas que fazem parte da vida do aluno para que o mesmo faça sentido.

Desta forma, este artigo procura – por meio do estudo sobre a pedagogia de Paulo Freire, da Matemática Crítica e da Matemática Financeira – buscar um caminho que aproxime educandos e a Matemática em uma relação de troca. Assim, apresenta-se a concepção de Freire sobre homem, sociedade e educação, as principais ideias da Educação Matemática Crítica e de que forma essas concepções podem ser relacionadas em sala de aula, no ensino da Matemática Financeira, apresentando uma proposta de atividade direcionada ao 8º ano do Ensino Fundamental.

## **2. REVISÃO DE LITERATURA**

l

#### 2.1 A PEDAGOGIA CRÍTICA DE PAULO FREIRE

Paulo Reglus Neves Freire nasceu em 21 de setembro de 1921, em Recife, Pernambuco. Graduado em Direito, foi Diretor do Setor de Educação e Cultura do Serviço Social da Industria (SESI); professor de História e Filosofia, na Universidade do Recife,

tornando-se conhecido pelo projeto "Quarenta horas de Angicos", ao trabalhar com a alfabetização de jovens e adultos. Em 1964, devido ao Golpe Militar, foi exiliado do país. Nesse período, lecionou em Harvard (EUA), foi consultor especial do Departamento de Educação do Conselho Municipal das Igrejas (Genebra, Suíça) e consultor educacional em países da África, na China, no Chile e no Peru. Ao retornar ao Brasil, Freire lecionou na UNICAMP e na PUC-SP, e foi Secretário de Educação de São Paulo. Premiado internacionalmente, é hoje considerado o patrono da educação brasileira. Freire faleceu em 1997, na cidade de São Paulo (BESSA, 2008).

Paulo Freire tem suas concepções de homem, sociedade e educação influenciadas pelo existencialismo cristão, pela fenomenologia, pela dialética hegeliana e pelo materialismo histórico. Assim, sua percepção de homem é de um ser incompleto e em constante transformação. Já na visão de sociedade de Freire, todos têm direito à cidadania, que deve ser conquistada pelos indivíduos de forma que possam escrever sua própria história (MOREIRA, 2015).

Em sua concepção sobre educação, Freire propõe uma pedagogia libertadora em oposição à "pedagogia do oprimido". Segundo Moreira (2015), no primeiro momento, buscase que os oprimidos entendam o mundo opressor e que se comprometam com a sua transformação. Na sequência, depois de transformada essa realidade, a prática deixa de ser opressora e passa para um processo de permanente libertação.

Também, a teoria freiriana se empenha no combater à "educação bancária", que é caracterizada

> Pela busca da diminuição do papel principal do aluno, incentivando sua ingenuidade e o não desenvolvimento de uma postura crítica, pois busca atender aos propósitos do opressor para, por meio 'de uma falsa generosidade', 'assistindo' os oprimidos, mantê-los na situação que os oprime (MOREIRA, 2015).

Contrariando a educação bancária, Freire sugere uma educação dialógica, do educador com o educando – sem se perder na palavraria ou no verbalismo e também sem impor verdades absolutas (MOREIRA, 2015), já que "não há diálogo se não há um profundo amor ao mundo e aos homens" (FREIRE, 1988) –, em que o conteúdo programático é construído por ambos.

Nessa perspectiva, Freire (1997) desenvolveu uma metodologia realizada em três etapas: primeiro, realizando uma 'investigação', que consiste "na realização de um inventário de palavras representativas do contexto cultural no qual os alunos estão inseridos" (BESSA, 2008); na sequência, determinando a palavra geradora que levará aos

'temas geradores', desenvolvidos "buscando representar de diversas formas o modo de vida dos educandos" (BESSA, 2008); chegando, por fim, à 'problematização' que leva à:

> Construção de conhecimentos e entendimentos sobre o mundo que nos cerca, o que se faz a partir do desvelamento da realidade, do engajamento político e de lutas em prol das transformações das condições concretas de existência (BESSA, 2008).

Nesse processo, pretende-se desenvolver uma consciência crítica em que os educandos possam reconhecer a realidade como mutável, que tenham curiosidade de procurar verificar as explicações, que sejam indagadores e intensamente inquietos. Oposta a essa proposta, segundo Freire (1983), está a 'consciência ingênua', em que o sujeito opta pelo simplismo, aceita a realidade como algo não mutável e acredita em compreensões mágicas. A educação dialógica, na busca por uma consciência crítica defende a ideia de uma educação permanente, pois "não há seres educados e não educados. Estamos todos nos educandos. Existem graus de educação, mas estes não são absolutos" (FREIRE, 1983).

Na educação dialógica, com foco no professor, Freire (1997) destaca a importância do amor pelo próximo e pela profissão. Para isso, o teórico apresenta os saberes necessários para essa prática educativa por meio de três princípios gerais: não há docência sem discência; ensinar não é transferir conhecimento; e, ensinar é uma especificidade humana (FREIRE, 1997). Paulo Freire (1983) ainda ressalta que "o amor implica na luta contra o egoísmo. Quem não é capaz de amar os seres inacabados não pode educar. Não há educação imposta, como não há amor imposto. Quem não ama não compreende o próximo, não o respeita" (FREIRE, 1983).

Buscando a libertação dos opressores, de forma a contrariar uma educação bancária que seja autoritária e mecânica, Freire (1997) defende uma educação dialógica baseada na liberdade de expressão, construída a partir da investigação, tematização e problematização do conhecimento junto com o educando. No intuito e na busca por uma consciência crítica, fundamentada, deixando de lado a consciência ingênua que nada questiona. Nesse contexto, aprimora-se a pedagogia da autonomia, caracterizando o professor como um agente de transformação e chegando, assim, à uma *práxis* educativa – em que *práxis* "pode ser compreendida como a estreita relação que se estabelece entre um modo de interpretar a realidade e a vida e a consequente prática que decorre desta compreensão levando a uma ação transformadora" (ROSSATO, 2010).

#### 2.2 EDUCAÇÃO MATEMÁTICA CRÍTICA

De acordo com Skovsmose (2001), a Educação Crítica tem várias fontes de inspiração, existindo uma "forte associação com o entendimento de humanismo e sociedade de Karl Marx, especialmente como exposto pela Escola de Frankfurt (ou teoria crítica)". Reconhecendo a importância da relação do papel do professor e aluno, defendendo as teoria e pedagogia crítica, o autor específica três pontos-chaves da Educação Crítica.

O primeiro enfatiza que, na Educação Crítica, atribui-se uma competência crítica aos estudantes e, por consequência, aos professores. Essa competência é atribuída principalmente aos alunos por dois motivos: o primeiro, classifica como sendo "razões de fato", ou seja, ao entender que os estudantes também possuem uma experiência geral, em diálogo com o professor, permite-lhes identificar assuntos pertinentes para o processo educacional; já o segundo, por "razões de princípio", que expõe que nenhuma capacidade crítica deve ser imposta ao educando, mas sim desenvolvida com base na capacidade já existente (SKOVSMOSE, 2001).

O segundo ponto-chave desta prática é a consideração crítica de conteúdos. Skovsmose (2001) classifica algumas questões a serem refletidas quanto ao currículo crítico na Educação Matemática (EM), sendo elas:

> 1. A aplicabilidade do assunto: Quem usa? Onde é usado? Que tipo de qualificação são desenvolvidas na EM?

> 2. Os interesses por detrás do assunto: que interesse formadores de conhecimento estão conectados a esse assunto?

> 3. Os pressupostos por detrás do assunto: que questões e que problemas geraram os conceitos e os resultados na matemática? Que contexto têm promovido e controlado o desenvolvimento?

> 4. As funções do assunto: que possíveis funções sociais poderiam ter o assunto? Essa questão não se remete primeiramente às aplicações possíveis, mas à função implícita de uma EM nas atitudes relacionadas a questões tecnológicas, nas atitudes dos estudantes em relação a suas próprias capacidades etc.

> 5. As limitações do assunto: em quais áreas e em relação a que questões esse assunto não tem qualquer relevância?

Já o terceiro último ponto-chave, é pensado em como direcionar o aprendizado à problemas existentes fora do universo escolar. Sendo assim, Skovsmose (2001) aponta para dois critérios fundamentais para escolher essas questões: o "subjetivo", isto é, um problema que deve ser relevante para os estudantes e possível de enquadrar e definir em termos próximos das experiências dos estudantes; e, o "objetivo", em que os problemas precisam ter uma relação próxima com problemas sociais objetivamente existentes.

Buscando relação direta com a educação crítica de Paulo Freire – em que, no projeto de Angicos, o objetivo não se limitava apenas a ensinar a ler e escrever –, busca-se educar para uma leitura sociopolítica, envolvendo questionamentos e interpretações críticas. Skovsmose (2007) esclarece que esse processo de alfabetização praticado por Freire dava suporte ao desenvolvimento de cidadãos mais críticos, implicando na percepção das pessoas não apenas como afetadas pelo processo político, mas também como participantes desse processo.

Diante disso, a matemácia se refere a diferentes competências, como lidar com noções matemáticas, aplicá-las em diferentes contextos e oportunizar a reflexão sobre essas ações (SKOVSMOSE, 2007). Também, o uso termo matemácia, proposto por Skovsmose, pode ser compreendido como "uma forma de letramento matemático, provendo o suporte matemático e lógico para o exercício de uma cidadania crítica" (D'AMBROSIO, 2008). Destaca-se, ainda, que esse componente reflexivo é extremamente importante para a competência da matemácia, em outras palavras:

> [...] a educação matemática crítica está relacionada com o desenvolvimento de competências da matemácia. [...] e matemácia significa um suporte para o cidadão crítico, bem como para qualquer grupo de pessoas que nós tenhamos em mente (SKOVSMOSE, 2007).

Já sobre as concepções da Educação Matemática Crítica propostas por Skovsmose (2001, 2007), tem-se que:

> De forma similar à forma de alfabetização crítica defendida por Freire, Skovsmose propõe que as competências atribuídas à matemática podem estar relacionadas com o suporte para o desenvolvimento de um cidadão crítico, ou para um grupo de pessoas. O autor [Skovsmose] a denomina de matemácia, e a enxerga como uma das principais preocupações da Educação Matemática Crítica (FREITAS, 2013).

Skovsmose (2001) também destaca a necessidade de a Educação Matemática repensar seu próprio papel nessa nova configuração social, uma vez que ela está presente na base do próprio planejamento e desenvolvimento tecnológico. Assim, Skovsmose (2001) distingue três tipos de conhecer (ou competências) em direção aos quais a Educação Matemática pode ser orientada:

- 1. Conhecer matemático: referente à competência entendida como habilidades matemáticas, como na reprodução de teoremas e provas, bem como ao domínio de uma variedade de algoritmos;
- 2. Conhecer tecnológico: referente às habilidades em aplicar a matemática e as competências na construção de modelos. É o entendimento necessário para usar ferramentas tecnológicas.

3. Conhecer reflexivo: referente à competência de refletir sobre o uso da matemática e avaliá-lo.

Essa distinção entre as três competências, diz respeito não apenas a educação, mas a matemática como parte de uma capacidade de desenvolvimento tecnológico (SKOVSMOSE, 2001).

> Como parte de nossa cultura, estruturada pela tecnologia, uma competência no reconhecer e interpretar a matemática como atividade social e instituição torna-se importante. Especialmente: o conhecer reflexivo tem de ser desenvolvido para dar à alfabetização matemática uma dimensão crítica (SKOVSMOSE, 2001).

Portanto, percebe-se a necessidade do desenvolvimento da competência da matemácia já que, como visto anteriormente, a matemácia não se refere apenas as habilidades matemáticas, mas ela possibilita, também, interpretar e agir em uma situação social e política que seja desenvolvida pela matemática.

#### 2.3 UMA PROPOSTA: A MATEMÁTICA FINANCEIRA PRATICADA PELO ALUNO

Professores de Matemática têm em comum, independentemente do seu local de trabalho, o encontro com uma pergunta que pelo menos um de seus alunos irá fazer: "mas professor, onde eu vou usar Matemática na minha vida?". Esse é um questionamento válido, especialmente pelo caráter desconectado com a realidade com que a Matemática é abordada nas escolas. De acordo com D'Ambrosio (2012),

> É muito difícil motivar com fatos e situações do mundo atual uma ciência que foi criada e desenvolvida em outros tempos em virtude dos problemas de então, de uma realidade, de percepções, necessidades e urgências que nos são estranhas. Do ponto de vista de motivação contextualizada, a matemática que se ensina hoje nas escolas é morta. Poderia ser tratada como um fato histórico.

Por isso, em uma abordagem junto aos estudantes da Educação Básica, importa que o professor busque no contexto atual, na realidade vivida pelo aluno, relações com os conceitos matemáticos que estão sendo apresentados – mesmo que esse seja um grande desafio, dado que nem todos os conteúdos dessa ciência tem ligação clara e direta com as experiências do dia a dia. A respeito disso, D'Ambrosio (2012) afirma que,

> Um bom exercício para o docente é preparar uma justificativa para cada um dos tópicos do programa – mas não vale das justificativas internalistas, isto é, do tipo 'progressões são importantes para entender logaritmos". Pedem-se justificativas contextualizadas no mundo de hoje e do futuro.

Retornando ao questionamento dos alunos sobre onde se utiliza a Matemática, uma das respostas mais comum dadas pelos professores é a sua aplicabilidade em situações

de compra, seja no mercado ou em lojas diversas. Assim, a Matemática Financeira (MF) é a resposta "salvadora" diante aos olhares confusos, que pouco conseguem relacionar o que vivem em sala de aula com o que é vivido fora dela.

A Matemática Financeira, de acordo com Luz e Bayer (2013), é "uma matemática que estuda o uso e a evolução do dinheiro através do tempo". Isso indica que essa ciência se ocupa de questões associadas às demandas da sociedade – assim como os demais estudos matemáticos. Reis (2015) complementa afirmando que a MF "deve buscar desenvolver um projeto de educação comprometido com o desenvolvimento de capacidades que permitam intervir na realidade para transformá-la". Contudo, isso tem sido pouco praticado em sala de aula.

De forma geral, a abordagem da MF em escolas da Educação Básica, tem sido realizada de forma padronizada seguindo as delimitações apresentadas pelos livros didáticos. Conforme Amorim (2016), nos trabalhos com esse conteúdo,

> Inicia-se o tema com uma revisão dos cálculos com porcentagens, abordando acréscimos e descontos percentuais e determinação de taxas. Em seguida, introduz-se os conceitos de Capital, Juros, Taxa de Juros e Montante e então, o aluno é apresentado a dois regimes distintos de juros: os Juros Simples e os Juros Compostos; em seguida, suas fórmulas para cálculo do montante são apresentadas (às vezes sem justificativa) e exaustivamente aplicadas em exemplos e exercícios quase sempre desconectados da realidade. Alguns livros chegam a tratar rapidamente, e aparentemente como um tema complementar, de alguns problemas de equivalência de capitais e de atualização financeira.

O problema dessa abordagem é que, em sua vida, o aluno não encontrará operações financeiras que poderão ser resolvidas apenas com esses conceitos apresentados nos livros didáticos. Um exemplo disso são os Juros Simples, que não são utilizados para determinar parcelas de empréstimos e financiamentos, como aparecem em muitos exercícios dos livros didáticos. Mesmo no estudo sobre os Juros Compostos, aplicados a essas situações, não são incluídos os demais elementos do sistema financeiro como, por exemplo, os casos de amortização e sistemas PRICE - que consiste em um "sistema de amortização de dívidas por meio de prestações constantes" (FARO, 2017) – e SAC – sistema no qual "ao longo do prazo a amortização é constante, reduzindo o principal" (FINANCIAMENTO, 2018), ambos não contemplados pelos livros escolares. Também, falta apresentar ao educando, por exemplo, mecanismos de escolhas entre duas ou mais opções de natureza financeira em situações como "para comprar uma casa, qual é a melhor escolha: financiar, abrir um consórcio ou alugar?". Exercícios dessa natureza, pouco são discutidos em sala de aula (AMORIM, 2016).
Por isso, para Skovsmose (2008), a MF deve ser trabalhada de forma a promover uma consciência crítica, que analise de quais formas determinada situação impactará em sua qualidade de vida.

> As questões econômicas por trás das fórmulas matemáticas e os problemas matemáticos, devem ter significado para o aluno e estarem relacionadas a processos importantes da sociedade. Assim, o aluno tem um comprometimento social e político, pois identifica o que de fato é relevante no seu meio cultural (SKOVSMOSE, 2008).

Desta forma, considerando a pedagogia de Paulo Freire, a Matemática Crítica e a Matemática Financeira, apresenta-se uma proposta de trabalho para o 8º ano, do Ensino Fundamental, objetivando introduzir conteúdos de Matemática Financeira, trabalhando a relação do valor da cédula de dinheiro com o seu poder de compra. Além disso, busca-se com essa atividade: compreender elementos da Matemática Financeira; relacionar nota de cédula *versus* valor; e, resolver uma situação-problema em contexto diferente da sala de aula, com a MF.

Optou-se pelo desenvolvimento dessa proposta juntos aos alunos do 8º ano do Ensino Fundamental pois, conforme defendido pelos autores Lima e Sá (2010), "se o mundo globalizado gira em torno da economia, temos que preparar os nossos futuros cidadãos para que consigam administrar criticamente sua vida financeira com segurança e eficiência". Assim, seguindo o método de alfabetização freiriano que, de acordo com Moreira (2015), consiste em investigação, tematização e problematização, propõe-se atuar sobre a noção de dinheiro e seu poder de compra por meio de uma abordagem, praticada pelo educador, que privilegie a participação e as opiniões dos educandos.

### **2.3.1 Investigação**

l

Iniciando a aula com a apresentação do tema Matemática Financeira, por meio do diálogo entre professor e alunos, serão investigados os conhecimentos que os educandos já possuem sobre o assunto. Deve-se buscar, nesse momento, identificar se os estudantes reconhecem o uso da MF na sua rotina e na de sua família, e de que forma isso ocorre.

Para investigar os hábitos de compra de alimentos dos alunos, é preciso que o docente, nessa primeira etapa, realize os seguintes questionamentos:

- 1. Sua família faz compras no mercado com frequência?
- 2. Quem é o responsável pela compra de alimentos, e outros itens, na sua casa?
- 3. Você acompanha seus pais ou responsáveis no mercado?
- 4. Você já fez compras sozinho? Como foi?
- 5. Quando você vai ao mercado com sua família, você pede para que algum item, ou mais, de sua preferência seja comprado?
- 6. Se o que você quer não é comprado, seus pais ou responsáveis explicam o motivo? Qual esse motivo?

Por meio dessa discussão, objetiva-se compreender de que forma os educandos entendem a questão da aquisição de itens básicos para si e sua família, e de que forma esse processo é realizado.

#### **2.3.2 Tematização**

Individualmente, cada aluno deverá desenvolver uma lista de supermercado, listando 15 produtos, entre seus itens favoritos, que podem ser adquiridos nesse estabelecimento comercial. A produção dessa lista será feita em uma folha que poderá ser consultada posteriormente, sem a intervenção do professor, que se limitará a instruir o aluno sobre o objetivo da atividade.

Na sequência, é preciso que o educador acompanhe seus alunos até o supermercado mais próximo às dependências da escola, onde os estudantes irão procurar – não comprar – pelos itens presentes em sua lista de compras. Nessa mesma lista eles anotarão o valor da mercadoria procurada, para consulta em atividade posterior. Por fim, nesse e em outros estabelecimentos, o aluno precisará solicitar os encartes de ofertas do mercado.

### **2.3.3 Problematização**

l

Segundo o método de Paulo Freire, esta fase consiste em "um ato de construção de conhecimentos e entendimentos sobre o mundo que nos cerca" (BESSA, 2008). Aqui, os alunos terão a oportunidade de compreender o valor do dinheiro e como ele é expresso no poder de compra, levando à tomada de decisões.

Assim, com os encartes em mãos, os alunos farão uma pesquisa a fim de identificar se, nesses materiais, algum de seus itens listados está em oferta. Caso seja localizado, a ação que o educando deverá tomar é recortar e colar, ao lado do produto escolhido, a informação obtida.

Na sequência, o professor entregará a cada aluno um dinheiro fictício no valor total de \$100. De posse dessa quantia, serão propostas as seguintes situações aos alunos:

- 1. Com o dinheiro que você tem em mãos, é possível comprar todos os produtos da lista?
- 2. Escolha seis produtos e calcule a soma de seus valores. Quanto você receberá de troco?
- 3. É necessário economizar e comprar apenas os produtos essenciais. Quais seriam?
- 4. Quais os produtos mais baratos da lista?
- 5. Cite os três produtos mais caros de sua lista.

A cada proposta realizada será pedido ao estudante que descreva, em uma folha, os resultados de seus cálculos e as suas decisões tomadas. Ao final uma discussão será realizada, buscando a conscientização sobre poder de compra, a fim de identificar se o valor recebido é compatível para a realização da compra de todos os itens.

# **3. CONSIDERAÇÕES FINAIS**

Esse artigo teve como objetivo apresentar as concepções de Paulo Freire – especialmente sobre educação –, a Educação Matemática Crítica e uma introdução a Matemática Financeira, e propor, diante desses estudos, uma atividade a ser trabalhada em sala de aula com alunos do 8º ano do Ensino Fundamental, a fim de que promover a conscientização do educando sobre o poder de compra e as tomadas de decisões envolvidas nessa ação.

Desta forma, percebe-se que se faz necessário que o educador se perceba como um sujeito histórico e faça com que seus alunos também se observem como autores da sua própria história, sendo capazes de criticar, refletir e analisar sua realidade, concretizando assim a conscientização de forma a enfrentar os problemas da sociedade, como desigualdades e injustiças sociais, buscando a emancipação enquanto sujeito.

Evidenciando que o objetivo foi apresentar uma proposta de aula – buscando a relevância das ideias de Paulo Freire com relação ao processo de ensino e aprendizagem, por meio da Educação Matemática Crítica no conteúdo de Matemática Financeira –, reafirma-se que é preciso que os docentes se conscientizem sobre esses conceitos e

trabalhem com temas e tendências analisando o contexto geral do ambiente escolar, compreendendo que uma mesma proposta pode gerar diferentes resultados diante a sua aplicação em diferentes grupos. E, desta forma, compreende-se importância da construção de um professor reflexivo, que possa analisar esses diferentes aspectos e transpor tais conhecimentos a fim de desenvolver em sua prática mecanismos que aproximem o conteúdo estudado à realidade de seus alunos.

# **4. REFERÊNCIAS**

AMORIM, V. O Ensino da Matemática Financeira: do livro didático ao mundo real. **2º Simpósio de Formação do Professor de Matemática da Região Nordeste**, 2016.

BESSA, V. H. **Teorias de Aprendizagem**. IESDE Brasil S. A., Curitiba, 2008.

D'AMBROSIO, U. Resenha de 'Educação Crítica: Incerteza, Matemática, Responsabilidade' de Ole Skovsmose. **Boletim de Educação Matemática**, v. 21, n. 29, p. 223-229, 2008.

\_\_\_\_\_\_. **Educação Matemática: da teoria à prática**. 23ª ed. Papirus, Campinas, 2012.

FARO, C**. Múltiplos Contratos: o caso do sistema de amortizações constantes**. FGV, Rio de Janeiro, 2017

FINANCIAMENTO. **Sistema PRICE e Sistema SAC**. Disponível em: <http://www.financiamento.com.br/faq/diferenca-sistema-sac-price.php>. Acesso em: 22 out. 2018.

FREIRE, P. **Educação e mudança**. 9ª ed. Paz e Terra, São Paulo, 1983.

\_\_\_\_\_\_. **Pedagogia do Oprimido**. 18ª ed. Paz e Terra, São Paulo, 1988.

\_\_\_\_\_\_. **Pedagogia da autonomia**: saberes necessários à prática educativa. 36ª ed. Paz e Terra, São Paulo, 1997.

FREITAS, W.S. **A Matematização Crítica em Projetos de Modelagem**. (Tese) Doutorado em Educação, Conhecimento e Inclusão Social – Universidade Federal de Minas Gerais, Belo Horizonte, 2013.

LIMA, C.B.; SÁ, I. Matemática Financeira no Ensino Fundamental. **Revista Eletrônica TCCEN**, v. 3, n. 1, p. 34-43, 2010.

LUZ, L.H.; BAYER, A. Matemática Financeira na Educação Básica. **XI Congresso Internacional de Ensino da Matemática**, 2013.

MOREIRA, A.M. **Teorias de Aprendizagem**. 2ª ed. E. P. U., São Paulo, 2015.

REIS, S.R. **Matemática Financeira na perspectiva da Educação Matemática Crítica**. (Dissertação) Mestrado Profissional em Matemática em Rede Nacional – Universidade Federal de Santa Maria, Santa Maria, 2013.

ROSSATO, R. **Práxis**. In: REDIN, E.; STRECK, D.R.; ZITKOSKI, J.J. Dicionário Paulo Freire. 2ª ed. Autêntica, Belo Horizonte, 2010.

SKOVSMOSE, O. **Educação matemática crítica: a questão da democracia**. Papirus, São Paulo, 2001.

\_\_\_\_\_\_. **Educação matemática crítica: incerteza, matemática, responsabilidade**. Cortez, São Paulo, 2007.

\_\_\_\_\_\_. **Os Desafios da Educação Matemática Crítica**. Papirus, São Paulo, 2008.

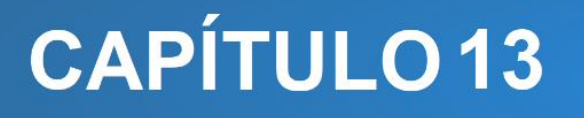

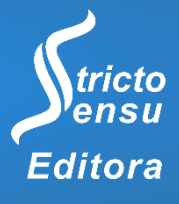

# **PESQUISA, ENSINO E EXTENSÃO NA FORMAÇÃO BASEADO EM PROJETO: CURSOS DE FORMAÇÃO INICIAL EM ROBÓTICA EDUCACIONAL E PROGRAMAÇÃO WEB NO DISTRITO DE NOVA MUTUM PARANÁ**

# **Camila Carolina Salgueiro Serrão<sup>1</sup> , Cledenilson Souza Martins<sup>1</sup> e Silas Jarder Pereira Silva<sup>1</sup>**

1. Instituto Federal de Educação, Ciência e Tecnologia de Rondônia (IFRO), Porto Velho, Rondônia, Brasil.

#### **RESUMO**

Este texto tem como objetivo relatar a experiência de extensão executada pelo IFRO (Instituto de Educação, Ciência e Tecnologia de Rondônia), junto aos alunos do CTPM II (Colégio Tiradentes da Polícia Militar de Rondônia II) no distrito de Nova Mutum Paraná em Porto Velho Rondônia, em parceria firmada entre o IFRO e a ESBR (Energia Sustentável do Brasil), gestora da UHE (Usina Hidrelétrica) de Jirau. Trata-se de um projeto que busca perpassar pela tríade ensino, pesquisa e extensão através de cursos de formação inicial em áreas tecnológicas levadas à comunidade daquele distrito, oferecida pelo campus Calama do IFRO, mediante formalização da citada parceria, num formato experimental de integração e interação entre agentes públicos e privado da comunidade de Porto Velho. Tal parceria tem como intuito proporcionar à uma comunidade formada em grande parte por ribeirinhos, reassentados de Jirau e Santo Antônio, bem como de grupos socialmente vulneráveis, uma formação inicial numa área de demanda especialmente sensível, que é área da tecnologia, em particular, programação voltada à internet e robótica educacional. Busca-se ainda neste texto, a compreensão que as atividades relacionadas a FIC podem ser realizadas orientada a execução de projetos que possam contribuir para uma reflexão sobre os arranjos de integração público-privados, que possam se refletir em benefícios às comunidades do entorno de Porto Velho e região.

**Palavras-Chave:** Extensão, Parceria, Robótica Educacional e Programação WEB.

### **ABSTRACT**

l

This paper has the objective to report the extension experience executed by IFRO (Instituto de Educação, Ciência e Tecnologia de Rondônia), with students of CTPM II (Colégio Tiradentes da Polícia Militar de Rondônia II) in Nova Mutum district in Porto Velho Rondônia. In a partnership between IFRO and ESBR (Energia Sustentável do Brasil), manager of UHE (Hydroelectric Power Plant) of Jirau. These extension's courses in technological field are offered to the community by IFRO's Calama Campus, through the creation of a experimental format of partnership, integrating and interacting public and private agents of the Porto Velho community. The goal of this partnership is to provide a community largely formed by riverine residents, resettled from Jirau and Santo Antônio, as well as socially vulnerable groups, an initial training in a particularly sensitive field of demand, which is technology, in particular, Internet oriented programming and educational robotics. This text also seeks to bring a reflection on the public-private integration, which may benefits the communities around Porto Velho and region.

**Keywords:** Extension (Course), Partnership, Educational Robotic and WEB Programming.

## **1. INTRODUÇÃO**

A educação no Brasil é um tópico extensamente estudado. O Brasil apresenta diferentes desafios relacionado ao tópico educação: Falta de estrutura, profissionais não qualificados, evasão escolar (PATTO, 1988). A dificuldade não tem uma natureza única, vários fatores influenciam no processo.

O Instituto Federal de Rondônia (IFRO) preenche a lacuna ao oferecer cursos técnicos profissionalizantes gratuitos para o estado. Além do ensino regular, o IFRO proporciona diversas ações externas através de projetos de extensão. Algumas dessas ações são possibilitadas através de parcerias com outros entes, incluindo a instituições da iniciativa privada.

A Energia Sustentável do Brasil (ESBR) implantou o Centro de Ciência e Tecnologia sob tutoria do Colégio Tiradentes da Polícia Militar II (CTPM II) firmando parceria com o IFRO para ministrar cursos na área de Tecnologia. O Centro de Ciência localiza-se em Nova Mutum Paraná um projeto urbanístico realizado pela ESBR que possui uma área reservada às 150 famílias que foram removidas da antiga Mutum Paraná. Os ribeirinhos que não aceitaram indenização foram realocados. Em Mutum Paraná os ex-moradores praticavam o garimpo de cassiterita, pesca e plantio de mandioca (ARANHA, 2012). Atividades que se demonstram impraticáveis no assentamento atual.

Havendo a demanda por outras atividades, foi disponibilizado na região cursos profissionalizantes na área de tecnologia através da parceria entre entes públicos e privados. A ESBR e CTPM ofereceram o material e espaço físico, e o IFRO entrou com o *know how* técnico através de professores capacitados a ministrar cursos na área de programação WEB e robótica.

### 1.1 PARCERIA

O Instituto Federal de Rondônia realizou no Centro de Ciência e Tecnologia em parceria com a Energia Sustentável do Brasil S.A - ESBR, o Governo do estado de Rondônia e o Colégio Tiradentes da Polícia Militar do distrito Nova Mutum (CTPM II). Os cursos de extensão: Formação continuada em programação de robôs; Formação continuada em planejamento de equipes e estudo de regulamentos; Formação continuada em montagem de robôs e prototipação de circuitos; Formação continuada em programação de robôs voltado a competições.

### **1.1.1 Instituto Federal de Rondônia - IFRO**

O Instituto Federal de Educação, Ciência e Tecnologia de Rondônia - IFRO foi criado em 2008 pela lei Nº. 11.892. O Instituto é especializado na educação profissional técnica, ofertando cursos para educação básica e superior.

Presente em vários municípios no estado, possui nove campi em oito cidades diferentes que ofertam o ensino presencial e mais de 175 polos de educação EAD em termo de cooperação com o Governo do estado de Rondônia.

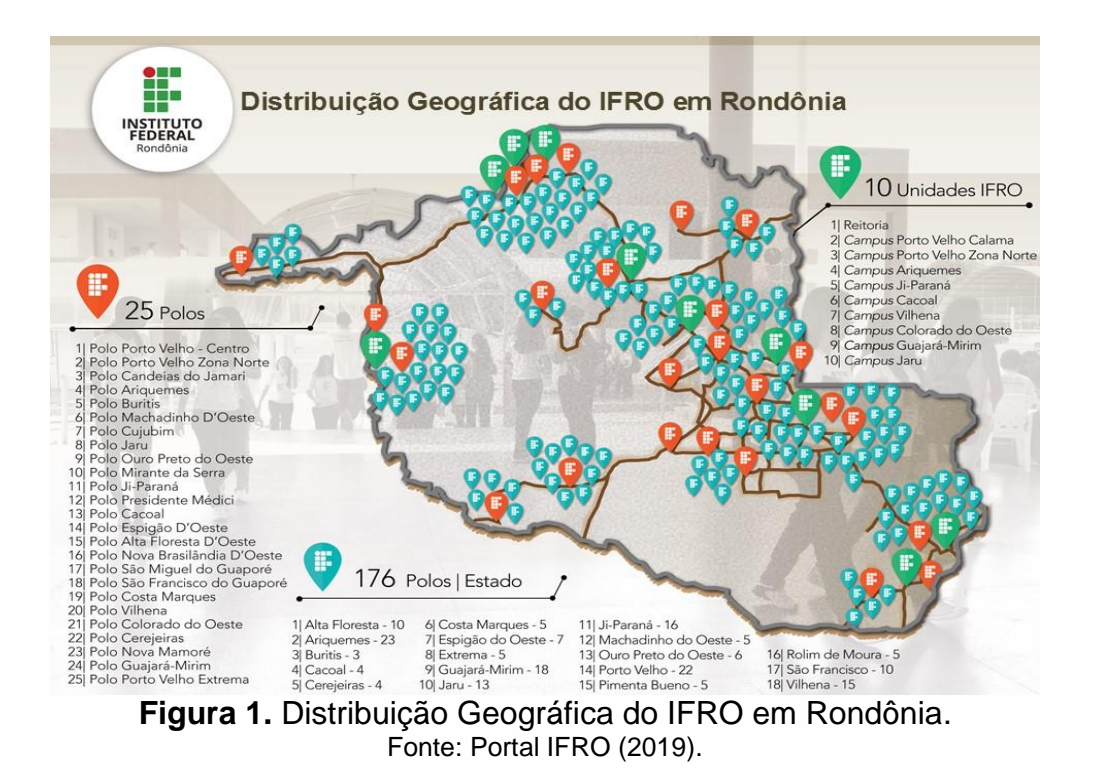

O IFRO tem como missão de acordo com o portal do Instituto:

"Promover educação profissional, científica e tecnológica de excelência, por meio da integração entre ensino, pesquisa e extensão, com foco na formação de cidadãos comprometidos com o desenvolvimento humano, econômico, cultural, social e ambiental sustentável".

Sua Visão é "Consolidar a atuação institucional, sendo reconhecido pela sociedade como agente de transformação social, econômica, cultural e ambiental de excelência". Tem como Valores "Ética, transparência, comprometimento, equidade, democracia, respeito e efetividade".

Porto Velho possui dois campus: Porto Velho Zona Norte e Porto Velho Calama. O Campus Calama tem perfil industrial e oferece atualmente os cursos Técnico em Edificações, Eletrotécnica, Informática e Química a modalidade técnico integrado ao ensino médio. Técnico em Manutenção e Suporte em Informática subsequente ao ensino médio e cursos superiores em diferente modalidades.

Localizado na avenida Calama nº 4985, no bairro flodoaldo Pontes Pintos. Na estrutura física do Campus Calama funcionam 19 salas de aula, 30 laboratórios, enfermaria, biblioteca, auditório, miniauditório, área de convivência e refeitório, Rádio *In-Door* do *Campus,* Estúdio de Produção Audiovisual e um complexo poliesportivo em fase de construção, além dos espaços destinados à gestão administrativa do *Campus*.

O IFRO desenvolve projetos nas áreas de ensino, pesquisa e extensão. Os projetos de ensino têm como público alvo os estudantes do próprio instituto, podendo ser executados com os cursos integrados ao ensino médio, cursos subsequentes ao ensino médio e ao ensino superior com as graduações e Especializações Lato Sensu.

A realização dos projetos de pesquisa busca inovações tecnológicas e promover a difusão de conhecimentos científicos. Os projetos podem estar vinculados a grupos de pesquisa que segundo o Conselho Nacional de Desenvolvimento Científico e Tecnológico - CNPq é definido como

> "[...]um conjunto de indivíduos organizados hierarquicamente em torno de uma ou, eventualmente, duas lideranças: Cujo fundamento organizador dessa hierarquia é a experiência, o destaque e a liderança no terreno científico ou tecnológico; no qual existe envolvimento profissional e permanente com a atividade de pesquisa; cujo trabalho se organiza em torno de linhas comuns de pesquisa que subordinam-se ao grupo (e não ao contrário); e que, em algum grau, compartilha instalações e equipamentos".

Em 2018 o IFRO possuía 40 grupos de pesquisa certificados junto ao CNPq (Portal IFRO, 2019). No Campus Calama em Porto Velho atua o grupo de pesquisa GPMecatrônica com foco em robótica educacional e IOT - *Internet of things* (Internet das coisas).

Os projetos de extensão são voltados para a comunidade externa, através da oferta de cursos para a sociedade. Foi este o formato executado pelo IFRO *Campus* Calama, coordenado pelos membros do grupo de pesquisa GPMecatrônica, um grupo que vem desenvolvendo pesquisas para o aperfeiçoamento do uso da Robótica no ensino, bem como para a introdução das tecnologias relacionadas à internet das coisas e automação de processos, disciplinas que são a vanguarda na área de Tecnologia da Informação.

#### 1.2 ESBR

Segundo *postagem* da própria instituição no LinkedIn, a ESBR (Energia Sustentável do Brasil S.A.) é uma sociedade estabelecida entre algumas empresas nacionais e estrangeiras que obteve, por meio de leilão em 2018 promovido junto ao Governo Federal, o direito de implantação da usina hidrelétrica que mais tarde viria a ser a UHE (usina hidrelétrica) de Jirau no Rio Madeira, suficiente para atender mais de 40 milhões de pessoas e tornando-se um dos maiores empreendimentos de infraestrutura na Amazônia e no mundo. A ESBR destaca ainda:

> Com valores alicerçados na ética, trabalho em equipe, integridade, comprometimento e austeridade, a empresa atua dentro dos princípios de desenvolvimento sustentável, valorização dos recursos humanos, conservação e preservação dos recursos naturais e da memória históricocultural.

## 1.3 CENTRO DE CIÊNCIA E TECNOLOGIA

Em 06 de novembro de 2018 ocorreu a inauguração do Centro de Ciência e Tecnologia um empreendimento do grupo Energia Sustentável do Brasil (ESBR), empresa responsável pela operação e administração da Usina Hidrelétrica de Jirau, ressalto aqui o anseio por parte da liderança da ESBR pelo desenvolvimento local e regional dos distritos de Nova Mutum Paraná e Jaci-Paraná onde através de aporte financeiro do BNDE no valor aproximado na casa dos R\$ 2 milhões de reais, foi possível a construção do Centro de Ciência e tecnologia.

Sendo firmado convênio com o Governo do Estado de Rondônia o qual é responsável pela gestão e utilização do espaço. O Governo do Estado de Rondônia repassou esta função para o Colégio Tiradentes da Polícia Militar II do distrito de Jaci-Paraná no município de Porto Velho.

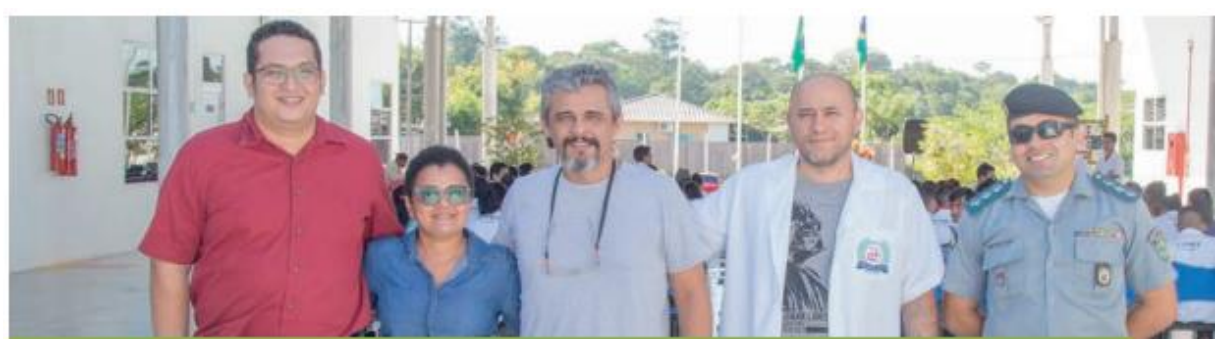

**Figura 2**. Professores e Equipe Gestora. Fonte: Jornal Nova Mutum Paraná (2019).

O Centro de Ciência e Tecnologia busca o fortalecimento da região dos Distritos de Nova Mutum Paraná e Jaci-Paraná, fortalecendo assim a região que mais sofreu os impactos da implantação da Usina Hidrelétrica de Jirau. O Centro de Ciência e Tecnologia conta com uma robusta estrutura física, que contempla espaços para o auditório, refeitório e cozinha, sala reuniões, sala de estudo e biblioteca, salas para a gestão além dos seguintes laboratórios, Laboratório de Informática, Laboratório de Internet das Coisas – IOT, Laboratório de Robótica e Laboratório de Alimentos.

O Centro de Ciência e Tecnologia do Distrito de Nova Mutum Paraná que surge como um local de excelência, consegue juntar no mesmo contexto uma empresa privada a Energia Sustentável do Brasil, um ente federal, o Instituto Federal de Ciência e Tecnologia de Rondônia - IFRO e um representante do Governo do Estado de Rondônia: O Colégio Tiradentes da Polícia Militar II do distrito de Jaci-Paraná. Com esta sinergia esse grupo busca fortalecer a comunidade local, que recebeu diretamente os impactos da implantação de uma Usina Hidroelétrica.

## 1.4 CTPM II - GOVERNO DO ESTADO DE RONDÔNIA

O Colégio Tiradentes da Polícia Militar II do distrito de Jaci-Paraná atualmente é dirigido pelo Capitão da Polícia Militar do Estado de Rondônia Paulo Antunes da Silva, a escola está sob o comando da polícia militar. Mesmo tendo pouco tempo de existência já demonstra que possui grande potencial o que é evidenciado pelos diversos prêmios que os alunos da escola vêm recebendo. O colégio é responsável pela administração do espaço físico do Centro de Ciência e Tecnologia. Ainda dentro dos ônus que lhe cabem, a escola é responsável pelo transporte dos alunos que moram no distrito de Jaci-Paraná até o Centro no distrito de Nova Mutum Paraná.

Dentro do Centro de Ciência e Tecnologia, o Colégio Tiradentes da Polícia Militar disponibiliza uma coordenadora pedagógica para acompanhar as atividades dos projetos e cursos realizados no espaço.

Sendo alcançado altos índices de aprovação no ensino fundamental nos anos de 2015, índices estes que foram elevados ainda mais no ano de 2017 conforme demonstra o Quadro 1 a seguir:

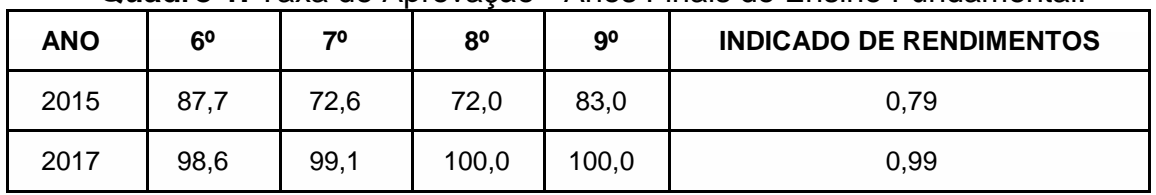

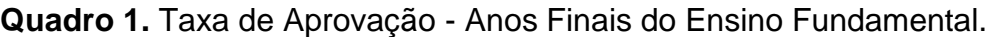

**Fonte:** Ideb (2019).

O levantamento sobre as taxas de aprovação do ensino médio dá conta apenas do ano de 2017, porém é algo surpreendente conforme os dados apresentados a seguir no Quadro 2 com dados retirados do site do Ideb.

**Quadro 2.** Taxa de Aprovação - Ensino Médio.

| 30<br>10<br>4 <sup>0</sup><br><b>INDICADO DE RENDIMENTOS</b><br>20<br>ANO |  |
|---------------------------------------------------------------------------|--|
| 2017<br>100,0<br>100,0<br>100,0<br>1.00<br>$\overline{\phantom{a}}$       |  |

Fonte: Ideb (2019).

Analisando os dados do Saeb 2017 podemos perceber que os índices de ambos os critérios estão abaixo da média do estado de Rondônia, e também abaixo da média nacional.

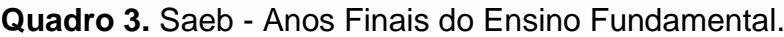

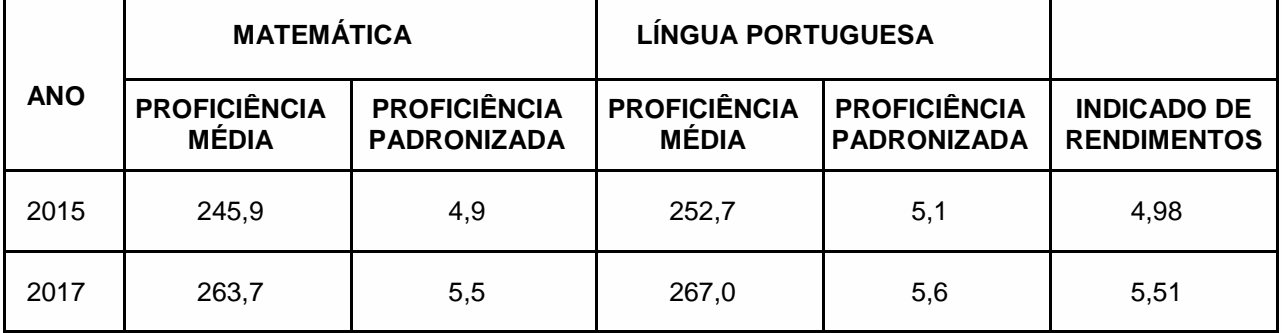

Fonte: Ideb (2019).

O mesmo quadro do ensino fundamental estando abaixo das médias estaduais e nacionais são observados no ensino médio conforme o Quadro 4, a seguir:

|            | <b>MATEMÁTICA</b>                   |                                           | <b>LÍNGUA PORTUGUESA</b>            |                                           |                                          |
|------------|-------------------------------------|-------------------------------------------|-------------------------------------|-------------------------------------------|------------------------------------------|
| <b>ANO</b> | <b>PROFICIÊNCIA</b><br><b>MÉDIA</b> | <b>PROFICIÊNCIA</b><br><b>PADRONIZADA</b> | <b>PROFICIÊNCIA</b><br><b>MÉDIA</b> | <b>PROFICIÊNCIA</b><br><b>PADRONIZADA</b> | <b>INDICADO DE</b><br><b>RENDIMENTOS</b> |
| 2017       | 263.7                               | 5,5                                       | 267.0                               | 5.6                                       | 5.51                                     |

**Quadro 4.** Saeb - Ensino Médio.

Apesar dos apontamentos do Saeb, a escola possui um ideb acima da meta no ensino fundamental o ideb é de 5,5 e no ensino médio o ideb é de 5,2 o que é acima do Ideb do Estado de Rondônia e acima da média nacional.

A escola busca práticas inovadoras fortalecendo a pesquisa em busca de superar a cada uma barreira e forma cidadãos de forma ampla e total. Assim com exemplifica Frigotto (2012):

> "[...]Omnilateral é um termo que vem do latim e cuja tradução literal significa 'todos os lados ou dimensões'. Educação omnilateral significa, assim, a concepção de educação ou formação humana que busca levar em conta todas as dimensões que constituem a especificidade do ser humano e as condições objetivas e subjetivas reais para o seu pleno desenvolvimento histórico. Essas dimensões envolvem sua vida corpórea material e seu desenvolvimento intelectual, cultural, educacional, psicossocial, afetivo, estético e lúdico. Em síntese, educação omnilateral abrange a educação e a emancipação de todos os sentidos humanos, pois os mesmos não são simplesmente dados pela natureza (FRIGOTTO; CIAVATTA, 2012).

## **2. MATERIAIS E MÉTODO**

l

Face ao direcionamento que vem sendo dado, nas escolas de educação básica, às iniciativas interdisciplinares de atividades de introdução a robótica e correlatas, ao desenvolvimento do processo de ensino-aprendizagem, e ao crescimento da utilização da internet na solução de problemas do dia-a-dia, a oferta do curso de Desenvolvedor de Robôs e Programação WEB coloca-se frente a sociedade como estratégia de enfrentamento das dificuldades tanto da realidade educacional, quanto na solução dos problemas cotidianos.

Os cursos promovidos têm como prioridade colaborar com o desenvolvimento de novas perspectivas do uso de tecnologias nas mais diversas áreas e arranjos produtivos locais, inerentes ao mundo do trabalho.

A atividade de extensão foi dividida em dois cursos de formação inicial e continuada (FIC): Um voltado para Formação continuada desenvolvedor de robôs composto por 4 módulos de extensão:

- Formação continuada em programação de robôs;
- Formação continuada em planejamento de equipes e estudo de regulamentos;
- Formação continuada em montagem de robôs e prototipação de circuitos.;
- Formação continuada em programação de robôs voltado a competições.

O curso tinha como objetivo principal desenvolver habilidades e competências necessárias ao uso das tecnologias relacionadas à robótica e a internet das coisas, capacitando para a montagem, programação, controle e uso de protótipos de automação.

Os objetivos específicos eram:

- Desenvolver processos de programação;
- Desenvolver programas baseados em sensores;
- Operar protótipos de automação.

O outro eixo oferecido foi de Formação inicial e continuada em Programação Web com as disciplinas:

- html e css:
- javascript;
- Introdução a Banco de Dados;
- PHP e lógica de programação;
- Wordpress.

l

O curso de programação WEB tinha como objetivo geral capacitar o aluno a projetar, testar e realizar manutenção em Web Sites utilizando técnicas de elaboração de sites e desta forma permitir que o aluno tenha condições de desenvolver competências profissionais para atuar na área de desenvolvimento Web.

A partir dessa premissa, os objetivos específicos foram:

- Desenvolver algoritmos voltados para Web;
- Projetar e desenvolver páginas web com front-end e back-end;
- Interligar páginas web com banco de dados.

A equipe treinada do IFRO realizou as atividades propostas com os objetivos anteriores em mente.

# **3. RELATO DE EXPERIÊNCIA**

Na busca de um ideal de educação caminhamos no propósito de chegarmos ao que Gadotti (2012) afirma ser educação:

> A educação é um fenômeno complexo, composto por um grande número de correntes, vertentes, tendências e concepções, enraizadas em culturas e filosofias diversas. Como toda educação é política, como nos ensinou Paulo Freire, ela não é neutra, pois, necessariamente, implica princípios e valores que configuram uma certa visão de mundo e de sociedade.

Não há um papel neutro dentro dos que se envolveram neste projeto, os professores, coordenadores e parceiros buscam acima de tudo não estarem neutros no processo educacional. Mas pelo contrário buscam fomentar e estimular os alunos e a comunidade a querem sempre mais, a não se acomodar com o que se tem e buscarem sempre está progredindo. Através daquilo que só podemos até o momento compreender como uma educação social e emancipadora assim como Gadotti (2012):

> Mas a luta por uma educação social emancipadora precisa ser travada também no interior do estado e, portanto, da escola pública. A escola pública emancipadora e de qualidade para todos é um direito de todos e deve ser garantida pelo estado. A luta por uma educação social libertadora integra o campo da luta pelo direito à "educação integral e libertadora"

O envolvimento dos discentes no âmbito dos cursos ofertados têm se mostrado um motivador a permanência do projeto de forma a fomentar a educação de caráter social onde apesar da proximidade com uma capital brasileira, mais especificamente fazer parte de uma capital brasileira a educação nem sempre está desempenhando a parte social dentro dos distritos. No diz respeito a educação social ela perpassa pelos mais diversos e vastos tipos de educação conforme nos apresenta Gadotti (2012):

> A educação social compreende a educação de adultos, popular, comunitária, cidadã, ambiental, rural, educação em saúde e se preocupa, particularmente, com a família, a juventude, a criança e o adolescente, a animação sociocultural, o tempo livre, a formação na empresa, a ação social. O educador social atua no âmbito da Educação de adultos, Educação parental, Educação de deficientes, Educação laboral e ocupacional, Educação para o tempo livre, Educação cívica, Educação comunitária, Educação para a saúde, Educação penitenciária, Educação intercultural, Educação ambiental e outros.

## 3.1 MATERIAIS E MÉTODOS - PROGRAMAÇÃO WEB

As aulas ministradas na mescla entre teoria e prática, onde os alunos realizam pesquisa sobre os empreendimentos locais em loco e através desta buscam ferramentas e técnicas para o desenvolvimento de sites sobre o local de pesquisa. Buscando incluir dentro do ensino da programação web a temática do fortalecimento dos arranjos produtivos locais. Procurando não somente o ensino. Mas também o envolvimento dos alunos com a comunidade do entorno. As aulas são divididas:

- Momento de familiarização com os conceitos computacionais,
- Busca junto a comunidade empreendimentos que possam servir de base para o desenvolvimento das páginas web,
- Desenvolvimento e aprimoramento das páginas web.

A importância do desenvolvimento regional promovida pelos processos educacionais:

> Desenvolvimento regional é o fornecimento de ajuda e assistência a outras regiões que são menos desenvolvidas economicamente, realçando o resultado das políticas de desenvolvimento global, considerando em seus objetivos um equilíbrio racional da utilização e dinamização de um território, podendo ser de natureza nacional ou internacional, geralmente desenvolvido pelo aparelho Estatal (IPEA, 2010).

A seguir é apresentado o layout desenvolvido baseado na Feira Pública do distrito (Figura 3), que foi desenvolvido por uma aluna se utilizando de técnicas em Html5 e CSS3. Ressalto que o processo de desenvolvimento envolve entrevista, visitas ao local, bem como coleta de dados como fotografias e informações de relevância para uso no site.

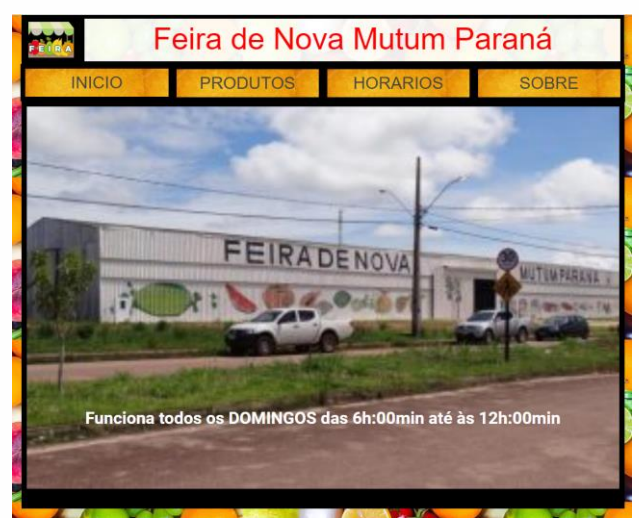

**Figura 3**. Site Feira. Fonte: Discente participante do curso (2019).

A seguir é apresentado o Layout desenvolvido baseado em um empreendimento local chamado Hotel Lumiar (Figura 4), que foi desenvolvido por um aluno se utilizando de técnicas em Html5 combinadas com o Plugin Elementor para Wordpress.

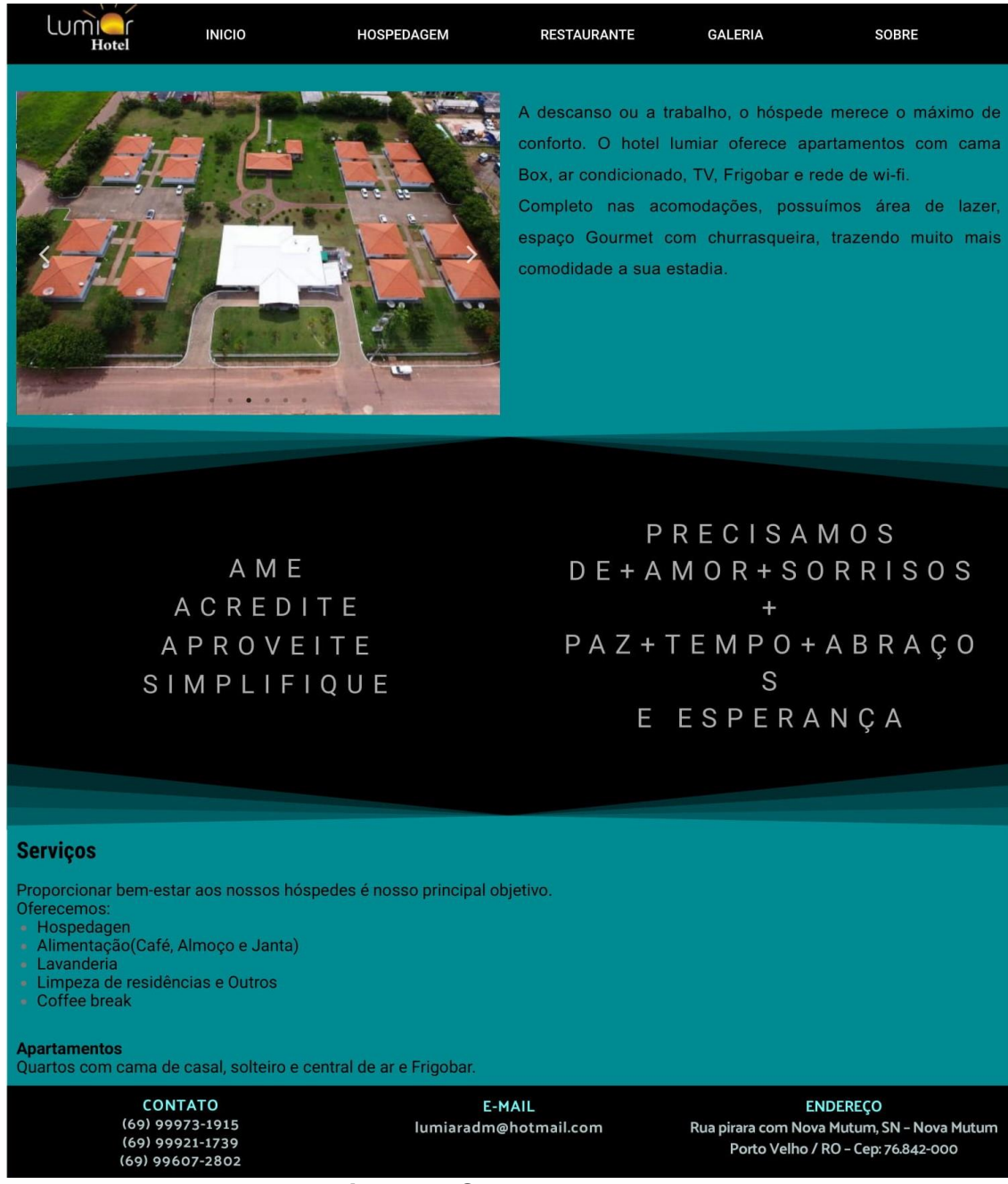

**Figura 4**. Site Hotel Lumiar. Fonte: Discente participante do curso (2019).

## 3.2 MATERIAIS E MÉTODO UTILIZADOS NAS AULAS DE ROBÓTICA

Os materiais utilizados nas aulas de robótica com Arduino, contam com uma variedade de sensores e atuadores, tais como: Arduinos Uno e Mega, drivers, pontes H, motores ac e de passo, servomotores, sensores de reflectância, sensores ultrassônicos de distância, resistores, placas de prototipação, fios, baterias, fontes de alimentação e uma variedade de ferramentas (Figura 5).

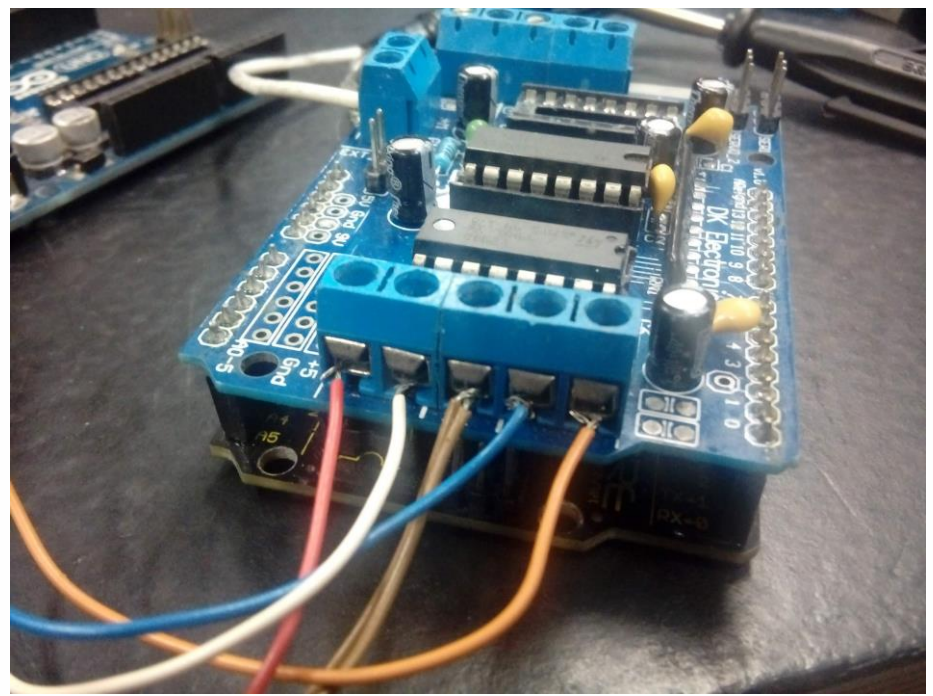

**Figura 5**. Montagem de um arranjo.

O curso se desenvolve dentro dos preceitos da cultura faça você mesmo, conhecida como cultura maker.

Os conteúdos são apresentados em forma de pesquisas na web e miniapresentação, onde os alunos têm a oportunidade de aprender fazendo, ou seja, podem passar à construção dos artefatos imediatamente após o contato com a teoria pesquisada em conjunto com as intervenções do professor.

O curso está em sua segunda oferta, ocorrem problemas como em qualquer estabelecimento de ensino, somos afetados por questões sobre qualidade da internet uma vez que é um problema que afeta todo o distrito não somente o Centro de Ciência e Tecnologia, ressaltando que o Centro possui um dos melhores *link* de internet do distrito. Os deslocamentos dos professores durante a semana para o distrito é algo que envolvem

uma organização por parte dos docentes envolvidos no projeto uma vez que por estarem fora da sede do *campus* durante dois dias para o atendimento do projeto, precisam concentrar suas aulas nos períodos restante.

Independentemente dos contratempos e dificuldade, observamos os alunos sempre buscando um pouco mais, estando realmente envolvidos com as atividades e auxiliando os colegas em um ambiente colaborativo. Produzindo muito sobre os temas relacionadas a sua comunidade. Ressalto aqui que muitos alunos tiveram que desistir por motivo de força maior uma vez que a primeira oferta ocorreu com um recesso no mês de janeiro o que fez com que alguns alunos mudassem de escola e até mesmo de município.

Concluintes dos cursos de Programação Web que foram certificados conforme os dados a seguir (Figura 6):

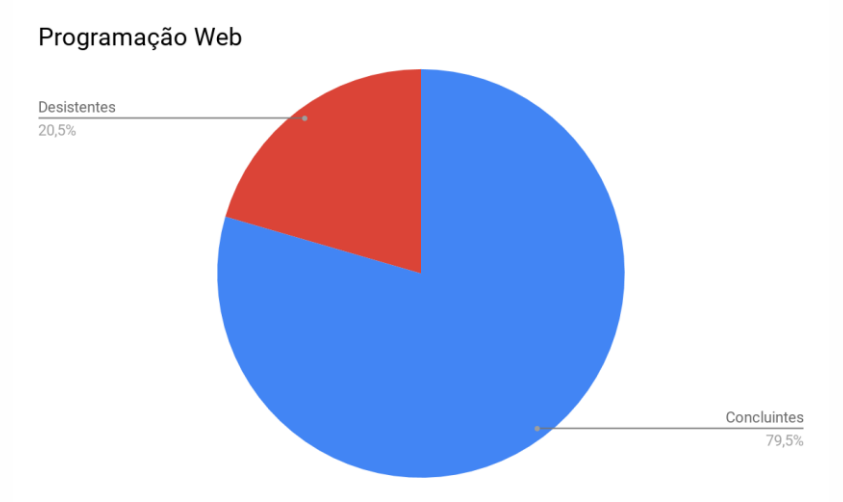

**Figura 6.** Concluintes Programação WEB.

Concluintes dos cursos de Robótica que foram certificados conforme os dados a seguir (Figura 7):

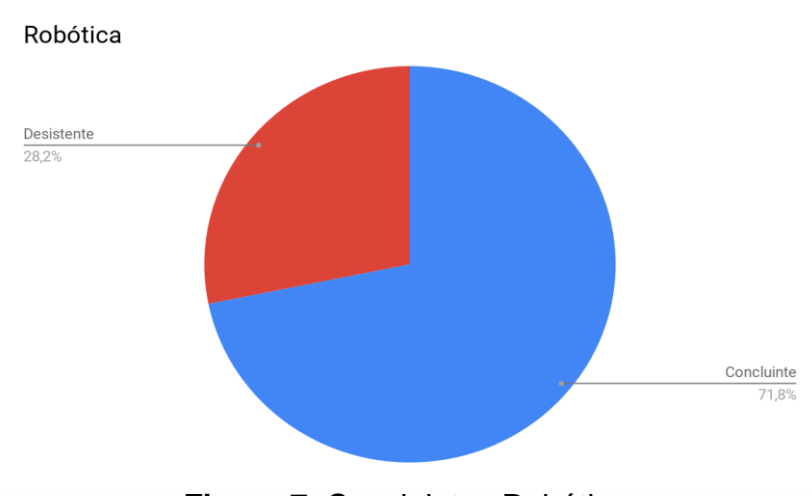

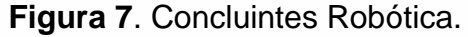

"O que dá grandeza às universidades não é o que se faz dentro delas. É o que se faz com o que elas produzem [...]" (FLORESTAN FERNANDES, 1959 Apud GADOTTI). Neste sentido a busca de que os produtos do instituto possam frutificar na vida dos seus egressos é o que move a continuação de projetos como este onde conforme já foi salientado, está na segunda oferta de cursos FIC, a procura foi grande e nesta segunda oferta temos 6 turmas participando do projeto. A previsão de término desta segunda oferta é dezembro de 2019. Onde buscamos reduzir a evasão e ampliar a oferta de vagas. Esperando que essa oportunidade possa contribuir para a vida acadêmica e pessoal dos discentes participantes do projeto.

# **4. CONSIDERAÇÕES FINAIS**

A realidade social dos distritos que cercam o município de Porto Velho é bem diferente da vividas pelos munícipes da que é a maior capital do Brasil e extensão territorial, localizada no coração da Amazônia Ocidental, Porto Velho. Nesse sentido buscou-se oferecer oportunidades de qualificação profissional e inclusão digital e social a comunidade do distrito de Nova Mutum Paraná, onde iniciou-se a oferta através do Departamento de Extensão do Instituto Federal de Rondônia Campus Porto Velho Calama, de cursos FIC nas áreas de Programação Web e Robótica em parceria com Energia Sustentável do Brasil e Governo do Estado de Rondônia dentro da perspectiva de inclusão de alunos que sofreram com o processo de realocação em virtude da construção de barragem.

Através do ensino de Robótica e Programação Web os discentes capacitados nos cursos poderão atuar como agentes de transformação em sua comunidade criando sites para os arranjos produtivos locais e participando da Olimpíada Brasileira de Robótica. Podendo ainda se tornar uma profissão ou fonte de renda para os mesmos. Os conceitos de solução de problemas através da lógica de programação é algo que o aluno levará para toda a sua vida.

Quanto aos docentes envolvidos no projeto podemos ressaltar que os mesmos saem desta experiência com a certeza de dever cumprido e com a convicção que muitas sementes foram plantadas, tanto no que diz respeitos as parcerias de sucesso, quanto no que diz respeito ao sucesso e desenvolvimento dos egressos deste projeto.

# **5. REFERÊNCIAS**

ARANHA, A. **Vidas em Trânsito**. Disponível em: [<http://www.apublica.org/amazoniapubli](http://www.apublica.org/amazoniapublica/madeira/vidas-em-transito-2/) [ca/madeira/vidas-em-transito-2/>](http://www.apublica.org/amazoniapublica/madeira/vidas-em-transito-2/). Acesso em: 19/11/2019.

ENERGIA SUSTENTÁVEL DO BRASIL. **Sobre nós.** Disponível em: [<https://pt.linkedin.co](https://pt.linkedin.com/company/energia-sustent%C3%A1vel-do-brasil---esbr) [m/company/energia-sustent%C3%A1vel-do-brasil---esbr>](https://pt.linkedin.com/company/energia-sustent%C3%A1vel-do-brasil---esbr). Acesso em: 19/11/2019.

ENERGIA SUSTENTÁVEL DO BRASIL. **Inauguração de centro de ciência e tecnologia é mais uma iniciativa da energia sustentável do brasil em prol do desenvolvimento**  social da região. Disponível em: [<https://www.esbr.com.br/imprensa/noticias/786>](https://www.esbr.com.br/imprensa/noticias/786). Acesso em: 25/11/2019.

FRIGOTTO, G.; CIAVATTA, M. **Trabalho como princípio educativo.** In: SALETE, R.; PEREIRA, I.B.; ALENTEJANO, P.; FRIGOTTO, G. (Org.). Dicionário da educação do campo. Rio de Janeiro: Escola Politécnica Joaquim Venâncio; São Paulo: Expressão Popular, p. 748-759, 2012.

FERNANDES, F. Entrevista com Florestan Fernandes. **Trans/Form/Ação**, v. 34, n. spe, p. 25-106, 2011.

GADOTTI, M. Educação popular, educação social, educação comunitária: conceitos e práticas diversas, cimentadas por uma causa comum. Revista Diálogos. **IV CONGRESSO INTERNACIONAL DE PEDAGOGIA SOCIAL**: Domínio Epistemológico, 2012, vol. 18, n. 2; p. 10-32.

IFRO. **Missão, Visão, Valores.** Disponível em: [<https://portal.ifro.edu.br/visao-missao](https://portal.ifro.edu.br/visao-missao-valores)[valores>](https://portal.ifro.edu.br/visao-missao-valores). Acesso em: 19/11/2019.

IFRO. **O Campus**. Disponível em: [<https://portal.ifro.edu.br/calama/o-campus>](https://portal.ifro.edu.br/calama/o-campus). Acesso em: 20/11/2019.

IFRO. **40 Grupos de Pesquisa contribuem no desenvolvimento científico do IFRO.**  Disponível em: [<https://portal.ifro.edu.br/ultimas-noticias/7443-40-grupos -de-](https://portal.ifro.edu.br/ultimas-noticias/7443-40-grupos-de-pesquisa-contribuem-no-desenvolvimento-cientifico-do-ifro) pesquisa [contribuem-no -desenvolvimento-cientifico-do-ifro>](https://portal.ifro.edu.br/ultimas-noticias/7443-40-grupos-de-pesquisa-contribuem-no-desenvolvimento-cientifico-do-ifro). Acesso em: 19/11/2019.

INEP. **Taxa de Aprovação, SAEB, IDEB e Projeções por Município e Rede**: Ensino Fundamental Regular - Anos Iniciais. 2017.

PATTO, M.H.S. **O Fracasso escolar como objeto de estudo**: Anotações sobre as características de um discurso. Cad. Pesq., São Paulo maio 1988.

PLATAFORMA LATTES - CNPq. **Grupo de pesquisa - Glossário.** Disponível em: [<http://lattes.cnpq.br/web/dgp/glossario?p\\_p\\_id=54\\_INSTANCE\\_QoMcDQ9EVoSc&\\_54\\_I](http://lattes.cnpq.br/web/dgp/glossario?p_p_id=54_INSTANCE_QoMcDQ9EVoSc&_54_INSTANCE_QoMcDQ9EVoSc_struts_action=%2Fwiki_display%2Fview&_54_INSTANCE_QoMcDQ9EVoSc_nodeName=Main&_54_INSTANCE_QoMcDQ9EVoSc_title=Grupo+de+pesquisa) NSTANCE\_QoMcDQ9EVoSc\_struts\_action=%2Fwiki\_display%2Fview&\_54\_INSTANCE [QoMcDQ9EVoSc\\_nodeName=Main&\\_54\\_INSTANCE\\_QoMcDQ9EVoSc\\_title=Grupo+de+](http://lattes.cnpq.br/web/dgp/glossario?p_p_id=54_INSTANCE_QoMcDQ9EVoSc&_54_INSTANCE_QoMcDQ9EVoSc_struts_action=%2Fwiki_display%2Fview&_54_INSTANCE_QoMcDQ9EVoSc_nodeName=Main&_54_INSTANCE_QoMcDQ9EVoSc_title=Grupo+de+pesquisa) [pesquisa>](http://lattes.cnpq.br/web/dgp/glossario?p_p_id=54_INSTANCE_QoMcDQ9EVoSc&_54_INSTANCE_QoMcDQ9EVoSc_struts_action=%2Fwiki_display%2Fview&_54_INSTANCE_QoMcDQ9EVoSc_nodeName=Main&_54_INSTANCE_QoMcDQ9EVoSc_title=Grupo+de+pesquisa). Acesso em: 19/11/2019.

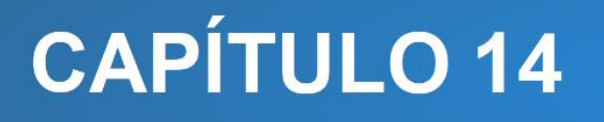

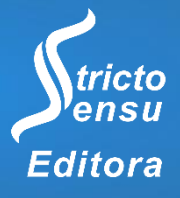

# **PROJETO "O CÁLCULO ALÉM DA SALA DE AULA": RELATO DE UMA EXPERIÊNCIA**

# **Verônica Lopes Pereira Oliveira<sup>1</sup> , Davina Flávia dos Anjos<sup>1</sup> , Felipe Couto de Souza<sup>1</sup> , Kailler de Paula Amaral<sup>1</sup> e Túlio Rodrigues de Freitas<sup>1</sup>**

1. Instituto Federal de Educação, Ciência e Tecnologia de Minas Gerais (IFMG), Ipatinga, Minas Gerais, Brasil.

### **RESUMO**

As experiências docentes e discentes na disciplina de Cálculo Diferencial e Integral em cursos de Engenharia relatam a dificuldade de os alunos compreenderem os conceitos dessa disciplina. Várias vertentes justificam essa dificuldade e propostas podem ser elaboradas para resolver o problema. Fundamentamo-nos na estratégia facilitadora da Teoria da Aprendizagem Significativa que consiste em relacionar o que aluno está aprendendo na escola com o seu dia a dia, interligando os conhecimentos teóricos de Cálculo aos problemas práticos das diversas áreas das ciências, implementamos o Projeto "O Cálculo além da sala de aula" com os alunos do 2º período de Engenharia Elétrica do Instituto Federal de Minas Gerais – Ipatinga. O projeto baseia-se na aplicação dos conhecimentos de Cálculo para resolver problemas nos campos de economia, finanças, biologia, ciências sociais e exatas, a fim de minimizar as dificuldades dos alunos na disciplina e se aproximar de uma aprendizagem significativa. Em razão de a carga horária presencial da disciplina ser reduzida, criamos um espaço de interação – a plataforma Moodle, por meio do qual as atividades foram realizadas. Compartilhamos, neste trabalho, a experiência de duas atividades do projeto: um estudo sobre a Curva de Aprendizado e uma atividade de pesquisa sobre uma situação problema na qual se aplica conhecimentos de Cálculo na Engenharia. Vivenciando essas experiências, concluímos que as dificuldades dos alunos que participaram ativamente do projeto foram minimizadas e que os conceitos que pareciam abstratos e invisíveis na vida real foram considerados fundamentais, inclusive para a área de formação dos alunos.

**Palavras-Chave**: Educação Matemática, Teoria da Aprendizagem Significativa e Cálculo Diferencial e Integral.

#### **ABSTRACT**

l

The experiences of teachers and students in the discipline of Differential and Integral Calculus in Engineering courses report the difficulty for students to understand the concepts of this discipline. Several aspects justify this difficulty and proposals can be developed to solve the problem. We are based on the facilitating strategy of Theory of Meaningful Learning, which consists of relating what the student is learning at school with his daily life, interconnecting theoretical knowledge of Calculus to practical problems in different areas of

Science, we implemented the project "The Calculus Beyond the Classroom" with students from the 2nd period of Electrical Engineering at the Federal Institute of Minas Gerais – Ipatinga. The project is based on the application of the knowledge of Calculus to solve problems in the fields of economics, finance, biology, social and exact sciences, with the objective of reducing student difficulties in the discipline and get closer of a meaningful learning. For the reason that classroom hours of the discipline is reduced, we created a space for interaction – the platform Moodle, through which the activities were realized. We share in this work the experience of two project activities: a study on the Learning Curve and a research activity about a problem situation in which it applies knowledge of Calculus in Engineering. Through these experiences, we concluded that the difficulties of the students who actively participated in the project were minimized and that the concepts that seemed abstract and invisible in real life were considered fundamental, including the area of formation of the students.

**Keywords**: Mathematics Education, Theory of Meaningful Learning and Differential and Integral Calculus.

## **1. INTRODUÇÃO**

Professores de Matemática e alunos de cursos de Engenharia relatam o problema da grande dificuldade de aprendizagem nos conceitos estudados na disciplina de Cálculo Diferencial e Integral. Esses alunos, em geral, não dominam os conteúdos de Álgebra, Trigonometria e Geometria do ensino básico, além de existirem dificuldades de abstração e generalização dos conceitos matemáticos. Esses problemas ainda se somam à prática docente que, seja por falta de conhecimento e/ou por escassez de tempo diante de uma extensa lista de conteúdos na ementa, não trabalha os conteúdos aplicados à realidade, o que pode aumentar a dificuldade de compreensão dos conceitos. Como consequência desse cenário retratado, conseguir abordar os assuntos dessa disciplina, alcançando uma aprendizagem significativa, torna-se muito difícil.

Mesmo diante desses problemas elencados, os alunos precisam de acompanhar a disciplina e com alguns entraves: tendo pouco conhecimento básico e precisando dele constantemente para a compreensão dos conteúdos de Cálculo; participando de um processo de aprender muito conteúdo e em pouco tempo; estudando os conceitos com abstração e pouca prática. Tudo isso se traduz em dificuldade de aprendizagem, baixo desempenho, queda no nível de aprofundamento da disciplina, evasão, reprovação e repetência nas diversas disciplinas de Matemática do currículo base dos cursos de Engenharia.

No nosso contexto, em virtude do grande número de tópicos a serem estudados na disciplina de Cálculo Diferencial e Integral II no 2º período do curso de Engenharia Elétrica do IFMG – *campus* Ipatinga, da dificuldade de parte dos alunos nos conteúdos básicos de Matemática e da carga horária reduzida frente à ementa, tomamos algumas decisões: as notas de aula é disponibilizada aos alunos em *power point* evitando assim destinar tempo para cópia; as aulas, na maioria das vezes, se baseiam no esclarecimento de dúvidas relativas aos conhecimentos básicos de Matemática e na construção dos saberes teóricos dos conteúdos de Cálculo. E como e quando trabalhar as situações práticas que relacionarão os conteúdos estudados em sala ao mundo real? Daí, refletimos: se o nosso trabalho se limitar no tempo e no espaço da sala de aula, podemos comprometer o alcance de uma aprendizagem significativa.

Face à realidade apresentada, concatenamos com a visão de Gomes et al. (2005) de que não podemos mais aguardar, precisamos caminhar para uma conduta de antecipação, como a criação de um projeto, que reveja nossas atitudes, modifique algumas ações, com vistas a buscar novos caminhos para a mudança desse cenário e, logo, encontrar estratégias que tenham como objetivo minimizar esses problemas. Para isso, propomos ir "além da sala de aula" – expressão que faz parte do nome do nosso projeto. Ir "além da sala de aula" significa ultrapassar alguns limites, tais como: do espaço físico das quatro paredes da sala; do número de aulas de encontro presencial; do dia e do horário marcado para as aulas regulares no *campus*; dos recursos didático-pedagógicos que estão mais facilmente ao nosso alcance; da teoria para a prática. E, dessa maneira, "O Cálculo além da sala de aula" visou aliar a teoria dos conteúdos estudados a situações práticas da realidade, fora do tempo e do espaço dos encontros ocorridos em sala, a fim de contribuir para a redução das dificuldades na aprendizagem e o alcance de uma aprendizagem significativa.

Como impacto do projeto, almejamos que as dificuldades dos alunos em compreender os conceitos estudados na disciplina de Cálculo fossem minimizadas; que os conceitos que teoricamente pareciam puramente abstratos e invisíveis na vida real se tornassem fundamentais para as atividades humanas; que a aprendizagem dos conteúdos de Cálculo se movesse do extremo "mecânica" e se aproximasse do polo "significativa"; e que os alunos pudessem utilizar futuramente esses conhecimentos em sua vida profissional, atuando de forma competente no mercado de trabalho.

# **2. MATERIAIS E MÉTODO**

## 2.1DIFICULDADES DE APRENDIZAGEM EM CÁLCULO DIFERENCIAL E INTEGRAL

O campo da Educação Matemática tem como objetivo melhorar a aprendizagem da Matemática por meio de uma transformação no ensino, que se baseie na construção de conhecimentos significativos e na aquisição de competências, valores e atitudes capazes de formar um cidadão crítico, competente e dinâmico, e que saiba aplicar seus conhecimentos em seu contexto e participar ativamente da sociedade. É assumindo essa missão, que vários educadores matemáticos têm discutido acerca das dificuldades de aprendizagem em Cálculo, considerado um dos principais problemas no ensino superior de Matemática.

A grande maioria dos docentes atribui essas dificuldades de aprendizagem à "falta de base" que os alunos possuem para a realização do curso. A fim de consolidar os conhecimentos matemáticos básicos, lança-se a meta de ensinar a matemática básica necessária à realização técnica do Cálculo. Entretanto, na concepção de Rezende (2004), existem outras "ausências", específicas do Cálculo, que se tornam indispensáveis para a construção de seus conceitos e resultados. Nesse viés, o autor defende que grande parte das dificuldades de aprendizagem no ensino de Cálculo é essencialmente de natureza epistemológica, pela omissão/evitação das ideias básicas e dos problemas construtores do Cálculo no ensino de Matemática em sentido amplo. Na perspectiva cognitiva, David Tall (1976) *apud* Rezende (2004) é um dos principais pesquisadores da área do "pensamento matemático avançado", a qual trata das dificuldades de aprendizagem dos conceitos básicos do Cálculo, baseando-se na psicologia cognitiva para as suas análises epistemológicas. Justifica as dificuldades de aprendizagem em Cálculo pelo fato de os alunos não possuírem estruturas cognitivas apropriadas que permitam assimilar a complexidade dos conceitos.

Elencamos, a seguir, diferentes vertentes que justificam essa dificuldade dos alunos em Cálculo Diferencial e Integral, encontrada a nível internacional, tais como:

 Ausência de embasamento construído no Ensino Médio (ARRUDA JUNIOR et al., 2012; CURY, 2003; CÔRREA et al., 2005; FRESCKI; PIGATTO, 2009; NASCIMENTO et al., 2001);

- Falta de hábito de estudo pelos alunos (CURY, 2003; CÔRREA et al., 2005; FRESCKI; PIGATTO, 2009);
- Aspectos socioeconômicos e problemas pessoais (CÔRREA et al., 2005);
- Metodologia de ensino utilizada pelo professor (ARRUDA JUNIOR et al., 2012; CÔRREA et al., 2005; FRESCKI; PIGATTO, 2009).

Portanto, várias propostas são elaboradas para tentar resolver o problema, cada uma delas fundamentada na causa que o justifica:

- Maior dedicação aos estudos por parte dos alunos.
- Ação para consolidar os conhecimentos básicos de Matemática, como a disciplina de Introdução ao Cálculo, um curso de nivelamento e a disponibilização de materiais para estudo (GOMES et al., 2005; CURY, 2003; FRESCKI; PIGATTO, 2009; NASCIMENTO et al., 2001; NASSER, 2004);
- Mudança da metodologia de ensino utilizada pelo professor, como a realização de trabalhos em grupo e o uso das novas tecnologias (ARRUDA JUNIOR et al., 2012; CURY, 2003; NASSER, 2004).

Frente às vertentes que justificam a dificuldade dos alunos em Cálculo e às propostas para tentar resolver o problema, vale a pena refletir sobre algumas questões: De que maneira essas dificuldades estão interferindo no curso de Engenharia? De quem é a responsabilidade de sanar essas dificuldades? O que podemos fazer para resolvê-las? Nascimento et al. (2001) advogam que como a instituição admite este estudante, seja via vestibular ou outro processo, sabendo de suas reais potencialidades ou falta delas, não justifica que este mesmo estudante seja exclusivamente responsabilizado por seu eventual fracasso e, portanto, cabe à instituição implementar estratégias que venham minimizar as consequências desse fato.

Assumindo essa responsabilidade institucional, propomos um projeto de ensino cuja metodologia foque na construção de conhecimentos relativos às aplicações dos conteúdos de Cálculo, sem ter a pretensão de privilegiar a prática em detrimento da técnica e da construção de significados. Pelo contrário, acreditamos que: "Tão importante quanto saber usar as regras de derivação e as técnicas de integração, é saber os seus significados, as suas múltiplas interpretações, sua utilidade em outros campos da matemática e em outras áreas do conhecimento" (REZENDE, 2004). Sendo assim, buscamos aliar as técnicas aos seus significados e a sistematização à construção, tendo, para isso, o auxílio de atividades

de aplicação para nos aproximarmos de uma aprendizagem significativa dos conceitos do Cálculo.

## 2.2 A TEORIA DA APRENDIZAGEM SIGNIFICATIVA E A APLICAÇÃO DOS CONTEÚDOS

A Teoria da Aprendizagem Significativa (TAS), segundo a perspectiva Cognitiva Clássica, foi proposta originalmente por David Ausubel, em 1976. Partiu da ideia de como o conhecimento é construído à medida que o sujeito se situa no mundo. Essa teoria, segundo Caballero et al. (1997), é compatível com teorias construtivistas; no entanto, a visão mais útil dela é a visão original de Ausubel, correspondendo a um "conceito suprateórico". A Teoria da Aprendizagem Significativa de David Ausubel foi reelaborada, refinada e divulgada, por alguns estudiosos, dando origem a teorias de aprendizagem significativa cuja base é a TAS de David Ausubel.

A TAS, na perspectiva de David Ausubel, tem um potencial como sistema de referência para a organização da Educação, e seu objetivo é facilitar a aquisição de conhecimento em situação formal de ensino. Ausubel et al. (1980) advogam a respeito da importância de uma teoria de aprendizagem, em virtude de apresentar pontos de partida para o ensino sobre os processos psicológicos e as relações de causa e efeito, além de estudar os fatores principais que podem ser trabalhados nos processos de ensino e aprendizagem visando o sucesso para a aprendizagem do aluno.

A aprendizagem significativa é aquela em que o significado do novo conhecimento é adquirido, construído com compreensão e por meio da interação não-arbitrária e não literal desse novo conhecimento com algum conhecimento prévio relevante existente na estrutura cognitiva do aprendiz. É a aquisição de conhecimentos com compreensão e elaboração, com maior retenção, com capacidade de explicação, aplicação e transferência (MASINI; MOREIRA, 2008). A primeira condição e ponto de partida para a ocorrência da aprendizagem significativa é a existência de conhecimentos prévios relevantes. É o fator isolado mais importante e a variável que mais influencia na aprendizagem. Masini e Moreira (2001) citam o princípio fundamental de Ausubel que baseia essa nossa argumentação: "o fator isolado mais importante influenciando a aprendizagem é aquilo que o aprendiz já sabe. Determine isso e ensine-o de acordo".

Para facilitar a aprendizagem significativa, "não há receitas, mas há estratégias" (MASINI; MOREIRA, 2008). Essa facilitação da aprendizagem significativa em sala de aula não é trivial. "É, pois, pelos aspectos relevantes mais estáveis de uma estrutura cognitiva

que a nova aprendizagem e a retenção podem ser facilitadas" (MASINI; MOREIRA, 2001). Segundo Ausubel et al. (1980), a finalidade principal do ensino é essa facilitação da aprendizagem. Nesse viés, os autores argumentam que esse ensino somente será efetivo se manipular adequadamente as variáveis psicológicas que influenciam na aprendizagem. Assim, a facilitação da aprendizagem significativa consiste em manipular os atributos da estrutura cognitiva e destinar atenção ao conteúdo.

Em nosso projeto enfatizamos a estratégia facilitadora que consiste em relacionar o que aluno está aprendendo na escola com o seu dia a dia, fazendo uma ponte entre o conhecimento científico e o mundo em que ele vive, interligando os conhecimentos teóricos de Cálculo aos problemas práticos das diversas áreas das ciências. Não se trata de supervalorizar as abordagens cotidianas em detrimento da cientificidade, mas de utilizar uma teoria educacional com aplicabilidade. Dessa maneira, buscamos minimizar as dificuldades na aprendizagem dos conteúdos de Cálculo, além de transitar de uma aprendizagem mecânica para uma aprendizagem significativa.

Baseando nosso projeto nesse recurso facilitador da aprendizagem significativa, visamos contribuir para a organização da estrutura cognitiva e para a ativação do processo de aquisição de significado, conforme advogam Masini e Moreira (2001). Nessa perspectiva, Ausubel (2003) endossa que, quando se tenta influenciar a estrutura cognitiva de modo a utilizar as condições e os recursos que facilitem a aprendizagem significativa, "chega-se ao âmago do processo educacional".

## 2.3 MÉTODO

l

A proposta do projeto "O Cálculo além da sala de aula" visou a aplicar os conhecimentos do Cálculo Diferencial e Integral de funções de uma e várias variáveis reais para resolver problemas reais nos campos de economia, finanças, biologia, ciências sociais e exatas, a fim de minimizar as dificuldades na disciplina e se aproximar de uma aprendizagem significativa. Ademais, esse projeto pode auxiliar no futuro profissional do aluno ao propiciar que o acadêmico de Cálculo vislumbre os horizontes de seu curso com maiores ambições e poder de decisão.

O projeto foi implementado na turma do 2º período do curso de Engenharia Elétrica do IFMG – *campus* Ipatinga, com os 22 alunos matriculados inicialmente na disciplina de Cálculo Diferencial e Integral II, no período de um semestre, contemplando o desenvolvimento de oito atividades no espaço virtual e uma atividade final de trabalho em grupo, totalizando 35 horas. O projeto foi coordenado pela professora regente da disciplina com o auxílio de um aluno voluntário que ofereceu suporte, aos alunos participantes, no desenvolvimento das atividades. Ao iniciar o semestre, os alunos foram convidados e informados sobre a proposta do projeto, os motivos que levaram à sua elaboração e de que maneira os estudantes estariam envolvidos.

No primeiro mês de desenvolvimento do projeto, dedicamo-nos às seguintes atividades: elaboração, aplicação e consolidado de um questionário com o objetivo de traçar o perfil inicial do aluno participante e realizar uma sondagem dos conhecimentos prévios, desses sujeitos, relativos às aplicações dos conhecimentos de Cálculo no mundo real; preenchimento de uma planilha com dados pessoais e sua inscrição na plataforma de ensino à distância; divulgação dos dados relacionados ao perfil inicial dos alunos e seus conhecimentos prévios; e ministração de um minicurso sobre o desenvolvimento das atividades à distância.

Decidimos utilizar um espaço de interação permanente – a ferramenta da plataforma Moodle, como um recurso de comunicação e um espaço para a aprendizagem, o qual foi gerido pela coordenadora do projeto. A plataforma Moodle, também chamada de LMS (*Learning Management Systems*, que significa Sistemas de Gerenciamento de Aprendizagem) ou ambiente virtual de aprendizagem, é um *software* criado para servir como ferramenta de gestão de cursos à distância ou semipresenciais, além de funcionar como suporte ou complemento para cursos presenciais. Seu objetivo é ajudar os educadores a criar, com facilidade, cursos online de qualidade. Por meio das ferramentas da plataforma Moodle, nossa intenção foi de abrir canais de comunicação nos quais os alunos pudessem utilizar seu potencial linguístico e cultural, aumentar o seu espaço profissional, obter o máximo de aproximação nas atividades e diminuir a distância transacional entre os participantes, ou seja, a distância física e comunicativa em sala de aula. Essa distância transacional dependerá do tratamento dado aos alunos, isto é, das oportunidades oferecidas para a comunicação, independente da distância física existente (KENSKI, 2007).

A ideia foi promover a tele presença: mesmo os usuários estando fisicamente distantes uns dos outros e acessando o ambiente em dias e horários diferentes, que eles se sentissem juntos. Nesse contexto, o ambiente virtual de aprendizagem – AVA – possibilita aos alunos vivenciar diversas formas de interagir e compartilhar, em tempos e espaços não experimentados antes pela maioria, preparando-os para a realidade das próximas décadas – outro modelo educacional, com características próprias.

No segundo e terceiro mês de desenvolvimento do projeto, o ambiente virtual da plataforma Moodle foi organizado com atividades que relacionaram os conteúdos estudados em Cálculo a problemas reais nos campos de economia, finanças, biologia, ciências sociais e exatas. As informações e atividades foram disponibilizadas gradualmente aos usuários no desenvolvimento do projeto.

No projeto desenvolvemos oito atividades no espaço virtual e uma atividade final de trabalho em grupo. Nesse trabalho compartilhamos duas atividades: a primeira atividade do projeto sobre a Curva de Aprendizado, na qual os alunos relacionaram a resolução algébrica da taxa de aprendizado e sua máxima eficiência com a sua resolução geométrica no *software* GeoGebra; e a última atividade de pesquisa sobre a aplicação de conhecimentos de Cálculo na Engenharia.

Na primeira atividade, apresentamos uma aplicação do Cálculo no campo das ciências sociais e exatas, com base em conhecimentos de Psicologia. Anzanello e Fogliatto (2007) destacam que pesquisadores da área de Engenharia têm buscado a melhoria contínua dos meios produtivos e, para isso, sugerem diversas sistemáticas a fim de explicar o aprimoramento resultante da repetição de tarefas, bem como os fatores que influenciam tal progresso. A influência de fatores diversos sobre o processo de aprendizagem é representada por modelos matemáticos que são construídos com esse objetivo. Nesse contexto, a Curva de Aprendizado é uma ferramenta que monitora o desempenho de trabalhadores quando realizam tarefas repetitivas, possibilitando diversas utilizações (ANZANELLO; FOGLIATTO, 2007).

A partir dessa contextualização, propomos o seguinte problema adaptado de Hoffmann et al. (2015): "Seja f(x) o número total de palavras que uma pessoa é capaz de memorizar x minutos após ser apresentado a uma longa lista de palavras. Sendo a função *y=f(x)* a curva de aprendizado e a função *y'=f'(x)* a taxa de aprendizado. O instante de máxima eficiência é aquele no qual a taxa de aprendizado é máxima. Sendo a taxa de aprendizado dada pela expressão:  $f'(x) = 0,1(10 + 12x - 0.6x^2)$  para  $0 \le x \le 25$ , responda: a) Qual é a taxa de aprendizado no instante de máxima eficiência? b) Qual é a função f(x) que representa a Curva de Aprendizado, sendo f(0)=0? c) Qual é o maior número de palavras que o paciente consegue memorizar? d) No GeoGebra, construa os gráficos das funções y=f(x) e y'=f'(x); as retas x=a e x=c, sendo a o valor de x encontrado na letra "a" e c o valor de x encontrado na letra "c"; e os pontos (a,f'(a)) e (c,f(c)). e) Que conhecimentos de Cálculo Diferencial e Integral foram necessários para responder as questões anteriores e qual a aplicação desses conhecimentos no contexto do problema?"

Para o ápice do projeto, envolvemos a turma em um trabalho em grupo de três alunos que foi realizado por meio de reuniões presenciais, a fim de apresentar uma situação problema na qual se utiliza conteúdos de Cálculo Diferencial e Integral na Engenharia. O material produzido pelo grupo foi postado na plataforma e apresentado à turma no horário da aula regular de Cálculo.

No tópico a seguir, discutimos os dados obtidos no projeto e analisamos os resultados das duas atividades compartilhadas nesse trabalho.

# **3. RELATO DE EXPERIÊNCIA**

A partir dos dados obtidos, por meio do questionário inicial, traçamos o perfil inicial dos alunos participantes e realizamos uma sondagem dos conhecimentos prévios, desses sujeitos, relativos às aplicações dos conhecimentos de Cálculo Diferencial e Integral no mundo real. Sobre o perfil inicial dos alunos participantes, destacamos: 68% dos alunos são homens; 68% dos discentes com idade entre 17 e 20 anos e 27% com idade entre 21 e 30 anos; no que tange à atividade profissional, a maioria deles se dedicam apenas aos estudos; e 55% dos participantes avaliaram como "boa" a sua relação com a Matemática. Investigando os conhecimentos prévios relativos às aplicações dos conhecimentos de Cálculo no mundo real, questionamos se os participantes conheciam algumas aplicações dos conteúdos estudados em Cálculo I. Sobre as aplicações do conteúdo Funções: apenas 36% dos alunos mostraram algum conhecimento, citando aplicações na economia; cálculo de trajetória de objetos, de número de placas laminadas por hora, de rendimentos, de velocidade e de bolsa de valores; crescimento de bactérias; contabilidade (lucros, juros, ...); fórmulas básicas do dia a dia, como física, matemática financeira e probabilidades; meia vida de isótopos radioativos. A respeito das aplicações do conteúdo Limites, somente 9% dos participantes registraram, citando: cálculo de temperaturas e velocidades instantâneas e continuidade. Em relação às aplicações de Derivadas, 27% dos discentes comentaram: cálculos de física como velocidade, aceleração e volume; cálculos de vazão; calcular precisão de algum equipamento; taxas relacionadas. Pelos dados apresentados, podemos concluir que realmente estudamos conteúdos de Matemática sem relacioná-los com aplicação no mundo real, o que reforça a importância do nosso projeto.

Frente a essa realidade, propomos aos alunos a primeira atividade sobre a Curva de Aprendizado. A seguir, apresentamos as resoluções de alguns participantes:

a)  $f'(x) = 0, 1 (10 + 12x - 0, 6x^2)$ <br>  $f'(x) = 1 + 1, 2x - 0, 06x^2$ <br>  $f'(x) = 1 + 1, 2x - 0, 06x^2$ <br>  $f'(x) = -0, 12x + 1, 2$ <br>  $-0, 12x + 1, 2 = 0$ <br>  $-0, 12x + 1, 2 = 0$ <br>  $-0, 12x - 1, 2$ <br>  $x = \frac{1}{0}, 2$ <br>  $x = \frac{1}{0}, 2$ <br>  $x = 0$ <br>  $y = -0, 06$  of

**Figura 1.** Resolução da letra "a" da 1ª atividade apresentada pelo aluno A.

A letra "a" questiona qual é a taxa de aprendizado no instante de máxima eficiência. Como o instante de máxima eficiência é aquele no qual a taxa de aprendizado  $(f'(x))$  é máxima, é necessário determinar o ponto máximo de  $f'(x)$ . Para isso, fez-se o estudo do sinal da primeira derivada de  $f'(x)$  (taxa de aprendizado), calculando  $f''(x)$ . Por meio do teste da primeira derivada, assunto estudado em Cálculo I, encontra-se o valor de  $x = 10$ minutos, o qual corresponde ao instante de máxima eficiência, isto é, aquele no qual a taxa de aprendizado é máxima. Sendo  $x = 10$  minutos o instante de máxima eficiência, substituise  $x = 10$  na função taxa de aprendizado  $f'(x)$ , a fim de determinar o número de palavras memorizadas por minuto a partir desse instante, ou seja,  $f'(10) = 7$  palavras/minuto.

F(x) = -0,06 x<sup>2</sup> + 1, 2x + 1<br>
F(x) = -0,06 x<sup>2</sup> + 1, 2x + 1<br>
F(x) = -0,06 x<sup>2</sup> dx + 1, 2 x dx + f dx<br>
F(x) = -0,06 x<sup>2</sup> + 1, 2 x<sup>2</sup> + x<br>
F(x) = -0,06 x<sup>2</sup> + 1, 2 x<sup>2</sup> + x<br>
F(x) = -0,06 x<sup>2</sup> + x)

**Figura 2.** Resolução da letra "b" da 1ª atividade apresentada pelo aluno B.

A letra "b" pergunta qual é a função f(x) que representa a curva de aprendizado, sendo f(0)=0. Como  $f'(x)$  dada corresponde à taxa de aprendizado, para encontrar a curva de aprendizado f(x), faz-se a operação inversa da derivação, que é a integração:  $\int f'(x)dx = f(x)$ , conteúdo do Cálculo II. Dessa maneira, determina-se a curva de aprendizado f(x), a qual relaciona o número total de palavras que uma pessoa é capaz de memorizar num tempo de x minutos após ser apresentado a uma longa lista de palavras.

c) 
$$
f(x):=0.02x^{3}\cdot 0.6x^{2}+x
$$
  
\n $f(x):=0.06x^{2}+3,2x+3$   
\n $f(x):=0.06x^{2}+3,2x+3$   
\n $x:=0.08$   
\n $x:=0.08$   
\n $x:=0.08$   
\n $x:=0.08$   
\n $x:=0.08$   
\n $x:=0.08$   
\n $x:=0.08$   
\n $x:=0.08$   
\n $x:=0.08$   
\n $x:=0.08$   
\n $x:=0.08$   
\n $x:=0.08$   
\n $x:=0.08$   
\n $x:=0.08$   
\n $x:=0.08$   
\n $x:=0.08$   
\n $x:=0.08$   
\n $x:=0.08$   
\n $x:=0.08$   
\n $x:=0.08$   
\n $x:=0.08$   
\n $x:=0.08$   
\n $x:=0.08$   
\n $x:=0.08$   
\n $x:=0.08$   
\n $x:=0.08$   
\n $x:=0.08$   
\n $x:=0.08$   
\n $x:=0.08$   
\n $x:=0.08$   
\n $x:=0.08$   
\n $x:=0.08$   
\n $x:=0.08$   
\n $x:=0.08$   
\n $x:=0.08$   
\n $x:=0.08$   
\n $x:=0.08$   
\n $x:=0.08$   
\n $x:=0.08$   
\n $x:=0.08$   
\n $x:=0.08$   
\n $x:=0.08$   
\n $x:=0.08$   
\n $x:=0.08$   
\n $x:=0.08$   
\n $x:=0.08$   
\n $x:=0.08$   
\n $x:=0.08$   
\n $x:=0.$ 

**Figura 3.** Resolução da letra "c" da 1ª atividade apresentada pelo aluno C.

Na letra "c" deseja-se o maior número de palavras que o paciente consegue memorizar. Faz-se o teste da primeira derivada mais uma vez, agora em  $f(x)$ , a fim de encontrar o seu ponto máximo, isto é, o tempo x em que a pessoa memoriza o maior número de palavras  $f(x)$ . No tempo  $x = 20.8$  minutos o valor de  $f(x)$  é máximo. Sendo assim,  $f(20,8) = 100$ . Logo, a pessoa consegue memorizar um total de 100 palavras no intervalo de tempo de 20,8 minutos após ser apresentado a uma longa lista de palavras.

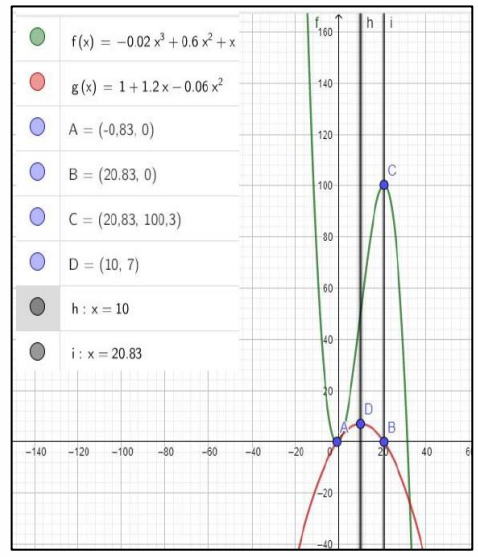

**Figura 4.** Resolução da letra "d" da 1ª atividade apresentada pelo aluno A.

Nas letras "a" e "c", os alunos utilizam a resolução algébrica para encontrar a taxa de aprendizado e sua máxima eficiência. Na letra "d", relacionam a resolução algébrica das letras anteriores com a sua resolução geométrica no software GeoGebra. Constrói-se os gráficos das funções y=f(x) e y'=f'(x); as retas x=a e x=c, sendo a o valor de x encontrado na letra "a" (a=x=10 minutos) e c o valor de x encontrado na letra "c" (c=x=20,8 minutos); e os pontos (a,f'(a))=(10 min,7 palavras/minuto) e (c,f(c))=(20,8 min; 100). A curva f, de 3º grau, verde na resolução da figura 4, representa a curva de aprendizado, ou seja, o número de total de palavras que uma pessoa consegue memorizar em x minutos após ser apresentado a uma longa lista de palavras. A curva g, de 2º grau, vermelha na resolução da figura 4, representa f'(x), a primeira derivada de f, por isso um grau a menos que f, e no contexto do problema corresponde à taxa de aprendizado. As duas funções f e  $g=f'(x)$ devem ser consideradas apenas no domínio cujo intervalo de tempo é  $0 \le x \le 25$ . Geometricamente, a curva de aprendizado f é intersectada pela reta x=c=20,8 em y=100, ponto C(20,83;100,3), o que confirma o resultado encontrado algebricamente; ambos indicam, no contexto do problema, que uma pessoa consegue memorizar um total de 100 palavras no intervalo de tempo de 20,8 minutos após ser apresentado a uma longa lista de palavras. Geometricamente, a parábola g=f'(x), taxa de aprendizado, é intersectada pela reta a=x=10 em y=7, ponto D(10,7), o que confirma o resultado encontrado algebricamente; ambos indicam, no contexto do problema, que o instante de máxima eficiência x=10, isto é, aquele no qual a taxa de aprendizado é máxima, possibilita a memorização de 7 palavras/minuto. Nesse exercício, portanto, podemos perceber a relação estabelecida entre a resolução algébrica da taxa de aprendizado e sua máxima eficiência com a sua resolução geométrica.

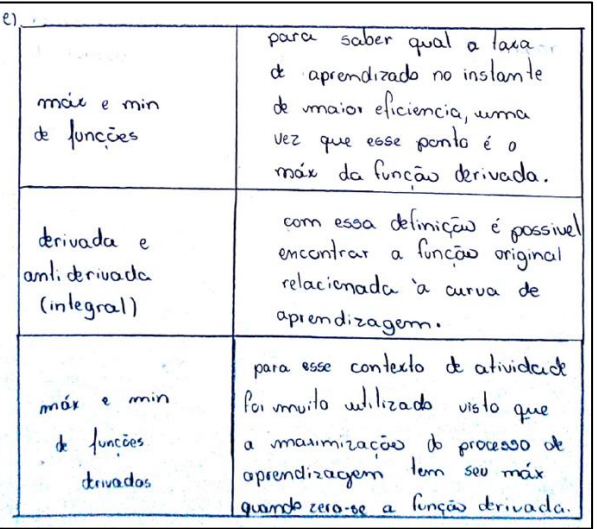

**Figura 5.** Resolução da letra "e" da 1ª atividade apresentada pela aluna C.

Na letra "e", o aluno tem a oportunidade de refletir e registrar os conhecimentos de Cálculo necessários para responder as questões anteriores e qual a sua aplicação no contexto do problema. Utilizou-se o conteúdo funções para determinar a curva de aprendizado ao relacionar o número total  $y=f(x)$  de palavras que uma pessoa é capaz de memorizar x minutos após ser apresentado a uma lista de palavras. Aplicou-se o conteúdo derivadas para expressar a taxa de aprendizado, que corresponde ao número  $y'=f'(x)$  de palavras que uma pessoa é capaz de memorizar a cada minuto após ser apresentado a uma lista de palavras; para calcular o tempo de máxima eficiência ou instante em que a pessoa consegue memorizar o maior número de palavras por minuto, isto é, instante em que a taxa de aprendizado é máxima; e para determinar o maior número de palavras que uma pessoa consegue memorizar em determinado instante. E, para finalizar, a integral foi usada para determinar a função curva de aprendizado a partir da função taxa de aprendizado.

Ao analisar essa primeira atividade tendo como fundamento a Teoria da Aprendizagem Significativa, sabe-se que a finalidade principal do ensino é facilitar a aquisição de conhecimento em situação formal de ensino, isto é, facilitar a aprendizagem. Para a resolução dessa atividade, os alunos relembraram alguns conteúdos que já haviam estudado na disciplina de Cálculo I, como funções, máximos e mínimos, e derivadas. Esses conhecimentos prévios importantes foram relacionados com o novo conhecimento que estava sendo estudado em Cálculo II: a integral. Dessa maneira, buscamos o significado do novo conhecimento por meio da interação não-arbitrária e não literal desse novo conhecimento com algum conhecimento prévio relevante existente na estrutura cognitiva do aprendiz. E todos esses saberes (funções, máximos e mínimos, derivadas e integral) foram aplicados para a resolução do problema da Curva de Aprendizado, o que evidencia a estratégia facilitadora da TAS: relacionar o que o aluno está estudando com o mundo real.

Ao trabalhar com as Tecnologias da Informação e Comunicação, utilizamos um recurso complementar que tem o objetivo de facilitar a aprendizagem com vistas à construção do conhecimento pela ação ativa do aluno e mediação do professor. Ao utilizar o GeoGebra temos a possibilidade de projetar, mais facilmente na tela do computador, algo que seria mais trabalhoso no papel, além de conseguir realizar conjecturas, análises, experimentos, simulações e validações de resultados. Concordamos com Behrens (2000) que a metodologia mais adequada na sociedade da informação é aquela que se baseia em ações diferenciadas como "aprender a aprender", as quais possibilitam aos alunos se apropriar dos conhecimentos disponíveis e produzir conhecimentos próprios. Em vista

disso, o ensino que irá preparar os alunos para viver nessa sociedade é aquele que desenvolve capacidades de raciocínio crítico, resolução de problemas, comunicação efetiva, e habilidades para acessar informação e trabalhar colaborativamente (CUNHA; TAROUCO, 2006). E é a tecnologia da informação e comunicação um dos instrumentos que suporta/auxilia a promoção dessas ações, visando tornar os processos de ensino e aprendizagem mais eficazes.

A segunda atividade compartilhada nesse trabalho é a atividade final do projeto, na qual desafiamos a turma para a pesquisa de alguma aplicação do Cálculo Diferencial e Integral na Engenharia. Apesar de a turma de alunos do 2º período de Engenharia Elétrica ter 22 alunos matriculados, apenas três alunos, coautores nesse trabalho, participaram ativamente do projeto, realizando todas as suas atividades e, esse grupo de três alunos, apresentou uma aplicação do Cálculo para a resolução de um problema na Engenharia Elétrica, área específica de formação dos estudantes.

Nesse trabalho, o grupo argumenta que, tendo como base conhecimentos mínimos sobre Engenharia, sabe-se que a segurança e a confiabilidade de um projeto são pontos essenciais para se alcançar um resultado desejável, seja ele estrutural, elétrico ou mecânico. Dentro desse viés, o uso do Cálculo Diferencial e Integral na Engenharia possui numerosas aplicações, e uma delas é aumentar a confiabilidade do projeto.

Nesse contexto, o item 5.3 da NBR5410/04 trata da Proteção Contra Sobrecorrentes, sendo obrigatório que todos os condutores sejam protegidos por um ou mais dispositivos de seccionamento automático contra sobrecarga e curto-circuito. Assim, fusíveis e disjuntores são utilizados como meio de proteção do sistema elétrico. Disjuntores mais robustos e seguros, produzidos com a mais avançada tecnologia construtiva, garantem a integridade das pessoas e das instalações quanto à ocorrência de uma falha elétrica que possa eventualmente criar um arco elétrico.

Em vista disso, devemos garantir que os condutores não sejam danificados contra uma sobrecorrente. Partindo do princípio de que os cabos são danificados quando superaquecidos, precisamos mensurar a energia máxima suportada pelo condutor para serviço contínuo até a temperatura limite de curto-circuito, e também garantir que o dispositivo atue antes que o cabo sobreaqueça. Para efeitos de verificação se tem a seguinte expressão, denominada integral de Joule do cabo (MAMEDE, 2018):

> $\int_0^t i^2 dt \leq k^2 \times s^2$  Onde,  $\int_0^t i^2 dt$  representa a Integral de Joule do dispositivo e  $k^2 \times s^2$  representa a Integral de Joule do cabo, sendo  $K=115$  para condutores de cobre com isolação de PVC,  $K=143$  para condutores de cobre com isolação de EPR ou XLPE, S = seção transversal do condutor em  $mm<sup>2</sup>$ .
Simplificando:  $I^2 \times t \leq k^2 \times s^2$ , onde I é a corrente de curto-circuito (A) e t é a duração do curto-circuito (s).

Portanto, a integral de Joule do cabo é obtida através da multiplicação de K, que é uma constante determinada através das propriedades químico-elétricas do material tabeladas pela NBR 5410, e S que representa a seção transversal do condutor.

Em síntese, o grupo conclui que a utilização do cálculo na Engenharia Elétrica apresenta uma contribuição ímpar, visto que os cálculos auxiliam no desenvolvimento de dispositivos de proteção elétrica, os quais impactam não só na segurança do usuário, mas também na estabilidade do seu sistema elétrico.

Finalizando, podemos inferir que, nas atividades compartilhadas, privilegiamos a construção de conhecimentos significativos a fim de que o aluno saiba aplicá-los em algum contexto de resolução de problema real, aliando as técnicas aos seus significados e a sistematização à construção. Para isso, enfatizamos a estratégia facilitadora que consiste em relacionar o que aluno está aprendendo na escola com o mundo real, fazendo uma ponte entre o conhecimento científico e o mundo em que ele vive, interligando os conhecimentos teóricos de Cálculo aos problemas práticos das diversas áreas das ciências. Não supervalorizamos as abordagens cotidianas em detrimento da cientificidade, mas utilizamos uma teoria educacional com aplicabilidade. Dessa maneira, buscamos minimizar as dificuldades na aprendizagem dos conteúdos de Cálculo, além de transitar de uma aprendizagem mecânica para uma aprendizagem significativa.

# **4. CONSIDERAÇÕES FINAIS**

Por meio desse projeto, acreditamos que conseguimos ir "além da sala de aula", pois ultrapassamos alguns limites, tais como: ao utilizar uma plataforma de ensino à distância, extrapolamos o espaço físico das quatro paredes da sala; desenvolvemos 35 horas de atividades extraclasse, ou seja, fomos além do número de aulas de encontro presencial; cada aluno estudou de forma autônoma e ao mesmo tempo em grupo, fora do dia e do horário marcado para as aulas regulares no *campus*; e utilizamos recursos didáticopedagógicos diferenciados, como o Moodle e o GeoGebra. Tudo isso caracteriza o caminho percorrido para a resolução das atividades envolvendo aplicações do Cálculo. Dessa

maneira, "O Cálculo além da sala de aula" aliou a teoria dos conteúdos a situações práticas da realidade, fora do tempo e do espaço dos encontros em sala.

Tendo como parâmetro os alunos que participaram ativamente do projeto, podemos inferir que as dificuldades discentes em compreender os conceitos estudados na disciplina de Cálculo foram minimizadas. No questionário de perfil inicial, apenas um dos três alunos relatou uma aplicação do Cálculo na realidade e, em contrapartida, no desenvolvimento do projeto, os três alunos concluíram as oito atividades com uma tabela na qual relacionaram os conhecimentos de Cálculo Diferencial e Integral que foram necessários para responder as questões à aplicação desses conhecimentos no contexto do problema. Em vista disso, deduzimos que os conceitos que teoricamente pareciam puramente abstratos e invisíveis na vida real, como diagnosticado inicialmente, se tornaram fundamentais para as atividades humanas, o que foi evidenciado nas atividades desenvolvidas no projeto.

Acreditamos também que a aprendizagem dos conteúdos de Cálculo se moveu do extremo "mecânica" e se aproximou do polo "significativa", ao trabalhar atividades que relacionaram o conteúdo teórico às aplicações reais, manipulando a estratégia facilitadora da TAS que relaciona o conteúdo estudado a uma situação do mundo real. Destacamos a ascensão no nível de aprofundamento da disciplina e na sua "eficiência", como a aprovação, com louvor, dos alunos participantes ativos no projeto. E, finalmente, podemos afirmar que os alunos poderão utilizar futuramente esses conhecimentos em sua vida profissional, como retratado no trabalho final do projeto, equipando-se de ferramentas para atuar de forma competente no mercado de trabalho.

Endossando nossas argumentações, compartilhamos, a seguir, o relato de experiência dos três alunos que participaram ativamente de todo o projeto:

> "Foi muito importante o projeto "O Cálculo além da sala de aula" pois vimos a aplicabilidade no dia a dia, muitas vezes nós, alunos de engenharia, cursamos a matéria só para ter a nota, mas quando percebemos o quão grande é o campo de aplicação dele damos mais valor, o projeto me deu novos horizontes para o estudo do cálculo, gostei muito dele!" (Aluno A).

> "A proposta da professora Verônica em nos permitir aplicar o cálculo em áreas da engenharia elétrica através do projeto de extensão "Cálculo além da sala de aula" tornou-se de grande ajuda para a abertura de nossos olhos para a aplicabilidade do cálculo diferencial e integral que é algo que sempre vemos como apenas uma matéria difícil e totalmente abstrata, além de, claro, os pontos extras e horas complementares que ganhamos ao longo do projeto que serviu de grande estímulo. Uma experiência muito boa!" (Aluna C).

> "O projeto "O Cálculo além da sala de aula" me foi apresentado como um desafio no início do segundo semestre, era algo que excedia o que me era cobrado nas matérias regulares, ou seja, eu não seria obrigado a aceitá-lo e nem seria punido por me recusar a participar. Entretanto, recusar este tipo de desafio seria contra o meu objetivo de estar aqui, que é me tornar um

engenheiro de excelência, "eu jamais conseguirei ser um excelente profissional se ficar acomodado em uma carteira assistindo aulas "pensei, então concordei em participar do projeto. Ao longo do semestre vi diversas aplicações do Cálculo em diferentes áreas e assim percebi o quanto somos cercados por estas equações que aprendemos em sala de aula. No final do projeto deveríamos formar trios e pesquisar sobre a aplicação do cálculo em alguma área científica, era o momento de colocar minhas habilidades investigativas em prática, não queria pensar em outra área além da minha, queria muito desenvolver um trabalho sobre engenharia elétrica. Depois de muito pesquisar encontramos a Integral de Joule, que é utilizada para determinar a curva de acionamento de disjuntores e apresentamos nossos estudos para a turma. Após passar por essa experiência aprendi o que seria talvez uma das características mais importantes de um engenheiro: ser autodidata. O Engenheiro é a última instância de um problema, não devemos cruzar os braços quando enfrentamos uma situação que exija mais do que sabemos, precisamos buscar o conhecimento necessário para que o problema seja resolvido e assim nos tornamos profissionais cada vez mais capacitados" (Aluno D).

Vivenciando essas experiências, concluímos que as dificuldades dos alunos que participaram ativamente do projeto foram minimizadas e que os conceitos que pareciam abstratos e invisíveis na vida real foram considerados fundamentais, inclusive para a área de formação dos estudantes.

# **5. REFERÊNCIAS**

l

ANZANELLO, M.J.; FOGLIATTO, F.S. Curvas de aprendizado: estado da arte e perspectivas de pesquisa. **Gestão e Produção**. v. 14, n. 1, p. 109-123, 2007.

ARRUDA JUNIOR, E.S.; LEÃO, L.I.F; NEVES, R.M.; SANTOS, C.J.B.M. A inserção dos estudantes de engenharia na universidade e as dificuldades de adaptação. **Congresso Brasileiro de Educação dm Engenharia 40**, 2012.

AUSUBEL, D.P. **Aquisição e retenção de conhecimentos: uma perspectiva cognitiva**. Lisboa: Editora Plátano, 2003.

AUSUBEL, D.P.; HANESIAN, H.; NOVAK, J.D. **Psicologia Educacional.** Rio de Janeiro: Editora Interamericana, 1980.

BEHRENS, M.A. Projetos de aprendizagem colaborativa num paradigma emergente. In.: BEHRENS, M.A.; MASETTO, M.T.; MORAN, J.M. **Novas tecnologias e mediação pedagógica.** São Paulo: Papirus, 2000. p. 67-112.

CABALLERO, M.C.; RODRIGUEZ, M.L.; MOREIRA, M.A. Aprendizagem significativa: um conceito subjacente. **Actas del Encuentro Internacional sobre El Aprendizaje Significativo**, 1997.

CURY, H.N. Análise de erros em Cálculo Diferencial e Integral: resultados de investigações em cursos de engenharia. **Congresso Brasileiro de Ensino de Engenharia 31**, 2003.

CORRÊA, M.V.; LIMA, M.L.; SILVA, V.C.; TAKAHASHI, R.H.C. A reprovação no curso de engenharia elétrica do UNILESTE-MG: uma investigação baseada na visão dos alunos. **Congresso Brasileiro de Ensino de Engenharia 33**, 2005.

CUNHA, S.L.S.; TAROUCO, L.M.R. Aplicação de teorias cognitivas ao projeto de objetos de aprendizagem. **Novas Tecnologias na Educação**, v. 4, n. 2, 2006.

GOMES, G.H.; LOPES, C.M.C.; NIETO, S.S. Cálculo zero: uma experiência pedagógica com calouros nos cursos de engenharia. **Congresso Brasileiro de Ensino de Engenharia 33**, 2005.

FRESCKI, F.B.; PIGATTO, P. Dificuldades na aprendizagem de Cálculo Diferencial e Integral na Educação Tecnológica: proposta de um Curso de Nivelamento. **Simpósio Nacional de Ensino de Ciência e Tecnologia 1**, 2009.

HOFFMANN, L.D.; BRADLEY, G.L.; SOBECKI, D.; PRICE, M.P. **Cálculo: um curso moderno e suas aplicações**. 11. ed. 2015.

KENSKI, V.M. **Educação e Tecnologias: o novo ritmo da informação**. São Paulo: Papirus, 2007.

MAMEDE, F.J. **Instalações elétricas industriais.** Rio de Janeiro: Editora LTC, 2018.

MASINI, E.F.S.; MOREIRA, M.A**. Aprendizagem Significativa: condições para ocorrência e lacunas que levam a comprometimentos.** 1. ed. São Paulo: Vetor, 2008.

\_\_\_\_\_\_\_\_. **Aprendizagem Significativa: a teoria de David Ausubel.** São Paulo: Centauro Editora, 2001.

NASCIMENTO, C.; RIOS, J. R. T.; SANTOS, A. P. Evasão e retenção no ciclo básico dos cursos de Engenharia da Escola de Minas da UFOP. **Congresso Brasileiro de Ensino de Engenharia 29**, 2001.

NASSER, L. Educação Matemática no Ensino Superior. **Encontro Nacional de Educação Matemática 8**, 2004, Pernambuco. *Anais...* Pernambuco: UFPE, 2004.

**NBR 5410 atualizada**. Disponível em: <https://www.saladaeletrica.com.br/nb[r-5410](https://www.saladaeletrica.com.br/nbr-5410-download/) [download/>.](https://www.saladaeletrica.com.br/nbr-5410-download/) Acesso: em 24/11/2018.

REZENDE, W.M. O Ensino de Cálculo: um problema do Ensino Superior de Matemática?. **Encontro Nacional de Educação Matemática 8**, 2004.

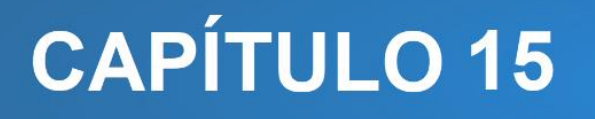

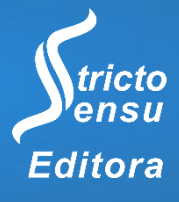

# **RELATO DE ATIVIDADES DIRIGIDAS DE ASTRONOMIA E ASTRONÁUTICA POR MEIO DA OBA E MOBFOG NO IFRO/CACOAL**

**Agmar Aparecido Félix Chaves<sup>1</sup> , Juliano Alves de Deus<sup>1</sup> , Isael Minson Gomes<sup>1</sup> , Ayrton Schupp Pinheiro Oliveira<sup>1</sup> , Deny Ardaia da Silva<sup>1</sup> e Reginaldo Lima Gomes<sup>2</sup>**

1. Instituto Federal de Educação, Ciência e Tecnologia de Rondônia, Campus Cacoal, Cacoal, Rondônia, Brasil;

2. Instituto Federal de Educação, Ciência e Tecnologia de Rondônia, Campus Jaru, Jaru, Rondônia, Brasil.

#### **RESUMO**

Neste capítulo relatamos as atividades de astronomia e astronáutica realizadas no Instituto Federal de Educação, Ciência e Tecnologia de Rondônia – IFRO, no *campus* de Cacoal – Rondônia, por meio de um projeto de ensino que aplicou a Olimpíada Brasileira de Astronomia e Astronáutica – OBA e a Mostra Brasileira de Foguetes – MOBFOG. Este projeto tem como objetivo tornar o ensino de física mais contextualizado e aplicado, permitindo aos alunos experimentar e descobrir essa ciência do universo de forma prática e construtiva. Em especial, as ciências astronômicas causam grande curiosidade e motivação nos alunos, enquanto a construção de foguetes concretiza a educação e a ciência como motores de inovação e tecnologia. Além disso, a OBA e a MOBFOG em muito extrapolaram seu objetivo de divulgar as ciências astronômicas no ensino básico, e já se tornaram eventos de realce nacional e internacional. Tudo isto justifica a execução da temática deste projeto de ensino, que mais do que uma competição escolar, se solidificou como um evento institucional, atraindo a atenção de alunos e da comunidade, que no ingresso na instituição já procuravam informações sobre tais atividades. Os progressos alcançados pelo projeto se mostram tanto em números quanto qualitativamente: a participação de alunos vem aumentando proporcionalmente com a melhoria em classificações, premiações e desempenho escolar.

**Palavras-Chave:** Astronomia, Astronáutica, Física.

#### **ABSTRACT**

l

In this chapter, we list the astronomy and astronautics activities carried out at the Federal Institute of Education, Science and Technology of Rondônia - IFRO, on the campus of Cacoal - Rondônia, through a teaching project that applies the Brazilian Astronomy and Astronautics Olympiad - OBA and Brazilian Rocket Exhibition - MOBFOG. This project aims to make physics teaching more contextualized and applied, allowing students to experience and discover this science of the universe in a practical and constructive way. In particular, the astronomical sciences cause great curiosity and motivation in students, while the

construction of rockets concretizes education and science as engines of innovation and technology. In addition, OBA and MOBFOG go far beyond their objective of disseminating astronomical sciences in basic education, and have already become events of national and international enhancement. All of this justifies the execution of the theme of this teaching project, and more than a school competition, it solidifies as an institutional event, attracting the attention of students and community, which upon entering the institution, have already requested information about these activities. The progresses achieved by the project are seen in both numbers and qualitative terms: the participation of students has been increasing proportionally with the improvement in ratings, awards and school performance. **Keywords:** Astronomy, Astronautics, Physics.

## **1. INTRODUÇÃO**

A Astronomia é uma das ciências mais fascinantes em que podemos refletir e estudar sobre o nosso universo. Despertando curiosidades e proporcionando um arcabouço de possibilidades a serem desvendadas tanto por cientistas em seus laboratórios, como também por professores e alunos dentro do espaço educacional.

Conforme esta ciência avança no âmbito escolar, devemos discutir e fomentar os questionamentos que surgem dentro da sala de aula, especialmente no sentido de, como afirmam Darroz et al.:

> "Responder ao interesse" que os jovens já possuem sobre os enigmas do universo, fornecendo subsídios para que possam acompanhar as conquistas espaciais, lidar com modelos de universo e reconhecer as condições básicas para a vida humana (DARROZ et al., 2018).

Para estimular essas discussões, surge a Olimpíada Brasileira de Astronomia e Astronáutica – OBA em 1998. A OBA foi criada com o "com o intuito de popularizar a astronomia junto aos alunos, porém estes objetivos foram rapidamente e em muito extrapolados" (CANALLE et al., 2019) devido ao seu sucesso junto aos alunos e instituições escolares. Os primeiros eventos realizados ocorreram pela "conjunção do interesse pelo desenvolvimento da ciência, com a oportunidade de trazer para o Brasil um evento científico educacional" consolidado internacionalmente, como descreve Lavouras (1998). Logo a posteriori, no ano de 2007, é criada a Mostra Brasileira de Foguetes - MOBFOG, com a realização da Jornada de Foguetes em Barra do Piraí, no estado do Rio de Janeiro.

Os objetivos da OBA e da MOBFOG vão ao encontro daqueles inscritos nos Parâmetros Curriculares Nacionais (BRASIL, 1998), no eixo temático "Terra e Universo", abordando Astronomia e Astronáutica em sala de aula, conceituando os astros e os processos de exploração do cosmos, e finalmente, aplicando e contextualizando o

aprendizado em atividades extremamente motivantes para os alunos, como a construção e lançamentos de foguetes e a observação de sistemas estelares.

Após a implantação da Olimpíada e a Mostra de Foguetes pela Sociedade Astronômica Brasileira e pela Agência Espacial Brasileira, estes eventos foram propagados para todo o território nacional, com a participação no ano de 2019, de 884.979 alunos distribuídos por 9.965 escolas apenas na OBA (CANALLE et al., 2019), em contraste com apenas 21 escolas na primeira edição (LAVOURAS, 1998). Neste mesmo ano de 2019 foram distribuídas 49.648 medalhas aos alunos participantes da XXII OBA, e também certificados todos os alunos, professores, colaboradores e escolas participantes (CANALLE et al., op. cit.). Já na MOBFOG do ano de 2019 estiveram participando 154.578 alunos de 2.786 escolas, contra menos de 10.000 nas primeiras edições (CANALLE et al., op. cit., p. 33), o que mostra a expressividade do evento.

A OBA/MOBFOG tem atualmente participação expressiva das escolas das regiões Sudeste, Sul e Nordeste. Entretanto, outras regiões como o Centro Oeste e a Região Norte têm aumentado ativamente sua participação no evento, com inclusão de escolas e instituições federais de ensino, em particular do Instituto Federal de Educação, Ciência e Tecnologia de Rondônia (IFRO).

O *Campus* Cacoal do IFRO, localizado no centro do estado de Rondônia, na cidade de Cacoal, participou pela primeira vez da OBA e da MOBFOG no ano de 2013. Naquele momento o *campus* era bem pequeno e possuía apenas três turmas de ensino médio integrado ao curso técnico de Agroecologia. Ao todo participaram três grupos de alunos, totalizando 12 participantes, orientados pelo único professor de física da unidade.

Já no ano de 2015, a participação no evento adquiriu o status de projeto de ensino regular, incluindo a participação de novos servidores/professores colaboradores e duplicando o número de alunos voluntários participantes. Nos anos seguintes o projeto de participação da OBA/MOBFOG se solidificou como um evento institucional, atraindo a atenção de alunos e da comunidade, que no ingresso na instituição já procuravam informações sobre o evento.

No ano de 2017, quando a participação de alunos já chegava 50 envolvidos, o IFRO/Cacoal conseguiu classificar sua primeira equipe para a fase nacional do evento, embora essa participação não tenha sido possível naquele ano. Finalmente no ano de 2019, um aluno do *campus* conseguiu obter uma medalha de bronze na fase escrita da OBA, e uma equipe participou da versão nacional de lançamento de foguetes (MOBFOG), em Barra do Piraí/RJ.

Mais do que um evento, a OBA e a MOBFOG no *Campus* Cacoal são um projeto educacional, cujo objetivo é fomentar o interesse geral dos alunos pelo estudo da física aplicada e das ciências astronômicas, visando à melhoria de sua formação técnicocientífica em geral. Por meio das ações do projeto, a aprendizagem dos alunos é conduzida de forma prática e contextualizada, envolvendo entretenimento, interdisciplinaridade e trabalho em grupo. Nas seções mais a frente discutiremos com mais detalhes o projeto, sua execução e seus resultados práticos.

## 1.1 PRINCÍPIOS EDUCACIONAIS DO PROJETO

Desenvolver uma experiência como a que acontece na OBA e na MOBFOG perpassa por várias fundamentações educacionais e psicológicas no tocante a estruturação do conhecimento, tanto para os professores que coordenam este evento, quanto para os alunos que se empenham para aplicar as teorias astronômicas e suas práticas.

Buscamos embasar a riqueza dessa experiência vivida por nossos alunos em três marcos teóricos que, categoricamente, sustentam a teoria da educação contemporânea. Em ordem cronológica, gostaríamos de citar as abordagens de Jean Piaget (1896-1980) que traz as perspectivas da construção do conhecimento pautado no processo de assimilação/acomodação/esquema/equilibração em estágios de desenvolvimentos (DAVIS; OLIVEIRA, 1994). Sua teoria afirma que o indivíduo se relaciona com o mundo a partir de um processo de adaptação baseado em conhecimentos prévios. Para Piaget, "o desenvolvimento humano e o esforço em direção ao conhecimento movem o homem no sentido da cooperação e do altruísmo, afastando-o do egocentrismo e da guerra" (MACIEL; PULINO, 2008). Neste contexto de aprendizagem o professor, tem a função de desequilibrar os esquemas dos alunos sem impor seus conhecimentos, "possibilitando uma ampliação da possibilidade de interpretação da realidade e adaptação a mesma" (ARNT; QUEIROZ; RAPOSO, 2008), trazendo os desafios que proporcionem aos alunos a vencerem as etapas que a OBA MOBFOG lhes apresentou. Os alunos, motivados por seus conhecimentos prévios, tornam-se autores na construção dos conhecimentos que ampliam as possibilidades da confecção dos foguetes, além de se sentirem membros desse movimento científico que, em outros momentos de nossa história educacional, não oportunizavam a participação dos alunos em eventos como este.

Ao acompanhar as etapas de desenvolvimento do projeto OBA e MOBFOG, conseguimos perceberemos que o processo de aquisição de conhecimentos por parte dos

alunos tem muito a ver com os princípios de interação social do legado teórico de Lev S. Vygotsky (1897-1934) (ARNT; QUEIROZ; RAPOSO, 2008) baseados no conceito de Mediação Simbólica - instrumentos e signos, e zona de desenvolvimento proximal -ZDM que sustenta que o processo de aquisição de conhecimentos se pautam nas interações sociais. Neste contexto o papel do professor é intervir na zona de desenvolvimento proximal, ou seja, entre aquilo que o aluno tem conhecimento e a necessidade de auxílio.

Por último, mas não menos importante, reafirmamos o valor do projeto OBA MOBFOG pelo olhar de Henri Wallon (1879-1962) (MACIEL; PULINO, 2008) que elucida a afetividade ou a emoção como fator de interferência na aprendizagem onde devemos considerar a história do aluno, suas demandas atuais e suas perspectivas para que consigamos obter melhores resultados. A partir da perspectiva de Wallon, percebemos que existe uma diferença entre os alunos que chegaram no IFRO/Campus Cacoal antes do projeto OBA MOBFOG e dos alunos que temos hoje e, podemos, sob a luz da ciência, vislumbrar para onde eles irão. Piaget, Vigotsky e Wallon veem o aluno como um ser participante no processo de construção do conhecimento e envolvido no processo educacional. Por este prisma, podemos afirmar que a OBA e a MOBFOG, segundo seus princípios de constituição, de caráter educacional e abrangência no tocante a determinações assertivas das ações dos alunos, tem sua base teórica sustentada pelos princípios das teorias interacionistas e sociointeracionistas.

Pela riqueza abrangente dessa experiência, tanto para os professores, quanto para os alunos participantes, sempre haverá outros aspectos teóricos favoráveis a ser analisados, discutidos e revelados, uma vez que as concepções mostradas aqui expressam, fundamentalmente, a assertividade das Olimpíadas Brasileira de Astronomia e da Mostra Brasileira de Foguetes no âmbito da educação, ciência e tecnologia brasileira.

## **2. MATERIAIS E MÉTODO**

l

A OBA organiza competições de conhecimento em Astronomia e Astronáutica, enquanto a MOBFOG organiza a competição de construção e lançamento de foguetes artesanais (Figura 1). Essas atividades são organizadas em formas de eventos escolares e nacionais, com possibilidade de passagem para etapas internacionais. Mas não apenas isso. A organização da OBA/MOBFOG disponibiliza em seu site e em sites parceiros uma grande gama de materiais de pesquisa, divulgação científica e entretenimento. Existem também os EREAs – Encontros Regionais de Ensino de Astronomia, eventos com o apoio da organização da OBA/MOBFOG voltados para a capacitação de professores em ensino e observações astronômicas. Além disso, as escolas participantes são livres para incluir atividades extras em suas etapas locais, como palestras, seminários, oficinas e mostras.

Com o ensejo de aproveitar o estímulo oferecido pela OBA e MOBFOG, foi executado a partir de 2015 no IFRO/Cacoal um projeto de ensino de atividades dirigidas de física, astronomia e astronáutica. Este projeto tem o objetivo de tornar o ensino de física mais contextualizado e aplicado, permitindo aos alunos experimentar e descobrir essa ciência do universo de forma prática e construtiva.

O projeto é voltado para os alunos da unidade, cursantes do ensino médio técnico, que se enquadram no nível quatro da OBA/MOBFOG. A participação é voluntária, mas bastante disputada. Após o convite de todas as turmas, os alunos inscritos são divididos em grupos de até três estudantes e recebem a tarefa de desenvolver um foguete de garrafa pet e uma base de lançamento, que pode ser construída de qualquer material de baixo custo e fácil acesso. Para os lançamentos de foguetes são utilizados vinagre a 4% de acidez e bicarbonato de sódio como combustível. Estes são requisitos obrigatórios para participação nacional e visam à segurança dos alunos. Para a construção dos foguetes e lançamento, são disponibilizados oficinas e materiais de pesquisa para os grupos, além de tutoria junto a alunos veteranos.

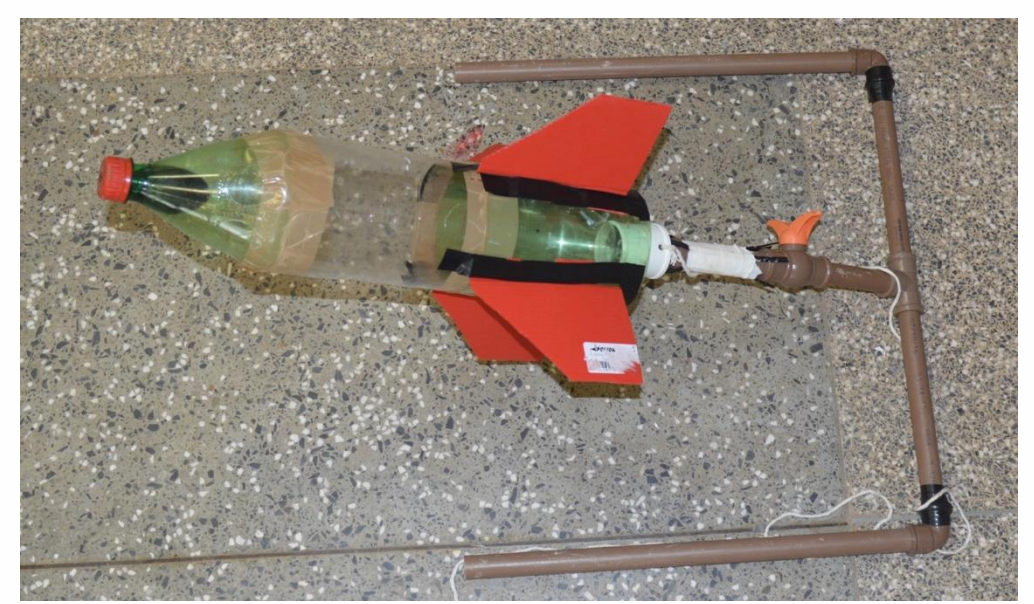

**Figura 1.** Foguete artesanal e base de lançamento, construídos com garrafa pet.

Seguindo um cronograma são realizados testes para verificação e correção do desempenho dos foguetes, da base e da melhor combinação entre os reagentes do combustível, e em um dia pré-agendado são realizados os lançamentos oficiais (Figura 2). Neste lançamento são registrados os nomes dos foguetes, das equipes e qual foi o alcance obtido por cada um para inserção no banco de dados da coordenação nacional.

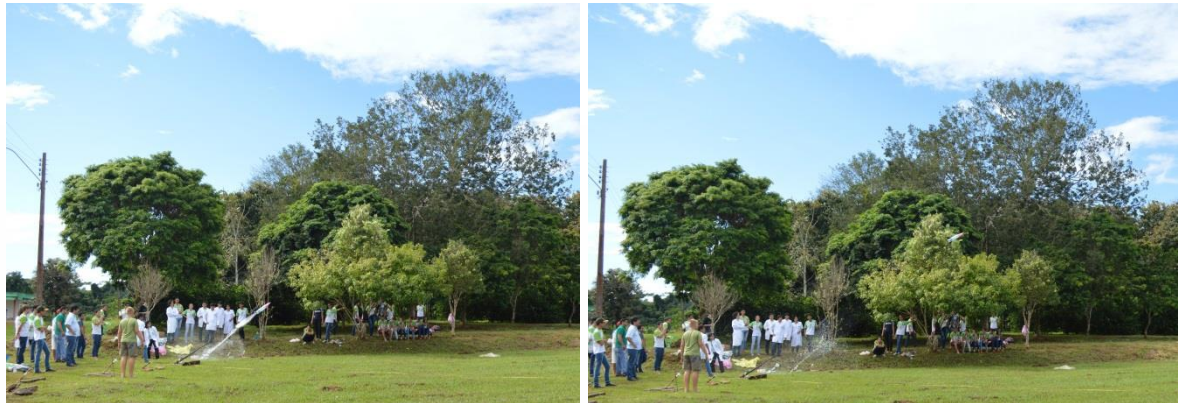

**Figura 2.** Lançamento de foguete em dois momentos.

Quanto à preparação para as provas escritas da OBA, os grupos são orientados a iniciarem os estudos através de simulados oferecidos pelo site da organização e aplicativos disponibilizados gratuitamente. Além disso, seminários voltados para as áreas de astronomia e astronáutica são oferecidos (Figura 3).

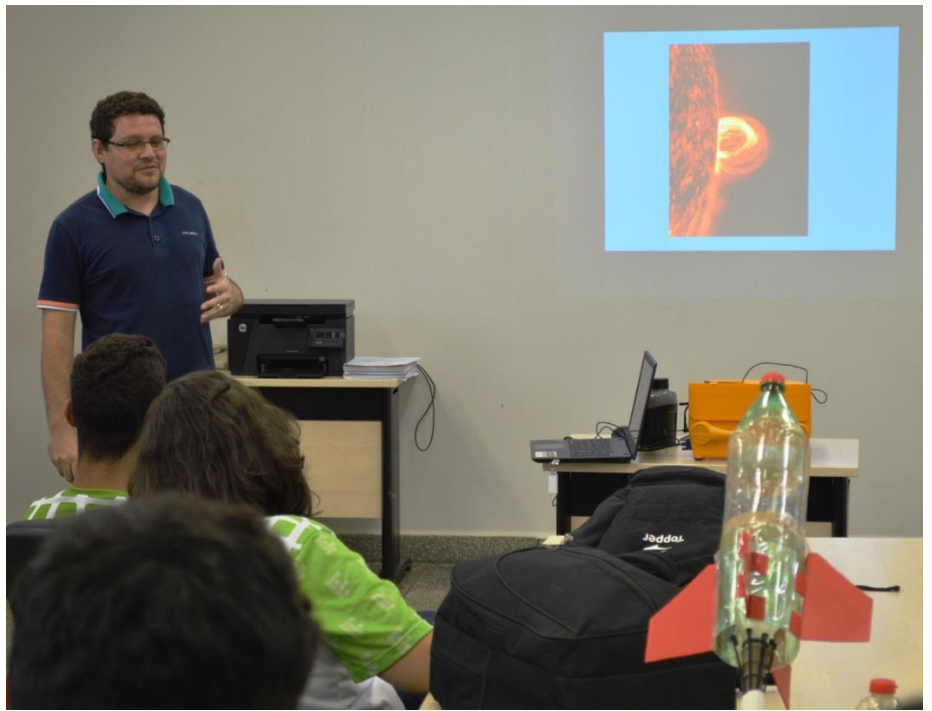

**Figura 3.** Seminário ministrado por professor colaborador do projeto.

Nas duas modalidades da olimpíada (OBA e MOBFOG), os alunos são orientados em encontros semanais com relação às etapas do projeto e as regulamentações do evento, e os professores e alunos podem aproveitar para vivenciar momentos de grande aprendizado para ambas as partes. Os alunos, servidores e escolas recebem certificados de participação e medalhas, de acordo com seu resultado. Após a fase escolar, os alunos e equipes classificados podem participar de fases nacionais e internacionais, encontros científicos, e inclusive ganhar bolsas de estudo de instituições conveniadas.

### **3. RELATO DE CASO**

Durante a execução do projeto em evidência, houve significativas mudanças por parte dos alunos envolvidos em seu relacionamento com as disciplinas, uma vez que passaram a participar mais ativamente dos estudos de física e química ministrados pelos coordenadores da atividade. Tal melhoria foi observada na participação geral dos alunos, inclusive em outras disciplinas e projetos. Esta mudança é justificada pela inclusão de problemas cotidianos que estimulam o agente do aprendizado: o aluno. Desta forma, durante as diversas reuniões realizadas para tratarmos de assuntos referentes às olimpíadas, sobre os conteúdos que iriam constar na prova objetiva, e nos momentos de descontração em conversas informais sobre astronomia, foi proporcionada aos alunos participantes a possibilidade de uma aprendizagem mais ativa e contextualizada.

Durante o ano de 2019 avaliou-se que houve evolução no aprendizado dos alunos em relação a ciências aplicadas, considerando que vários alunos alcançaram na prova da OBA média superior as que tinham alcançado em anos anteriores. Inclusive houve a entrega da primeira medalha do *campus* Cacoal distribuída pela coordenação nacional da OBA, na categoria bronze.

Diferente dos anos anteriores, foi realizada uma classificação e uma premiação interna, onde os três primeiros colocados da OBA e MOBFOG foram premiados com medalhas pelo *campus*. Isto favoreceu a competitividade entre os alunos, já que muitos reclamavam que nunca tinham alcançado média nacional. Este reconhecimento é um incentivo importante para a motivação dos alunos.

O lançamento acima de 125,00m (na horizontal) proporcionou o convite da coordenação da MOBFOG para participação na jornada de foguetes de uma equipe do

*campus*, e com o apoio da direção geral e de ensino, três alunos tiveram a oportunidade de participar do evento nacional na cidade de Barra do Piraí- RJ, onde conheceram mais 49 equipes de quase todos os estados do Brasil (Figura 4). Este momento foi extremamente importante para os alunos, pois a troca de informações com outras equipes foi intensa, além é claro de participação em palestras com professores das áreas de segurança, astronáutica, engenharia e astronomia. Oficinas e minicursos também foram realizados. No final do evento, nossa equipe foi premiada com o troféu de vice-campeã. Os alunos ainda compartilharam com as demais equipes do Brasil o seu trabalho desenvolvido, e o que aprenderam no evento será convertido em ações nas próximas etapas do projeto.

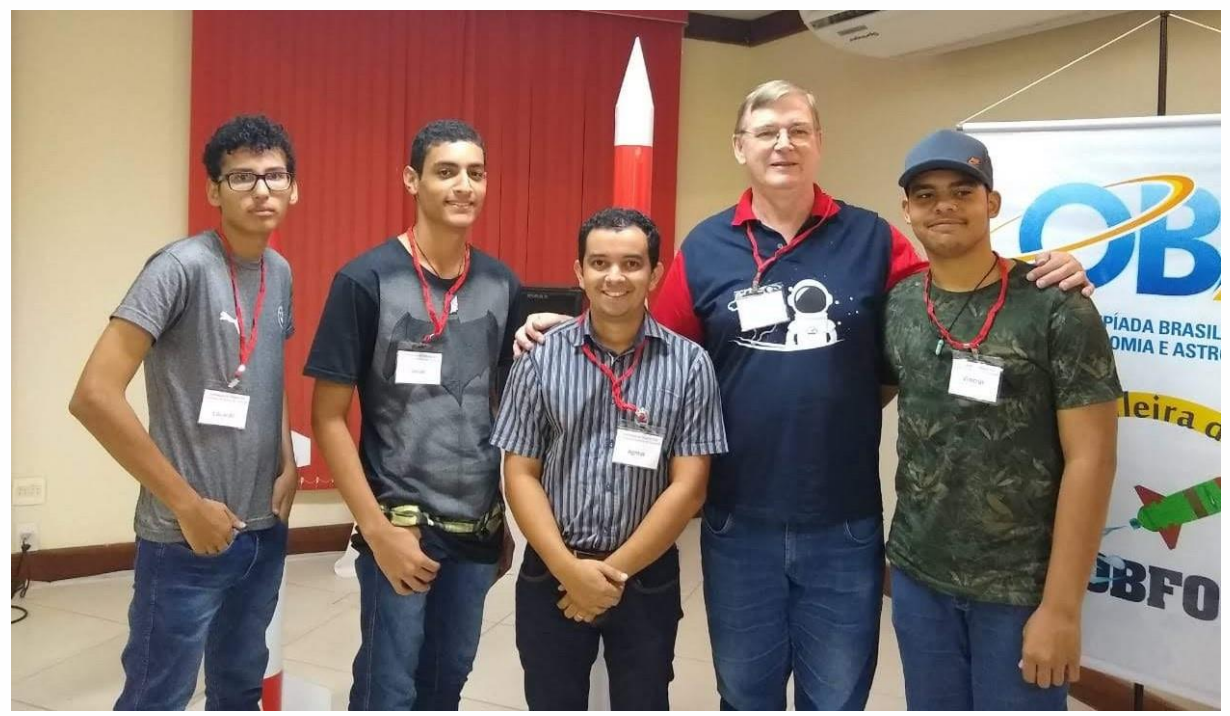

**Figura 4.** Alunos e professor do IFRO (Agmar Aparecido Félix Chaves, centro) participantes da etapa nacional de lançamento de foguete na MOBFOG, com o coordenador nacional do evento, Prof. Dr. João Batista Garcia Canalle (segundo da direita para a esquerda).

Outra meta alcançada pelo projeto foi a divulgação científica entre os alunos, pois os envolvidos no projeto passaram a serem divulgadores, além de colaboradores para os próximos eventos relacionados ao tema. Na etapa atual do projeto (2020), os alunos premiados anteriormente contribuem na monitoria de novas equipes.

Os objetivos definidos no início do projeto foram alcançados em todos os aspectos, haja vista que, o despertamento para as ciências passou a ser visto de forma bastante natural, além de minimizar o distanciamento que os alunos pensavam que existia entre a

ciência e o seu dia a dia. A visão de que não seriam capazes de participar nacionalmente foi extinta, e agora substituída pelo entusiasmo e merecimento.

A premiação alcançada pelo *campus* colaborou para o reconhecimento da instituição na comunidade, bem como colocou o IFRO em uma posição diferenciada entre muitas outras instituições.

As contribuições no tripé ensino-pesquisa-extensão foram alcançadas a partir do momento em que, para o desenvolvimento de bases e foguetes, houve a necessidade de alunos se debruçarem em pesquisas e testes, a fim de buscar as melhores proporções estequiométricas entre os componentes da mistura vinagre/bicarbonato de sódio na reação química do combustível, sustentação aerodinâmica de foguete, fixação de base e resistência. Estas pesquisas contribuíram para as melhorias nos projetos realizados, além de estimular a troca de informações entre ensino e pesquisa, o que ocorreu de forma constante.

## **4. CONSIDERAÇÕES FINAIS**

A OBA e a MOBFOG são de grande importância para o desenvolvimento educacional brasileiro, pois dá um enfoque bastante expressivo para o "fazer ciência" dentro das instituições de educação básica nos quatro cantos do Brasil. O projeto foge da maioria dos modelos tradicionais onde as mostras de ciências são apresentadas em formas de feiras e exposições e que, na maioria das vezes, apenas repete as versões anteriores, sem possibilitar aos alunos um crescimento perceptível na construção do conhecimento.

Analisando o desempenho alcançado pelo projeto OBA e MOBFOG, conseguimos entender um pouco mais sobre o processo de construção do conhecimento teorizados por Piaget. No tocante aos ganhos de nossos alunos devido ao grau de interações vividos por eles e que nos remeteu a ideia de que esse processo contribui em larga escala para a obtenção de resultados positivos, pois essa experiência conseguiu inserir os alunos em atmosferas indagativas que estimularam a curiosidade, a resolução de problemas do cotidiano, a criarem possibilidades de aprendizagens mais ativas e contextualizadas dentro dos conhecimentos científicos, além de mantê-los motivados para a competição sadia. O que não é comum no dia a dia, uma vez que todos querem mostrar resultados positivos

rápidos, sem respeitar as etapas e sem refletir sobre a utilidade do conhecimento adquirido ou supostamente adquirido.

As interações e os intercâmbios possibilitados por este projeto fortaleceram a cultura de novas buscas de conhecimentos retirando o educando da modalidade tradicional de educação e o lançando ao mundo de novos desafios, fortalecimento da autonomia, desejos de construções originais e ativas que ampliou a confiança deles nas ciências e, em escala maior/futura, contribuirá para a aquisição de metodologias de resolução de problemas do cotidiano.

Em todas as etapas do projeto houve a intensa troca de informações, a participação incessante tanto nas aulas sobre astronomia, quanto nas palestras sobre Engenharia, Astronáutica e Astronomia, possibilitando a estes alunos, que um novo olhar se abrisse para a ciência e começassem a se enxergar como agentes cientistas e divulgadores do evento OBA MOBFOG. Eles são hoje entusiastas das ciências coparticipes da Astronomia – Matemática, Química, Física – compreendem o processo interdisciplinar necessário para o desenvolvimento da ciência e para o seu próprio desenvolvimento enquanto cidadão que interage com o conhecimento, com o contexto social, com os problemas do mundo científico e com a busca por soluções.

Assim, a participação na OBA e na MOBFOG representam um instrumento viável para um aprendizado contextualizado e significativo de ciências, onde do ponto de vista prático, os alunos são levados a interagir com os conhecimentos e problemas do mundo científico e "construir" suas próprias hipóteses e soluções.

# **5. REFERÊNCIAS**

l

BRASIL, Ministério da Educação. **Parâmetros Curriculares Nacionais para o Ensino Fundamental**. Brasília, MEC/SEF, 1998.

CANALLE, J.B.G.; NETO, E.R.; ROJAS, G.A.; NASCIMENTO, J.O.; PESSOA FILHO, J.B.; KLAFKE, J.C.; CARAVIELLO, T.P. **XXII Olímpiada Brasileira de Astronomia e**  Astronáutica. Relatório, 2019. Disponível em: <http://www.oba.org.br/sisglob/sisglob\_ar quivos/Relatorio.pdf>. Acesso em: 06/04/2020.

DARROZ, L.M.; ROSA, C.W.; ROSA, A.B.; PÉREZ, C.A.S. Evolução dos conceitos de Astronomia no decorrer da Educação Básica. **Revista Latino-Americana de Educação em Astronomia - RELEA**, n. 17, p. 107-121, 2014.

DAVIS, C.; OLIVEIRA, Z. **Psicologia na Educação**. 2 ed. – rev. (Coleção Magistério). São Paulo: Cortez, 1994.

LAVOURAS, D.F. **Relatório da I Olimpíada Brasileira de Astronomia, I OBA, 1998**. Relatório, 1998. Disponível em: <http://www.oba.org.br/sisglob/sisglob\_arquivos/Nascime nto%20da%20OBA.pdf>. Acesso em: 06/04/2020.

MACIEL, D.A.; PULINO, L.H. **A Psicologia e a Construção do Conhecimento** – Módulo 5. Brasília: Cidade Gráfica e Editora Ltda, 2008, 144p.

RAPOSO, M.B.T.; QUEIROZ, N.L.N.; ARNT, R.M. **Teorias da Educação** – Módulo 4**.** Brasília: Photo Image Gráfica e Fotolitos Ltda., 2008, 84p.

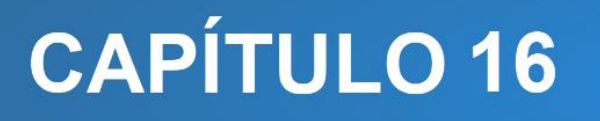

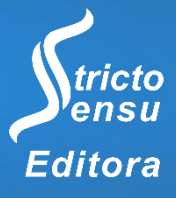

# **USO DAS "TICs" PARA POPULARIZAÇÃO DA CIÊNCIA, DESENVOLVIMENTO SOCIAL E FORMAÇÃO DE CIDADANIA**

# Willian de Andrade Araujo<sup>1</sup>, Carlos Eduardo Silva e Melo<sup>1</sup>, Tiago Costa de Melo<sup>1</sup>, **Anderson da Silva das Neves<sup>2</sup> e William Ferreira Alves<sup>2</sup>**

1. Escola Estadual Dom Henrique Ruth, Cruzeiro do Sul, Acre, Brasil;

2. Universidade Federal do Acre (UFAC), Centro de Ciências Biológicas e da Natureza, Campus Floresta, Cruzeiro do Sul, Acre, Brasil.

#### **RESUMO**

A moderna evolução tecnológica iniciada em meados do século XIX, proporcionou a criação das "Tecnologias de Informação e Comunicação" (TICs), impactando a nossa sociedade. Na área de educação, no processo de ensino e aprendizagem e de educação a distância, o uso adequado das TICs se tornou indispensável por proporcionar um ensino de qualidade a um número maior de pessoas de maneira eficiente, assegurando resultados mais seguros e confiáveis. Investimentos em recursos tecnológicos (computadores, salas de informática e internet) e de inovações tecnológicas são importantes para qualificar educadores e educandos, visando um ensino de maior qualidade em sala de aula e o acesso dos professores às ferramentas digitais. Assim, o principal objetivo desse projeto foi a formação de um "clube de ciências" com estudantes do ensino médio da cidade de Cruzeiro do Sul - Acre, em parceria com a UFAC, visando estimular o interesse na área de ciências e o uso das TICs como ferramentas propulsoras desse estímulo. O projeto foi executado com sucesso, uma vez que uma "biblioteca virtual" com os vídeos dos experimentos de ciência foi criada para o uso dos estudantes e professores, além da criação de uma página nas plataformas digitais online "Youtube" e "Facebook" para divulgação dos vídeos fora do ambiente escolar, levando, assim, mais conhecimento à sociedade.

**Palavras-Chave:** Tecnologia da Informação e Comunicação (TICs) e Aprendizagem, Ciência.

#### **ABSTRACT**

l

The modern technological evolution that started in the middle of the 19th century, led to the creation of "Information and Communication Technologies" (ICTs), impacting our society. Teaching and learning and online learning processes in the education field have made the proper use of ICTs essential for providing quality education to a larger number of people more efficiently, ensuring safer and more reliable results. Investments in technological resources (computers, computer rooms and internet access) and technological innovations are important to qualify teachers and students alike, aiming at higher quality teaching in the classroom and teachers' access to digital tools. Thus, the aim of this project was creating a "science club" involving high school students from the municipality of Cruzeiro do Sul - Acre,

Brazil, in partnership with the Federal University of Acre State (UFAC), aiming at stimulating the interest in science and the use of ICTs as tools to drive this stimulus. The project was successfully implemented, since a "virtual library" with the scientific experiments' videos was created for free access to both students and teachers, as well as the setting of pages on the online digital platforms "Youtube" and "Facebook" in order to disseminate and share the videos outside the school environment, thus bringing more knowledge to our society. **Keywords:** Information and Communication Technology (ICTs) and Learning, Science.

## **1. INTRODUÇÃO**

A Revolução da Informática, iniciada em meados do século XX com o desenvolvimento do computador e da internet, agilizou o conteúdo da comunicação por meio da digitalização e da comunicação em redes (Internet) para a captação, transmissão e distribuição das informações, as quais podem assumir a forma de texto, imagem estática, vídeo ou som, desencadeando, assim, profundas mudanças em todas as áreas da sociedade (CORREIA; SANTOS, 2013).

A história revela os esforços da humanidade no desenvolvimento de tecnologias. Desde o ensaio visionário de Bush (1945), "We May Think", descrevendo uma máquina, "o memex", que, em essência, seria uma biblioteca de conhecimento coletivo armazenado, descrito como "um móvel", até o desenvolvimento do primeiro computador eletromecânico ("Colossus") por Alan Turing e sua equipe na Inglaterra durante a Segunda Guerra Mundial. A partir de então, a evolução do computador foi contínua, chegando nos dias atuais a computadores com enorme velocidade de processamento dos dados e com menor consumo de energia, além de grande redução no tamanho, com o surgimento dos computadores de mão como *smartphones* e *tablets*.

A internet surgiu na década de 1970 nos Estados Unidos, inicialmente como ARPANET, utilizada apenas para fins militares, sendo transformada em internet no final de 1980 e, ampliada para o uso civil em 1991. No Brasil, a internet surgiu em 1988 através da Fundação de Amparo à Pesquisa do Estado de São Paulo (Fapesp) e do Laboratório Nacional de Computação Científica (LNCC) no Rio de Janeiro, com seu uso para o púbico em 1991(ROSSINI, 2004).

Uma rede, ou também chamada sociedade virtual ou ciberespaço, foi criada a partir da interligação mundial dos computadores por meio da internet (LÉVI, 1999) favorecendo a comunicação entre as pessoas que passaram a navegar e a alimentar esse universo transmitindo informações, sons e imagens de forma instantânea. A rapidez da transmissão

dos dados associada a expansão do acesso à internet decorrente do uso de *smartphones* e da criação das Tecnologias de Informação e Comunicação, comumente referidas como TICs, possibilitaram a expansão do conhecimento, melhorando as relações das pessoas com o mundo (SANTOS, 2001).

A área da educação foi também profundamente impactada com a revolução tecnológica no processo de ensino e aprendizagem e de educação a distância, sendo que o uso adequado das TICs é indispensável para proporcionar um ensino de qualidade a um número maior de pessoas de maneira eficiente, assegurando resultados mais seguros e confiáveis.

> Segundo Oliveira, Moura e Sousa (2015), as Tecnologias da Informação e Comunicação, (TICs), são consideradas sinônimo das tecnologias da informação (TI). Contudo, trata-se de um termo geral que frisa o papel da comunicação na moderna tecnologia da informação. Entende-se que TICs constituem todos os meios técnicos usados para tratar a informação e auxiliar na comunicação. Em outras palavras, TICs são TI bem como quaisquer formas de transmissão de informações e correspondem a todas as tecnologias que interferem e mediam os processos informacionais e comunicativos dos seres humanos. Ainda, podem ser entendidas como um conjunto de recursos tecnológicos integrados entre si, que proporcionam por meio das funções de software e telecomunicações, a automação e comunicação dos processos de negócios, da pesquisa científica e de ensino e aprendizagem.

As TICs, quando bem utilizadas por educadores e educandos, intensificam e melhoram as práticas pedagógicas desenvolvidas em sala de aula e fora dela, uma vez que fornecem recursos dinâmicos à educação, funcionando como molas propulsoras na construção dos saberes dos alunos e alunas. Tais saberes são frutos da comunicabilidade e interação com um mundo de pluralidades (mundo digital), onde há uma constante troca de conhecimentos e experiências, sem limitações geográficas ou culturais. O aumento da velocidade de transmissão da informação, do número de aplicativos para celulares e *tablets*, do processamento/armazenamento dos *hardwares* e da criação de *softwares* aplicados, facilitaram o uso das TICs, contribuindo para o aumento do fluxo de informações úteis para a humanidade e garantindo a democratização e a expansão da educação em áreas geograficamente afastadas dos centros desenvolvidos (OLIVEIRA; MOURA; SOUSA, 2015).

A utilização das TICs ainda é um desafio para muitos educadores, devido a não apresentarem domínio das ferramentas tecnológicas. Esse cenário pode ser revertido por meio de investimentos em recursos tecnológicos (computadores, salas de informática e internet) e de inovações tecnológicas, visando o ensino em sala de aula e o acesso dos professores às ferramentas digitais (OLIVEIRA; MOURA; SOUSA, 2015).

O Brasil segue um processo crescente de incentivo à informatização das escolas e universidades. Em 1986, o MEC criou o projeto FORMAR, um programa para implementação da informática nos ensinos fundamental e médio, objetivando aumentar a infraestrutura das secretarias estaduais de educação, das escolas técnicas Federais e das Universidades. Entre 1989 e 2001, foram criados o Programa Nacional de Informática na Educação (Proninfe) e o Programa Nacional de Tecnologia Educacional (ProInfo), vinculado ao MEC, com objetivo principal de promover o desenvolvimento da informática nos sistemas públicos de educação. De acordo com a pesquisa realizada por Neri (2003), os dados do Censo Escolar de 2001 apontavam que apenas 29% do total de alunos matriculados no ensino médio possuíam acesso a laboratórios de informática, passando para 56% em 2003. Em 2013 ocorreu grande avanço de recursos tecnológicos no ensino básico e superior, o que em números corresponde a aproximadamente 92% das escolas públicas com laboratório de informática (TAKARMIA, 2013). Os dados do censo escolar 2019, divulgado pelo Instituto Nacional de Estudos e Pesquisas Educacionais Anísio Teixeira (Inep), mostraram que, das escolas de ensino médio, 42,1% na rede pública de ensino (87% nas escolas federais, 40,9% nas escolas estaduais e 30,9% nas escolas municipais) e 62,4% na rede privada possuem laboratório de ciência, e 66,2% na rede pública (86,2% nas escolas federais, 65,8% nas escolas estaduais e 52,7% nas escolas municipais) e 72,3% na rede privada possuem internet para ensino e aprendizagem (BRASIL, 2020).

Já, no Acre, estado situado no noroeste do Brasil, local onde o projeto "clube de ciências" foi desenvolvido, a realidade é diferente, uma vez que do total de escolas de educação básica, urbanas e rurais, apenas 30% possuem laboratório de informática e não chega a 25% as escolas que possuem laboratório de ciência (ATRICON, 2020).

No Ensino Superior, a implementação do "Programa de Apoio a Planos de Reestruturação e Expansão das Universidades Federais" (Reuni) em instituições públicas de ensino superior e "Programa Universidade para Todos" (Prouni) em instituições privadas de ensino superior objetivaram a estruturação física acadêmica e pedagógica das instituições públicas e privadas, melhorando as salas de ensino, laboratórios e aquisição de equipamentos. A implementação de ensino a distância nas universidade e faculdades foi uma das consequências dessa estruturação.

O objetivo principal deste projeto foi a formação de um "clube de ciências" com alunos do ensino médio, visando estimular o interesse na área de ciências e o uso das TICs como ferramentas propulsoras desse estímulo. Uma "biblioteca virtual" foi criada com os vídeos dos experimentos didáticos, cujo acervo será utilizado como ferramenta didática por

parte dos professores para estimular o interesse dos estudantes na área de ciências. Este clube foi o resultado de um projeto de extensão que propunha a parceria entre estudantes e professores do ensino médio de instituições educacionais da cidade de Cruzeiro do Sul, interior do Acre, e de professores da Universidade Federal do Acre, Campus Floresta. Os objetivos específicos do projeto foram: introduzir e estimular nos estudantes e professores o uso das TICs; despertar o interesse nos estudantes para as ciências exatas por meio do uso das TICs (uso de *softwares* dinâmicos e ilustrativos para o ensino); fornecer ao professor ferramentas para melhoria do desenvolvimento educacional do estudante por meio do uso das TICs; contribuir para a formação de estudantes com opiniões fundamentadas na razão, no bem-estar social e no bom uso das TICs; e melhoria da articulação integrada da educação superior federal com a educação básica.

# **2. MATERIAIS E MÉTODO**

O Projeto de extensão "clube de ciências" foi desenvolvido por professores da Universidade Federal do Acre (UFAC), Campus Floresta, no período de 2016 a 2017. O projeto teve como público alvo professores e estudantes do ensino médio de duas instituições escolares da cidade de Cruzeiro do Sul, interior do estado do Acre, conhecida como Capital do Juruá, uma da rede pública (Escola Estadual Dom Henrique Ruth) e a outra da rede particular (Instituto Santa Teresinha (I. S. T). A UFAC se comprometeu a fornecer laboratórios, ônibus, salas com computadores e internet para os estudantes e professores das instituições pública e privada de ensino.

Para a execução do projeto, os equipamentos, como vídeos de computador, HD virtual, impressora, *softwares* de edição de vídeo e gráfico, e os reagentes para a realização dos experimentos das aulas do "clube de ciências" foram adquiridos por meio do Programa Redes Digitais da Cidadania, Edital 003/2017 MCTIC/FAPAC. Algumas vidrarias, fios de cobre, termômetro, béqueres e soluções diversas foram utilizados dos kits da experimentoteca, comprados do Centro de Divulgação Cientifica e Cultural da Universidade de São Paulo – CDCC/USP com recurso também do Edital 003/2017 MCTIC/FAPAC.

O projeto de extensão do desenvolvimento do "clube de ciências", aprovado pela FAPAC (Fundação de Amparo à Pesquisa do Estado do Acre), foi apresentado em uma reunião aos professores e coordenadores das instituições de ensino médio da cidade de

Cruzeiro do Sul, Acre. Nesta reunião foi acordado a execução do projeto por meio das seguintes etapas:

**1 <sup>a</sup> Etapa:** Seleção dos alunos do ensino médio para a formação do "clube de ciências", com no mínimo 2 e no máximo 25 alunos de diferentes classes do ensino médio, sendo orientados por 2 professores da disciplina na área de ciências. Nessa etapa, os alunos selecionados pesquisariam e estudariam diversos temas da área de ciências relacionados ao plano de aula dos professores;

**2 <sup>a</sup> Etapa**: Discussão entre alunos e professores dos temas mais relevante na área de ciências, de acordo com o plano de aula dos professores. Esses temas seriam distribuídos em grupos, dentro do "clube de ciências", para a elaboração do texto e a realização dos experimentos. Foram utilizados no projeto 3 experimentos dos kits da experimentoteca do Centro de Divulgação Cientifica e Cultural da Universidade de São Paulo – CDCC/USP (Figura 1).

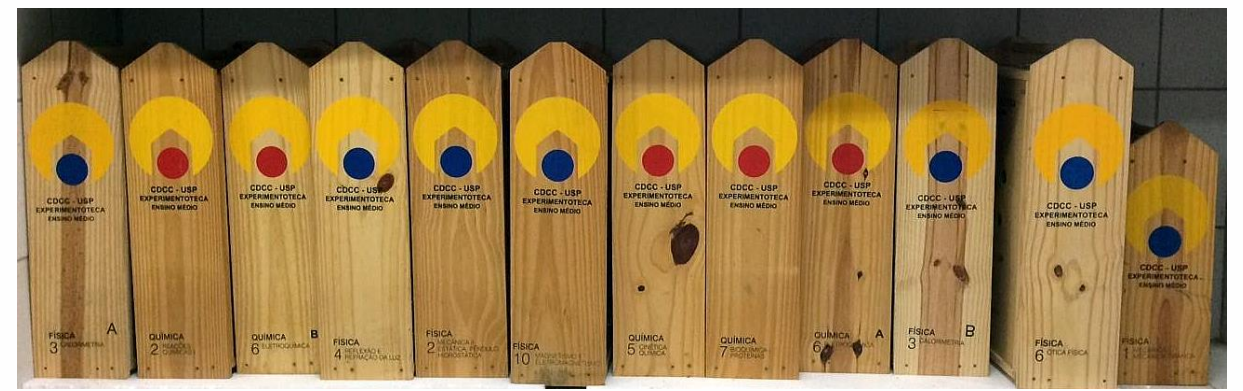

**Figura 1.** Imagem das 11 caixas de experimentos dos kits da experimentoteca, comprados do Centro de Divulgação Cientifica e Cultural da Universidade de São Paulo – CDCC/USP.

Cada caixa na Figura 1 representa os kits contendo experimentos de física ou química comprados do Centro de Divulgação Científica e Cultural da Universidade de São Paulo – CDCC/USP, os quais foram executados por alunos do ensino médio no laboratório de química da UFAC, Campus Floresta. Foram também executados outros experimentos de baixo custo utilizando materiais recicláveis, "medição do pH das soluções ácidas e básicas", "Análise do teor de álcool na gasolina", "separações de componentes em uma mistura utilizando a técnica de cromatografia em papel" e "tipos sanguíneos".

**3 <sup>a</sup> Etapa:** Gravação dos experimentos realizados pelos grupos, seguindo um roteiro previamente elaborado. Em seguida ocorreu a edição dos vídeos, os quais foram gravados em forma de CDs, pen drive, HD virtual e também na plataforma YouTube

(no canal do professor da disciplina). Estes vídeos aulas elaborados pelo "grupo de Ciências" tinham como intuito a elaboração de uma biblioteca virtual que serviria como suporte para as aulas de ciências.

## **3. RESULTADOS E DISCUSSÃO**

O projeto de extensão que visava a formação do "Clube de Ciências" com estudantes do ensino médio formulado por professores da UFAC, Campus Cruzeiro do Sul, foi levado a duas instituições escolares da cidade de Cruzeiro do Sul, interior do estado do Acre, conhecido como Capital do Juruá, uma instituição da rede pública (Escola Estadual Dom Henrique Ruthe) e a outra da rede particular ((Instituto Santa Teresinha (I. S. T.)). Para tanto, foram realizadas reuniões nas instituições escolares com professores e coordenadores do ensino médio, para a apresentação do projeto de extensão aprovado na FAPAC (Fundação de Amparo à Pesquisa do Estado do Acre).

Durante reunião na escola da rede particular foi acordado a realização de experimentos de química, biologia e física nos laboratórios da UFAC, uma vez que a instituição possui a infraestrutura física e os materiais para a realização dos experimentos didáticos. Foi acordado também que cerca de 50 estudantes participariam da execução dos experimentos, acompanhados dos professores e monitores. Os estudantes seriam divididos em grupos, onde cada grupo executaria experimentos diferentes, os quais seriam apresentados na sala de aula.

Durante reunião na escola da rede pública foi acordado a participação de nove professores das áreas de exatas no "clube de ciências", o qual apoiaria a Feira de Ciências da escola, com o objetivo de incentivar os estudantes à prática de ciência.

Na semana seguinte à reunião, os estudantes da rede particular juntamente com os professores visitaram a universidade e os laboratórios da UFAC, a fim de conhecer os equipamentos e materiais de laboratório e de filmagem adquiridos por meio da FAPAC. Na mesma semana, os grupos de estudantes realizaram experimentos de química, sob a supervisão do professor e do monitor, para no dia seguinte realizarem o mesmo experimento diante dos estudantes nas salas de aula. Entretanto, após 3 experimentos no laboratório da UFAC, os estudantes e os professores da rede particular deixaram de participar, sem explicação por parte dos mesmos.

O projeto na escola pública, como acordado na reunião inicial, apoiou a realização da "Feira de Ciências" com doação de materiais (vidraria e reagente) e também participou como comissão organizadora (Figura 2). Na "Feira de Ciências", foram avaliados 10 projetos na forma de experimentos, sendo gravada a apresentação dos alunos. O projeto do "Clube de Ciências" foi apresentado durante a avaliação dos trabalhos com o intuito de incentivar a participação dos estudantes do ensino médio. O diretor e alguns professores da escola pública apoiaram a "Feira de Ciências", a qual teve uma repercussão e participação expressiva dos alunos. Após a "Feira de Ciências", dos 79 alunos entrevistados e convidados a participarem da formação do "Clube de Ciências", somente 3 alunos, os quais foram premiados em primeiro lugar na "Feira de Ciências", entraram em contato e efetivamente participaram do projeto. Os alunos Wilhian de Andrade Araujo, Anderson da Silva das Neves e Carlos Eduardo Silva e Melo e o Prof. Tiago Costa de Melo participaram do projeto da formação do "Clube de Ciências". A filmagem dos experimentos foi realizada com celulares de grande capacidade de armazenamento e tripés para ajuste e focalização das imagens. Os alunos elaboraram uma página nas plataformas digitais online "Youtube" e "Facebook" para divulgação dos trabalhos também fora do ambiente escolar, levando, assim, conhecimento à sociedade. O nome sugerido para a página nas plataformas digitais foi de "Ciência do Amanhã". Para a criação do website nas páginas das redes sociais citadas foi necessária a aquisição de um *software* para edição do vídeo.

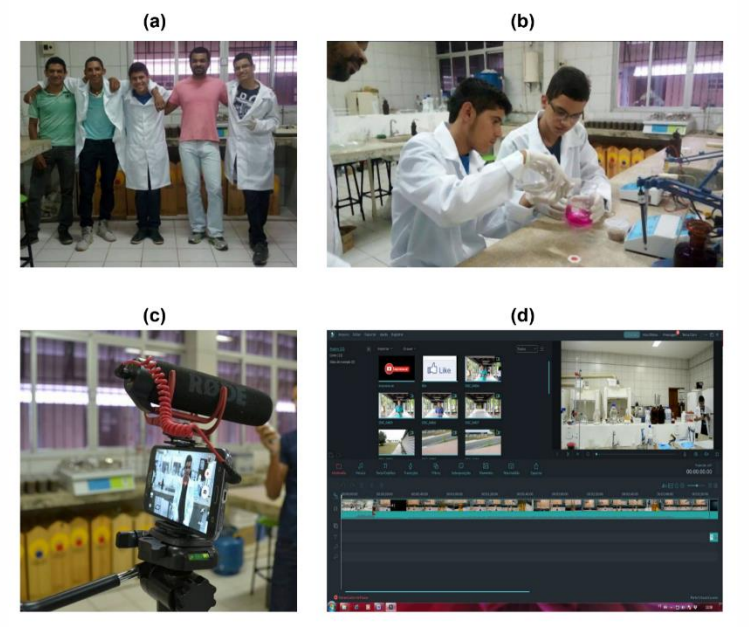

**Figura 2.** (a) "Clube de Ciências", da esquerda para direita, Prof. Tiago Costa de Melo, Wilhian de Andrade Araujo, Anderson da Silva das Neves, Prof. Dr. William Ferreira Alves e Carlos Eduardo Silva Melo e como fotógrafo o bolsista Jeniffer Shyrlen Pereira, (b) alunos fazendo teste antes das filmagens, (c) *making of* da filmagem dos experimentos e (d) *Software* filmora comprado para edição dos vídeos.

O primeiro experimento gravado e editado para o "Clube de Ciências" foi sobre a "medição do pH das soluções ácidas e básicas", disponível nos seguintes links: YouTube: <https://www.youtube.com/watch?v=sPm85scFdwY> e Facebook: [https://www.facebook.com](https://www.facebook.com/quevenhaaciencias/videos/432721313812391/) [/quevenhaaciencias/videos/432721313812391/](https://www.facebook.com/quevenhaaciencias/videos/432721313812391/) objetivando a identificação do pH de soluções. Este experimento utilizou solução de repolho como indicador ácido-base. Para o início dos experimentos, os alunos estudaram um artigo de ácido e base (GEPEQ, 1995; TERCI; ROSSI, 2002), adquirindo assim conhecimento sobre o assunto para, então, elaborarem um roteiro sobre os experimentos de "Ácidos e Bases" e "como fazer um indicador com o repolho". Este experimento objetivou a introdução e discussão dos conceitos de ácido e base e dos indicadores ácido-base, sendo testada a eficiência de um indicador ácido base natural de extrato de repolho roxo. Tal vídeo do "Clube de Ciências" teve boa repercussão nas plataformas digitais, a qual é medida pelo número de "curtidas" ou "*likes*". Isto indica a eficácia do uso das TICs na divulgação da ciência, fortalecendo o desenvolvimento social e a formação de cidadania. Até então, não é de nosso conhecimento projetos semelhantes com vínculo entre a universidade e a escola de ensino médio objetivando a divulgação de ciência.

O segundo experimento realizado no "Clube de Ciências" foi intitulado "Análise do teor de álcool na gasolina", representado na figura 3. Para realizar o experimento, gasolina foi coletada dos postos de combustíveis da cidade de Cruzeiro do Sul. Inicialmente, foi efetuada uma pesquisa em websites e revistas especializadas sobre análise da densidade e do teor de álcool na gasolina. Após pesquisa, os alunos orientados pelo professor, redigiram o procedimento da execução do experimento baseado no trabalho de Dazzani et al., (2003). Foram coletadas 5 amostras de gasolina, totalizando 1 litro, em cinco postos de combustíveis de três bandeiras distintas em Cruzeiro do Sul estado do Acre, armazenadas em frascos apropriados de 5 litros, em local seco e seguro. A densidade, temperatura e teor de álcool na gasolina foram analisados no dia seguinte a coleta. Este experimento possibilitou a introdução e discussão dos conceitos de polaridade molecular e solubilidade e a relação entre elas, possibilitando o entendimento do porquê substâncias polares tendem a ser solúveis em substâncias polares e substâncias apolares em apolares. O vídeo (Disponível no YouTube:<https://www.youtube.com/watch?v=ezkIr3aNwRc> e [https://www.](https://www.youtube.com/watch?v=JOmRMSl85zU) [youtube.com/watch?v=JOmRMSl85zU\)](https://www.youtube.com/watch?v=JOmRMSl85zU) e facebook: https://www.facebook.com/quevenha aciencias/videos/430001617417694/) deste experimento obteve excelente repercussão nas plataformas digitais online, o que mostra a relevância do projeto e a importância do uso

das TICs, que além de contribuir com o aprendizado de ciência, aproxima a sociedade da ciência, mostrando-a como um instrumento útil e acessível.

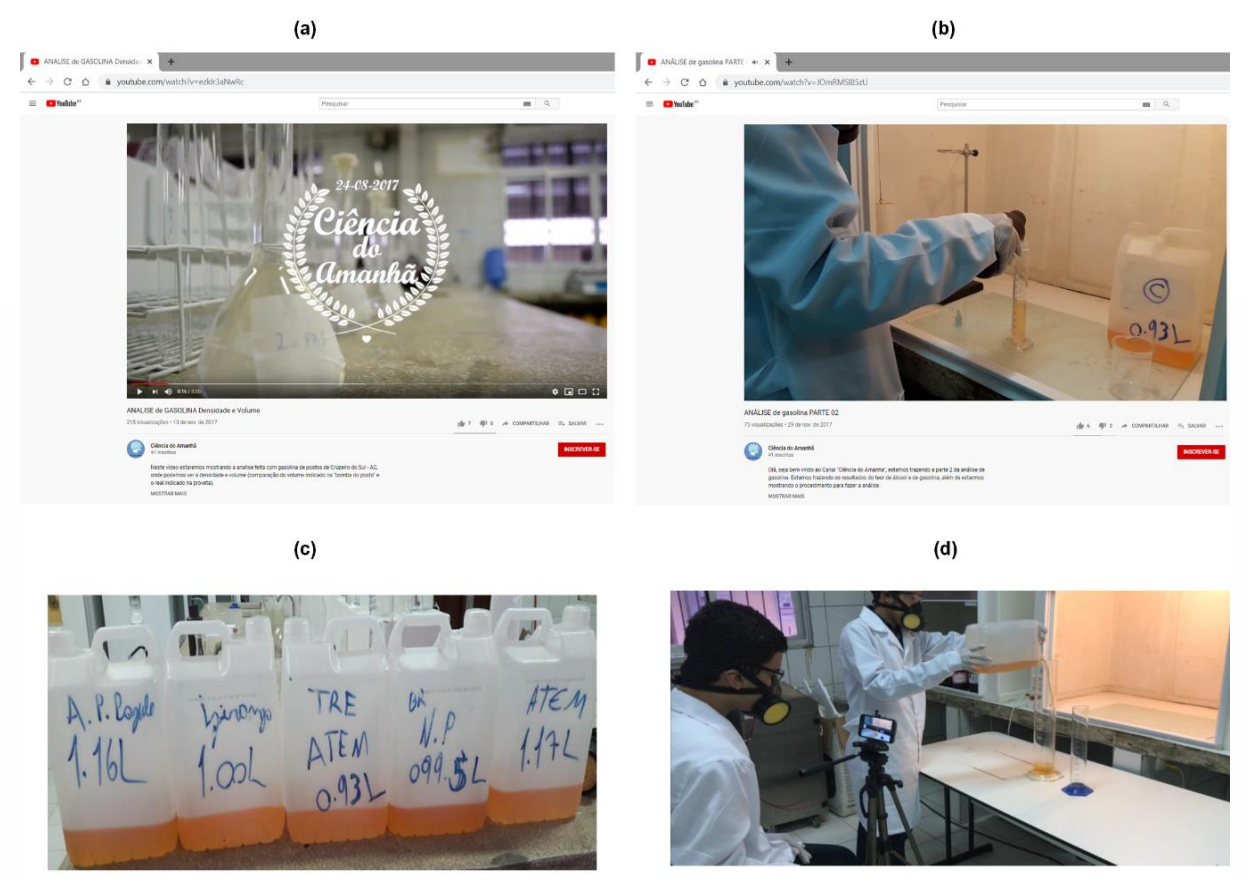

**Figura 3.** Análise de gasolina: (a) Análise da densidade da gasolina, vídeo parte 1 e (b) análise de teor de álcool na gasolina, parte 2, (c) as 5 amostras de gasolinas e (d) alunos realizando as filmagens.

O terceiro experimento do "Clube de Ciências" foi sobre "separações de componentes em uma mistura utilizando a técnica de cromatografia em papel". Foram realizadas a separação dos pigmentos de pimentões amarelo, vermelho e verde, e de marcadores de quadro branco nas cores preto, azul e vermelho, utilizando a cromatografia ascendente, a qual é a forma mais simples da cromatografia em papel, uma vez que utiliza uma tira de papel com largura e comprimento variáveis de acordo com a cuba cromatográfica utilizada (BRAGA, 2006). Os alunos pesquisaram e estudaram a teoria envolvida na técnica e, se basearam no trabalho de Ribeiro; Nunes, (2008) para redigirem o cronograma experimental do experimento. Os materiais utilizados nos experimentos de cromatografia em papel, considerado um experimento de baixo custo, foram papel de filtro, pimentões de cores diferentes, marcadores para quadro branco e uma cuba de vidro, além dos reagentes etanol, hexano e acetona. O vídeo do experimento foi gravado, editado e

adicionado nas plataformas online. Neste vídeo (Disponível no YouTube:: [https://www.youtube.com/watch?v=M3KeEidHPtE&fbclid=IwAR33INsWz-0d2H1pSfkMfhj2](https://www.youtube.com/watch?v=M3KeEidHPtE&fbclid=IwAR33INsWz-0d2H1pSfkMfhj2%20Ysu1p7AmRieMvqPzDOKiTNzA_GK7E2SyYqc)  [Ysu1p7AmRieMvqPzDOKiTNzA\\_GK7E2SyYqc\)](https://www.youtube.com/watch?v=M3KeEidHPtE&fbclid=IwAR33INsWz-0d2H1pSfkMfhj2%20Ysu1p7AmRieMvqPzDOKiTNzA_GK7E2SyYqc), os alunos mostraram a preparação das tiras do papel cromatográfico e dos extratos dos pimentões, a aplicação dos extratos e da tinta dos marcadores sobre o papel cromatográfico, a colocação da tira de papel na cuba cromatográfica e a separação dos pigmentos no papel. O objetivo deste experimento foi introduzir a química de produtos naturais e, por meio de um experimento simples e didático discutir conceitos tão importantes como interações intermoleculares, polaridade e funções orgânicas. O vídeo teve uma excelente repercussão online, cumprindo seu objetivo de levar conhecimento científico para a sociedade de forma democrática, além de contribuir com os estudantes do ensino médio, técnico e superior.

No quarto vídeo foi apresentando um documentário sobre "tipos sanguíneos", (Disponível no YouTube: [https://www.youtube.com/watch?v=AmGFB\\_kSnTw](https://www.youtube.com/watch?v=AmGFB_kSnTw) e facebook: [https://www.facebook.com/quevenhaaciencias/videos/2394674910756168/\)](https://www.facebook.com/quevenhaaciencias/videos/2394674910756168/) com a participação do Prof. Dr. Rodrigo Medeiros, da Universidade Federal do Acre, Campus Floresta. A ideia do documentário foi decorrente da necessidade dos estudantes do projeto apresentarem um vídeo na aula de biologia. A execução do vídeo baseou-se em pesquisas sobre o assunto em websites e revistas especializadas. O vídeo, em forma de diálogo com o Prof. Dr. Rodrigo Medeiros, versou sobre o sistema ABO e Rh, o que são, como é realizada a tipologia sanguínea, transfusão de sangue e características necessárias para os doadores de sangue. Além disso, o professor, natural de Cruzeiro do Sul, contou a história de sua formação, desde o ingresso na Faculdade de Farmácia até o doutorado. Vídeo didático, esclarecedor, motivador e de fácil acesso por meio da internet. Assim, mais um exemplo do uso da TIC para levar conhecimento científico para a sociedade.

# **4. CONSIDERAÇÕES FINAIS**

l

A formação de um "clube de ciências" com estudantes do ensino médio de uma instituição educacional de Cruzeiro do Sul, interior do Acre, em parceria com professores da UFAC, proposto no projeto de extensão que visa estimular o interesse dos estudantes à área de ciências, aprovado na FAPAC (Fundação de Amparo à Pesquisa do Estado do Acre), foi executado com sucesso.

As Tecnologias da Informação e Comunicação (TICs) foram utilizadas adequadamente por parte dos estudantes, os quais gravaram vídeos dos experimentos da área de ciências desenvolvidos nos laboratórios da UFAC, formando uma "biblioteca virtual", a qual servirá como ferramenta didática aos professores para o desenvolvimento de um ensino mais atrativo de ciências. Em adição, os estudantes utilizaram as TICs na busca de conhecimento sobre os assuntos relacionados aos experimentos e de elaborarem um roteiro para a execução dos mesmos.

Além disso, o projeto de extensão cumpriu o objetivo de desenvolver uma consciência social nos estudantes, uma vez que os próprios tiveram a ideia de, a partir do uso das TICs, criar uma página nas plataformas digitais online "Youtube" e "Facebook" para divulgação dos vídeos fora do ambiente escolar, levando, assim, mais conhecimento à sociedade.

A parceria positiva entre a universidade e o ensino médio obtida com o projeto de extensão, estimulará o desenvolvimento de mais projetos que despertem o interesse no aprendizado e uso das TICs como ferramentas para desenvolver plataformas didáticas mais atrativa aos estudantes.

## **5. AGRADECIMENTOS**

Ao CNPq processo 458959/2013-8 e a FAPAC processo 002/2015 SID-MC/FAPAC Programa Redes Digitais da Cidadania. Aos professores da Universidade Federal do Acre Prof. Dr. Rodrigo Medeiros de Souza, Prof. Dr. André Luis da Silva Casas e Prof. Dr. Francisco Ricardo Negri pela contribuição no projeto de extensão.

## **6. REFERÊNCIAS**

l

ATRICON. Associação dos membros dos tribunais de contas do Brasil. **Tribunais de contas apresentam estudo sobre estruturas das escolas públicas.** Disponível em: <htt p://www.atricon.org.br/imprensa/noticias/tribunais-de-contas-apresentam-estudo-sobre-es truturas-das-escolas-publicas/>. Acesso em: 07/04/2020.

BRAGA, G.L. **Cromatografia em papel**. In: COLLINS, C.H.; BRAGA, G.L.; BONATO, P.S. (Eds.). Fundamentos de Cromatografia. Campinas: Editora da Unicamp, p. 47–65. 2006.

BRASIL. **Censo da educação básica 2019 notas estatísticas.** Instituto Nacional de

Estudos e Pesquisas Educacionais Anísio Teixeira (Inep). Brasília: Disponível em: <http:// portal.inep.gov.br/documents/186968/0/Notas+Estatísticas+-+Censo+da+Educação+Bási ca+2019/43bf4c5b-b478-4c5d-ae17-7d55ced4c37d?version=1.0>. Acesso em:07/10/2020.

BUSH, V. As we may think. **Atlantic Monthly**, v. 176, n. 1, p. 101–108, 1945.

CORREIA, R.L.; SANTOS, J.G. A Importância da tecnologia da informação e comunicação (TIC) na educação a distância (EAD) do ensino superior (IES). **Revista Aprendizagem em EAD**, v. 2, n. 1, 2013.

DAZZANI, M.; CORREIA, P.R.M.; OLIVEIRA, P.V.; MARCONDES, M.E.R. Explorando a química na determinação do teor de álcool na gasolina. **Química Nova na Escola**, n. 17, p. 42–45, 2003.

GRUPO DE PESQUISA EM EDUCAÇÃO QUÍMICA (GEPEQ). **Estudando o equilíbro ácido - base**. Química nova na escola, n. 1, 1995.

LÉVI, P. **Cibercultura.** Tradução de Carlos Irineu da Costa. 34. ed. São Paulo, 1999.

OLIVEIRA, C.; MOURA, S.P.; SOUSA, O.P.M.E.R. TIC'S na educação: a utilização das tecnologias da informação e comunicação na aprendizagem do aluno. **Pedagogia em ação**, v. 7, n. 1, p. 1–21, 2015.

RIBEIRO, N.M.; NUNES, C.R. Análise de pigmentos de pimentões por cromatografia em papel. **Química Nova na Escola**, v. 29, p. 34–38, 2008.

ROSSINI, A.E.S. **Informática, telemática e direito penal**. 1. ed. Memória Jurídica Editora, 2004.

SANTOS, A.J. **Dano moral na internet**. Elsevier/Método, Edição São Paulo, p. 287, 2001. TAKARMIA, M. **MEC: Maioria dos alunos de ensino médio nas escolas públicas tem acesso a biblioteca e internet**. Disponível em: <http://www.ebc.com.br/educacao/2013/ 06/maioria-dos-alunos-de-ensino-medio-nas-escolas-publicas-tem-acesso-a-biblioteca-e>. Acesso em: 31/03/2020.

TERCI, D.B.L.; ROSSI, A.V. Indicadores naturais de pH: usar papel ou solução? **Química Nova**, v. 25, n. 4, p. 684–688, 2002.

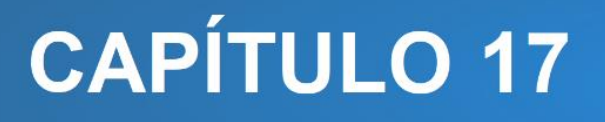

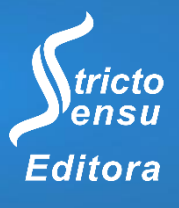

# **USO DE TECNOLOGIA EM SALA DE AULA: UM RELATO DE EXPERIÊNCIA NO INSTITUTO FEDERAL DE SÃO PAULO CÂMPUS GUARULHOS**

#### **Armando Handaya<sup>1</sup>**

1. Instituto Federal de Educação, Ciência e Tecnologia de São Paulo (IFSP), Guarulhos, São Paulo, Brasil.

#### **RESUMO**

Muito já se falou sobre a importância da tecnologia em sala de aula. Entretanto tenho observado alguns fatores que ainda intimidam muitos instrutores de se valerem dela como um recurso útil para as suas aulas. Alguns desses fatores são a quantidade, a profundidade e a rapidez com que essas novas tecnologias se multiplicam e se renovam. Pretendemos neste texto relatar a nossa experiência no uso de tecnologia para as aulas ministradas no IFSP câmpus Guarulhos. Com as demonstrações de sua utilização, quiçá possa servir de incentivo para os colegas professores passarem a ver tais ferramentas com outros olhos. As tecnologias que foram utilizadas e serão relatadas aqui são o Geogebra, o Matlab e o Excel. As disciplinas para as quais tais tecnologias foram utilizadas variam de Cálculo Numérico, Probabilidade, Estatística, Equações Diferenciais entre outras. **Palavras-Chave**: Uso de Tecnologia, Ensino, Aprendizagem.

## **ABSTRACT**

l

Much has been said about the importance of technology in the classroom. However, I have observed some factors that still intimidate many instructors from using it as a useful resource for their classes. Some of these factors are the quantity, depth and speed with which these new technologies multiply and renew themselves. We intend in this text to report our experience in the use of technology for the classes taught at IFSP campus Guarulhos. With the demonstrations of its use, perhaps it can serve as an incentive for fellow teachers to start seeing these tools with different eyes. The technologies that have been used and will be reported here are Geogebra, Matlab and Excel. The disciplines for which such technologies were used vary from Numerical Methods, Probability, Statistics, Differential Equations, among others.

**Keywords**: Use of Technology, Teaching, Learning.

## **1. INTRODUÇÃO**

Neste artigo pretendemos relatar como utilizamos a tecnologia em sala de aula. Iremos focar na parte prática, como usar esse recurso didático no processo de Ensino-Aprendizagem. O enfoque não será textual, discutindo a parte teórica, defendendo o seu uso ou mostrando a sua importância. Tampouco pretendemos delinear o desenvolvimento histórico de alguma ferramenta ou metodologia. Pretendemos tão somente relatar o que fiz com a tecnologia nas minhas aulas no IFSP câmpus Guarulhos. É interessante observar primeiramente que, conforme disse Kenski (2008):

> As tecnologias estão tão próximas e presentes, que nem percebemos mais que não são coisas naturais ... ela está em todo lugar, já faz parte de nossas vidas.

Não há como negar que estamos rodeados por tecnologias por todos os lados. Na área educacional inclusive a tecnologia já se mostrou presente. Para muitos professores, contudo, utilizá-la em sala de aula ainda é um desafio a vencer. Pelo momento recente muitos deles, sobretudo os mais antigos, não passaram a vida acadêmica, enquanto aluno, vendo em sala de aula o uso da tecnologia. Assim torna-se um desafio aprender à parte de sua formação. Hoje em dia muitos planos pedagógicos de cursos de Licenciaturas já foram atualizados para a inclusão de tecnologia de sala de aula. Além da diversidade das tecnologias existentes, entre outros motivos podemos citar a profundidade e a rapidez com que ela se atualiza.

As tecnologias que utilizamos mais frequentemente em sala de aula hoje são, pela ordem: Matlab, Geogebra e Excel. Neste texto vamos apresentar exemplos de utilização de cada uma dessas ferramentas em sala de aula. Matlab é um dos primeiros softwares de cálculos técnicos já criados e hoje é muito popular no meio industrial, razão pela qual as instituições de ensino de cursos de engenharia reservam verbas no orçamento para renovar a cada ano licenças para sua utilização em laboratórios ou salas de aula. Apesar não ser intuitivo e não ser gratuito, existindo opções gratuitos como Scilab, Maxima e Octave só para citar alguns, o Matlab ainda prevalece sendo o xodó adotado pelo mercado industrial. Prova disso são os diversos livros que já foram escritos associando o Matlab com o engenheiro tais como (CHAPMAN, 2016; GILAT, 2012; CHAPRA, 2013; PALM, 2013). Geogebra é um projeto criado em 2001 especificamente para ambientes de sala de aula, inicialmente como uma ferramenta de construções geométricas e equações algébricas, como o próprio nome sugere. Hoje essa ferramenta incorpora recursos como a geometria

tridimensional, planilha eletrônica, cálculos técnicos e simbólicos entre outros tantos. Esse software educacional tem ganhado cada vez mais espaço em salas de aula, tendo como o principal diferencial o recurso do dinamismo dos objetos criados. Muito popular, gratuito e intuitivo Geogebra é muito útil em aulas de matemática desde o ensino básico até superior. Muitos artigos já foram publicados contando tal experiência como por exemplo (AMADO; SANCHEZ; PINTO, 2015; LOPES, 2013; GONCALVES; REIS, 2013; RICHIT; BENITES; ESCHER; MISKULI, 2012). Excel é um software que faz parte do pacote Office da Microsoft e é utilizado no mercado em geral e não especificamente para sala de aula. Em sala de aula utilizamos tal ferramenta em disciplina de Cálculo Numérico onde as iterações de cada Método podem ser apresentadas em cada linha da planilha.

Para exemplificar o uso dessas tecnologias em sala de aula, usaremos três temas acadêmicos: Método da Bissecção, Trajetórias Ortogonais e Método dos Mínimos Quadrados (MMQ). O primeiro será usado para mostrar o uso da planilha eletrônica Excel, o segundo para mostrar o uso do software educacional Geogebra e o terceiro para mostrar o uso do Matlab. Tais temas são abordadas em disciplinas como Cálculo Numérico, no caso da Bissecção e MMQ e Equações Diferenciais, no caso das trajetórias ortogonais. Na conclusão deste texto apresentamos opções online onde todos os comandos aqui apresentados podem ser executados em navegadores sem precisar baixar nenhum programa.

O segundo objetivo deste texto é apresentar abordagens teóricas que explique a funcionalidade dos métodos apresentados. Por conta disso parte do texto será mais voltada aos professores e estudantes de cursos de Licenciatura em Matemática, pois utilizaremos conteúdos abordados em disciplinas como Vetores, Álgebra Linear e Cálculo Diferencial e Integral. Especificamente no tema de MMQ apresentaremos uma abordagem vetorial que explique o conceito do coeficiente de determinação que serve para medir a qualidade de ajuste de uma determinada curva através de um modelo linear. É uma abordagem alternativa à que comumente se vê em livros-textos. Alguns dos tais livros fazem uma abordagem diferencial, pois utiliza o conceito de diferenciabilidade em cada coordenada e outros fazem uma abordagem mais voltada para a Estatística, que apresenta o coeficiente através de sua fórmula, tão somente. Dessa forma este texto pode servir como uma abordagem alternativa que explique o porquê do conceito do coeficiente de determinação é definida como tal. Cabe lembrar que esse coeficiente tem uma fórmula que não é dos mais simples, o que constitui um desafio didático para os professores. Apresentaremos

também uma proposta para alargar o conceito de coeficiente de correlação para modelos lineares e não apenas para funções lineares.

# **2. RELATO DE EXPERIÊNCIA**

### 2.1 MÉTODO DA BISSECÇÃO

Em disciplinas de Cálculo Numérico costumam-se apresentar algumas técnicas para se localizar o zero de uma função, isto é um elemento xo tal que  $f(x_0) = 0$  ou seja um elemento cuja imagem é igual a zero. Métodos iterativos como a Bissecção não busca exatamente esse elemento, mas uma aproximação dele, portanto a sua imagem pela f não será exatamente zero, mas muito próximo disso. Esse de fato será um dos critérios de parada:  $|f(x_k)| < \varepsilon$ ; onde  $\varepsilon$  é um valor minúsculo que você ou alguém escolhe para definir a proximidade em relação à raiz.

Não queremos aqui fazer uma comparativa dos vários métodos existentes e concluir qual método é mais eficiente. Também não queremos apresentar aqui programas computacionais, em alguma linguagem de programação, que você pode utilizar para chegar ao resultado final. Já existem muitos livros e textos que fazem isso, tanto a comparativa (VIDE (ARENALES, 2015) ou (RUGGIERO; LOPES, 1996), quanto os programas computacionais como em (ARENALES, 2015). Queremos aqui mostrar como ele pode ser implementado, sem criar nenhum programa, usando uma das tecnologias mais utilizadas hoje, o Excel, e mostrando cada rodada da iteração, não apenas o resultado final. É parecido com o apresentado como uma tabela manual em (FRANCO, 2006), em (DOS SANTOS; DA SILVA, 2010) ou em (SPERANDIO, et al., 2003). O método que será apresentado aqui, porém, além de utilizar uma ferramenta popular, implementa dois critérios de parada.

Antes de apresentar a própria ferramenta veremos a descrição do Método da Bissecção. Dada uma função real y=f(x) contínua pretende-se localizar uma raíz da função partindo de um intervalo inicial de Bolzano, cortando-o seguidamente pela metade até atingir certos critérios de parada. Vamos usar aqui dois critérios de parada: o tamanho do intervalo e a distância ao zero da imagem menores do que  $\varepsilon$ . Chamamos de intervalo de Bolzano aquele intervalo fechado cujos valores de f nas pontas do intervalo têm sinais

opostos. O Teorema de Bolzano garante que, nessas condições, sendo f contínua, existe uma raíz nesse intervalo. Usamos dois critérios de parada pelos seguintes motivos:

- 1. O tamanho do intervalo menor que um  $\epsilon$  minúsculo garante que o ponto médio do intervalo x<sub>i</sub> está próximo à raiz *r*, ou seja | x<sub>i</sub> -r | < ε. Apesar disso não se pode garantir que f(xi) seja próximo de zero.
- 2. A distância de f(xi) ao zero menor que um  $\epsilon$  minúsculo pode ser uma boa indicativa para a proximidade de x<sup>i</sup> à raíz *r*, mas nada garante isso.

Por essas razões adotamos os dois critérios: o tamanho do intervalo de Bolzano e a distância ao zero da imagem do ponto médio pela f serem menores do que um  $\epsilon$  minúsculo. Isso posto descrevemos o Método da Bissecção da seguinte forma.

Dada uma função f(x) contínua, um valor minúsculo e um intervalo de Bolzano inicial (a0, b0) , para localizar uma raíz nesse intervalo cortamos seguidamente esse intervalo pela metade da seguinte maneira:

1. O intervalo atual sendo (a<sup>i</sup> , bi) chamamos de Ponta-Esquerda (PE) e Ponta-Direita (PD) as extremidades a<sup>i</sup> e b<sup>i</sup> , respectivamente. Seja x<sup>i</sup> o ponto médio do intervalo. Se o tamanho do intervalo e a distância de  $f(x_i)$  ao zero forem menores do que  $\varepsilon$ , isto é PD-PE  $\lt c$  e |f( x<sub>i</sub>)  $\lt c$  e então pare aqui e a raíz aproximada será x<sub>i</sub>.

2. Se  $f(x_i)=0$  então pare aqui e a raíz exata será  $x_i$ . Caso contrário tome como o novo intervalo (ai+1, bi+1) uma das metades do intervalo, ou seja (PE, xi) ou (x<sup>i</sup> ,PD), aquele que seja um intervalo de Bolzano. Volte ao passo 1.

Esse Método da Bissecção em geral não é o mais rápido, mas, por outro lado, tem a vantagem da convergência, pois ele funciona para todos os casos de funções contínuas. Vejamos agora um exemplo numérico. Sejam dadas a função contínua f(x)=x-1-cos(x), o valor  $\varepsilon$  =10<sup>-3</sup> e o intervalo inicial [0,2] de Bernoulli. Observe que f(0)=-2 e f(2) =1,416 portanto o intervalo inicial é de fato de Bernoulli. Vamos utilizar a planilha eletrônica Excel, uma ferramenta popular largamente em uso atualmente.

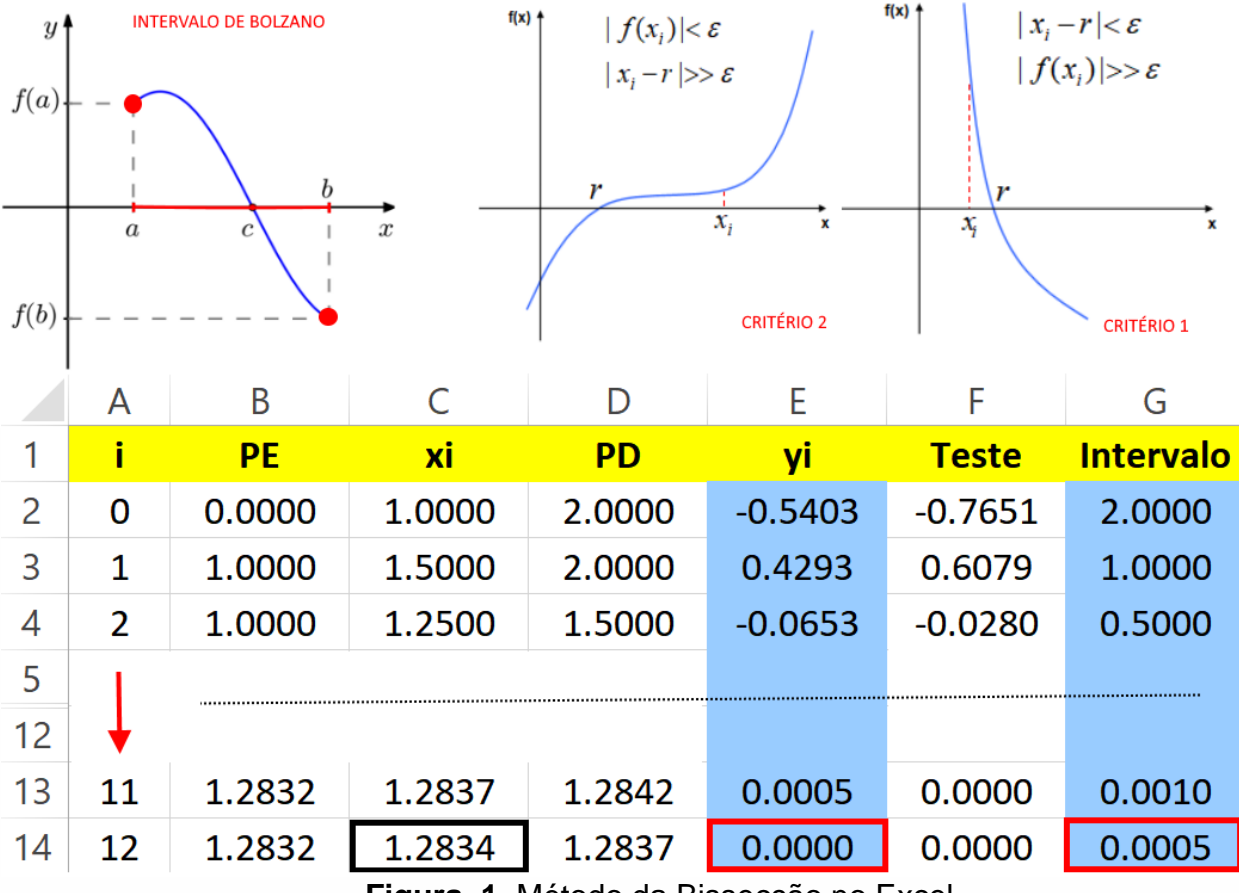

**Figura 1.** Método da Bissecção no Excel.

A raiz em questão é, portanto r  $\approx$  1,2834 ± 0,00025 onde o erro 0,00025 é o raio do intervalo, isto é a distância do centro até a extremidade do intervalo. O conteúdo das células é descrito a seguir:

- A1 = **i** é o índice da iteração
- B1 = **PE** é a Ponta-Esquerda (ai) do Intervalo de Bolzano
- C1 = **xi** é o ponto médio do Intervalo de Bolzano
- D1 = **PD** é a Ponta-Direita (bi) do Intervalo de Bolzano
- E1 = **yi** ou seja f(xi). É o critério 2 de parada (por isso em azul), desconsiderando o sinal
- F1 = **Teste** para definir o próximo Intervalo de Bolzano
- G1 = **Intervalo** mede o tamanho do intervalo atual de Bolzano. É o critério 1 de parada
- A2 = 0 é o valor inicial da Iteração

l

B2 = 0.0000 é o Ponta-Esquerda inicial fornecido. Sendo  $\varepsilon = 10^{-3}$  a precisão é de 3 casas decimais. Assim colocamos em 4 o número de casas decimais para monitorar as 3 primeiras. A última não é precisa, de fato é ali que acontece o arredondamento.

C2 = (B2+D2)/2 (fórmula do ponto médio)

D2 = 2.000 é o Ponta-Direita inicial fornecido

E2 =  $C2-1$ -cos(C2) é a função y= $f(x)$  fornecida

- F2 = (D2-1-cos(D2))\*E2. Dentre as várias fórmulas possíveis, esta testa a metade à direita do ponto médio, aproveitando a facilidade de arrastar uma fórmula no Excel
- G2 = D2-B2 calcula o tamanho do intervalo
- A3 = A2+1. Avanço das iterações. Mesmo opcional usamos esta coluna para destacar os dados iniciais como iteração 0.
- B3 = SE(F2<0,C2,B2). Esta é uma das principais células da Tabela e requer um comando do Excel para atualizar o Intervalo de Bolzano

D3 = SE(F2<0,D2,C2). Junto com B3 é o cerne do Método da Bissecção.

As células C3, E3, F3 e G3 são cópias da linha 2 e as demais linhas são cópias da linha 3.

#### 2.2 TRAJETÓRIAS ORTOGONAIS

As trajetórias ortogonais são formadas por duas famílias de curvas, uma cruzando ortogonalmente a outra. Este é um assunto que pode ser visto nas aplicações de Equações Diferenciais ou em disciplinas como Cálculo Diferencial e Integral. Duas curvas são chamadas ortogonais se em cada ponto de interseção as respectivas retas tangentes são perpendiculares. Antes de prosseguirmos vamos relembrar as condições de perpendicularidade entre duas retas. Consideremos duas retas r e s dadas pelas equações:

$$
\begin{cases} r: y = ax + b \\ s: y = cx + d \end{cases}
$$

Onde os coeficientes angulares são respectivamente a e c . Para determinar um vetor diretor da reta r basta pegar dois pontos quaisquer de r, por exemplo, A=(0,b) e B=(1,a+b) cujas coordenadas satisfazem a equação de r. Um vetor diretor de r é dado por:

$$
\overrightarrow{AB} = B - A = (1, a)
$$

De modo semelhante um vetor diretor da reta s pode ser dado por:

$$
\overrightarrow{CD}=(1,c)
$$
Agora se as retas são perpendiculares: r ⊥ s então seus respectivos vetores diretores devem ser ortogonais e assim o produto escalar é igual a zero:

$$
\overrightarrow{AB} \perp \overrightarrow{CD} \Leftrightarrow \overrightarrow{AB} \cdot \overrightarrow{CD} = 0.
$$

Logo

$$
(1,a)\cdot(1,c)=0
$$

e portanto

$$
1+ac=0
$$

de onde

$$
c=-\frac{1}{a}
$$

Assim a condição para que duas retas sejam perpendiculares é que o coeficiente angular de uma reta é igual ao oposto do inverso do coeficiente angular da outra reta. Isso posto vamos descrever o método, observando que coeficiente angular da reta tangente de uma função é a primeira derivada.

- 1. Da equação de família F de curvas: F(x,y)=c obtenha a expressão da derivada y′.
- 2. Substitua a constante c por  $F(x,y)$  para se obter y' =d $F(x,y)$  em função de x e y.
- 3. Tome o oposto do inverso de dF e resolva a equação y′ = $-\frac{1}{\omega}$  $\frac{1}{dF}$ .

A solução desta última equação diferencial nos fornece a equação da família G de curvas que são ortogonais a F. Vamos ao exemplo numérico. Considere a família de curvas F dada por:

$$
2x^2 + 3y^3 = c
$$

Derivando em relação a x obteremos a equação:

$$
y' = \frac{-4x}{9y^2}
$$

Para achar a família G de curvas ortogonais a F basta inverter a fração e o sinal e resolver a equação diferencial obtida:

$$
y' = \frac{9y^2}{4x}
$$

Cujo o resultado final, sem os pormenores da conta, é dada por:

$$
y = \frac{-4}{9\ln|x| + k}
$$

Na Figura 2 abaixo, pode-se ver as duas famílias de curvas F em vermelha e G em azul.

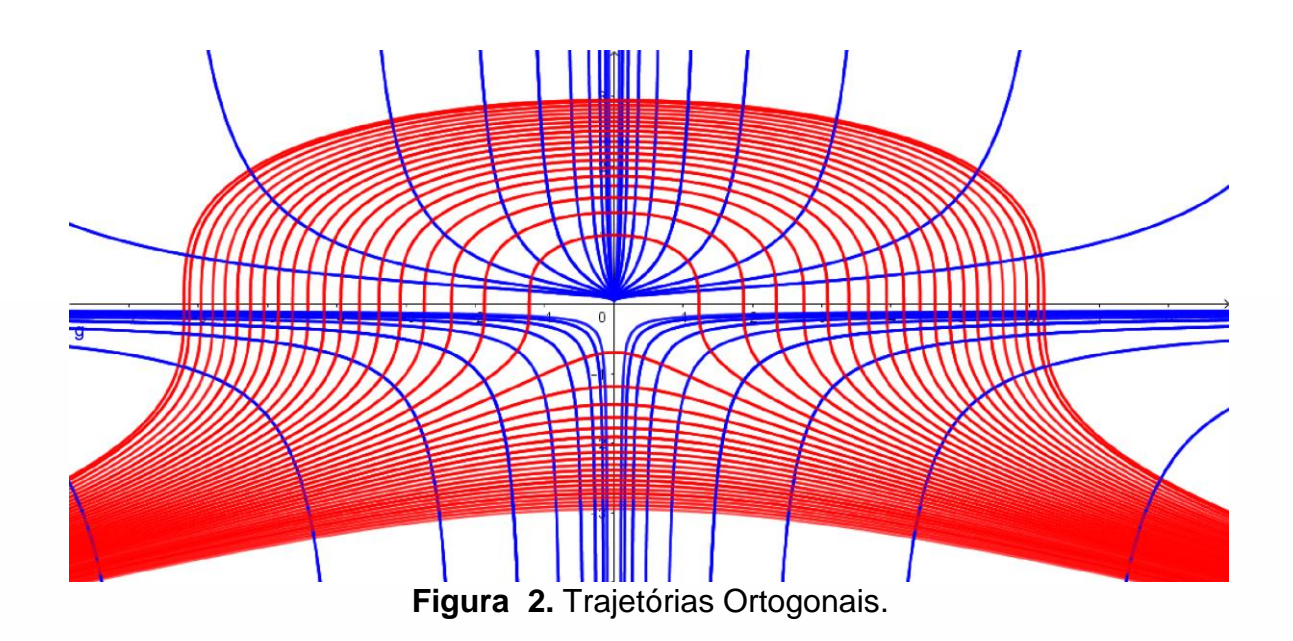

Uma aplicação como esta, não pode ficar sem imagem, pois ela enriquece a aula e o entendimento do assunto abordado. E construir tal imagem pode parecer complicado antes, mas o advento da tecnologia de softwares educacionais torna fácil o bastante essa tarefa. As curvas da imagem acima por exemplo podem ser construídas usando uma ferramenta poderosa e largamente disseminada no meio escolar, o GEOGEBRA. Existem várias maneiras sendo a mais fácil seguindo a sequência abaixo.

- 1. Criar um controle deslizante c: variando de -25 a 25 com incremento de 3.
- 2. Digitar no campo de entrada a equação eq1:  $2 \times^2 + 3 \sqrt{3} = c$ . Em seguida troque a cor para vermelha e habilite o rastro.
- 3. Digitar no campo de entrada a função g(x) =-4/(9log(|x|)-c). Em seguida troque a cor para azul e habilite o rastro.
- 4. Animar o controle c.

Nesse exemplo usamos o Geogebra para fazer as curvas ortogonais. De fato, desenhar curvas é a aplicação mais popular, entretanto essa ferramenta possui muito mais recursos além disso. Inclusive fazer as frações parciais, método usado para resolver a equação diferencial acima. Alías o Geogebra tem recurso até para resolver a própria equação diferencial ordinária. Mais do que isso ele tem recurso para trabalhar com planilha eletrônica ou imagens trimensionais. Mas o maior diferencial do Geogebra é o dinamismo que pode ser introduzido aos objetos criados nele, como no exemplo acima.

#### 2.3 MÉTODO DOS MÍNIMOS QUADRADOS

Este método é usado para ajustar uma curva a uma nuvem de pontos. Mais precisamente dado um conjunto de valores correspondentes a duas (ou mais) variáveis dispostos em um plano cartesiano formando uma "nuvem de pontos", queremos determinar, em uma categoria de funções previamente selecionada, aquela cujo gráfico melhor representa a nuvem (Figura 3).

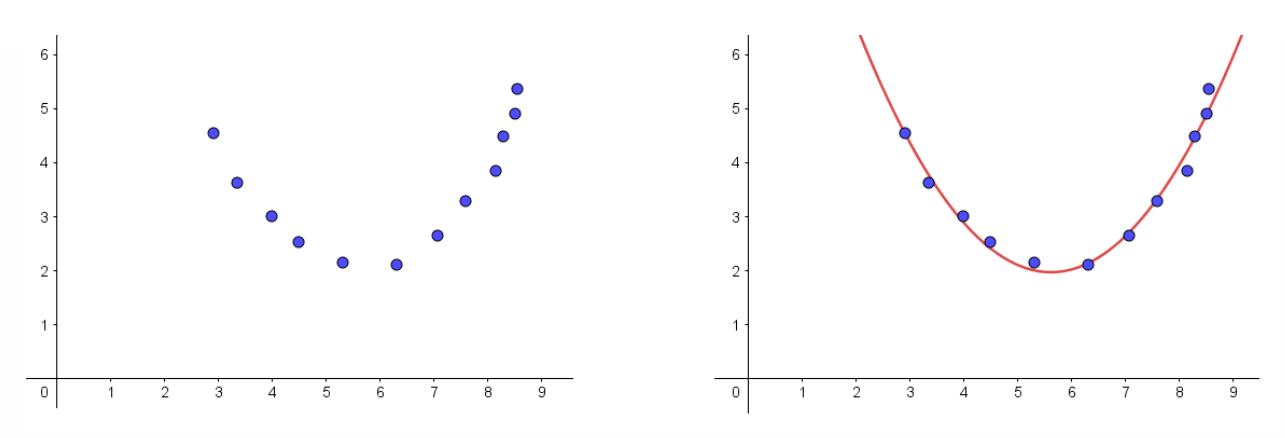

**Figura 3.** Nuvem de pontos e Curva ajustada.

Na figura acima pode-se ver uma nuvem de pontos que alguém pode jurar de pés juntos que se trata de uma parábola. Entretanto outra pessoa pode pensar em um pedaço de senoide de alguma função trigonométrica seno ou cosseno. Cabe dizer aqui que o Método dos Mínimos Quadrados não discute qual tipo de função é melhor, mas sim qual a melhor função de um tipo escolhido. De forma que definido o tipo, por exemplo parábolas, vamos discutir qual delas é a melhor que resume tal nuvem. Seja dado o conjunto de pontos:

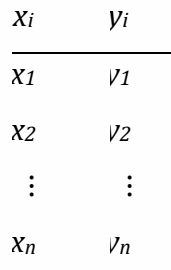

E uma categoria de funções, por exemplo uma parábola:

$$
y = ax^2 + bx + c
$$

Queremos determinar os valores de *a,b,c* que melhor ajusta a parábola àquele conjunto de pontos. Teoricamente a melhor parábola é aquela que passa por todos os pontos da Tabela, ou seja, tal que satisfaça o seguinte sistema de equações

$$
\begin{cases}\nax_1^2 + bx_1 + c &= y_1 \\
ax_2^2 + bx_2 + c &= y_2 \\
ax_3^2 + bx_3 + c &= y_3\n\end{cases}
$$

Ou, em forma matricial,

onde

$$
Ar = y \tag{1}
$$

$$
A = \begin{bmatrix} x_1^2 & x_1 & 1 \\ x_2^2 & x_1 & 1 \\ \vdots & \vdots & \vdots \\ x_n^2 & x_1 & 1 \end{bmatrix} , r = \begin{pmatrix} a \\ b \\ c \end{pmatrix} , y = \begin{bmatrix} y_1 \\ y_2 \\ y_3 \end{bmatrix}
$$

Observando que a equação (1) é uma equação matricial e o objetivo é isolar o *r*. Então para se obter a solução bastaria inverter a matriz A e passar para o outro lado. Disse bastaria porque a matriz A, em uma nuvem de mais de três pontos, não é quadrada e, portanto, não é inversível. Mas isso se torna possível se multiplicarmos ambos os lados pela matriz transposta de A:

$$
A^T A r = A^T y
$$

Pois nesse caso a matriz  $A<sup>T</sup>A$  é quadrada de ordem 3 e normalmente inversível. Assim a solução do problema é dada por

$$
r = (A^T A)^{-1} A^T y
$$

No Matlab pode-se usar vários comandos para executar essa conta, sendo a mais fácil:

#### $A\backslash y$ .

Vamos ao exemplo numérico. Consideremos a tabela de pares ordenados:

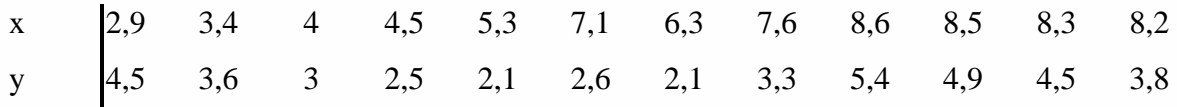

cujo Diagrama de Dispersão pode ser visto na Figura 3 à esquerda.

No Matlab definiremos os vetores como seguem:

>> x=[2.9 3.4 4 4.5 5.3 7.1 6.3 7.6 8.6 8.5 8.3 8.2]'; >> y=[4.5 3.6 3 2.5 2.1 2.6 2.1 3.3 5.4 4.9 4.5 3.8]'; >> uns=ones(12,1);

Algumas observações precisam ser feitas aqui

- 1. Matlab, como todas as principais linguagens de programação, utiliza ponto (.) como separador decimal e igualdade (=) como comando de atribuição.
- 2. As matrizes são delimitadas por um par de colchetes ([ .. ]).
- 3. O apóstrofo (') transforma a matriz em sua transposta. Portanto x e y são matrizes coluna 12×1. Usamos esse recurso para facilitar a digitação.
- 4. O ponto e vírgula (;) no final de cada linha oculta o resultado da operação, ou seja, as matrizes são criadas mas não são mostradas na tela.
- 5. Na terceira linha, o comando ones (12,1) cria uma matriz de 1´s de ordem 12×1.

Em seguida definimos a matriz A como segue:

 $\Rightarrow$  A=[x.^2 x uns]

que vai dar como resultado a seguinte matriz:

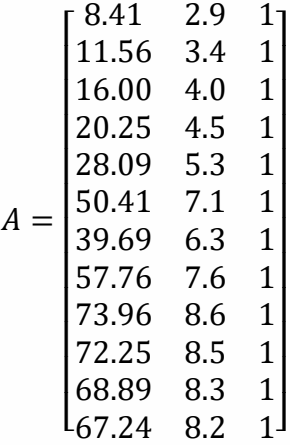

A solução pode ser vista abaixo, onde o comando que usamos é A/y:

$$
> r = A \y
$$

l

que fornece o seguinte resultado:

$$
r = \begin{pmatrix} 0.3501 \\ -3.9416 \\ 13.0519 \end{pmatrix}
$$

de forma que a parábola é dada por:

$$
y = 0.35x^2 - 3.94x + 13.05
$$

cujo gráfico pode-se ver na Figura 3 à direita.

Para medir a qualidade de ajuste vamos utilizar o coeficiente de determinação do modelo linear. A modelagem usada nesse problema é uma modelagem linear em relação aos coeficientes a,b,c . Se considerarmos os vetores **x**, **y** e **uns** do Matlab acima a equação (1) pode ser escrita assim:

$$
ax^2 + bx + c \textbf{ uns} = y
$$

Pode-se ver que o lado esquerdo é uma combinação linear dos vetores  $x^2$ , x e uns portanto o espaço solução é um espaço vetorial tridimensional. Vamos chamar esse espaço de hiperplano π. Ao multiplicar ambos os lados da equação pela matriz  $A<sup>T</sup>$  o que estamos fazendo é projetar o vetor y ortogonalmente sobre o hiperplano π. A Figura 4 abaixo ilustra esse fato. Cabe frisar aqui que ela é apenas uma imagem ilustrativa. Na figura o vetor y é interpretado como um ponto e o hiperplano π é interpretado como uma parabolóide.

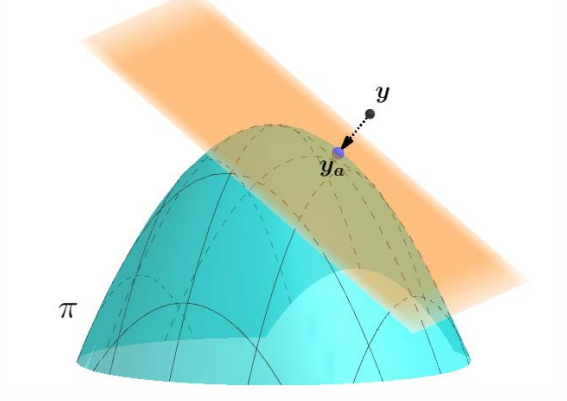

**Figura 4.** Vetor Ortogonal a um Espaço.

Se o ponto **y** é projetado ortogonalmente no hiperplano π no ponto **y<sup>a</sup>** e o hiperplano é gerado por *x* **2** , *x* e *uns* então deve-se ter o vetor **ya**-**y** ortogonal a esses três vetores. Assim temos três produtos escalares iguais a zero:

$$
x2 \cdot (ya - y) = 0x \cdot (ya - y) = 0uns \cdot (ya - y) = 0
$$
 (2)

que é equivalente ao sistema:

$$
\begin{cases}\nx^2 \cdot y_a = x^2 \cdot y \\
x \cdot y_a = x \cdot y \\
uns \cdot y_a = uns \cdot y\n\end{cases}
$$

que, por sua vez, é equivalente ao sistema de equações matricias:

$$
\begin{cases}\n[x^2]^T y_a = [x^2]^T y \\
[x]^T y_a = [x]^T y \\
uns^T y_a = uns^T y\n\end{cases}
$$
\n(3)

uma vez que o produto escalar de dois vetores u e v é numericamente igual ao produto matricial  $u^T v$ . De fato:

$$
\boldsymbol{u} \cdot \boldsymbol{v} = \begin{pmatrix} u_1 \\ u_2 \\ \vdots \\ u_n \end{pmatrix} \cdot \begin{pmatrix} v_1 \\ v_2 \\ \vdots \\ v_n \end{pmatrix} = u_1 v_1 + u_1 v_1 + \dots + u_n v_n = \begin{bmatrix} u_1 & u_2 & \cdots & u_n \end{bmatrix} \begin{bmatrix} v_1 \\ v_2 \\ \vdots \\ v_n \end{bmatrix}.
$$

O sistema (3) pode ser escrito de modo mais simples:

$$
A^T \mathbf{y}_a = A^T \mathbf{y} \tag{4}
$$

Observando que o vetor *y<sup>a</sup>* está contido no hiperplano π, portanto existem *a*,*b*,*c* tal que:

$$
y_a = ax^2 + bx + c \text{ uns}
$$

ou seja:

l

$$
\mathbf{y}_a = \begin{bmatrix} x^2 & x & \mathbf{u} n s \end{bmatrix} \begin{pmatrix} a \\ b \\ c \end{pmatrix} \quad \rightarrow \quad \mathbf{y}_a = A \, r \tag{5}
$$

Substituindo na equação (4) obtemos:

$$
A^T A r = A^T y
$$

que é a equação (1) sendo multiplicada em ambos os lados por *AT*. Esse foi exatamente o procedimento que fizemos para ajustar a parábola.

Para calcular o coeficiente de qualidade de ajuste vamos considerar os vetores **y**,**y<sup>a</sup>** e **y<sup>m</sup>** onde este último é obtido trocando cada coordenada de y pela média ̅. No Matlab o comando mean(y) fornece a média de y. O vetor **y<sup>a</sup>** é obtida pela equação (5). Assim executando os comandos no Matlab:

 $\Rightarrow$  ym = mean(y)\*uns

$$
> ya = A^*r
$$

O resultado será:

$$
ym = \begin{bmatrix} 3.525 \\ 3.525 \\ 3.525 \\ 3.525 \\ 3.525 \\ 3.525 \\ 3.525 \\ 3.525 \\ 3.525 \\ 3.525 \\ 3.525 \\ 3.525 \\ 3.525 \\ 3.525 \\ 3.525 \\ 3.525 \\ 3.525 \\ 3.525 \\ 3.525 \\ 3.525 \\ 4.8410 \\ 4.4530 \\ 4.4530 \\ 4.4530 \\ 4.2696 \end{bmatrix}
$$

Como **y<sup>a</sup>** foi construido em π de forma que **y-y<sup>a</sup>** seja ortogonal aos vetores que geram o hiperplano π conforme (2), então **y**-**y<sup>a</sup>** será ortogonal a todos os vetores do plano. Como **y<sup>m</sup>** é um múltiplo de **uns**, então está no hiperplano π. Assim na lista de vetores **y**, **y<sup>a</sup>** e **y<sup>m</sup>** os dois últimos estão no hiperplano logo (**y** - **ya**) ⊥ (**y<sup>a</sup>** - **ym**), o que significa que esses três vetores formam um triângulo retângulo (Figura 5):

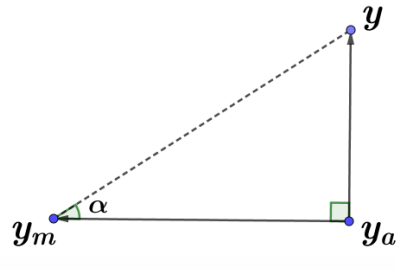

**Figura 5.** Trio retangular.

Uma maneira de medir a qualidade de ajuste é calcular a distância entre **y** e **y<sup>a</sup>** ou seja |**y**-**ya**| que no Matlab pode ser calculada pelo comando norm(y-ya). Duas medidas utilizam essa distância, a saber: SSE (Sum of Squares Error) e RMSE (Root Mean Square Error), que são calculadas pelas fórmulas: [norm(y-ya)]<sup>2</sup> e norm(y-ya)/ $\sqrt{n}$ , respectivamente. Outra forma é calcular o cosseno do ângulo α , que é o que faremos aqui:

$$
cos\alpha = \frac{|y_a - y_m|}{|y - y_m|}
$$

que não tem nome mas o quadrado dele é chamado de coeficiente de determinação e denotado por r<sup>2</sup>. Essa medida cos(α) não tem nome pois estamos lidando com função

quadrática e não linear (MOORE,2000). Caso o ajuste fosse uma reta y=ax+b em vez de parábola, então cos(α) com o sinal de a é chamado de *coeficiente de correlação linear* e denotado por *r*. Podemos aqui sugerir que esse nome seja atribuído a este caso também, uma vez que embora a função não seja linear, o modelo é linear, fato que garante a retangularidade do triângulo formado por y, ya, ym. Esse fato é essencial para a definição do cosseno de um ângulo. Seguindo essa sugestão denominaremos o cos(α) com o sinal de a, que é o coeficiente principal de y, como o *coeficente de correlação de modelo linear* e denotar pelo mesmo *r*. No Matlab esse cosseno pode ser calculado facilmente usando o comando norm:

>> norm(ya-ym) / norm(y-ym)

cujo resultado é 0,9848. Com a nomenclatura sugerida temos que:

 $r = 0.9848$ 

e o coeficiente de determinação dado por:

$$
r^2=0.97.
$$

Costuma-se apresentar esse último em porcentagem e interpretada como a proporção (97%) da variação de y que é explicada pela variável x. Como o valor máximo é 1, esse valor indica que a parábola obtida é um bom ajuste para aquela nuvem de pontos.

## **3. CONSIDERAÇÕES FINAIS**

Neste texto relatamos três aplicações detalhadas de tecnologias que usamos em sala de aula: uma planilha eletrônica, um software educacional de matemática dinâmica e um software de cálculo técnico. Todos os três são as principais ferramentas tecnológicas em uso atualmente em suas respectivas áreas: Excel, Geogebra e Matlab. Cabe lembrar que apenas o Geogebra é gratuito.

Apresentamos também duas propostas didáticas. A primeira é a interpretação vetorial para o coeficiente de correlação linear r sendo, em módulo, igual ao cosseno do ângulo entre os vetores (ya-ym) e (y-ym) e por conseguinte também o coeficiente de determinação: r<sup>2</sup>=cos<sup>2</sup>(α). A segunda é atribuir à expressão  $\frac{a}{|a|}$ cos(α), onde *a* é o principal

coeficiente da curva polinomial ajustada o nome de *coeficiente de correlação de modelo linear* e denotá-lo por *r*.

Uma observação importante deve ser dita aqui em relação ao método usado para ajustar uma parábola na seção anterior. Matlab possui vários recursos, como o comando *polyfit* e a ferramenta *Curve Fitting Tool*, que ajusta automaticamente uma curva polinomial, entre outras possíveis, fornecendo apenas os pontos da nuvem. Mas isso é exatamente o que queremos evitar dada a prioridade que damos ao aspecto didático frente ao operacional. Da mesma forma o Geogebra e o Matlab têm recursos para achar o zero de uma função rapidamente, muito embora não seja esse o objetivo deste texto.

Todas as tabelas e figuras inseridas neste texto foram feitas pelo autor utilizando as versões de softwares Excel 2013, Geogebra Classic 5.0, Paint.Net 4.2 e Matlab R2019a. Cabe lembrar que todos os comandos aqui usados no Excel podem ser executados em outros softwares gratuitos como PlanMaker e LibreOffice (neste último usamos o comando IF em vez de SE). Também todos os comandos aqui usados no Matlab podem ser executados em outros softwares gratuitos como o Scilab e Octave. Para quem não deseja baixar nenhum programa para fazer as tarefas existem versões ou opções online para os três softwares: Google Sheets, Geogebra Classic Online e Octave-Online. Os endereços são respectivamente: docs.google.com/spreadsheets, www.geogebra.org/classic e octaveonline.net sendo que nos dois últimos os comandos podem ser executados tais quais foram apresentados no texto. Apenas no Google Sheets será preciso usar o comando IF no lugar de SE.

# **4. REFERÊNCIAS**

l

AMADO, N.; SANCHEZ, J.; PINTO, J. A Utilização do Geogebra na demonstração Matemática em Sala de Aula: o estudo da reta de Euler. **Bolema,** v. 29, n. 52, p. 637-657, 2015.

ARENALES, S.; DAREZZO, A. **Cálculo Numérico. Aprendizagem com apoio de software**. 2ª edição revista e ampliada. São Paulo : Cengage Learning, 2015.

CHAPMAN, S.J. **Programação em MATLAB para engenheiros**. São Paulo, SP : Cengage Learning, 2016.

CHAPRA, S.C. **Métodos Numéricos aplicados com MATLAB para engenheiros e cientistas**. Porto Alegre: Bookman, 2013.

DOS SANTOS, J.D.; DA SILVA, Z.C. **Métodos Numéricos**. 3ª edição Revisada. Recife : Ed.Universitária da UFPE, 2010.

FRANCO, N.B. **Cálculo Numérico**. São Paulo : Pearson Prentice Hall, 2006.

GILAT, A. **Matlab com Aplicações em Engenharia**. 4ª ed. Porto Alegre : Bookman, 2012.

GONCALVES, D.C.; REIS, F.S. Atividades investigativas de aplicações das derivadas utilizando o GeoGebra. Bolema, v. 27, n. 46, p. 417-432, 2013.

KENSKI, V.M**. Tecnologias e Ensino Presencial e a Distância.** Série Prática Pedagógica. 6a ed. Papirus Editora, Campinas, 2008.

LOPES, M.M. Sequência didática para o ensino de trigonometria usando o software GeoGebra. **Bolema**, v. 27, n. 46, p. 631-644, 2013.

MOORE, D. **A Estatística Básica e Sua Prátic**a. Rio de Janeiro: LTC, 2000.

PALM, W.J. **Introdução ao MATLAB para engenheiros**. Porto Alegre: Bookman, 2013.

RUGGIERO, A.A.G.; LOPES, V.L.R. **Cálculo Numérico. Aspectos Teóricos e Computacionais**. 2ª edição. São Paulo : Makron Books, 1996.

RICHIT, A.; BENITES, V.C.; ESCHER, M.A.; MISKULIN, R.G.S. **Contribuições do software GeoGebra no estudo de cálculo diferencial e integral: uma experiência com alunos do curso de geologia**. 2012. Disponível em: <http://ken.pucsp.br/IGISP/article/vie w/8385>. Acesso em: 24/03/2020.

SPERANDIO, D.; MENDES, J.T.; MOKEN E SILVA, L.H. **Cálculo Numérico. Características Matemáticas e Computacionais dos Métodos Numéricos**. São Paulo : Pearson PrenticeHall, 2003.

### **ORGANIZADOR**

## **Luis Eduardo Maggi**

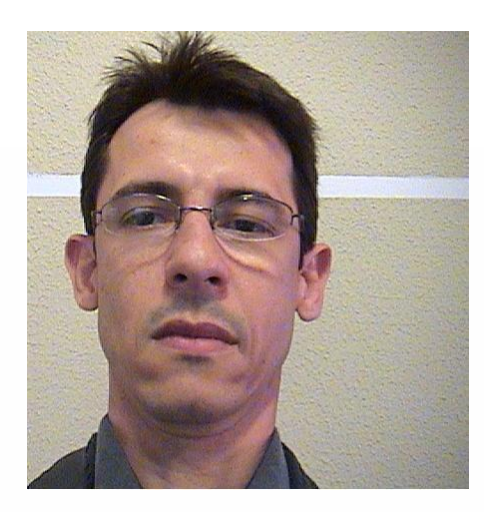

Possui graduação em Ciencias Biologicas Modalidade Medica pela Universidade Federal de Goiás (1995), mestrado em Engenharia Biomédica pela Universidade Federal do Rio de Janeiro (1999) e doutorado em Engenharia Biomédica pela Universidade Federal do Rio de Janeiro (2011). Atualmente é conselho editorial - Editora Stricto Sensu e professor adjunto a da Universidade Federal do Acre. Tem experiência na área de Biofísica, com ênfase em biomecanica e ultrassom, atuando principalmente nos seguintes temas: efeitos biofísicos do ultrassom, elastografia, termografia, phantoms, biomecanica e ensino de ciencias.

## **ÍNDICE REMISSIVO**

### **A**

Água Subterrânea: 29, 30 e 33.

Aprendizagem: 20, 21, 22, 23, 24, 25, 26, 27, 28, 58, 60, 61, 65, 67, 77, 81, 85, 86, 87, 88, 89, 90, 91, 92, 93, 94, 97, 98, 99, 100, 101, 102, 103, 105, 106, 107, 108, 110, 111, 112, 115, 133, 136, 137, 146, 156, 165, 166, 167, 168, 170, 171, 172, 173, 178, 180, 181, 187, 188, 191, 196, 198, 199, 209 e 210.

Aprendizagem contextualizada: 20.

Astronáutica: 184, 185, 188, 190, 192 e 194.

Astronomia: 184, 185, 188, 190, 192, 192 e 194.

#### **B**

Baixo Custo: 30, 83, 84, 86, 93, 189, 201 e 205. Barragens: 39 e 40.

## **C**

Cálculo Diferencial e Integral: 115, 116, 117, 121, 122, 165, 166, 176, 168, 171, 173, 174, 179, 181, 211 e 215.

Ciências: 15, 63, 64, 70, 83, 84, 85, 86, 90, 92, 99, 100, 116, 165, 171, 173, 180, 184, 185, 187, 191, 192, 193, 194, 196, 199, 200, 201, 202, 203, 204, 205, 206 e 207.

#### **D**

Distribuição Espacial: 29, 31 e 43.

### **E**

Educação Matemática: 136, 137, 140, 141, 146, 165 e 168.

Educação Profissional: 10, 11, 151 e 152.

Extensão: 25, 149, 150, 151, 152, 153, 157, 163, 181, 193, 200, 202, 206 e 207.

### **F**

Ferramentas Lúdicas: 69, 70 e 71. Física: 15, 49, 84, 92, 122, 128, 152, 154, 172, 174, 184, 186, 187, 189, 191, 194, 199, 201, 202.

Formação de Professores: 58, 60, 63, 64, 66 e 87.

#### **I**

l

Impacto Ambiental: 51 e 52.

## **K**

Khan Academy: 97, 98, 99, 102, 103, 104, 105, 106, 108, 109, 110 e 111.

## **L**

Lógica de Programação: 69, 70, 71, 81, 157 e 163.

### **M**

Matemática Crítica: 136, 137, 140, 141, 144 e 146. Matemática Financeira: 15, 136, 137, 142, 143, 144, 146 e 174. Monitoramento: 39, 40, 42, 49, 93 e 110. Movimento Maker: 83, 84, 85, 86, 88, 89, 90, 93 e 94.

#### **N**

Números Complexos: 97, 99, 102, 105, 106, 107 e 111.

#### **P**

Pacotes do R: 115. Paulo Freire: 88, 136, 137, 138, 139, 141, 144, 145, 146 e 158. Pensamento Computacional: 10, 11, 12, 13, 15, 18 e 89. Professores(as) que Ensinam Matemática: 58 e 60. Programação WEB: 148, 150, 156, 157, 159, 162 e 163. Projeto de Ensino:115, 116, 169, 184, 186 e 189.

### **R**

Recurso Alternativo: 124, 126, 127 e 129. Robótica Educacional: 21, 22, 83, 84, 85, 86, 92, 93, 149 e 152.

## **S**

Segurança: 39, 40, 109, 128, 144, 179, 180, 189 e 192. Sistema Construtivo: 51. Sorobanterapia: 124, 125, 126 e 130. Sustentabilidade: 29, 51, 52, 57, 83 e 86.

## **T**

l

Tecnologia da Informação e Comunicação: 179 e 196. Tecnologia Educacional: 20, 25 e 199. Tecnologias Digitais: 97, 98, 100, 101 e 116. Teoria da Aprendizagem Significativa: 165, 170 e 178.

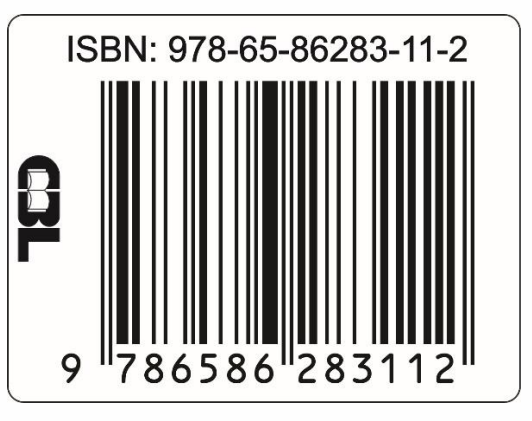

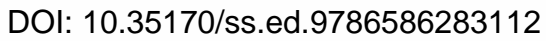